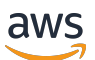

Referenz

# AWS Glossar

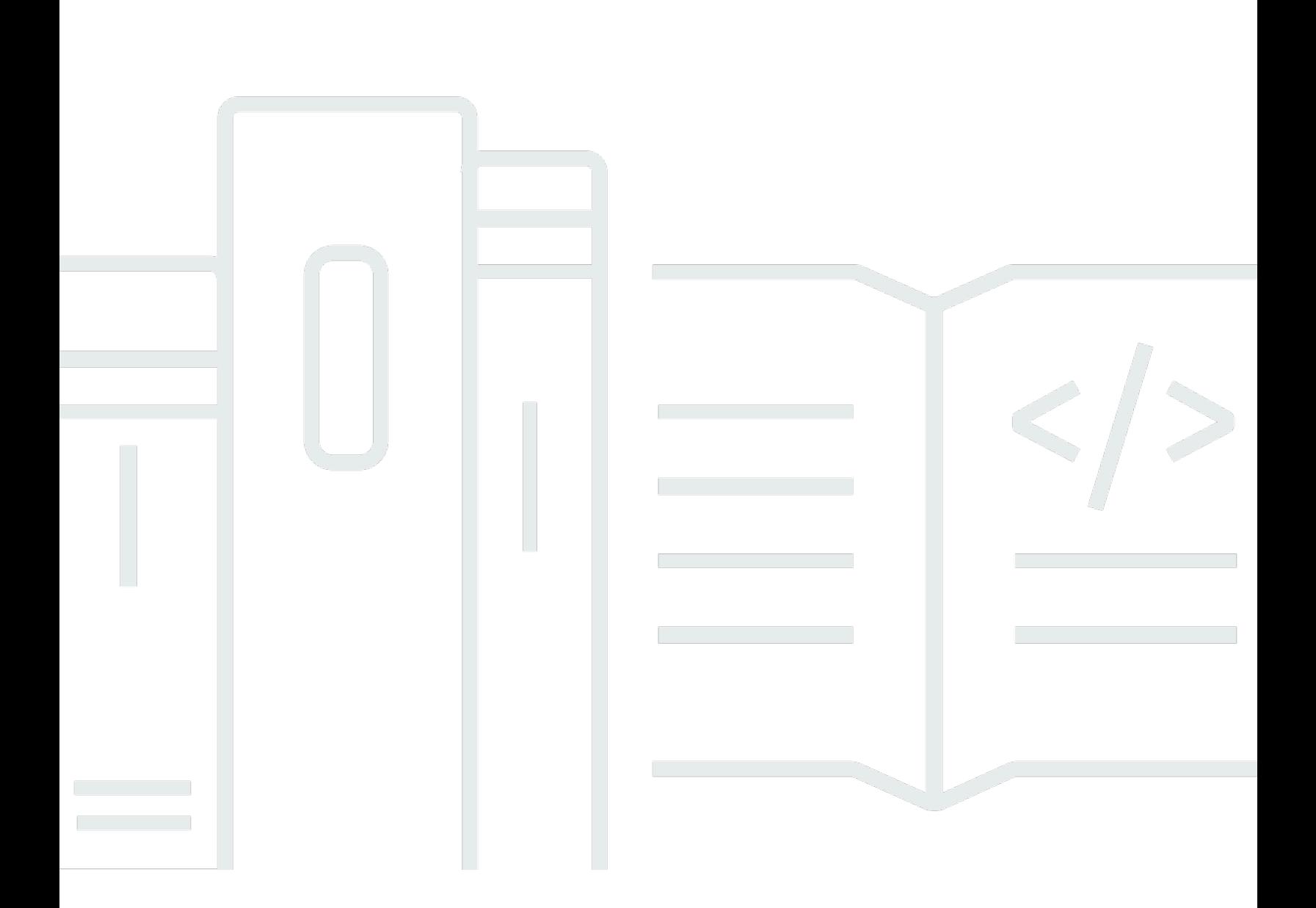

Copyright © 2024 Amazon Web Services, Inc. and/or its affiliates. All rights reserved.

## AWS Glossar: Referenz

Copyright © 2024 Amazon Web Services, Inc. and/or its affiliates. All rights reserved.

Die Handelsmarken und Handelsaufmachung von Amazon dürfen nicht in einer Weise in Verbindung mit nicht von Amazon stammenden Produkten oder Services verwendet werden, durch die Kunden irregeführt werden könnten oder Amazon in schlechtem Licht dargestellt oder diskreditiert werden könnte. Alle anderen Handelsmarken, die nicht Eigentum von Amazon sind, gehören den jeweiligen Besitzern, die möglicherweise zu Amazon gehören oder nicht, mit Amazon verbunden sind oder von Amazon gesponsert werden.

# **Table of Contents**

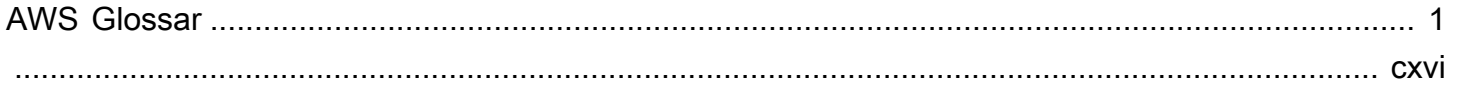

# <span id="page-3-0"></span>AWS Glossar

[Numbers and symbols](#page-3-1) | [A](#page-3-2) | [B](#page-11-0) | [C](#page-14-0) | [D](#page-27-0) | [E](#page-34-0) | [F](#page-43-0) | [G](#page-45-0) | [H](#page-47-0) | [I](#page-49-0) | [J](#page-56-0) | [K](#page-56-1) | [L](#page-59-0) | [M](#page-62-0) | [N](#page-69-0) | [O](#page-71-0) | [P](#page-74-0) | [Q](#page-81-0) | [R](#page-82-0) | [S](#page-90-0) | [T](#page-106-0) | [U](#page-111-0) | [V](#page-112-0) | [W](#page-115-0) | [X, Y, Z](#page-116-0)

# <span id="page-3-1"></span>Zahlen und Symbole

100 continue Mit dieser Methode kann ein Client vor dem Senden einer Anforderung ermitteln, ob der Server diese verarbeiten kann. Bei umfangreichen PUT-Anforderungen kann diese Methode sowohl Zeit als auch Bandbreitengebühren sparen.

# <span id="page-3-2"></span>A

## [Numbers and symbols](#page-3-1) | [A](#page-3-2) | [B](#page-11-0) | [C](#page-14-0) | [D](#page-27-0) | [E](#page-34-0) | [F](#page-43-0) | [G](#page-45-0) | [H](#page-47-0) | [I](#page-49-0) | [J](#page-56-0) | [K](#page-56-1) | [L](#page-59-0) | [M](#page-62-0) | [N](#page-69-0) | [O](#page-71-0) | [P](#page-74-0) | [Q](#page-81-0) | [R](#page-82-0) | [S](#page-90-0) | [T](#page-106-0) | [U](#page-111-0) | [V](#page-112-0) | [W](#page-115-0) | [X, Y, Z](#page-116-0)

<span id="page-3-4"></span><span id="page-3-3"></span>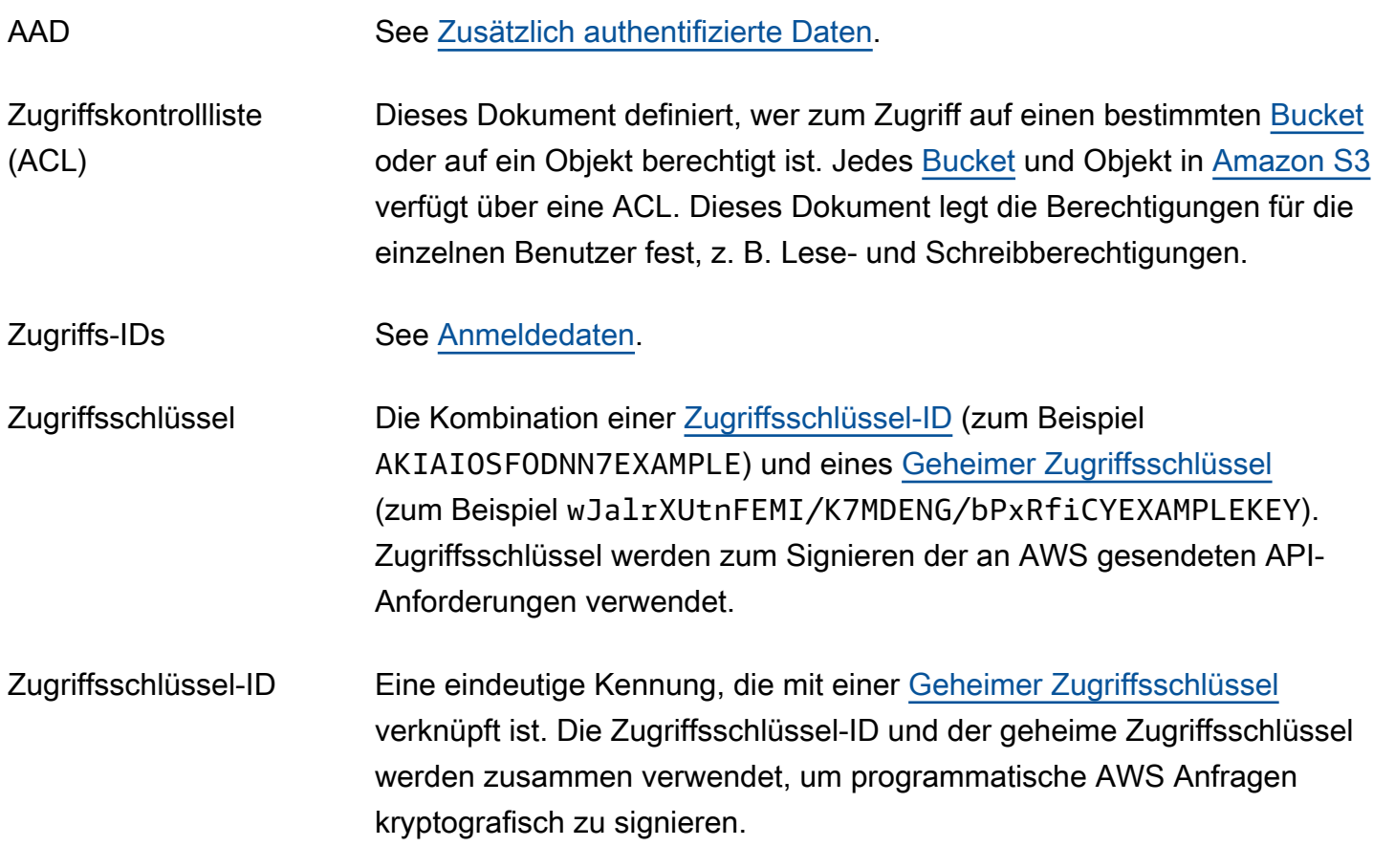

<span id="page-4-0"></span>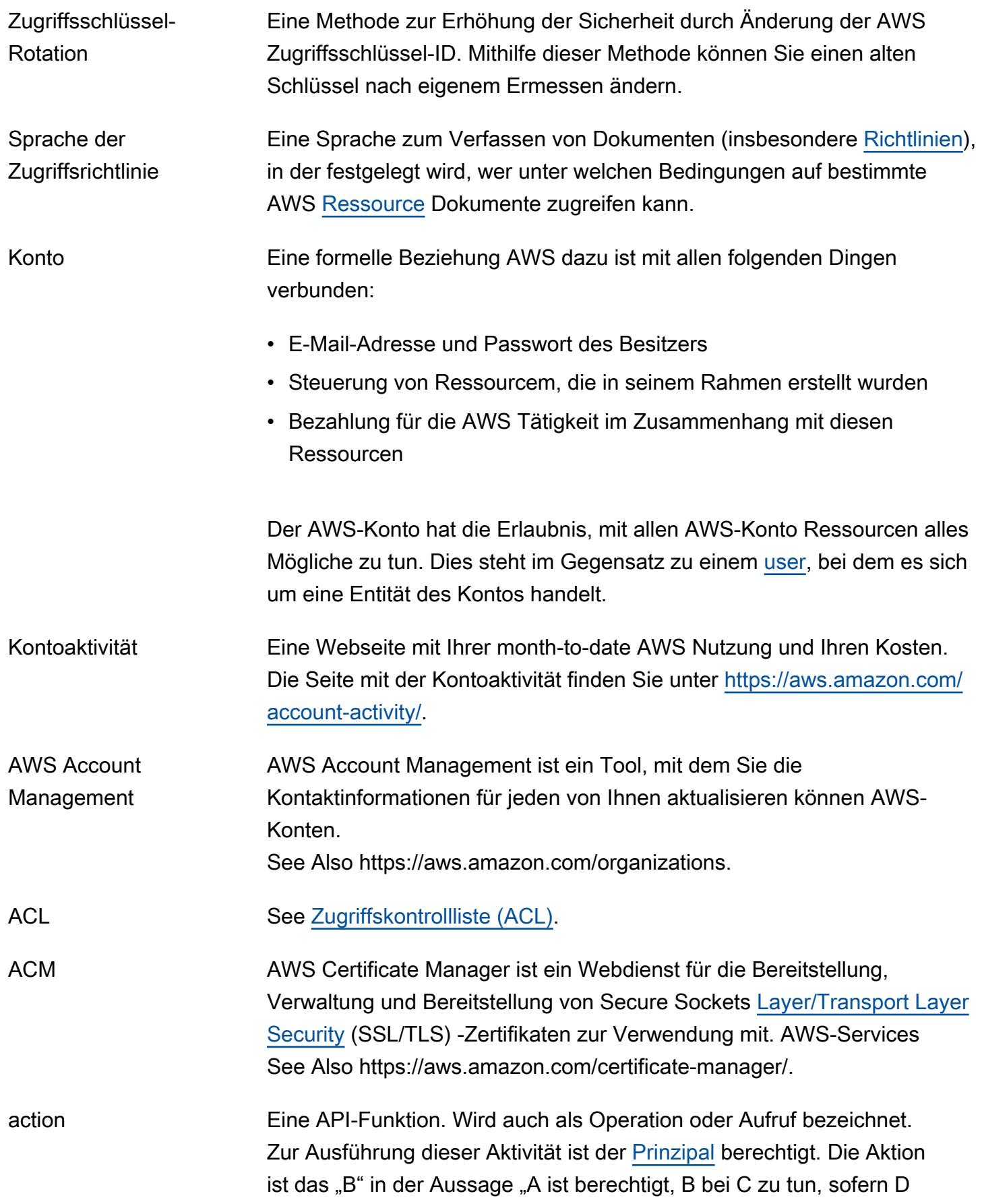

vertrauenswürdige

Aussteller

gilt". Beispiel: Jane sendet eine Anforderung an [Amazon SQS,](#page-101-0) dabei ist Action=ReceiveMessage.

[CloudWatch](#page-19-0): Die Reaktion auf die Statusänderung eines Alarms, z. B. von OK zu ALARM. Die Statusänderung kann durch das Erreichen eines Alarmgrenzwerts oder durch eine SetAlarmState-Anforderung verursacht werden. Jedem Alarm können für jeden Status mehrere Aktionen zugewiesen werden. Die Aktionen werden jedes Mal ausgeführt, wenn der Alarm in einen Status wechselt, für den eine Aktion festgelegt wurde. Beispielaktionen umfassen eine [Amazon SNS](#page-99-0)-Benachrichtigung, das Ausführen einer [Amazon EC2 Auto Scaling](#page-35-0) [policy,](#page-78-0) und einer Aktion zum Anhalten/Beenden von [Amazon-EC2-Instance](#page-35-1).

<span id="page-5-1"></span>Aktive vertrauenswürdige Schlüsselgruppen Eine Liste, in der [Vertrauenswürdige Schlüsselgruppen](#page-111-2) alle öffentlichen Schlüssel und die IDs der öffentlichen Schlüssel in jeder Schlüsselgruppe aufgeführt sind, die für eine Verteilung in Amazon aktiv sind CloudFront. CloudFront kann die öffentlichen Schlüssel in diesen Schlüsselgruppen verwenden, um die Signaturen [CloudFront signierter URLs und signierter](https://docs.aws.amazon.com/AmazonCloudFront/latest/DeveloperGuide/PrivateContent.html) [Cookies](https://docs.aws.amazon.com/AmazonCloudFront/latest/DeveloperGuide/PrivateContent.html) zu überprüfen.

Aktive Siehe [Aktive vertrauenswürdige Schlüsselgruppen](#page-5-1).

aktiv-aktiv Eine Klasse von Hochverfügbarkeitsstrategien, bei der ein Workload gleichzeitig in mehreren Regionen vorhanden ist, mehrere primäre Ressourcen verwendet und Traffic aus allen Regionen bedient, in denen er bereitgestellt wird. Wird manchmal auch als aktiv/aktiv bezeichnet. See Also , , .

aktiv-passiv Eine Klasse von Notfallwiederherstellungsstrategien, die eine primäre Region und eine Standby-Region in eine[rsichern und wiederherstellen](#page-11-1), [Hot-Standby](#page-49-1)[Kontrolllampe,](#page-77-0) oder [warmer Bereitschaftsmodus](#page-115-1) - Konfiguration umfassen. Wird manchmal auch als aktiv/passiv bezeichnet. Zusätzlich authentifizierte Daten Informationen, die auf Integrität geprüft werden, aber nicht verschlüsselt sind, z. B. Kopfzeilen oder andere kontextbezogene Metadaten.

<span id="page-5-0"></span>**Zeitweise** Unterbrechung [Amazon EC2 Auto Scaling](#page-35-0) kann Prozesse für [Auto Scaling-](#page-11-2)[Gruppe](#page-11-2) aussetzen, bei denen das Starten von Instances wiederholt

<span id="page-6-3"></span><span id="page-6-2"></span><span id="page-6-1"></span><span id="page-6-0"></span>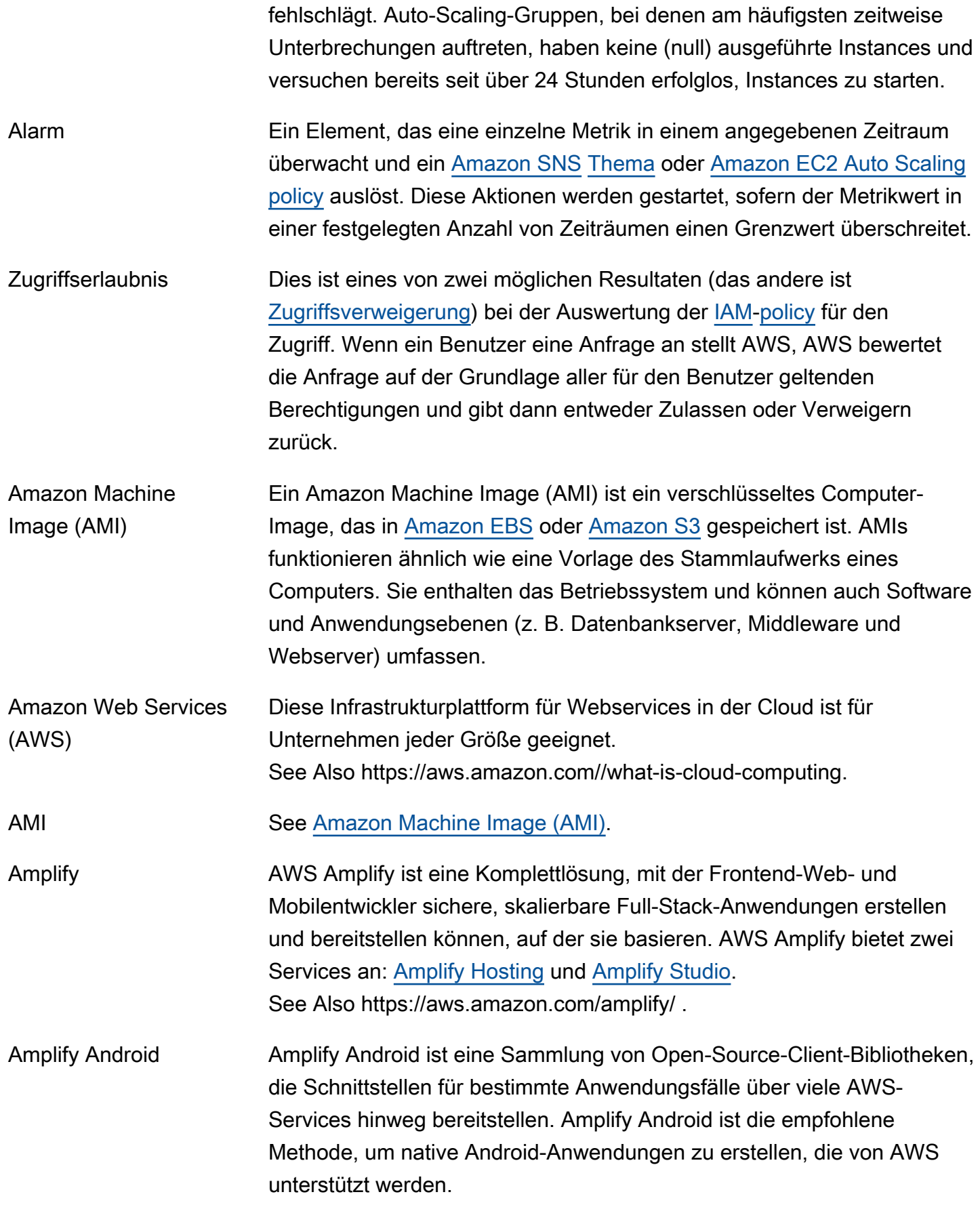

<span id="page-7-1"></span><span id="page-7-0"></span>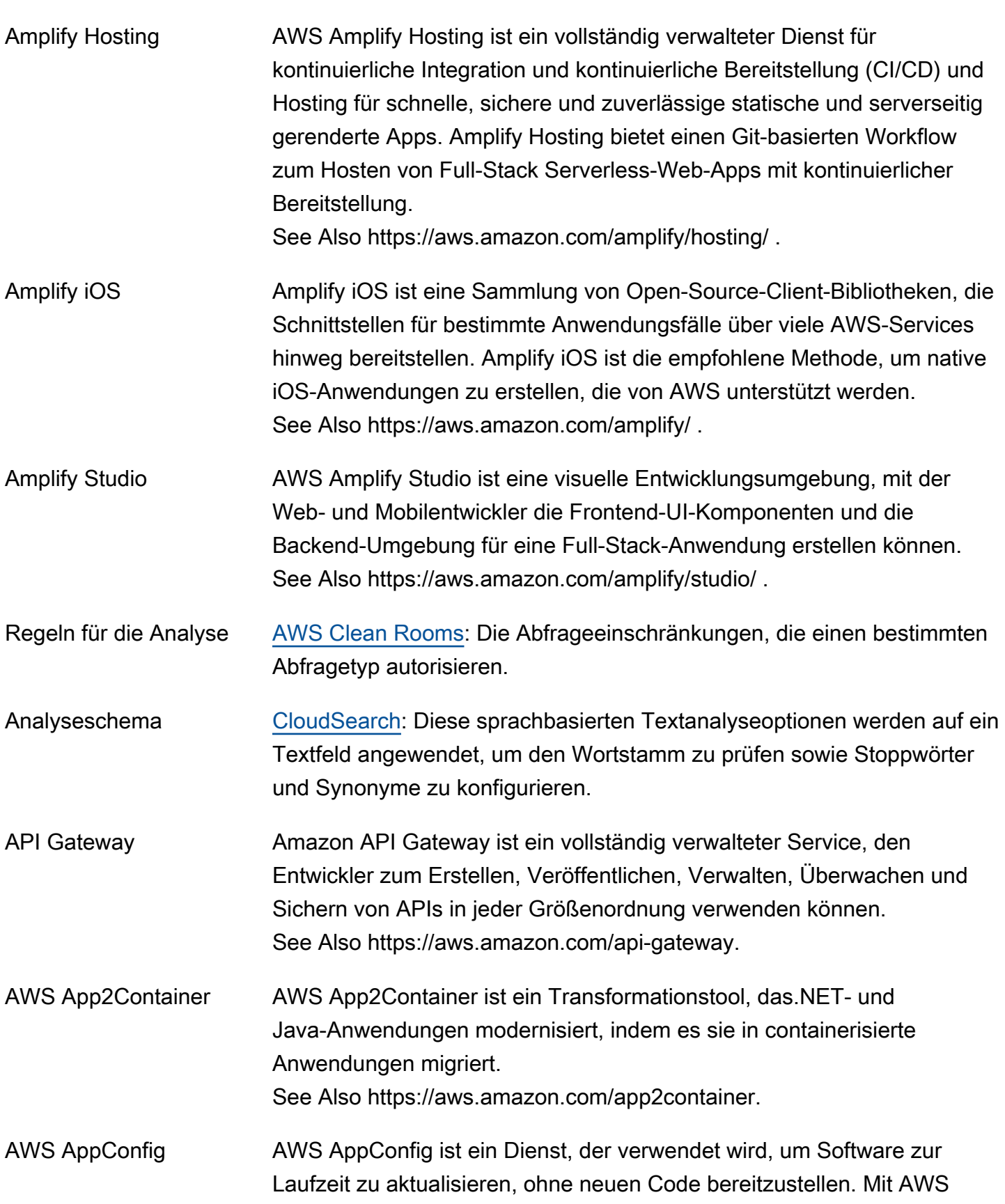

See Also https://aws.amazon.com/amplify/ .

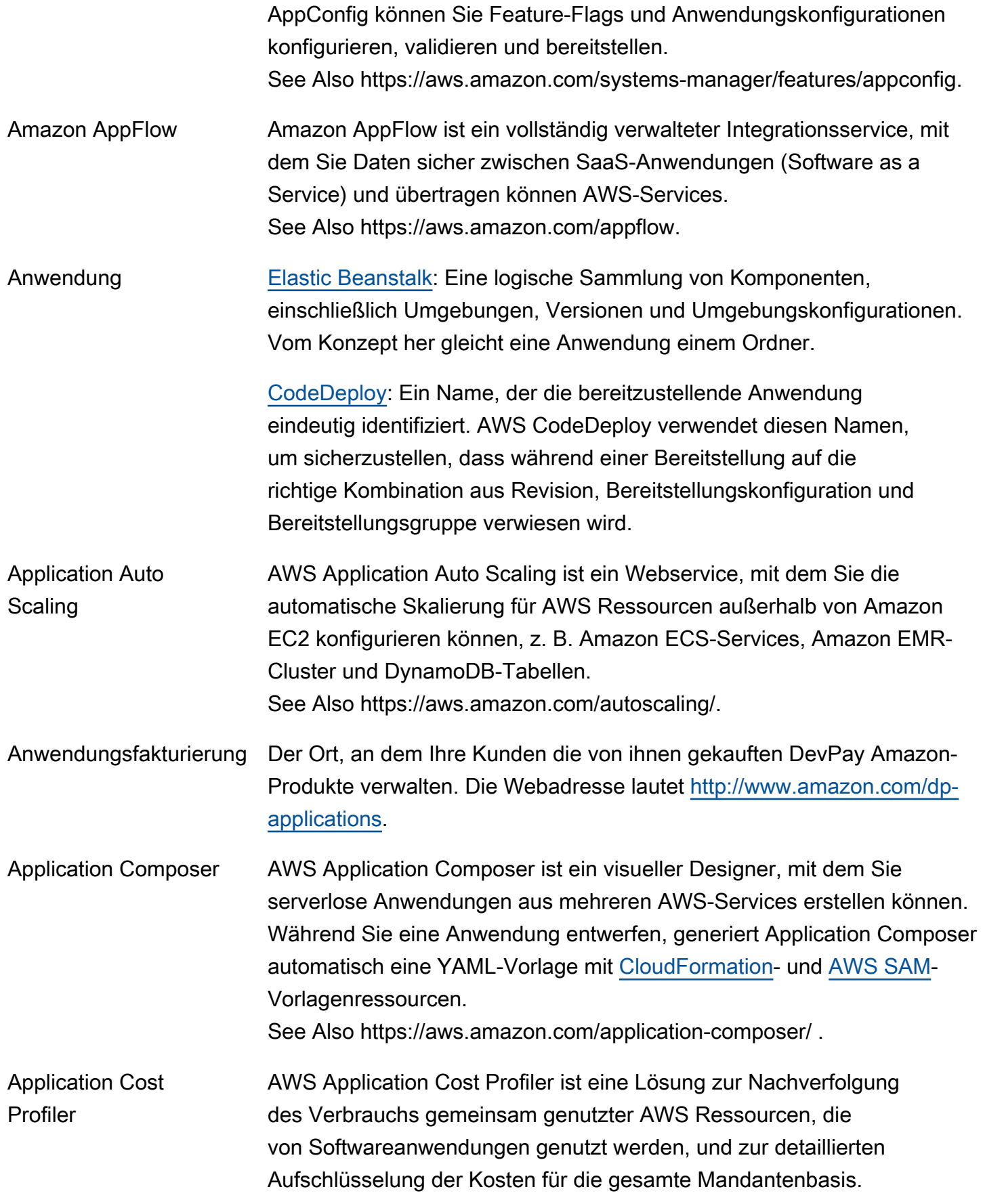

<span id="page-9-0"></span>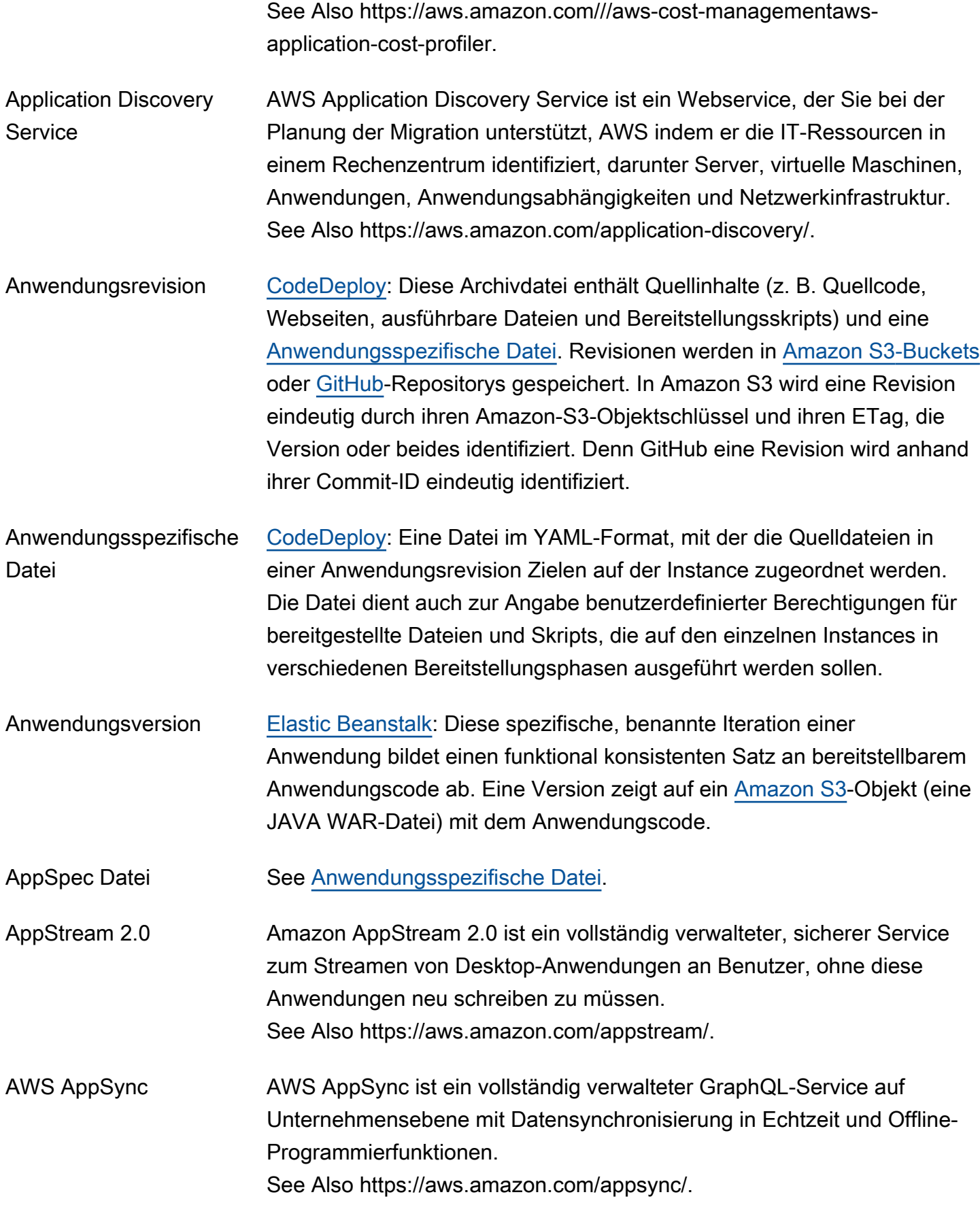

<span id="page-10-0"></span>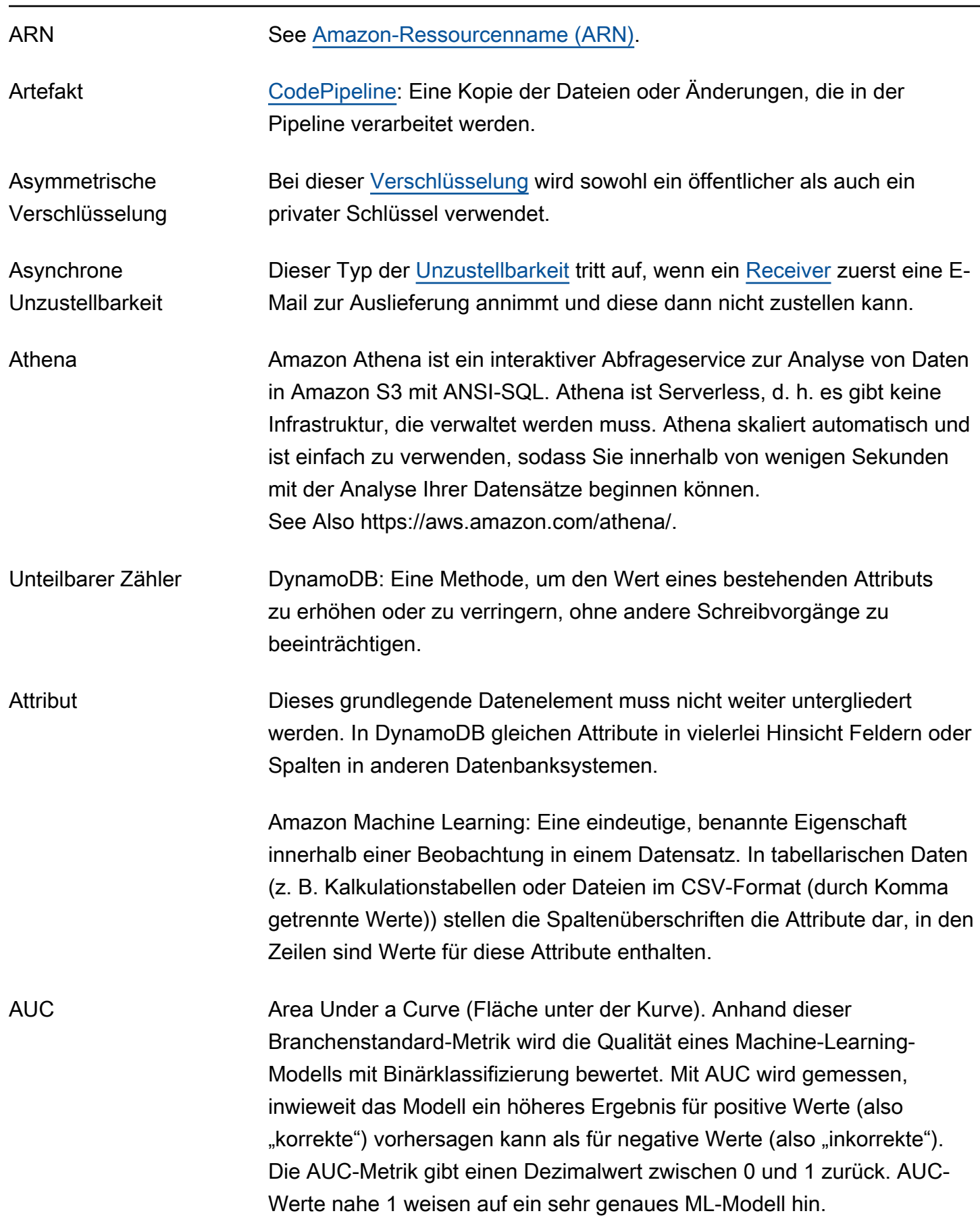

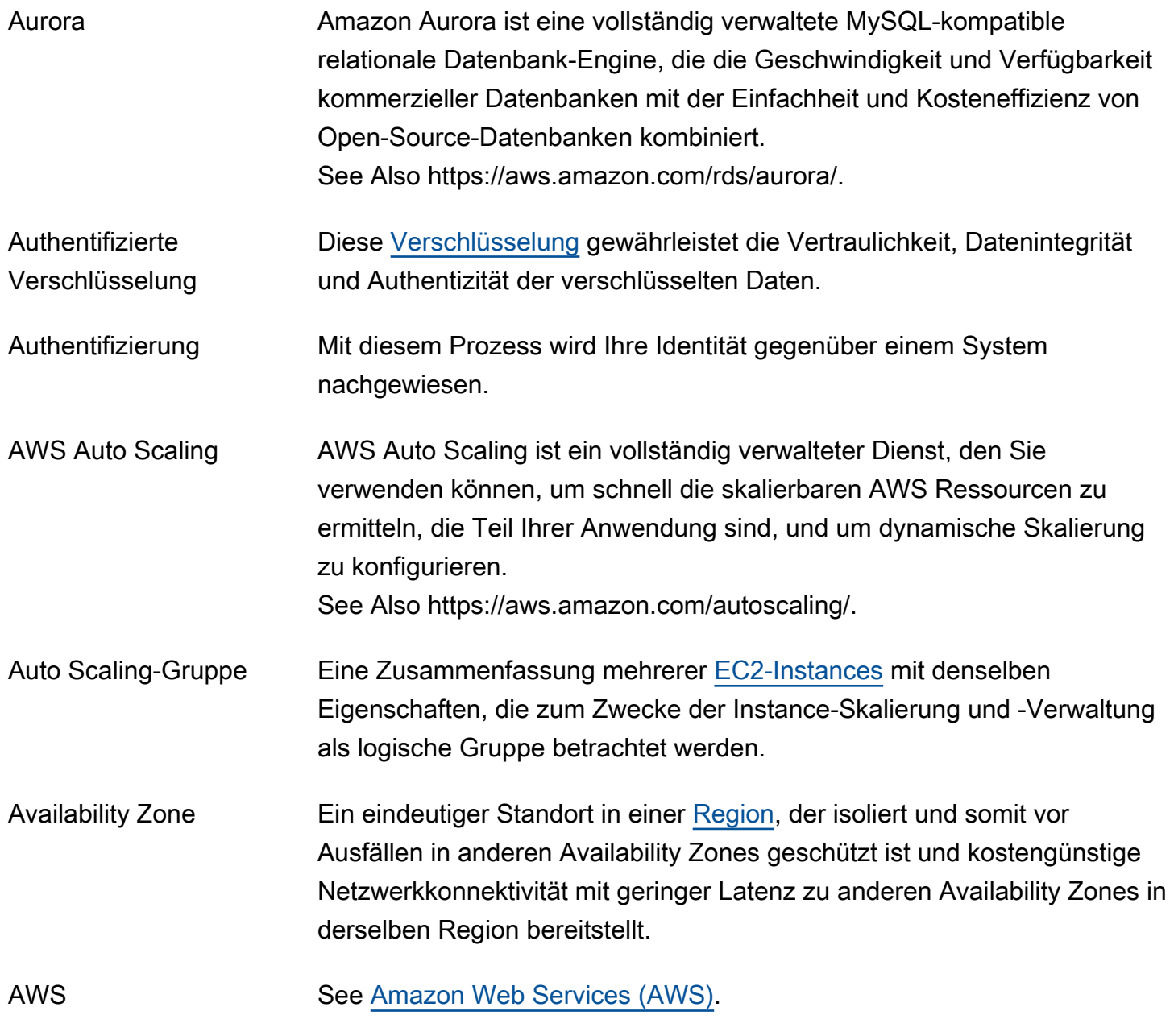

## <span id="page-11-2"></span><span id="page-11-0"></span>B

## [Numbers and symbols](#page-3-1) | [A](#page-3-2) | [B](#page-11-0) | [C](#page-14-0) | [D](#page-27-0) | [E](#page-34-0) | [F](#page-43-0) | [G](#page-45-0) | [H](#page-47-0) | [I](#page-49-0) | [J](#page-56-0) | [K](#page-56-1) | [L](#page-59-0) | [M](#page-62-0) | [N](#page-69-0) | [O](#page-71-0) | [P](#page-74-0) | [Q](#page-81-0) | [R](#page-82-0) | [S](#page-90-0) | [T](#page-106-0) | [U](#page-111-0) | [V](#page-112-0) | [W](#page-115-0) | [X, Y, Z](#page-116-0)

<span id="page-11-1"></span>sichern und wiederherstellen Eine Notfallwiederherstellungsstrategie, bei der Backups von Daten in der primären Region in eine Standby-Region kopiert werden und aus der Standby-Region wiederhergestellt werden können. Sie müssen die Infrastruktur und andere Ressourcen, z. B. Rechenleistung, im Rahmen eines Failover-Prozesses bereitstellen.

See Also, , , .

<span id="page-12-1"></span><span id="page-12-0"></span>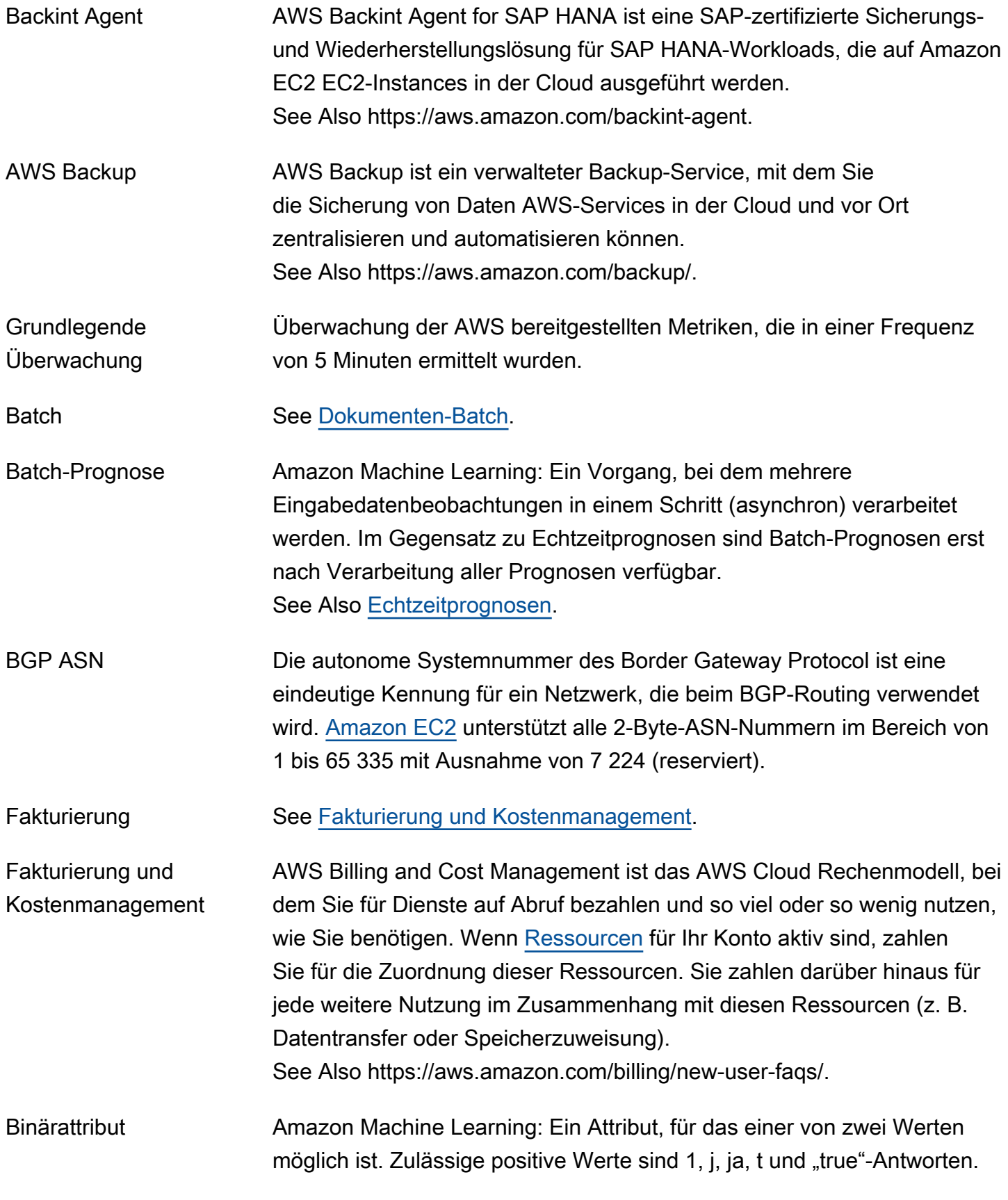

<span id="page-13-1"></span><span id="page-13-0"></span>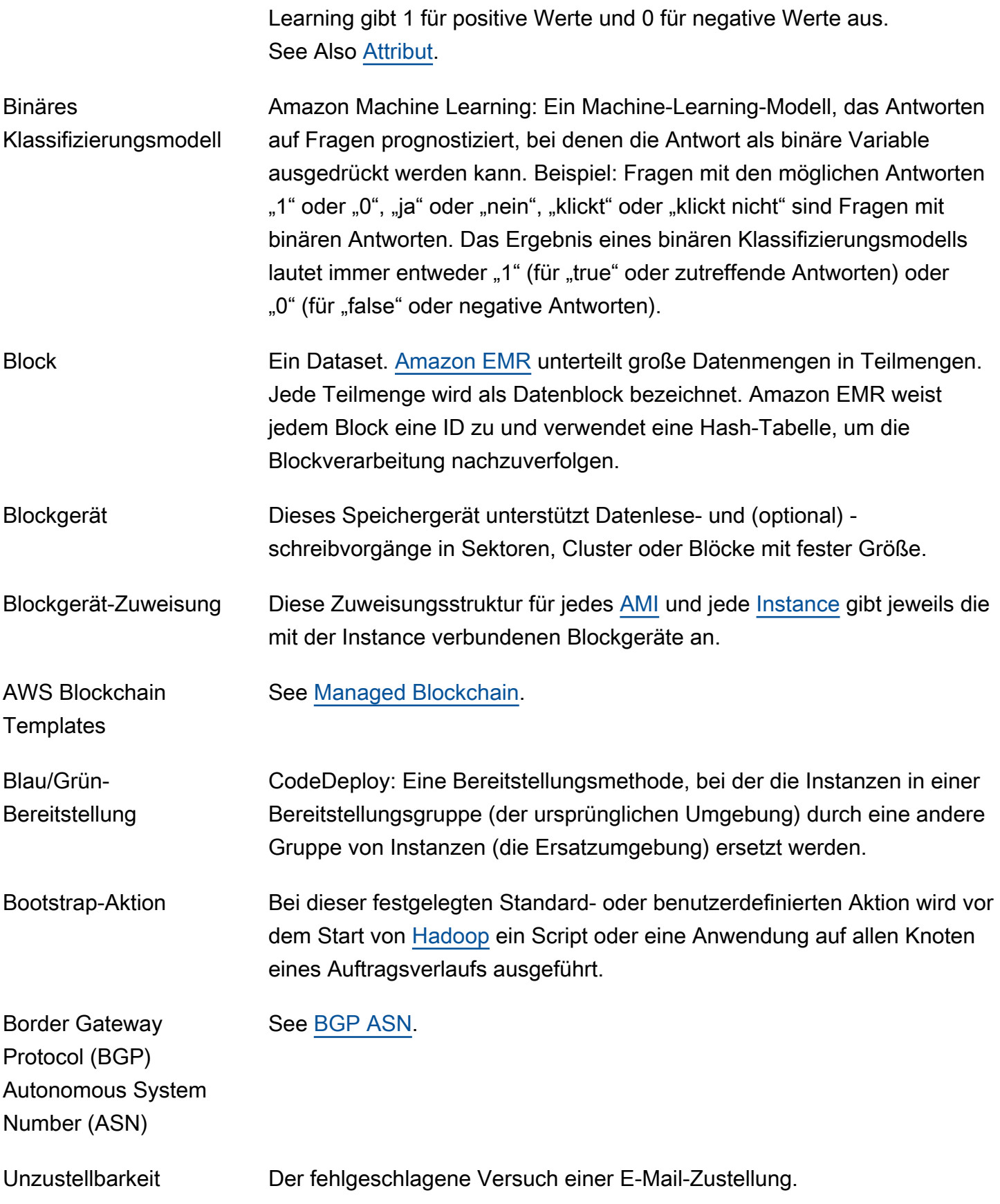

Zulässige negative Werte sind 0, n, no, f und false. Amazon Machine

<span id="page-14-1"></span>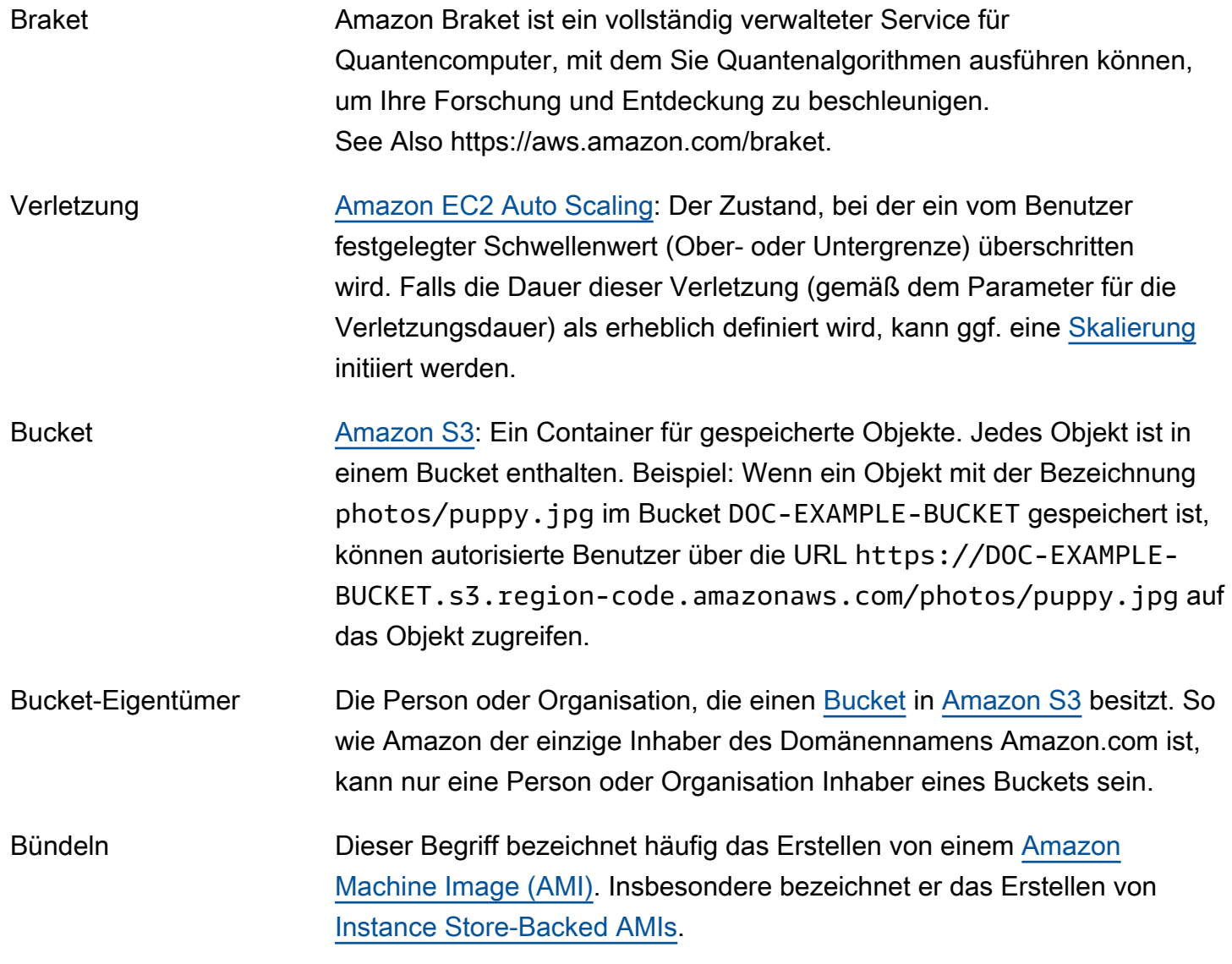

# <span id="page-14-0"></span>C

## [Numbers and symbols](#page-3-1) | [A](#page-3-2) | [B](#page-11-0) | [C](#page-14-0) | [D](#page-27-0) | [E](#page-34-0) | [F](#page-43-0) | [G](#page-45-0) | [H](#page-47-0) | [I](#page-49-0) | [J](#page-56-0) | [K](#page-56-1) | [L](#page-59-0) | [M](#page-62-0) | [N](#page-69-0) | [O](#page-71-0) | [P](#page-74-0) | [Q](#page-81-0) | [R](#page-82-0) | [S](#page-90-0) | [T](#page-106-0) | [U](#page-111-0) | [V](#page-112-0) | [W](#page-115-0) | [X, Y, Z](#page-116-0)

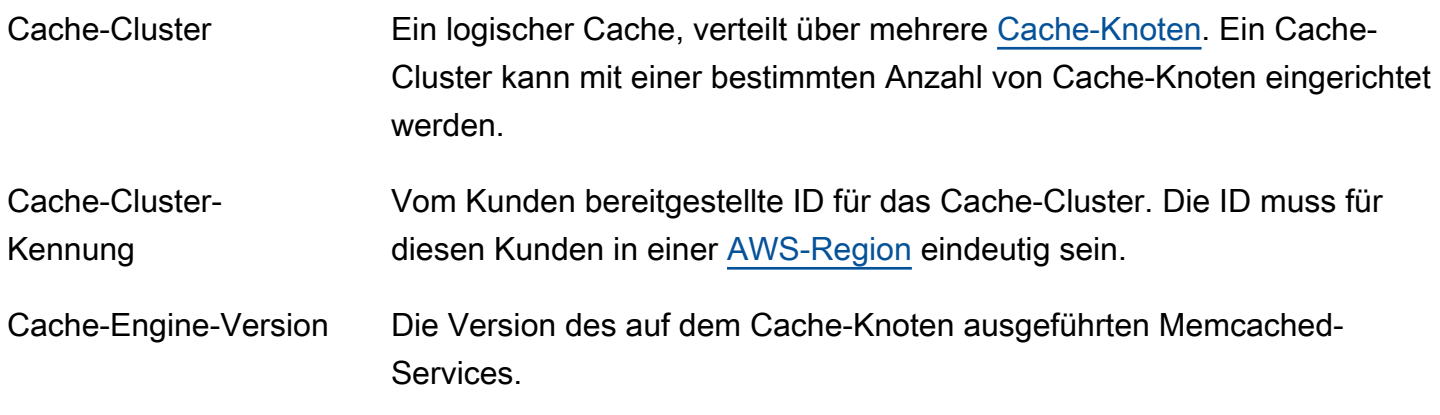

<span id="page-15-1"></span><span id="page-15-0"></span>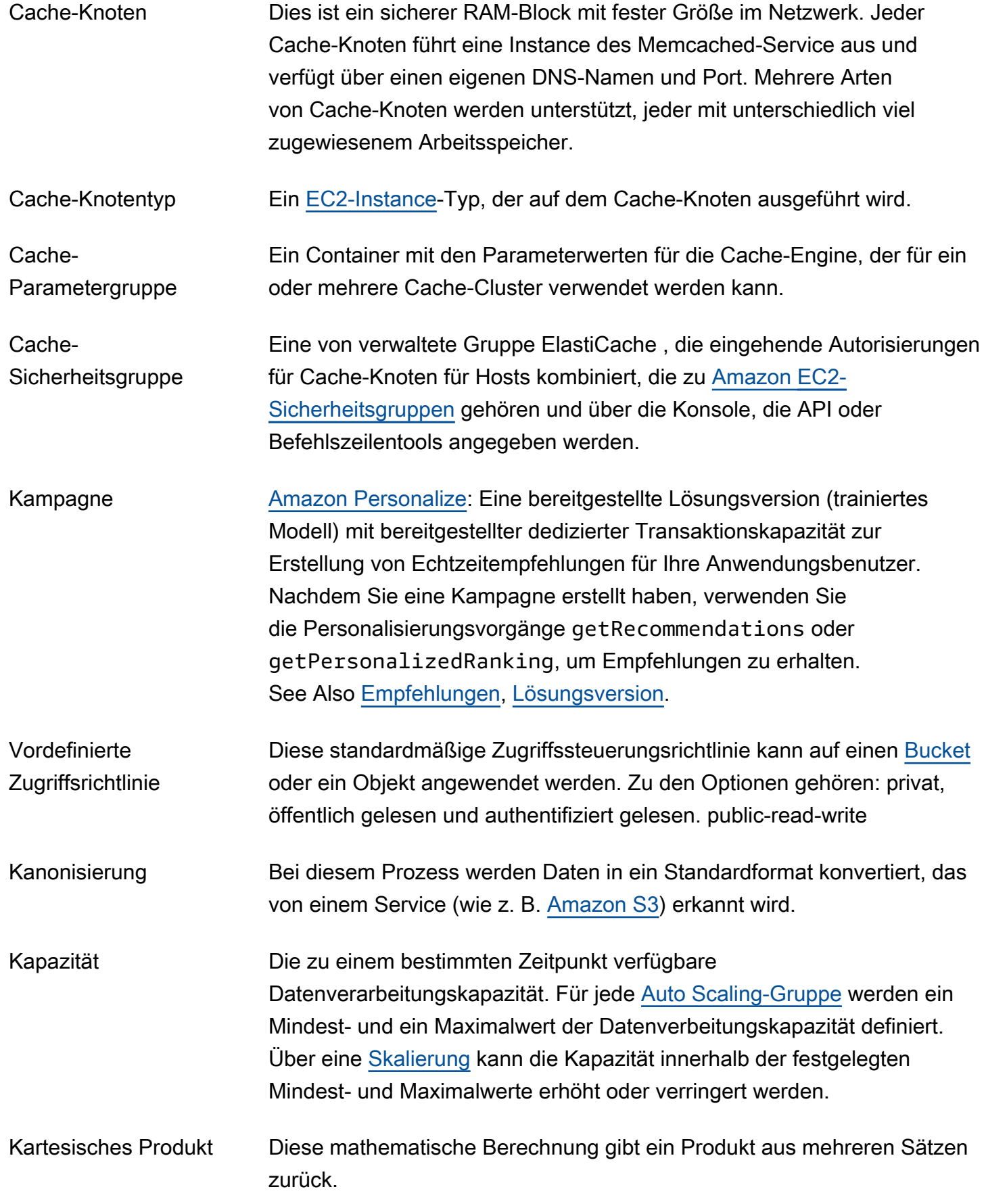

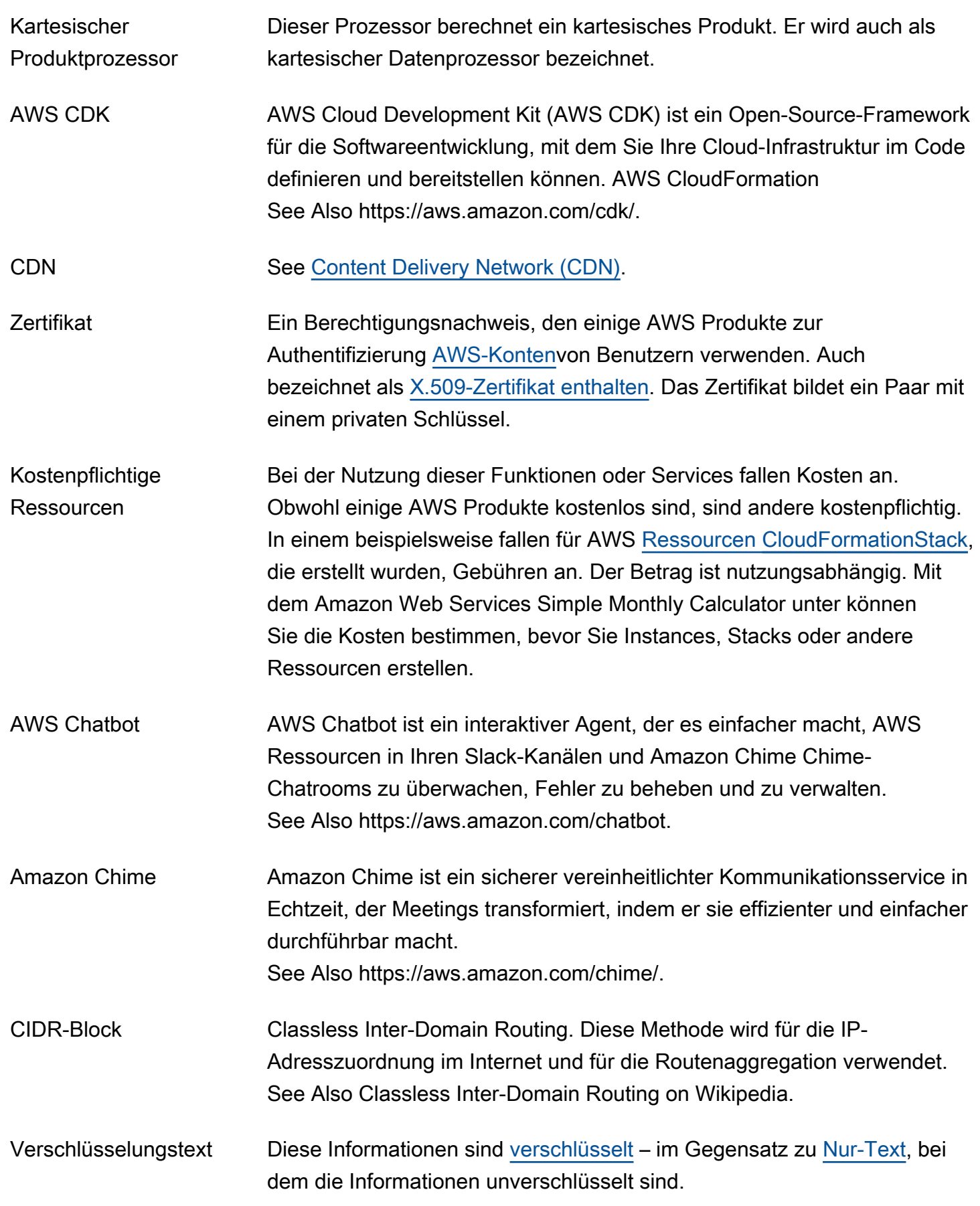

<span id="page-17-0"></span>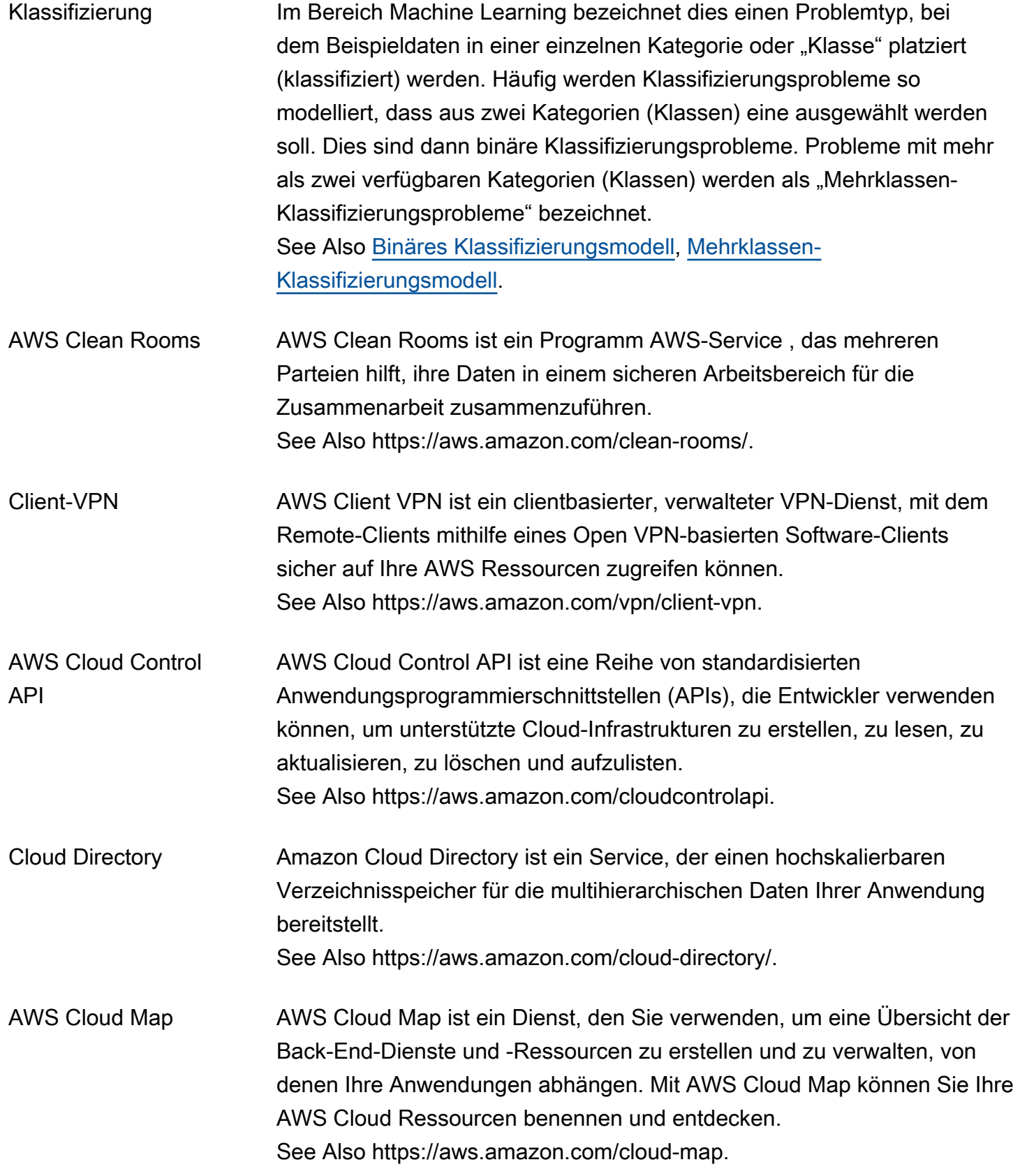

<span id="page-18-2"></span><span id="page-18-1"></span><span id="page-18-0"></span>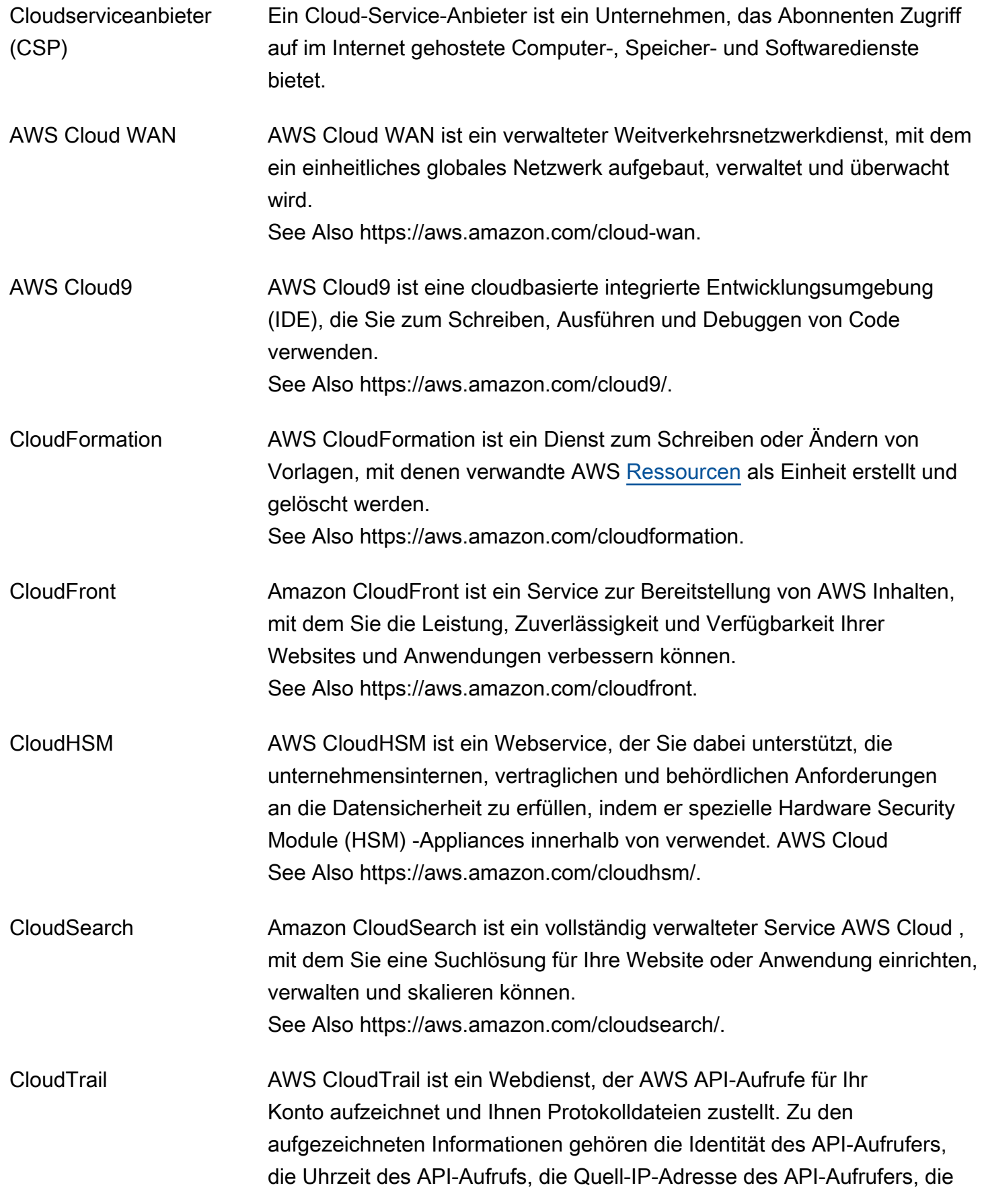

<span id="page-19-2"></span><span id="page-19-1"></span><span id="page-19-0"></span>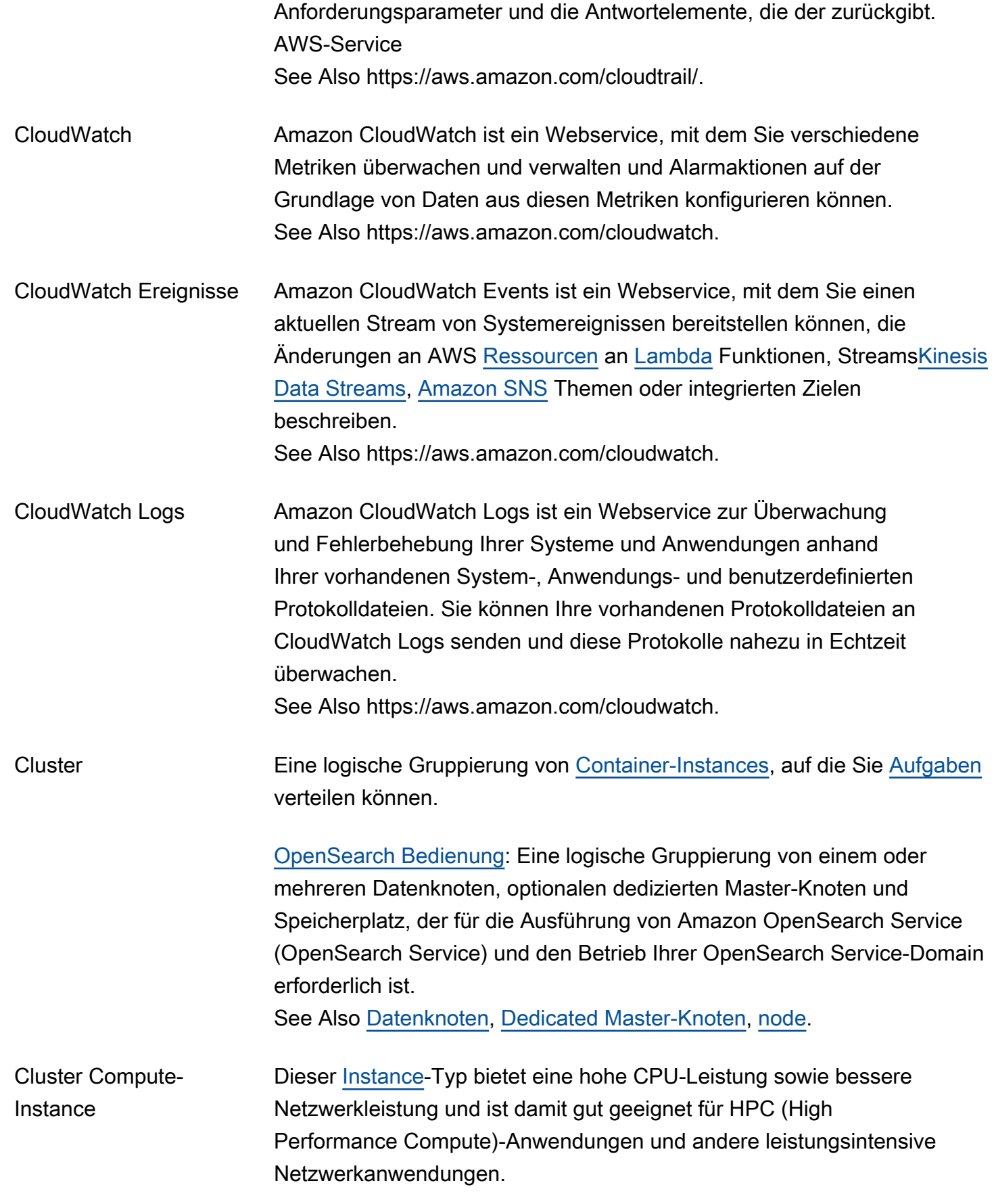

<span id="page-20-1"></span><span id="page-20-0"></span>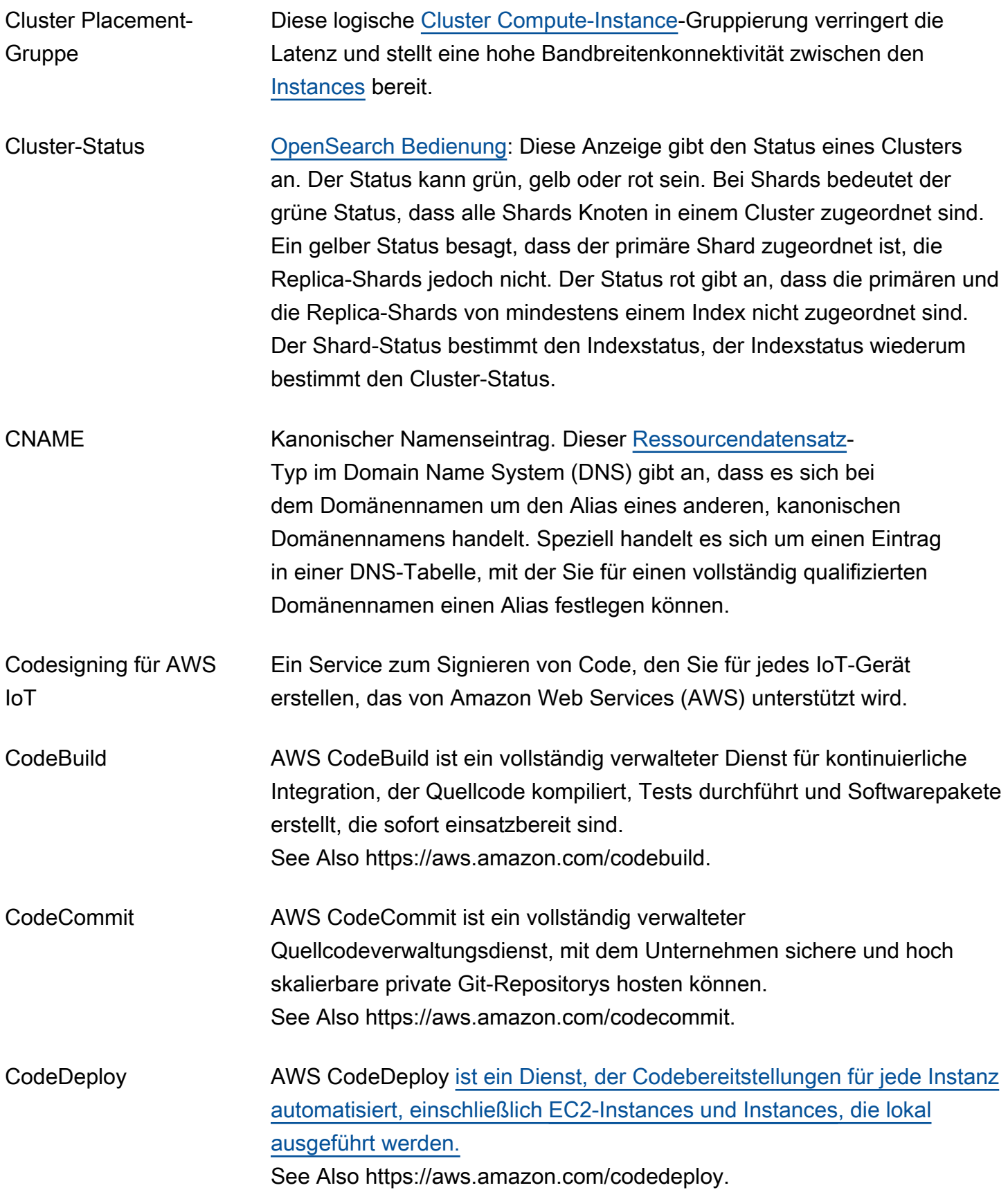

<span id="page-21-1"></span><span id="page-21-0"></span>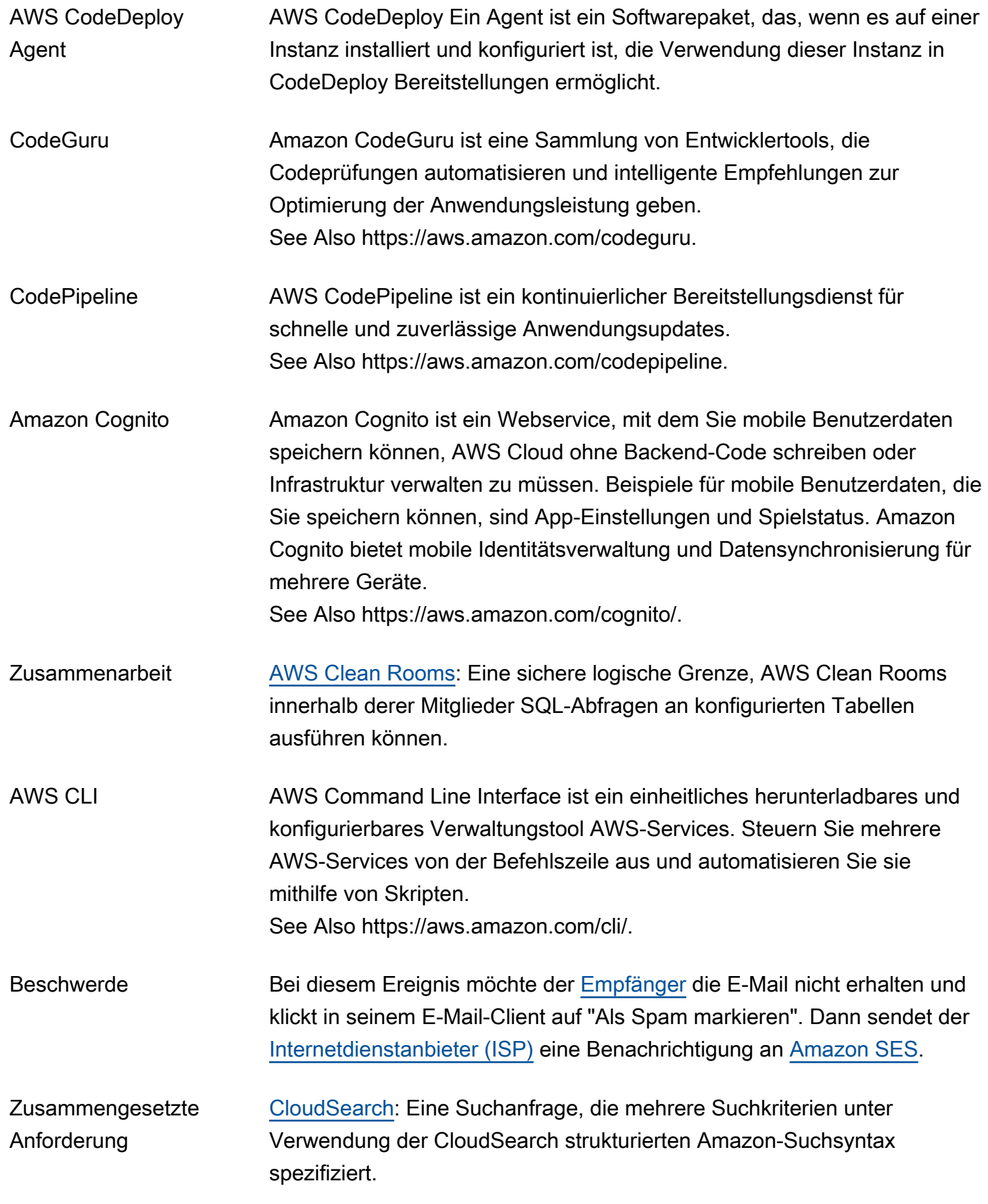

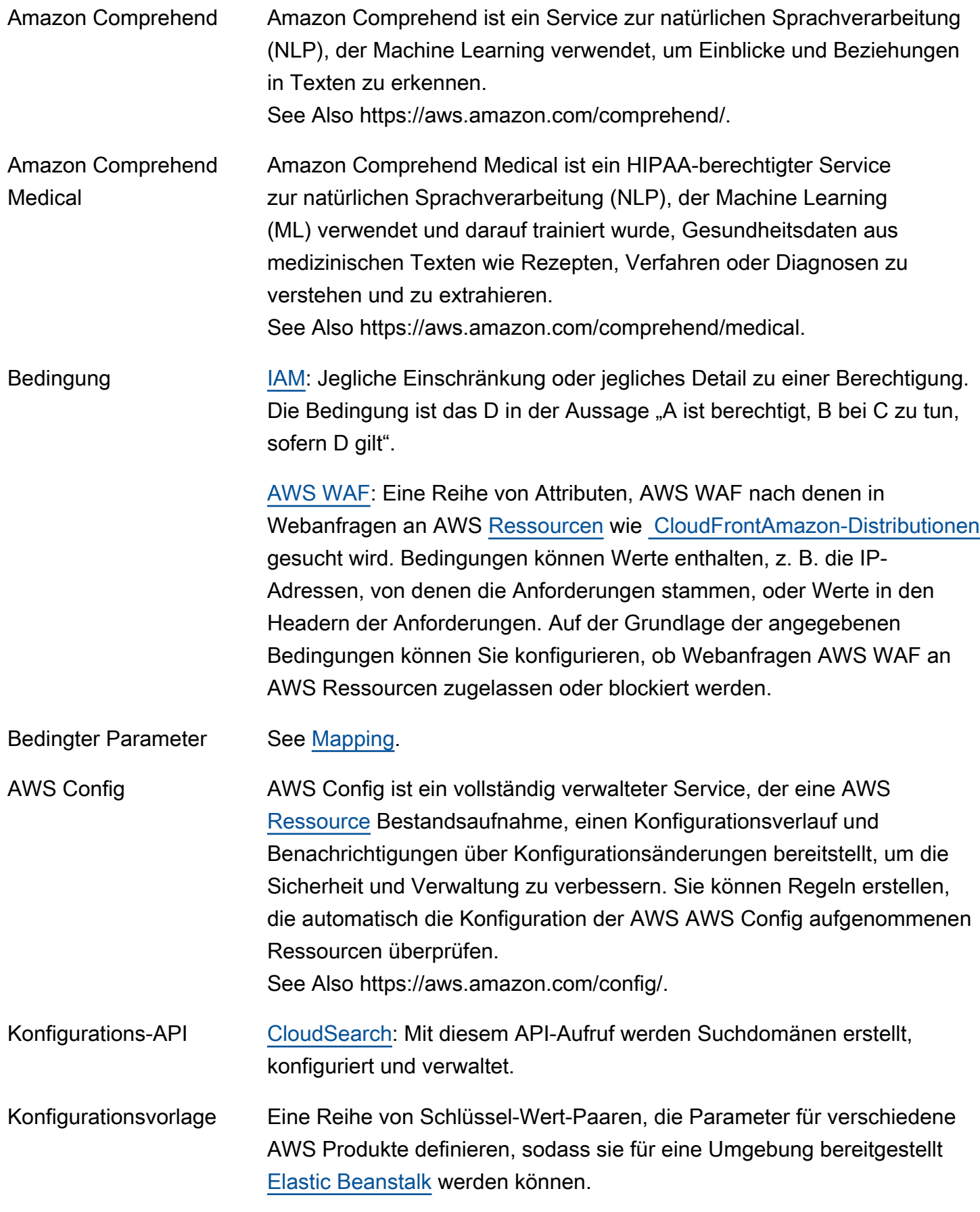

<span id="page-23-1"></span><span id="page-23-0"></span>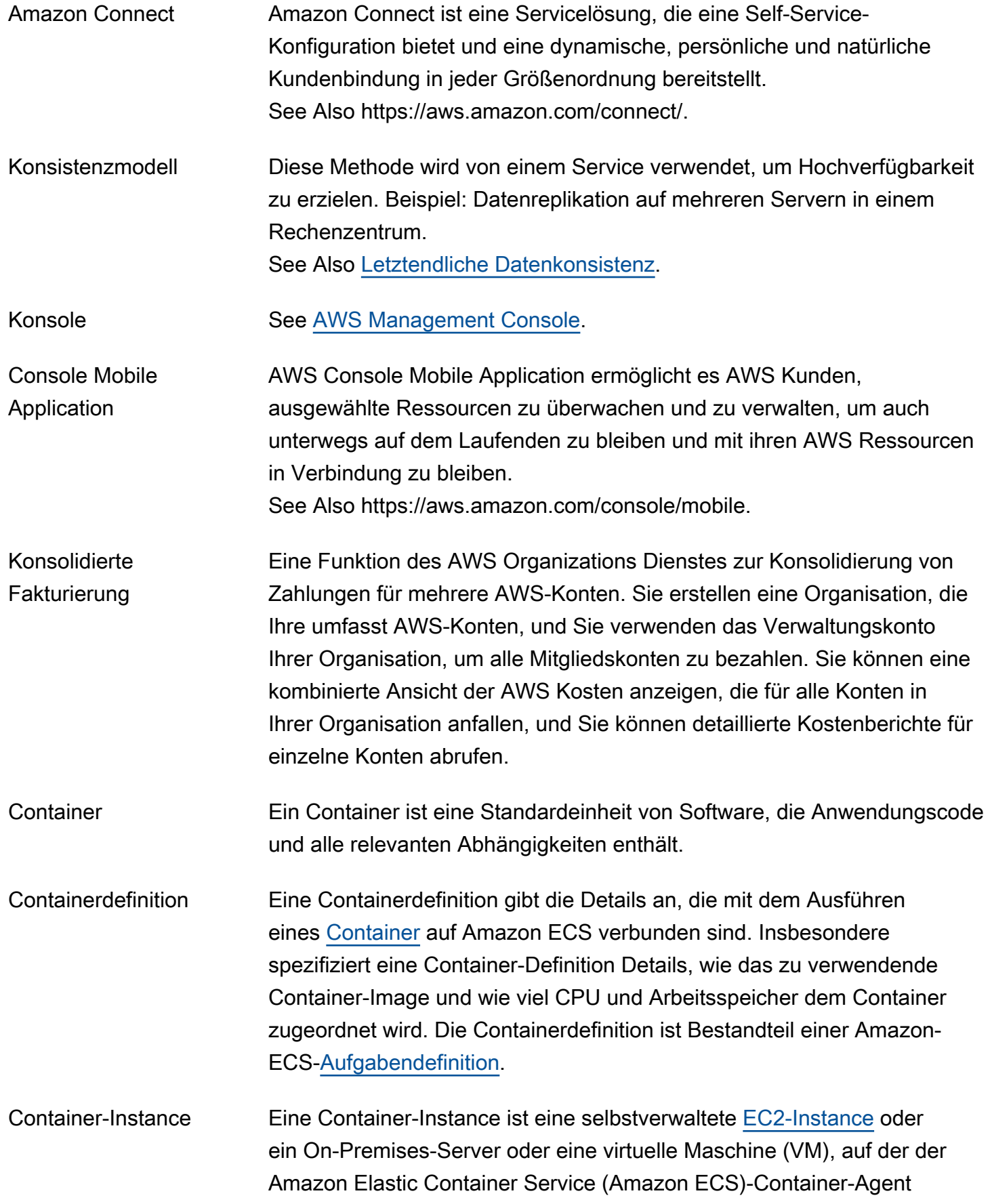

ausgeführt wird und die bei einem [Cluster](#page-19-2) registriert wird. Eine Container-Instance dient als Infrastruktur, auf der Ihre Amazon-ECS-Workloads ausgeführt werden.

Container-Registry Eine Container-Registry ist eine Sammlung von Repositorys, die Container-Images speichern. Ein Beispiel ist die Amazon Elastic Container Registry (Amazon ECR).

<span id="page-24-0"></span>Content Delivery Network (CDN) Ein Web-Service, der die Verteilung Ihrer statischen und dynamischen Webinhalte – z. B. HTML-, CSS-, JS-, Mediendateien und Bilddateien – für Ihre Benutzer über ein weltweites Netzwerk von Rechenzentren beschleunigt. Wenn ein Benutzer Ihren Inhalt anfordert, wird die Anforderung an das Rechenzentrum weitergeleitet, das die niedrigste Latenz (Zeitverzögerung) bietet. Sofern sich die Inhalte bereits im Edge-Standort mit der geringsten Latenz befinden, werden sie von dem CDN sofort bereitgestellt. Falls nicht, ruft sie die CDN von einem von Ihnen angegebenen Ursprungs-Server (z. B. einem Webserver oder einem Amazon S3-Bucket) ab. Bei einigen CDNs können Sie Ihre Inhalte schützen, indem Sie eine HTTPS-Verbindung zwischen Benutzern und Rechenzentren und zwischen Rechenzentren und Ihrem Ursprung konfigurieren. Amazon CloudFront ist ein Beispiel für ein CDN.

Kontextmetadaten [Amazon Personalize](#page-77-1): Interaktionsdaten, die Sie über den Browserkontext eines Benutzers erfassen (z. B. das verwendete Gerät oder den Standort), wenn ein Ereignis (z. B. ein Klick) eintritt. Kontextabhängige Metadaten können die Relevanz von Empfehlungen für neue und bestehende Benutzer verbessern. See Also [Interaktionsdatensatz](#page-52-2), [event](#page-40-0).

Fortlaufende Lieferung Bei diesem Softwareentwicklungsverfahren werden Codeänderungen automatisch entwickelt, getestet und für die Produktionsfreigabe vorbereitet. See Also https://aws.amazon.com/devops/continuous-delivery/. **Fortlaufende** 

Integration Bei diesem Softwareentwicklungsverfahren werden Codeänderungen von den Entwicklern regelmäßig in einem zentralen Repository zusammengefasst. Anschließend werden automatisierte Builds und Tests ausgeführt.

See Also https://aws.amazon.com/devops/continuous-integration/.

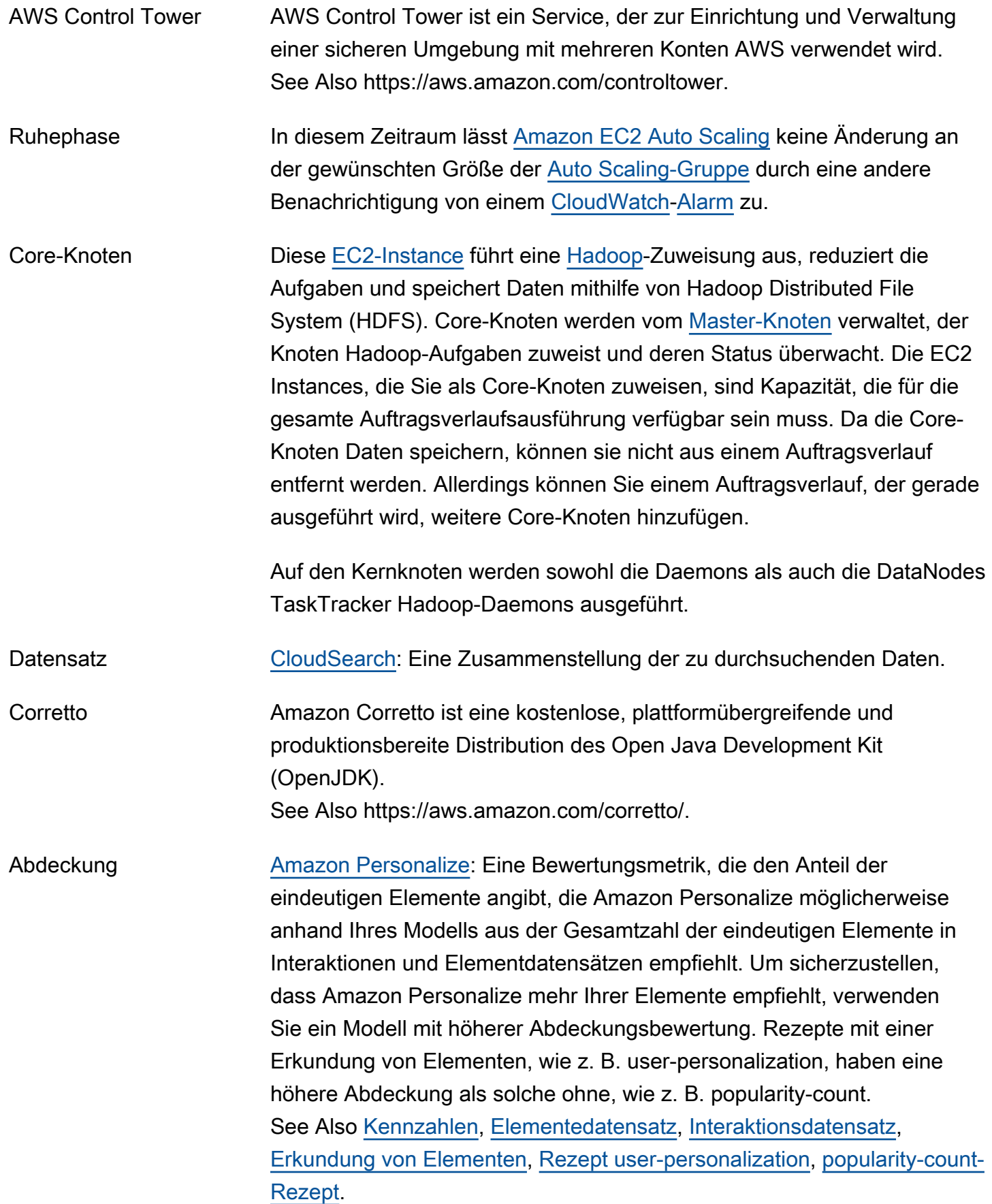

<span id="page-26-0"></span>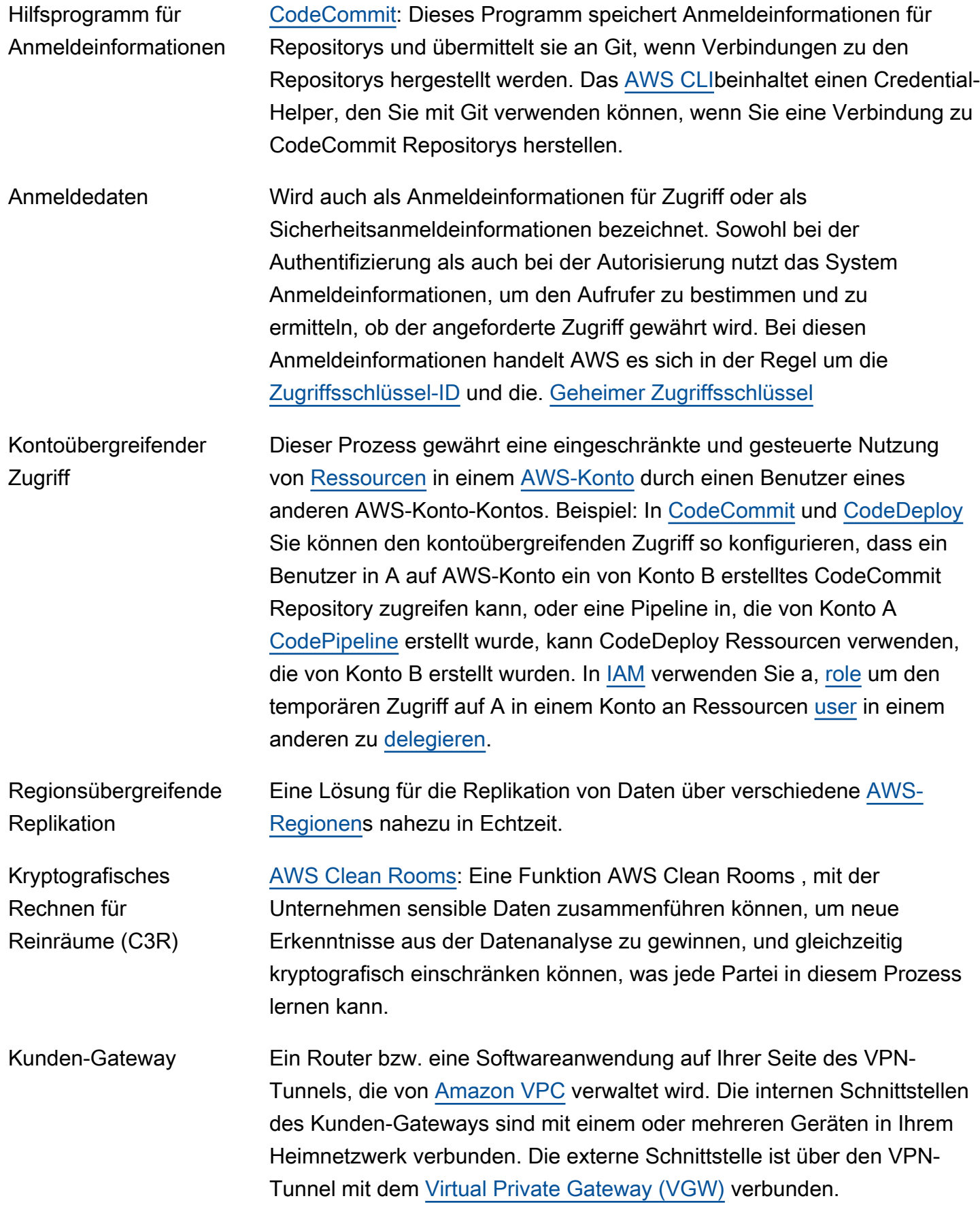

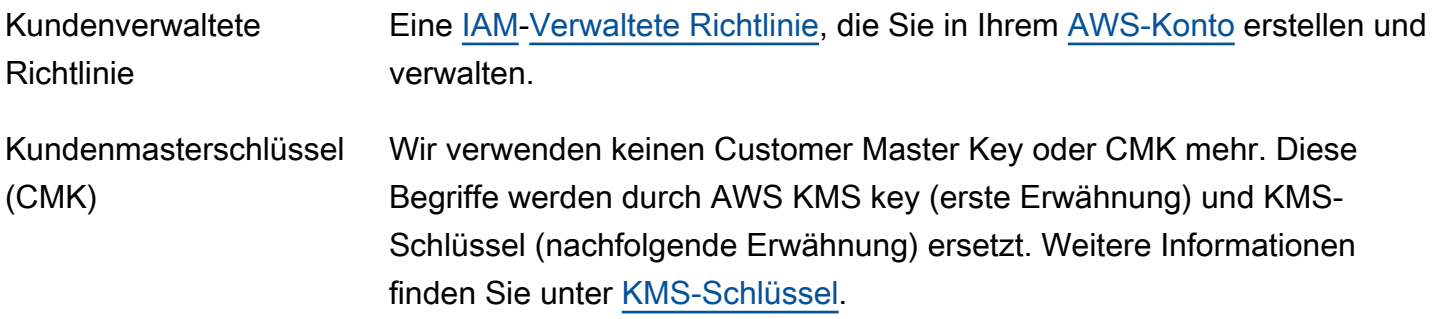

## <span id="page-27-0"></span>D

## [Numbers and symbols](#page-3-1) | [A](#page-3-2) | [B](#page-11-0) | [C](#page-14-0) | [D](#page-27-0) | [E](#page-34-0) | [F](#page-43-0) | [G](#page-45-0) | [H](#page-47-0) | [I](#page-49-0) | [J](#page-56-0) | [K](#page-56-1) | [L](#page-59-0) | [M](#page-62-0) | [N](#page-69-0) | [O](#page-71-0) | [P](#page-74-0) | [Q](#page-81-0) | [R](#page-82-0) | [S](#page-90-0) | [T](#page-106-0) | [U](#page-111-0) | [V](#page-112-0) | [W](#page-115-0) | [X, Y, Z](#page-116-0)

<span id="page-27-1"></span>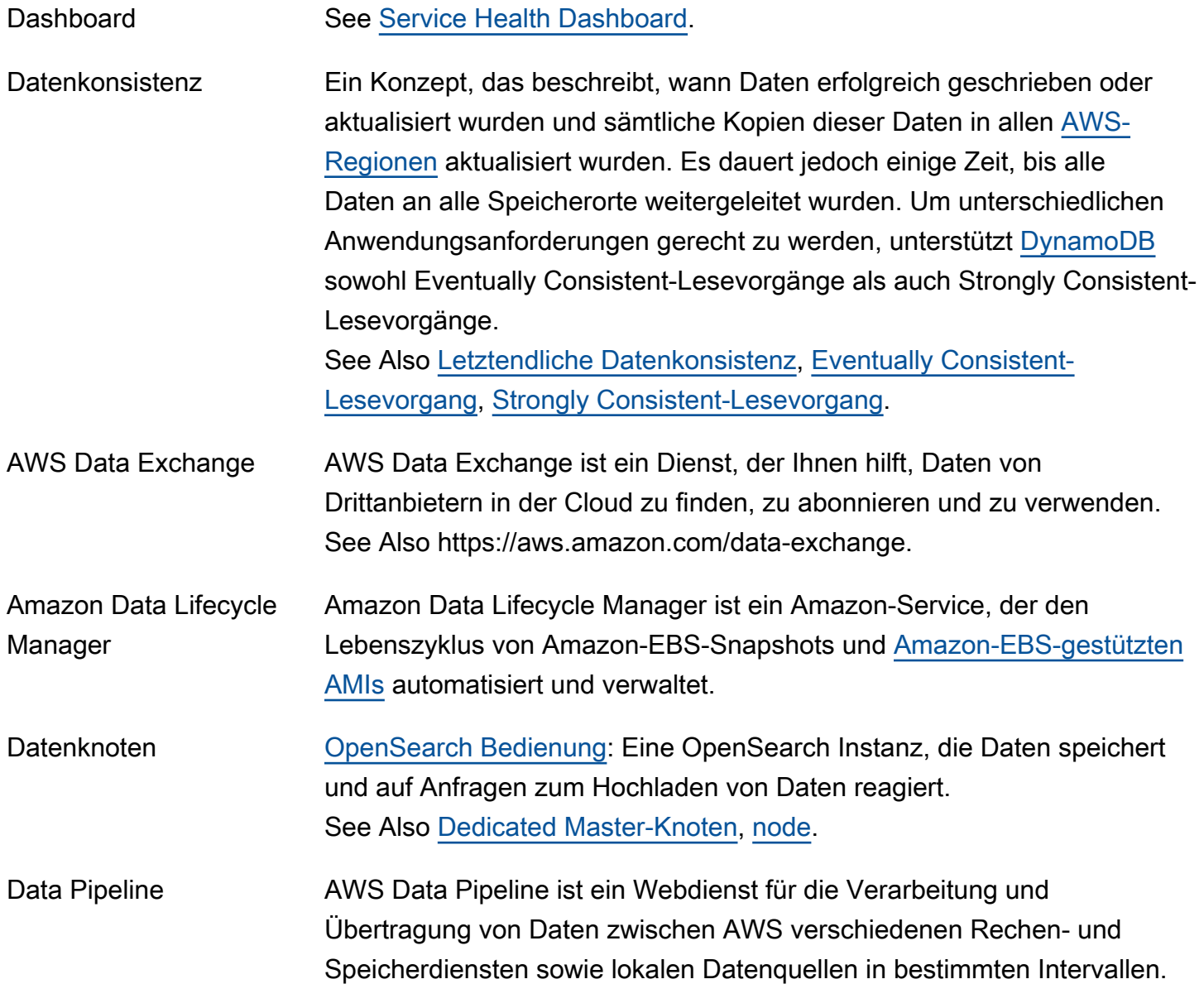

See Also https://aws.amazon.com/datapipeline.

Datenschema See [schema.](#page-91-2)

- <span id="page-28-2"></span>Datenquelle Diese Datenbank, Datei oder das Repository liefert die von einer Anwendung oder Datenbank benötigten Informationen. Beispielsweise enthalten gültige Datenquellen in [OpsWorks](#page-72-1) ein [Instance](#page-52-0) für die MySQL-Schicht eines Stacks oder die [Amazon RDS](#page-83-0) -Service-Schicht eines Stacks. Zu den gültigen Datenquellen in [Amazon-Redshift](#page-85-1) gehören Textdateien in einem [Amazon S3](#page-90-1) [Bucket,](#page-14-1) in einem [Amazon-EMR-](#page-39-1)[Cluster](#page-39-1) oder auf einem Remote-Host, auf den ein Cluster über eine SSH-Verbindung zugreifen kann. See Also [Datenquelle](#page-28-0).
- Datenbank-Engine Diese Datenbanksoftware und -version wird auf der [DB-Instance](#page-29-1) ausgeführt.
- Datenbankname Der Name der Datenbank, die in einer [DB-Instance](#page-29-1) gehostet wird. Eine DB-Instance kann mehrere Datenbanken hosten, allerdings müssen alle Datenbanken, die von derselben DB-Instance gehostet werden, über einen eindeutigen Namen in dieser Instance verfügen.
- <span id="page-28-1"></span>dataset [Amazon Personalize](#page-77-1): Ein Container für die von Amazon Personalize verwendeten Daten. Es gibt drei Arten von Amazon-Personalize-Datensätzen: Benutzer, Elemente und Interaktionen. See Also [Interaktionsdatensatz](#page-52-2), [Benutzerdatensatz,](#page-112-2) [Elementedatensatz](#page-55-0).
- Datensatzgruppe [Amazon Personalize](#page-77-1): Ein Container für Amazon-Personalize-Komponenten, einschließlich Datensätzen, Ereignis-Trackern, Lösungen, Filtern, Kampagnen und Batch-Inferenzaufträgen. Eine Datensatzgruppe organisiert Ihre Ressourcen in unabhängigen Sammlungen, sodass Ressourcen aus einer Datensatzgruppe keine Auswirkungen auf Ressourcen in anderen Datensatzgruppen haben. See Also [dataset,](#page-28-1) [Ereignis-Tracker](#page-41-2), [Lösung](#page-100-1), [Kampagne.](#page-15-1)
- <span id="page-28-0"></span>Datenquelle **[Amazon ML:](#page-66-1) Ein Objekt, das Metadaten über die Eingabedaten** enthält. Amazon ML liest die Eingabedaten, berechnet beschreibende Statistiken zu deren Attributen und speichert die Statistiken zusammen mit einem Schema und weiteren Informationen als Bestandteil des

<span id="page-29-2"></span><span id="page-29-1"></span><span id="page-29-0"></span>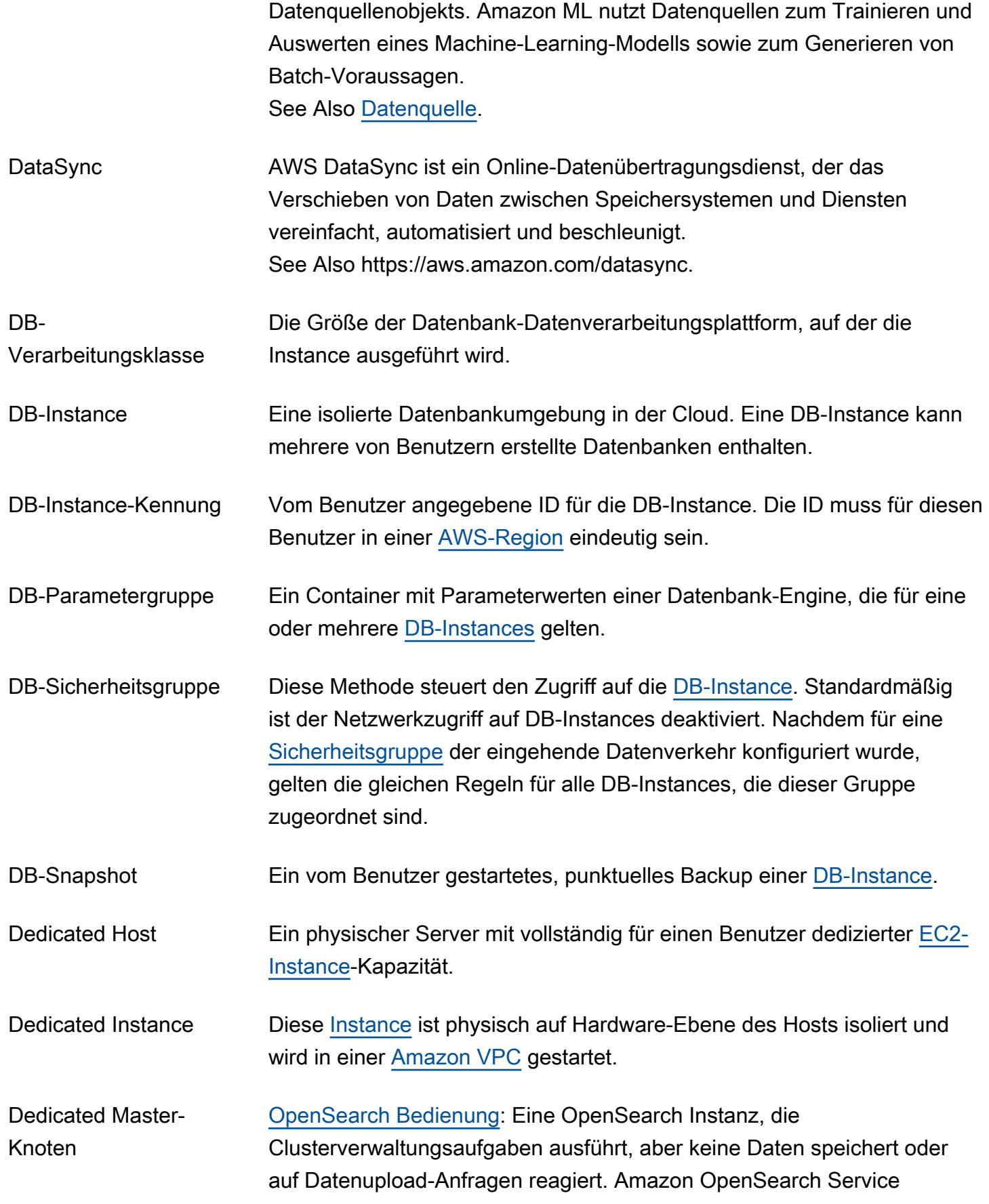

<span id="page-30-0"></span>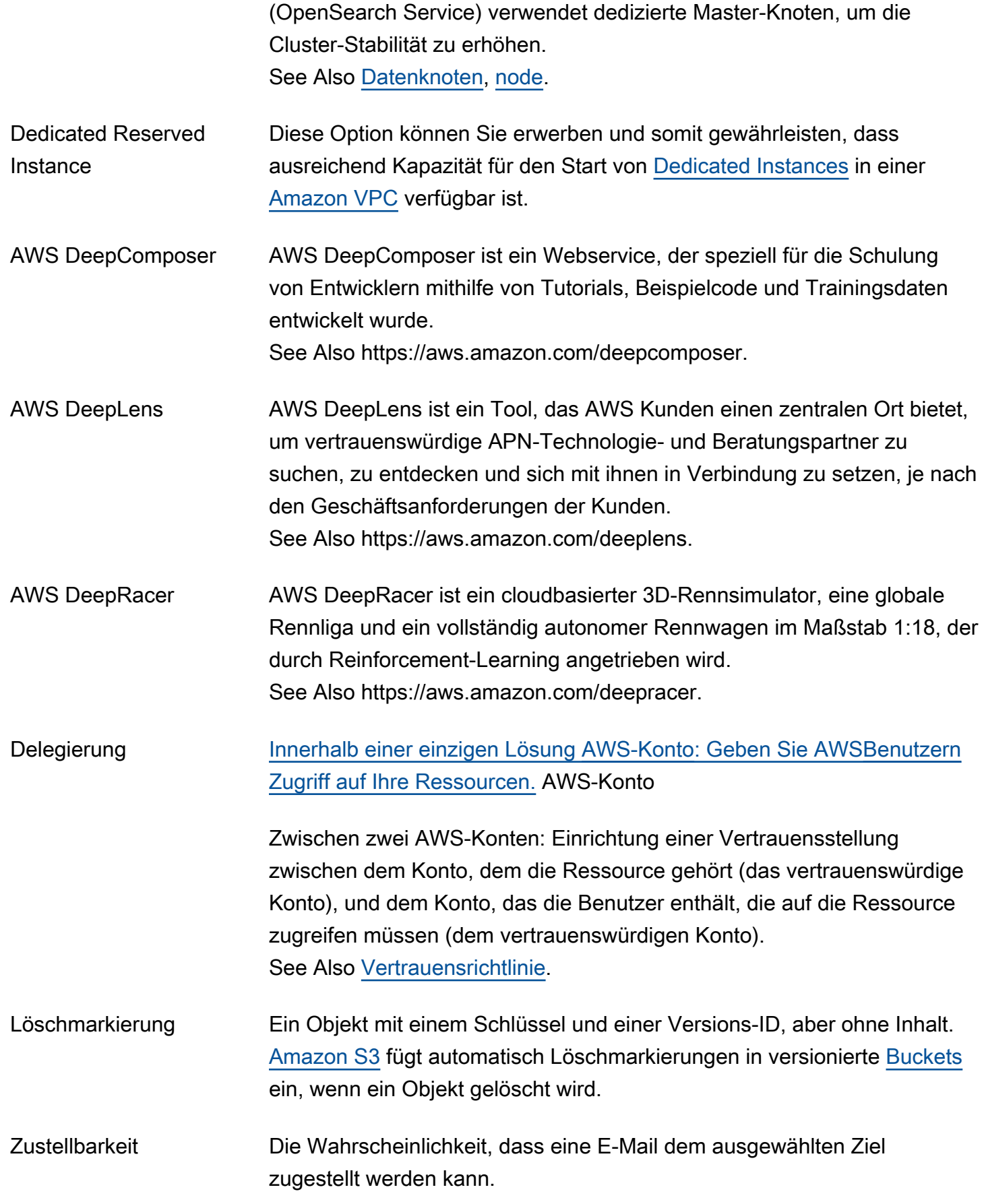

<span id="page-31-0"></span>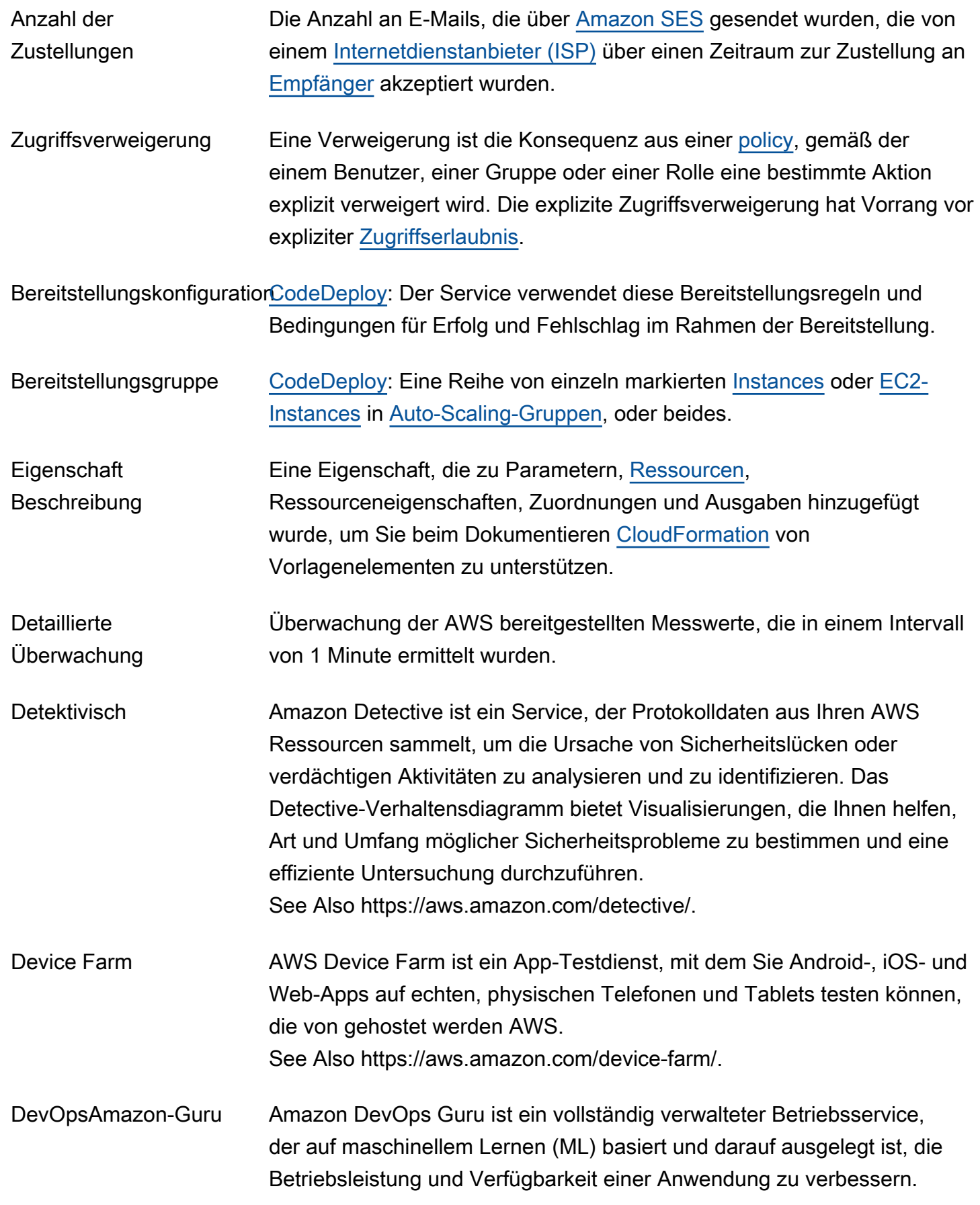

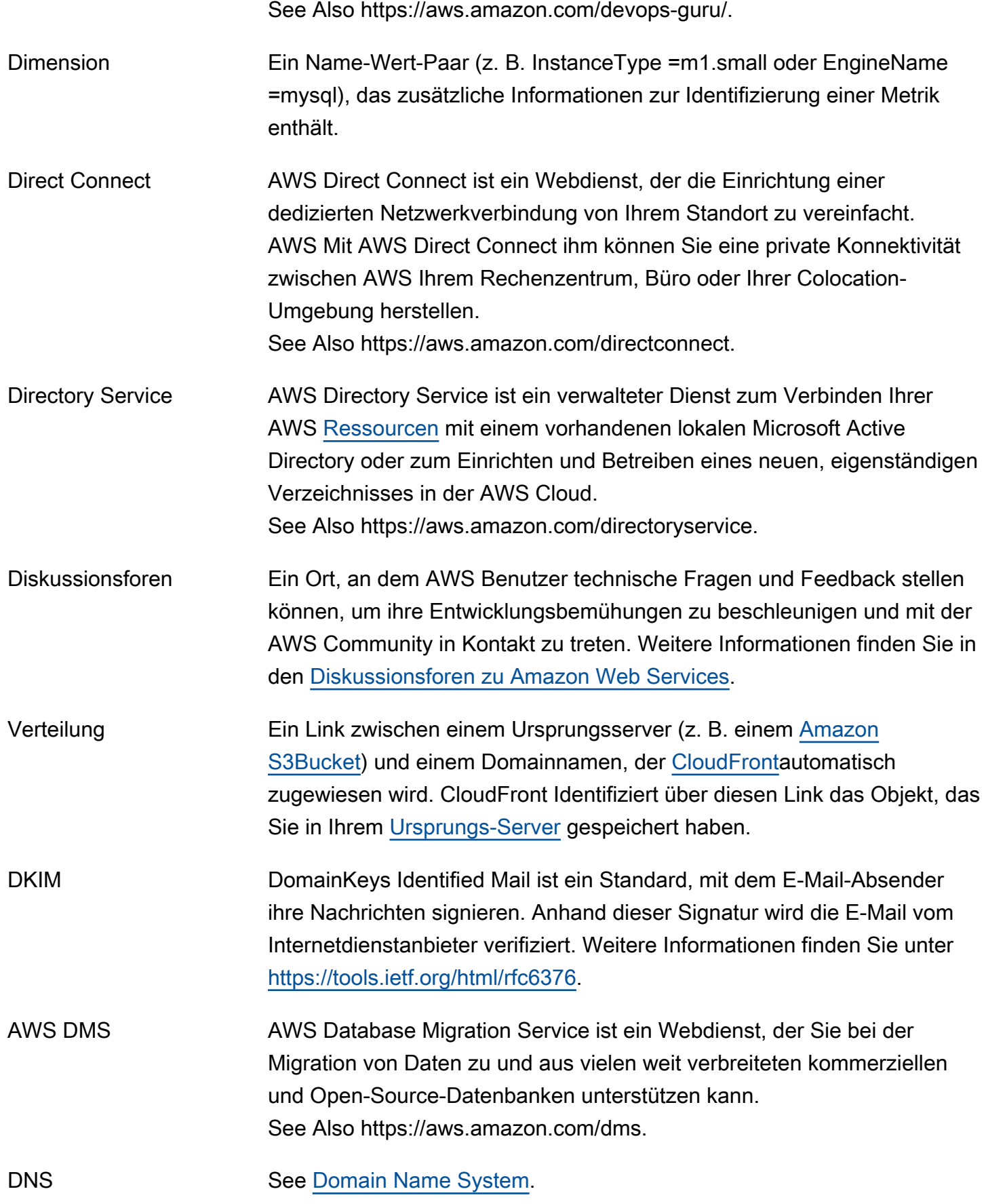

<span id="page-33-1"></span><span id="page-33-0"></span>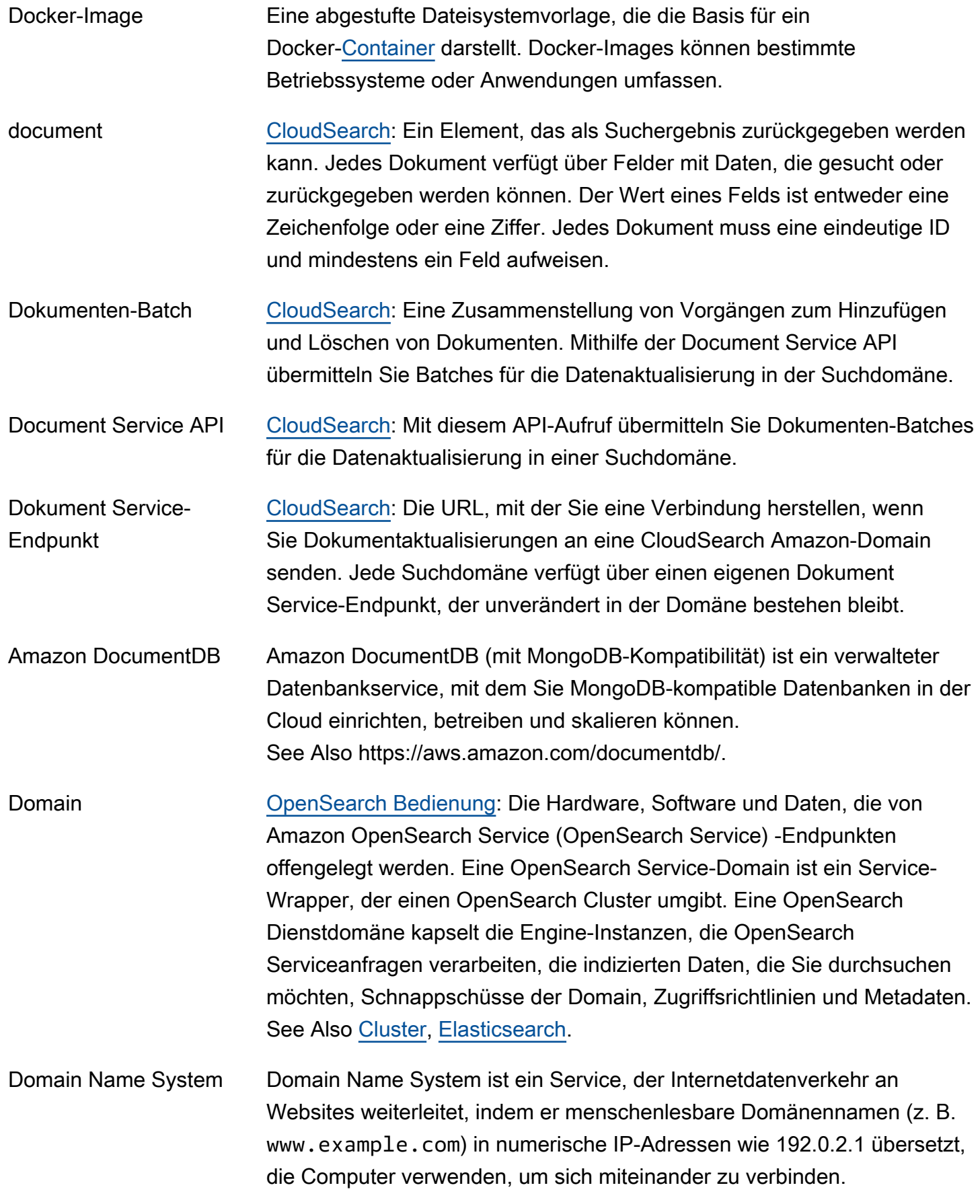

<span id="page-34-2"></span>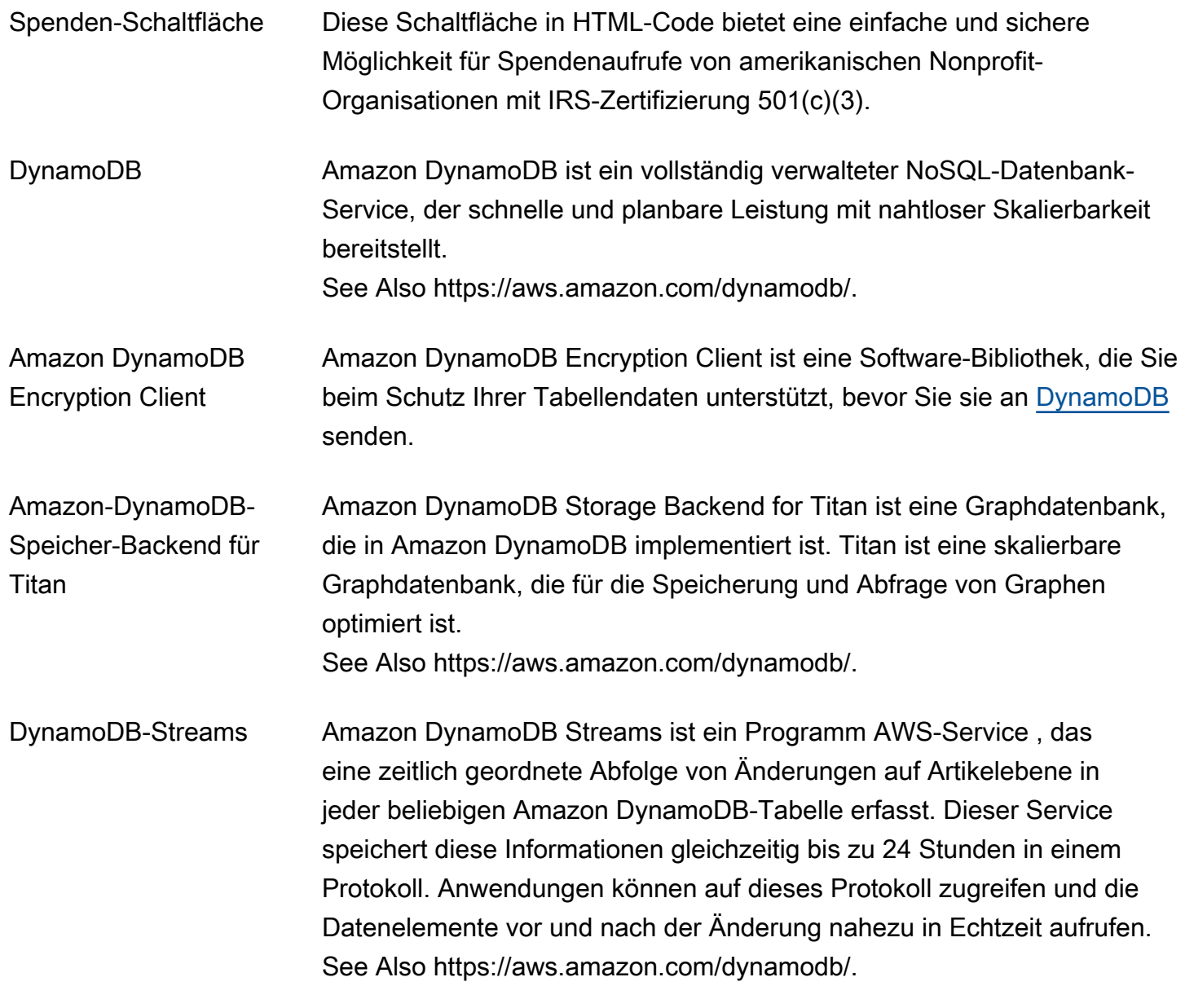

<span id="page-34-0"></span>E

## [Numbers and symbols](#page-3-1) | [A](#page-3-2) | [B](#page-11-0) | [C](#page-14-0) | [D](#page-27-0) | [E](#page-34-0) | [F](#page-43-0) | [G](#page-45-0) | [H](#page-47-0) | [I](#page-49-0) | [J](#page-56-0) | [K](#page-56-1) | [L](#page-59-0) | [M](#page-62-0) | [N](#page-69-0) | [O](#page-71-0) | [P](#page-74-0) | [Q](#page-81-0) | [R](#page-82-0) | [S](#page-90-0) | [T](#page-106-0) | [U](#page-111-0) | [V](#page-112-0) | [W](#page-115-0) | [X, Y, Z](#page-116-0)

<span id="page-34-3"></span><span id="page-34-1"></span>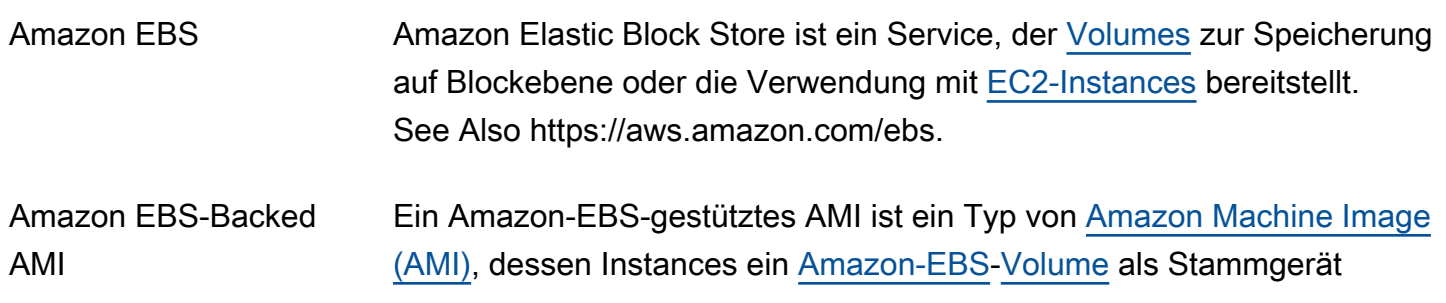

<span id="page-35-3"></span><span id="page-35-2"></span><span id="page-35-1"></span><span id="page-35-0"></span>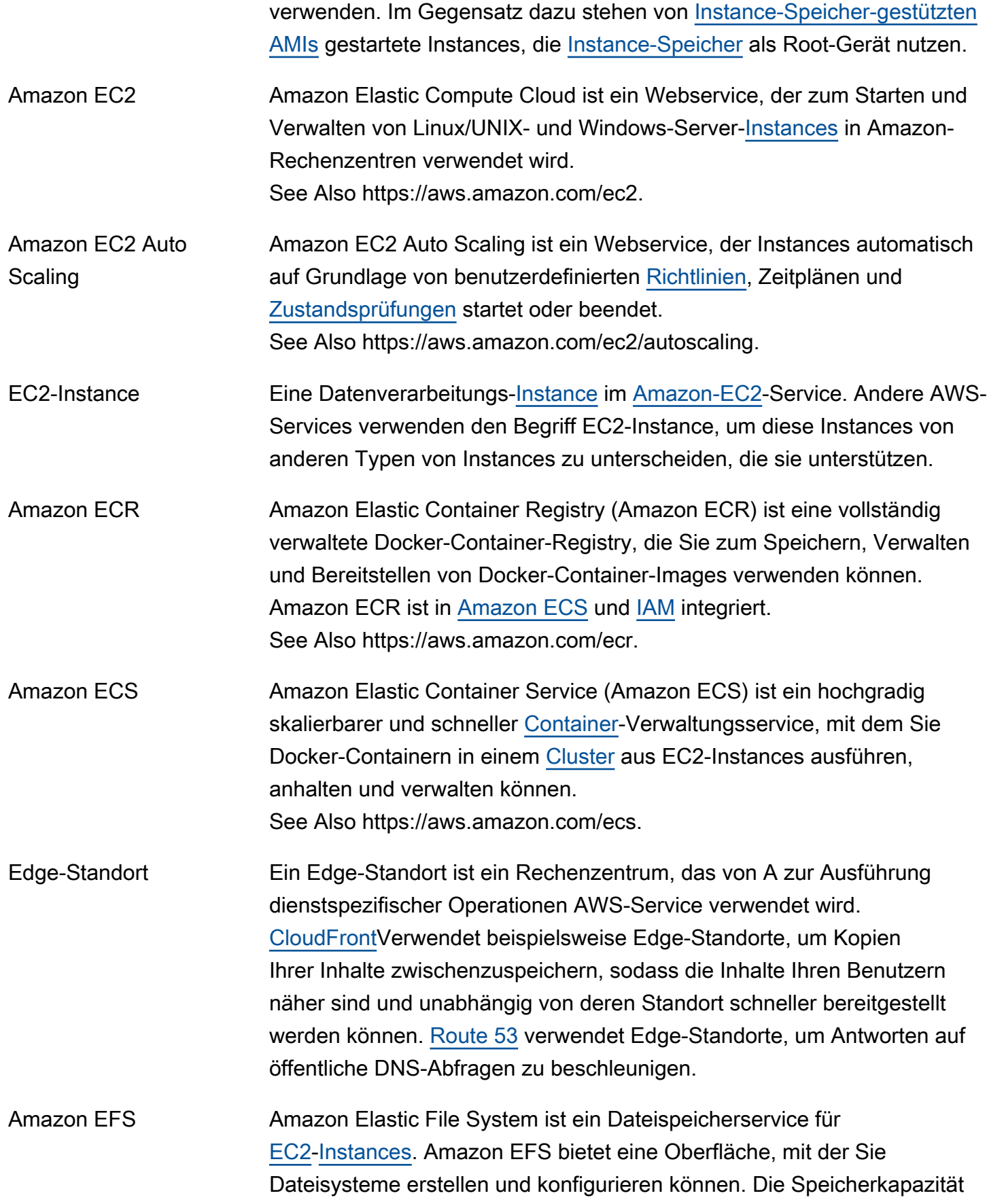
<span id="page-36-1"></span><span id="page-36-0"></span>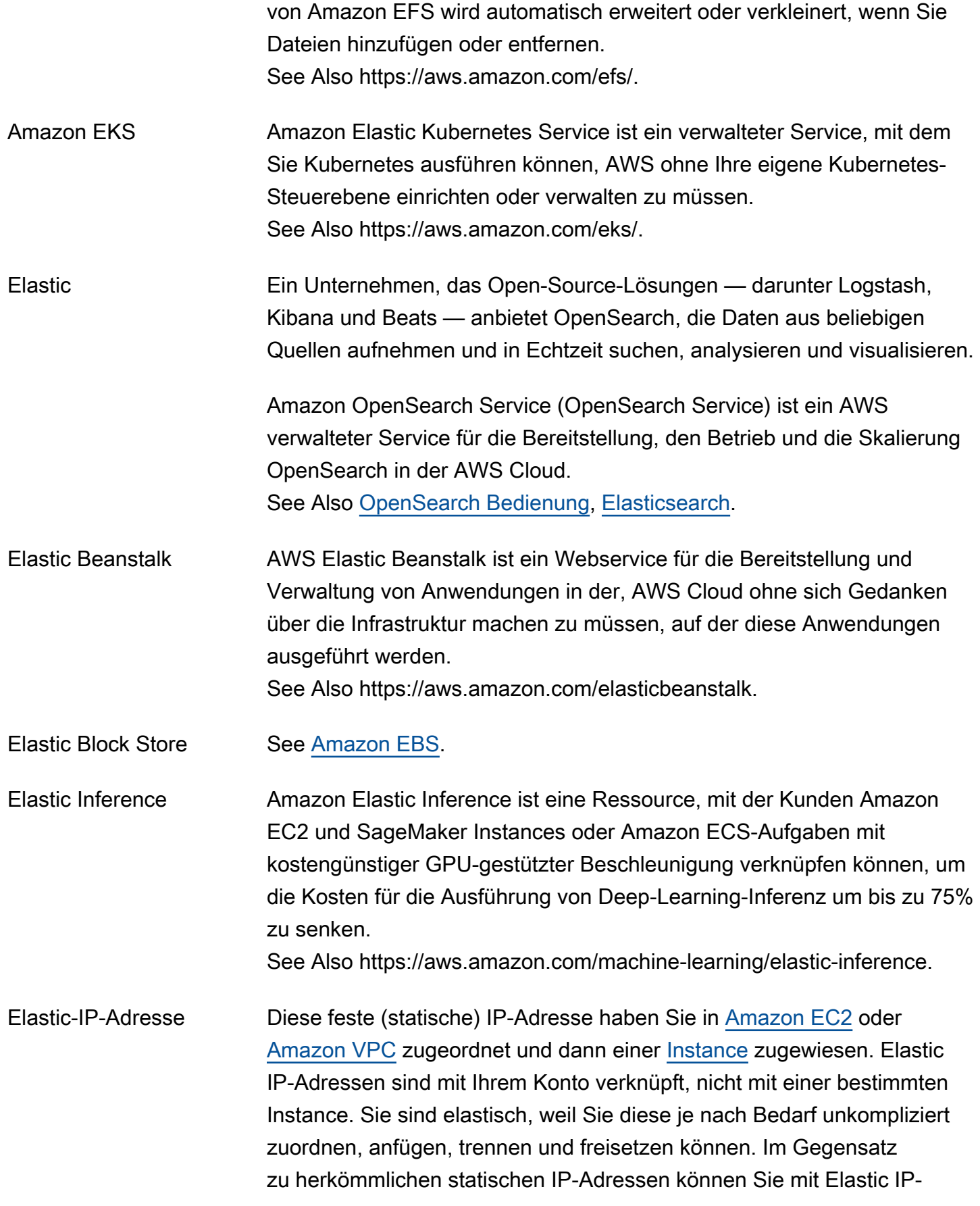

<span id="page-37-1"></span><span id="page-37-0"></span>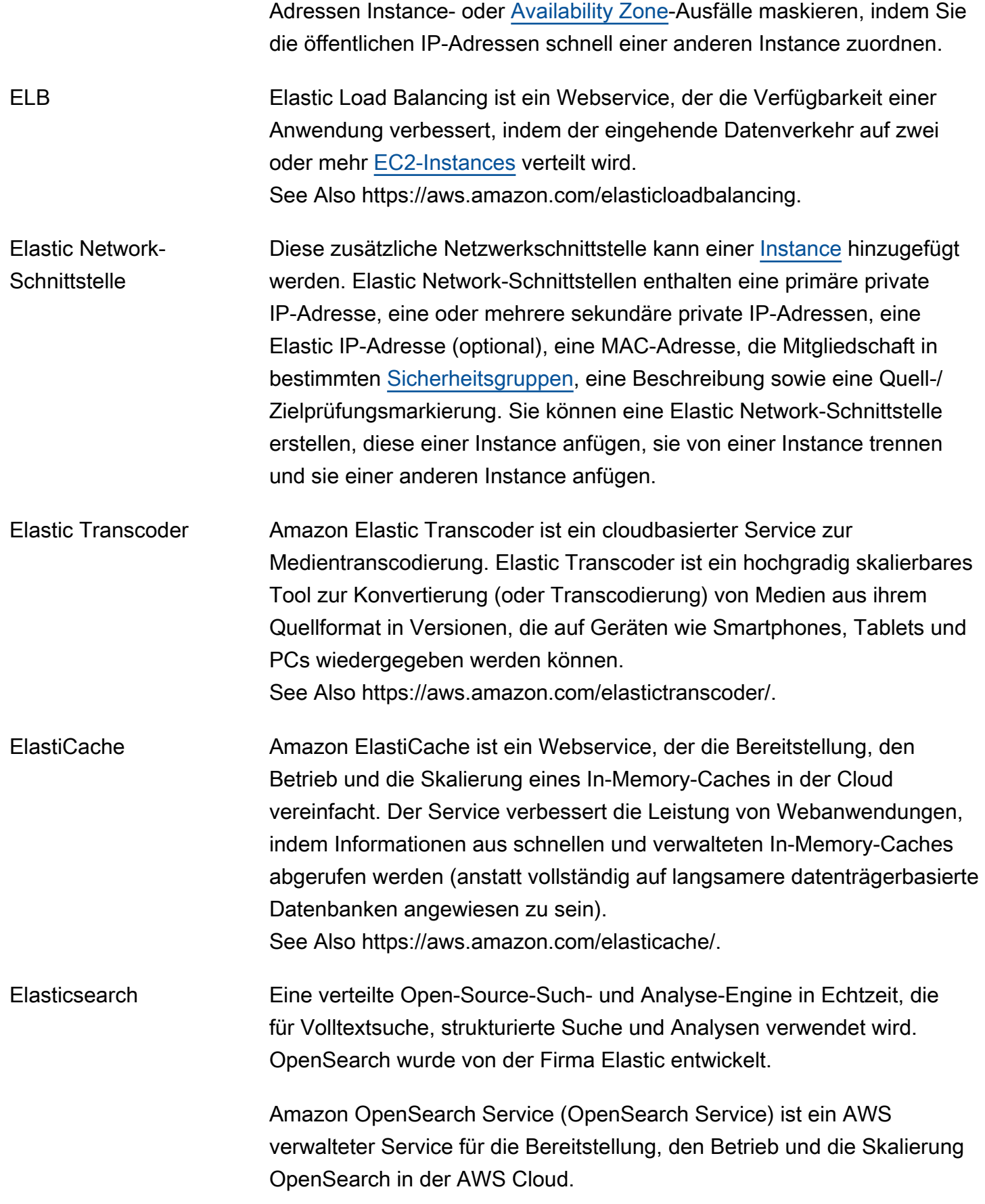

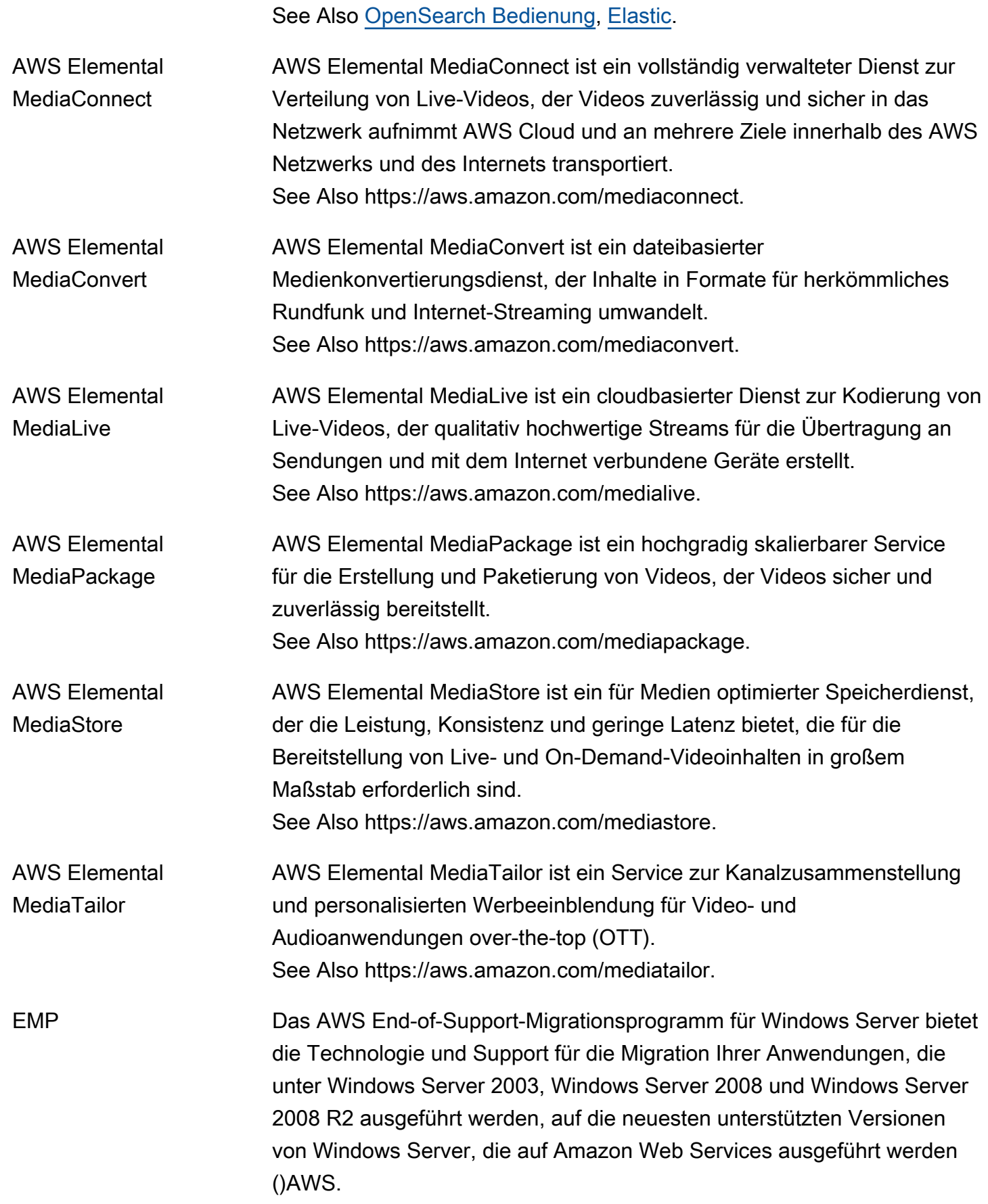

<span id="page-39-0"></span>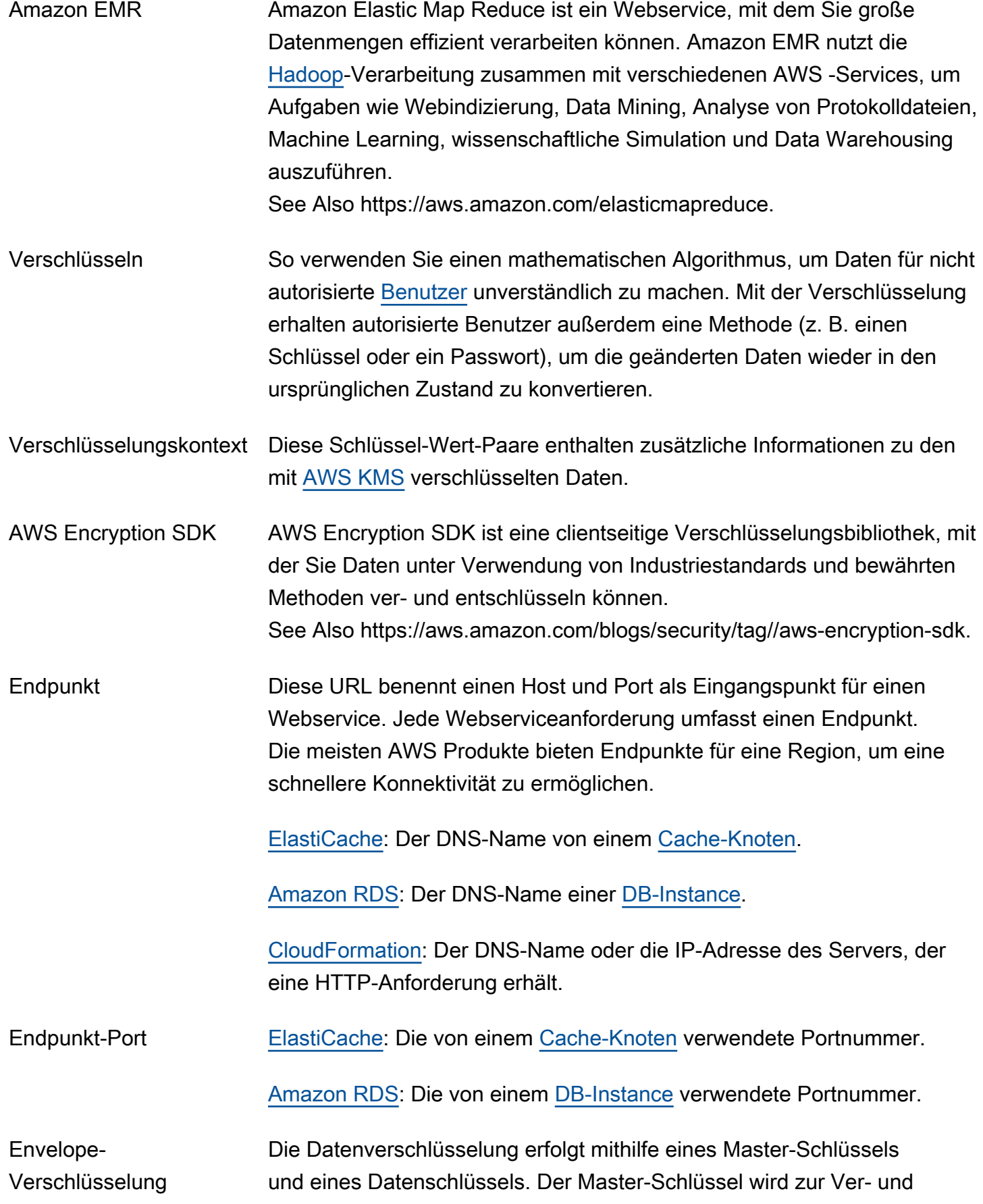

<span id="page-40-0"></span>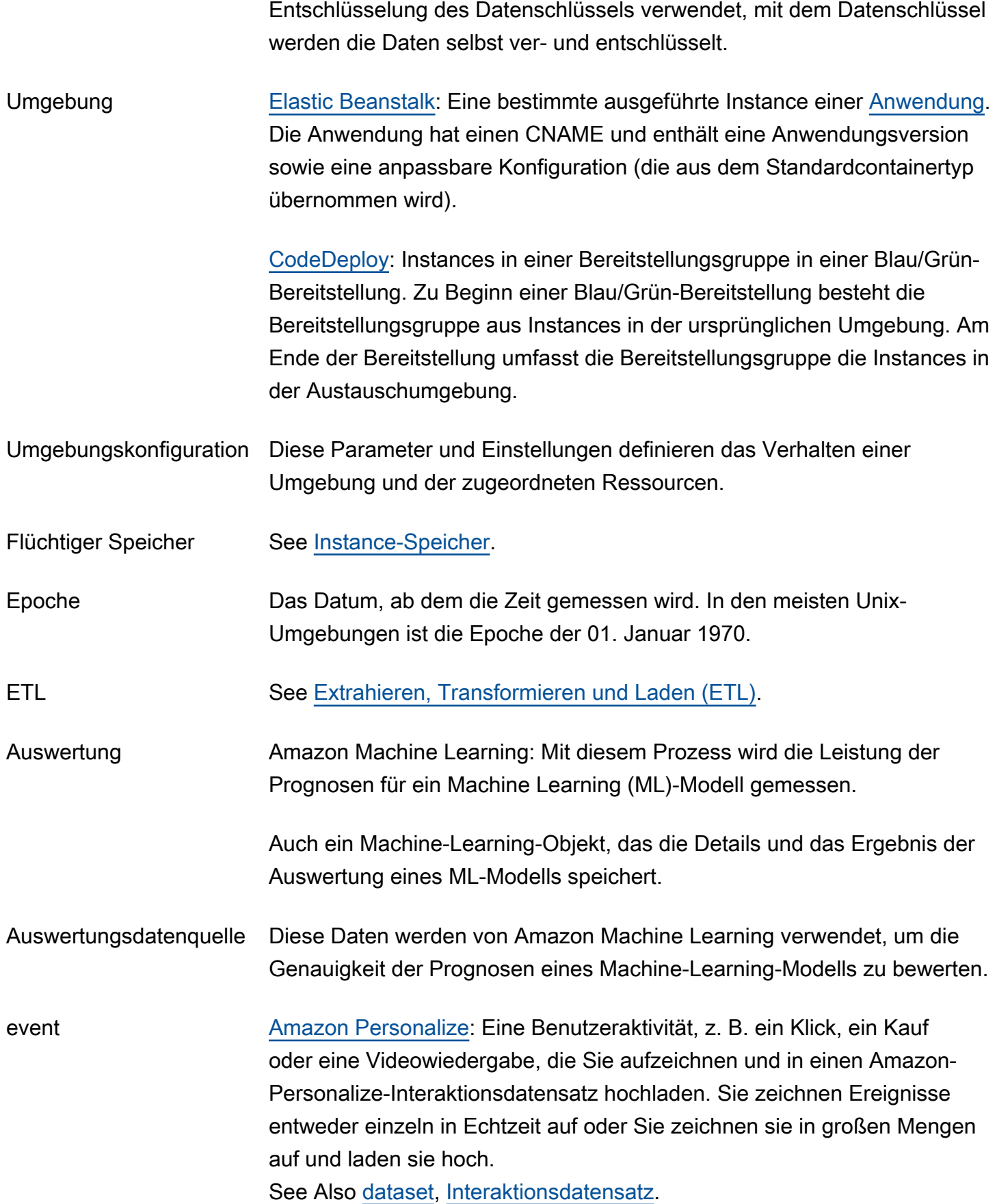

<span id="page-41-1"></span><span id="page-41-0"></span>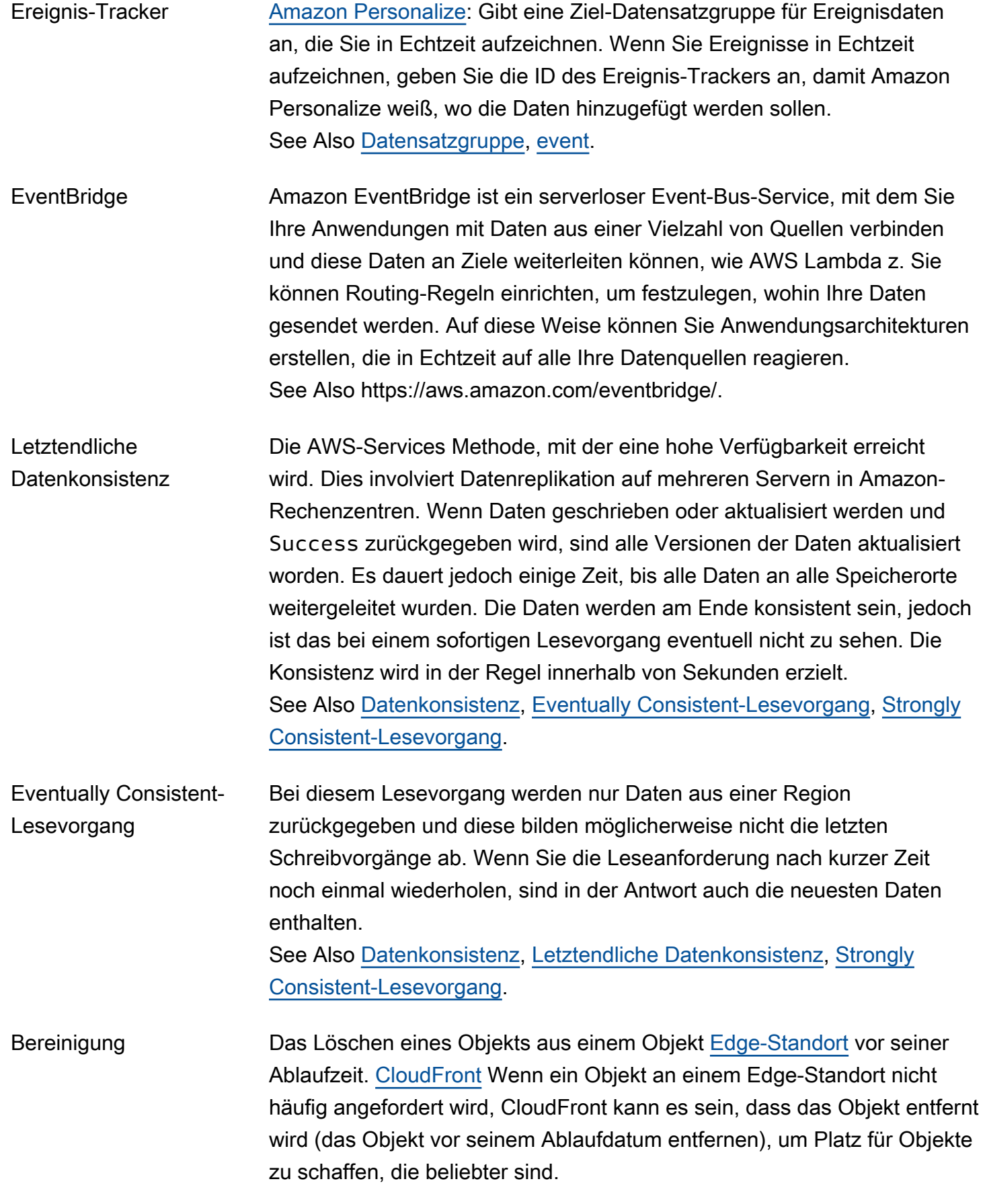

<span id="page-42-0"></span>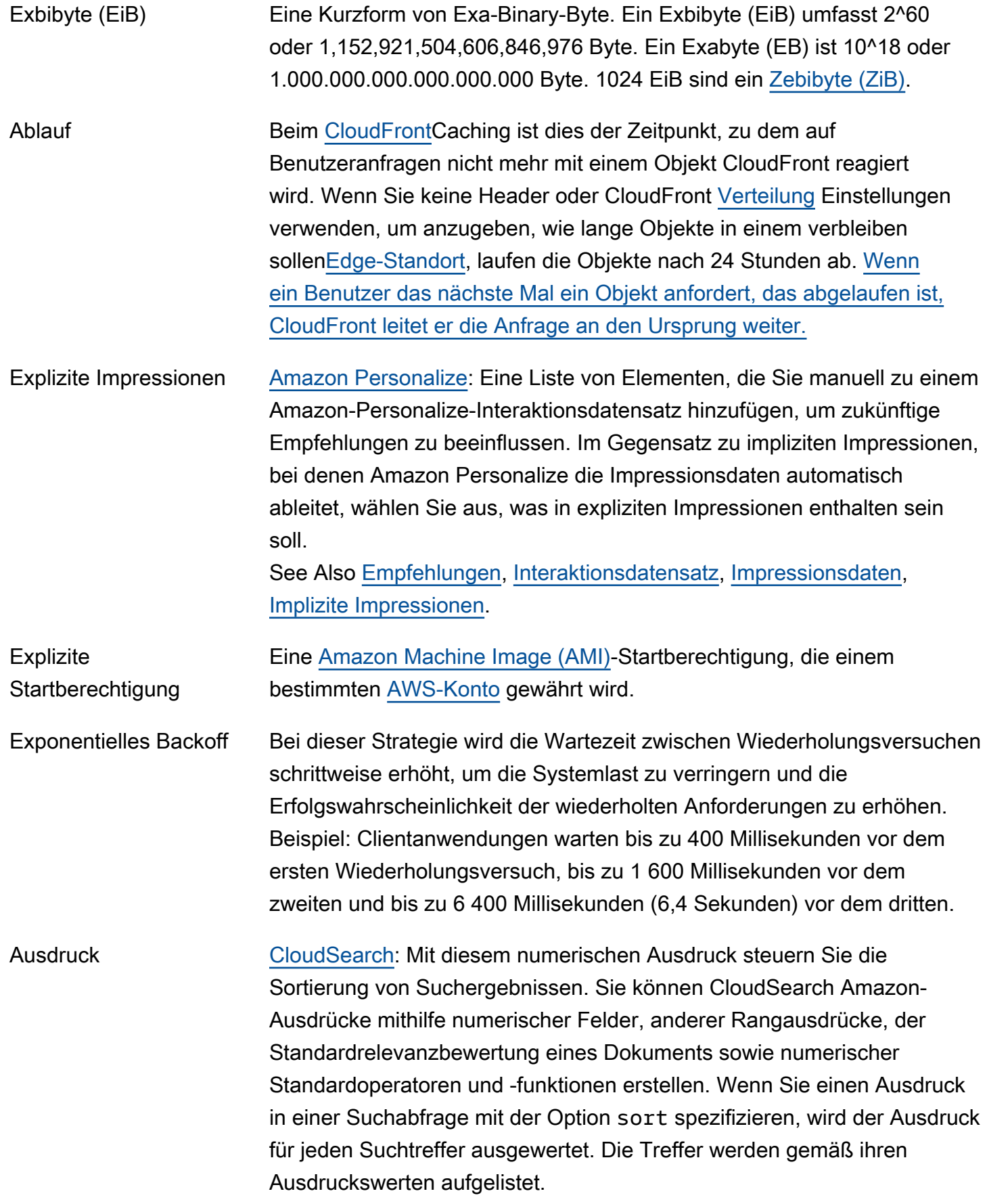

<span id="page-43-0"></span>Extrahieren, Transformieren und Laden (ETL)

Ein Prozess, der verwendet wird, um Daten aus mehreren Quellen zu integrieren. Daten werden von Quellen erfasst (Extrahieren), in ein geeignetes Format umgewandelt (Transformieren) und in einen Zieldatenspeicher (Laden) geschrieben, um Analysen und Abfragen durchführen zu können.

ETL-Tools kombinieren diese drei Funktionen zur Konsolidierung und zum Verschieben von Daten aus einer Umgebung in eine andere. [AWS](#page-46-0)  [Glue](#page-46-0) ist ein vollständig verwalteter ETL-Service für die Erkennung und Verwaltung von Daten, für das Transformieren und für die Bereitstellung für Suchen und Analysen.

#### <span id="page-43-1"></span>F

#### $N$ umbers and symbols  $\overline{A \mid B \mid C \mid D \mid E \mid F \mid G \mid H \mid I \mid J \mid K \mid L \mid M \mid N \mid Q \mid P \mid Q \mid R \mid S \mid I \mid U \mid V \mid W \mid R}$  $\overline{A \mid B \mid C \mid D \mid E \mid F \mid G \mid H \mid I \mid J \mid K \mid L \mid M \mid N \mid Q \mid P \mid Q \mid R \mid S \mid I \mid U \mid V \mid W \mid R}$  $\overline{A \mid B \mid C \mid D \mid E \mid F \mid G \mid H \mid I \mid J \mid K \mid L \mid M \mid N \mid Q \mid P \mid Q \mid R \mid S \mid I \mid U \mid V \mid W \mid R}$  $\overline{A \mid B \mid C \mid D \mid E \mid F \mid G \mid H \mid I \mid J \mid K \mid L \mid M \mid N \mid Q \mid P \mid Q \mid R \mid S \mid I \mid U \mid V \mid W \mid R}$  $\overline{A \mid B \mid C \mid D \mid E \mid F \mid G \mid H \mid I \mid J \mid K \mid L \mid M \mid N \mid Q \mid P \mid Q \mid R \mid S \mid I \mid U \mid V \mid W \mid R}$  $\overline{A \mid B \mid C \mid D \mid E \mid F \mid G \mid H \mid I \mid J \mid K \mid L \mid M \mid N \mid Q \mid P \mid Q \mid R \mid S \mid I \mid U \mid V \mid W \mid R}$  $\overline{A \mid B \mid C \mid D \mid E \mid F \mid G \mid H \mid I \mid J \mid K \mid L \mid M \mid N \mid Q \mid P \mid Q \mid R \mid S \mid I \mid U \mid V \mid W \mid R}$  $\overline{A \mid B \mid C \mid D \mid E \mid F \mid G \mid H \mid I \mid J \mid K \mid L \mid M \mid N \mid Q \mid P \mid Q \mid R \mid S \mid I \mid U \mid V \mid W \mid R}$  $\overline{A \mid B \mid C \mid D \mid E \mid F \mid G \mid H \mid I \mid J \mid K \mid L \mid M \mid N \mid Q \mid P \mid Q \mid R \mid S \mid I \mid U \mid V \mid W \mid R}$  $\overline{A \mid B \mid C \mid D \mid E \mid F \mid G \mid H \mid I \mid J \mid K \mid L \mid M \mid N \mid Q \mid P \mid Q \mid R \mid S \mid I \mid U \mid V \mid W \mid R}$  $\overline{A \mid B \mid C \mid D \mid E \mid F \mid G \mid H \mid I \mid J \mid K \mid L \mid M \mid N \mid Q \mid P \mid Q \mid R \mid S \mid I \mid U \mid V \mid W \mid R}$  $\overline{A \mid B \mid C \mid D \mid E \mid F \mid G \mid H \mid I \mid J \mid K \mid L \mid M \mid N \mid Q \mid P \mid Q \mid R \mid S \mid I \mid U \mid V \mid W \mid R}$  $\overline{A \mid B \mid C \mid D \mid E \mid F \mid G \mid H \mid I \mid J \mid K \mid L \mid M \mid N \mid Q \mid P \mid Q \mid R \mid S \mid I \mid U \mid V \mid W \mid R}$  $\overline{A \mid B \mid C \mid D \mid E \mid F \mid G \mid H \mid I \mid J \mid K \mid L \mid M \mid N \mid Q \mid P \mid Q \mid R \mid S \mid I \mid U \mid V \mid W \mid R}$  $\overline{A \mid B \mid C \mid D \mid E \mid F \mid G \mid H \mid I \mid J \mid K \mid L \mid M \mid N \mid Q \mid P \mid Q \mid R \mid S \mid I \mid U \mid V \mid W \mid R}$  $\overline{A \mid B \mid C \mid D \mid E \mid F \mid G \mid H \mid I \mid J \mid K \mid L \mid M \mid N \mid Q \mid P \mid Q \mid R \mid S \mid I \mid U \mid V \mid W \mid R}$  $\overline{A \mid B \mid C \mid D \mid E \mid F \mid G \mid H \mid I \mid J \mid K \mid L \mid M \mid N \mid Q \mid P \mid Q \mid R \mid S \mid I \mid U \mid V \mid W \mid R}$  $\overline{A \mid B \mid C \mid D \mid E \mid F \mid G \mid H \mid I \mid J \mid K \mid L \mid M \mid N \mid Q \mid P \mid Q \mid R \mid S \mid I \mid U \mid V \mid W \mid R}$  $\overline{A \mid B \mid C \mid D \mid E \mid F \mid G \mid H \mid I \mid J \mid K \mid L \mid M \mid N \mid Q \mid P \mid Q \mid R \mid S \mid I \mid U \mid V \mid W \mid R}$  $\overline{A \mid B \mid C \mid D \mid E \mid F \mid G \mid H \mid I \mid J \mid K \mid L \mid M \mid N \mid Q \mid P \mid Q \mid R \mid S \mid I \mid U \mid V \mid W \mid R}$  $\overline{A \mid B \mid C \mid D \mid E \mid F \mid G \mid H \mid I \mid J \mid K \mid L \mid M \mid N \mid Q \mid P \mid Q \mid R \mid S \mid I \mid U \mid V \mid W \mid R}$  $\overline{A \mid B \mid C \mid D \mid E \mid F \mid G \mid H \mid I \mid J \mid K \mid L \mid M \mid N \mid Q \mid P \mid Q \mid R \mid S \mid I \mid U \mid V \mid W \mid R}$  $\overline{A \mid B \mid C \mid D \mid E \mid F \mid G \mid H \mid I \mid J \mid K \mid L \mid M \mid N \mid Q \mid P \mid Q \mid R \mid S \mid I \mid U \mid V \mid W \mid R}$  $\overline{A \mid B \mid C \mid D \mid E \mid F \mid G \mid H \mid I \mid J \mid K \mid L \mid M \mid N \mid Q \mid P \mid Q \mid R \mid S \mid I \mid U \mid V \mid W \mid R}$  $\overline{A \mid B \mid C \mid D \mid E \mid F \mid G \mid H \mid I \mid J \mid K \mid L \mid M \mid N \mid Q \mid P \mid Q \mid R \mid S \mid I \mid U \mid V \mid W \mid R}$  $\overline{A \mid B \mid C \mid D \mid E \mid F \mid G \mid H \mid I \mid J \mid K \mid L \mid M \mid N \mid Q \mid P \mid Q \mid R \mid S \mid I \mid U \mid V \mid W \mid R}$  $\overline{A \mid B \mid C \mid D \mid E \mid F \mid G \mid H \mid I \mid J \mid K \mid L \mid M \mid N \mid Q \mid P \mid Q \mid R \mid S \mid I \mid U \mid V \mid W \mid R}$  $\overline{A \mid B \mid C \mid D \mid E \mid F \mid G \mid H \mid I \mid J \mid K \mid L \mid M \mid N \mid Q \mid P \mid Q \mid R \mid S \mid I \mid U \mid V \mid W \mid R}$  $\overline{A \mid B \mid C \mid D \mid E \mid F \mid G \mid H \mid I \mid J \mid K \mid L \mid M \mid N \mid Q \mid P \mid Q \mid R \mid S \mid I \mid U \mid V \mid W \mid R}$  $\overline{A \mid B \mid C \mid D \mid E \mid F \mid G \mid H \mid I \mid J \mid K \mid L \mid M \mid N \mid Q \mid P \mid Q \mid R \mid S \mid I \mid U \mid V \mid W \mid R}$  $\overline{A \mid B \mid C \mid D \mid E \mid F \mid G \mid H \mid I \mid J \mid K \mid L \mid M \mid N \mid Q \mid P \mid Q \mid R \mid S \mid I \mid U \mid V \mid W \mid R}$  $\overline{A \mid B \mid C \mid D \mid E \mid F \mid G \mid H \mid I \mid J \mid K \mid L \mid M \mid N \mid Q \mid P \mid Q \mid R \mid S \mid I \mid U \mid V \mid W \mid R}$  $\overline{A \mid B \mid C \mid D \mid E \mid F \mid G \mid H \mid I \mid J \mid K \mid L \mid M \mid N \mid Q \mid P \mid Q \mid R \mid S \mid I \mid U \mid V \mid W \mid R}$  $\overline{A \mid B \mid C \mid D \mid E \mid F \mid G \mid H \mid I \mid J \mid K \mid L \mid M \mid N \mid Q \mid P \mid Q \mid R \mid S \mid I \mid U \mid V \mid W \mid R}$  $\overline{A \mid B \mid C \mid D \mid E \mid F \mid G \mid H \mid I \mid J \mid K \mid L \mid M \mid N \mid Q \mid P \mid Q \mid R \mid S \mid I \mid U \mid V \mid W \mid R}$  $\overline{A \mid B \mid C \mid D \mid E \mid F \mid G \mid H \mid I \mid J \mid K \mid L \mid M \mid N \mid Q \mid P \mid Q \mid R \mid S \mid I \mid U \mid V \mid W \mid R}$  $\overline{A \mid B \mid C \mid D \mid E \mid F \mid G \mid H \mid I \mid J \mid K \mid L \mid M \mid N \mid Q \mid P \mid Q \mid R \mid S \mid I \mid U \mid V \mid W \mid R}$  $\overline{A \mid B \mid C \mid D \mid E \mid F \mid G \mid H \mid I \mid J \mid K \mid L \mid M \mid N \mid Q \mid P \mid Q \mid R \mid S \mid I \mid U \mid V \mid W \mid R}$  $\overline{A \mid B \mid C \mid D \mid E \mid F \mid G \mid H \mid I \mid J \mid K \mid L \mid M \mid N \mid Q \mid P \mid Q \mid R \mid S \mid I \mid U \mid V \mid W \mid R}$ [X, Y, Z](#page-116-0)

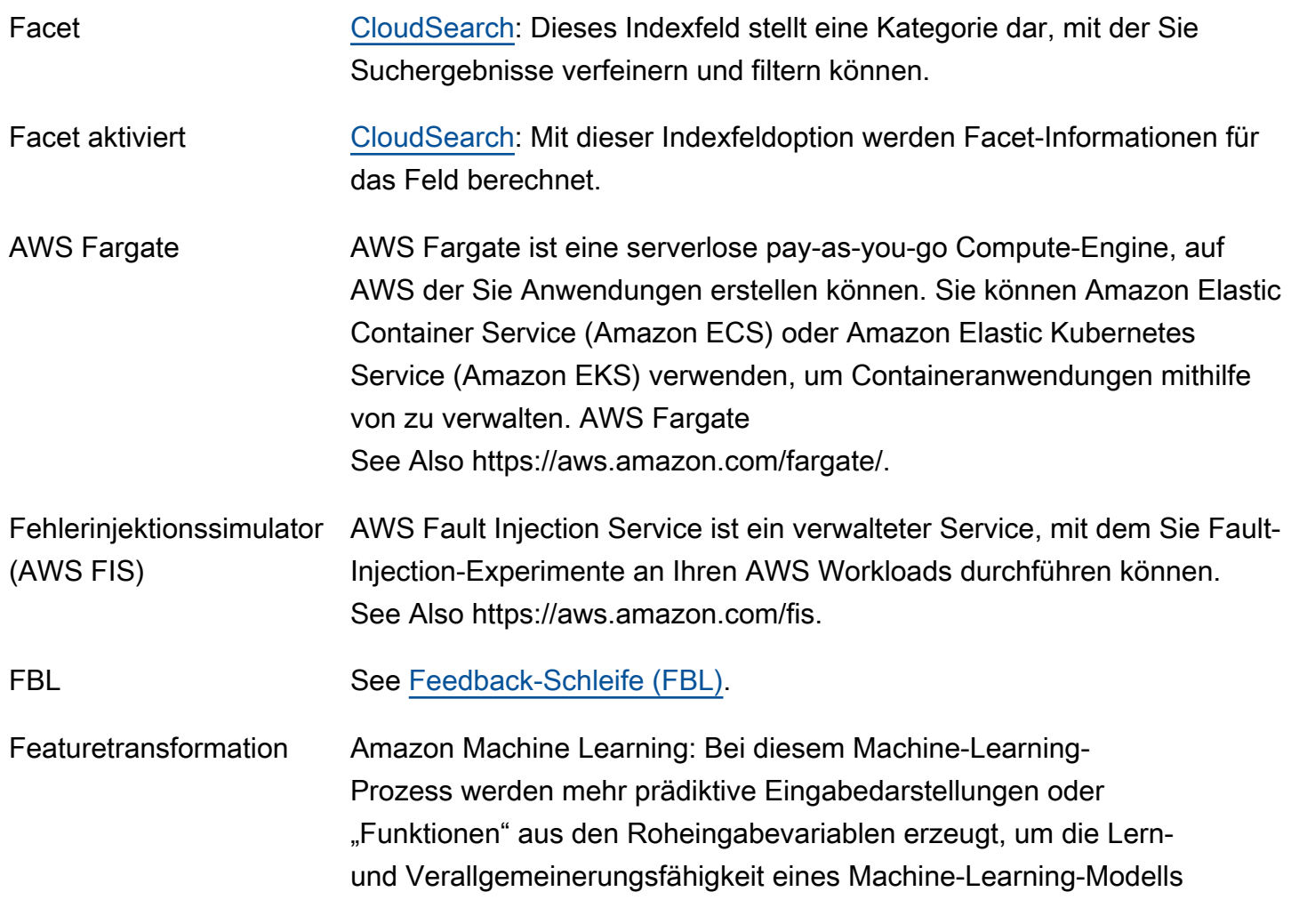

<span id="page-44-1"></span><span id="page-44-0"></span>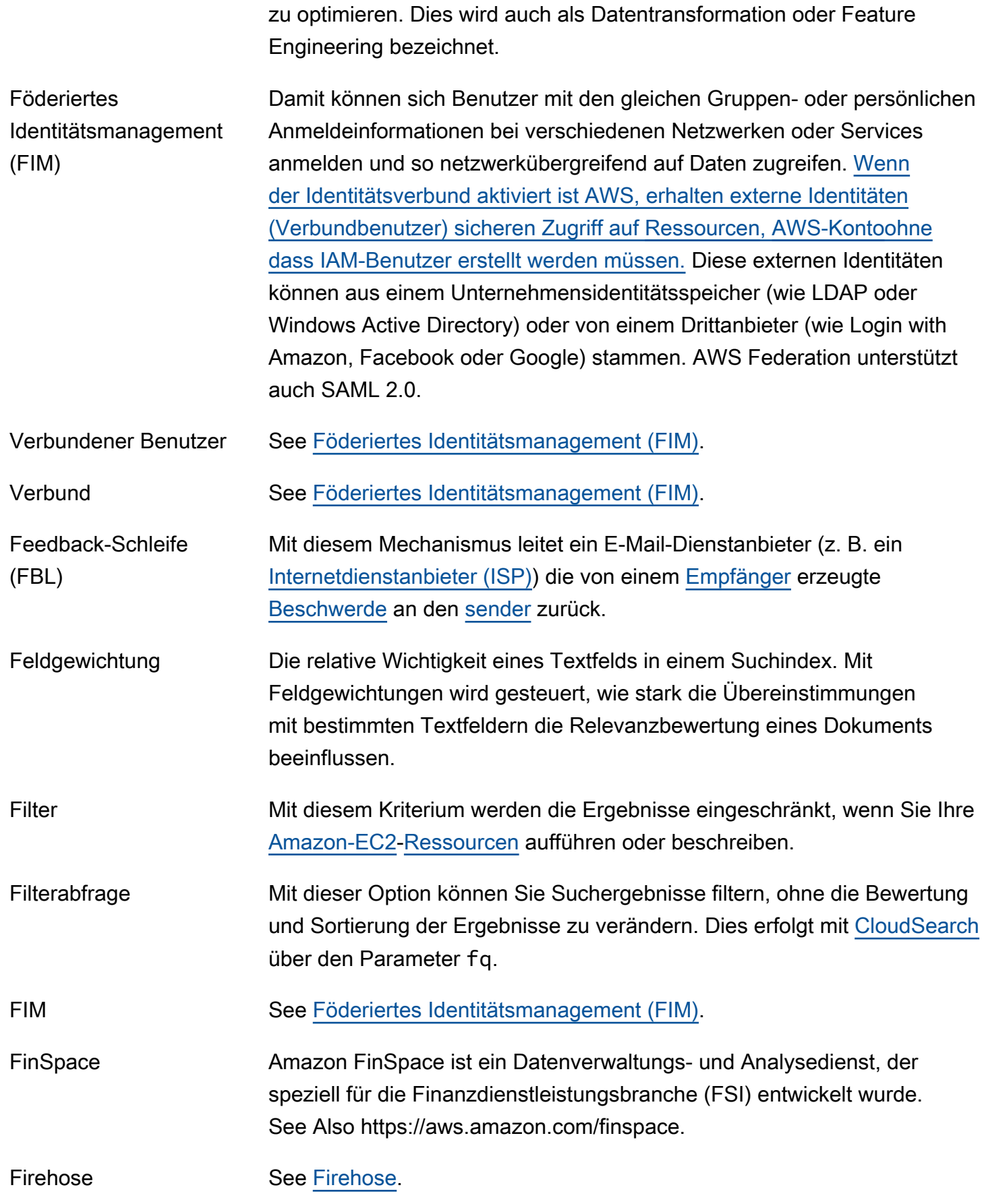

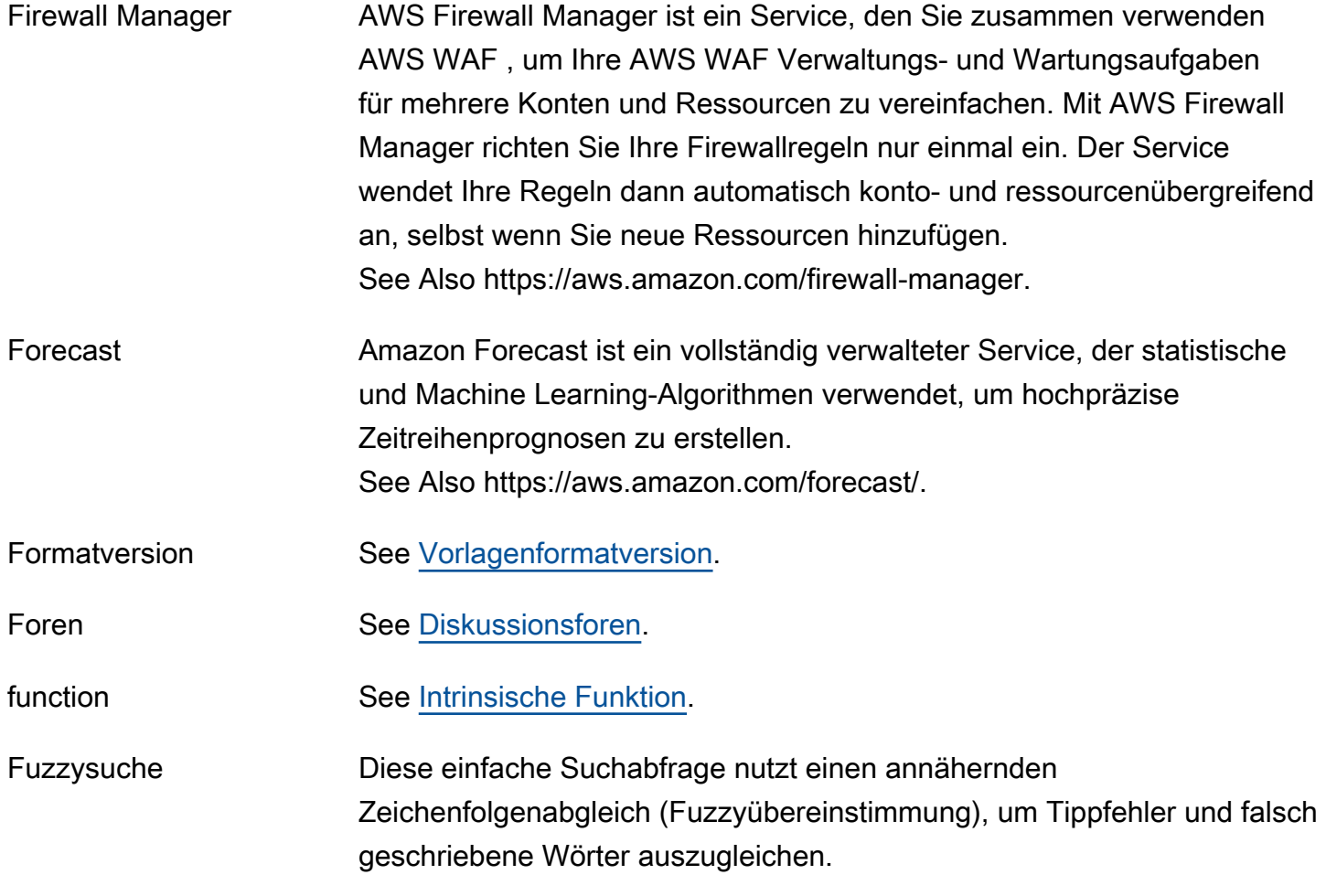

# <span id="page-45-0"></span>G

## [Numbers and symbols](#page-3-0) | [A](#page-3-1) | [B](#page-11-1) | [C](#page-14-0) | [D](#page-27-1) | [E](#page-34-1) | [F](#page-43-1) | [G](#page-45-0) | [H](#page-47-1) | [I](#page-49-0) | [J](#page-56-0) | [K](#page-56-1) | [L](#page-59-1) | [M](#page-62-0) | [N](#page-69-0) | [O](#page-71-0) | [P](#page-74-0) | [Q](#page-81-0) | [R](#page-82-0) | [S](#page-90-0) | [T](#page-106-0) | [U](#page-111-1) | [V](#page-112-0) | [W](#page-115-0) | [X, Y, Z](#page-116-0)

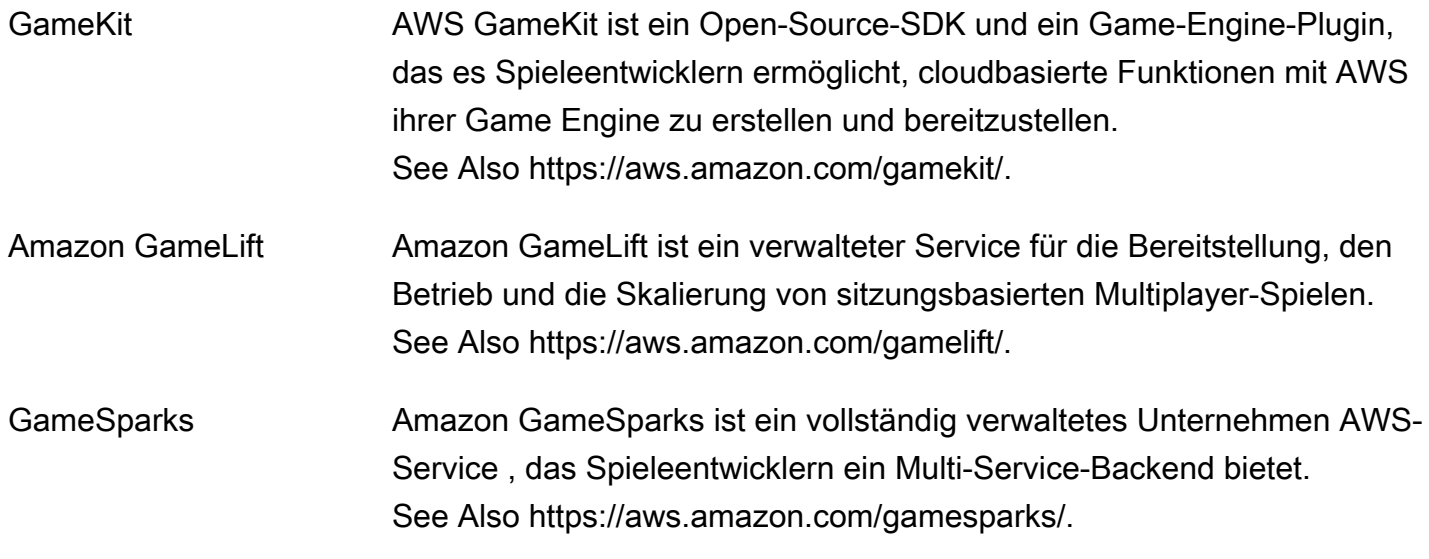

<span id="page-46-1"></span><span id="page-46-0"></span>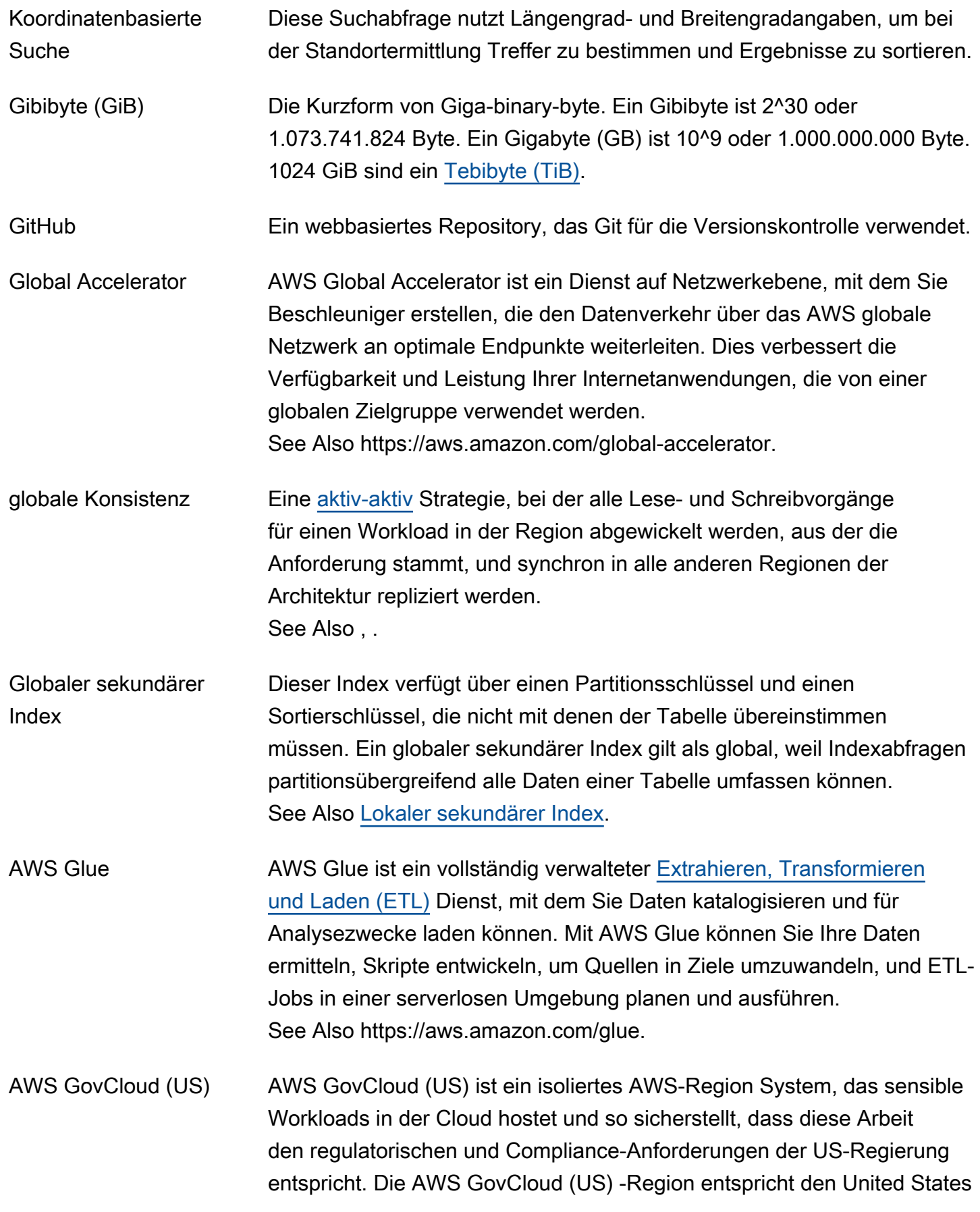

<span id="page-47-2"></span>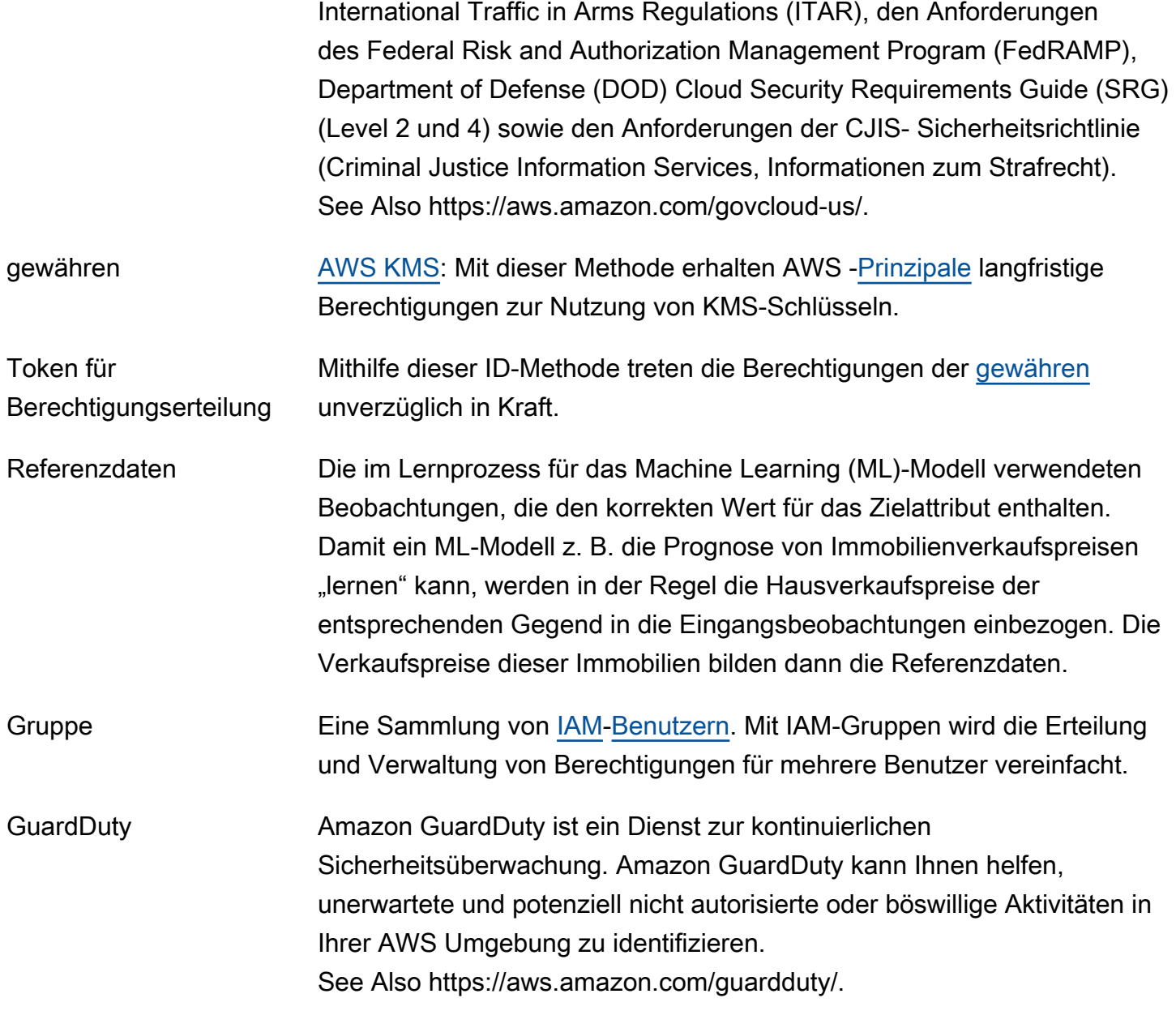

# <span id="page-47-3"></span><span id="page-47-1"></span>H

#### [Numbers and symbols](#page-3-0) | [A](#page-3-1) | [B](#page-11-1) | [C](#page-14-0) | [D](#page-27-1) | [E](#page-34-1) | [F](#page-43-1) | [G](#page-45-0) | [H](#page-47-1) | [I](#page-49-0) | [J](#page-56-0) | [K](#page-56-1) | [L](#page-59-1) | [M](#page-62-0) | [N](#page-69-0) | [O](#page-71-0) | [P](#page-74-0) | [Q](#page-81-0) | [R](#page-82-0) | [S](#page-90-0) | [T](#page-106-0) | [U](#page-111-1) | [V](#page-112-0) | [W](#page-115-0) | [X, Y, Z](#page-116-0)

<span id="page-47-0"></span>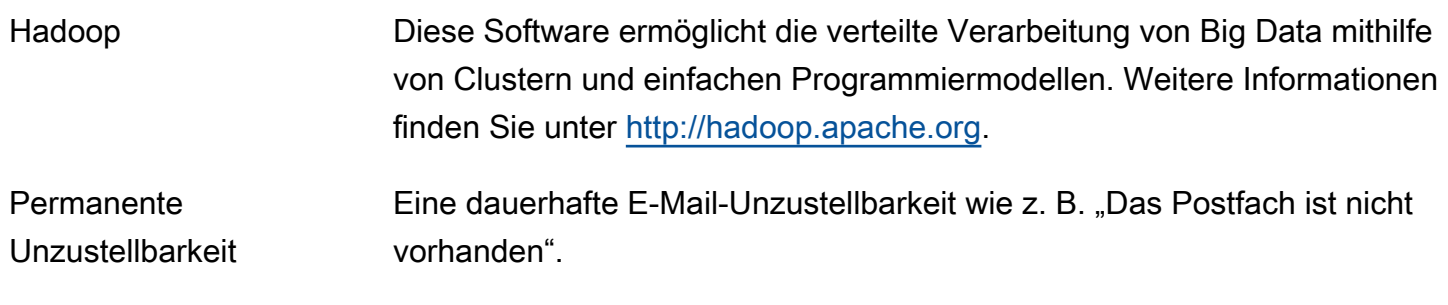

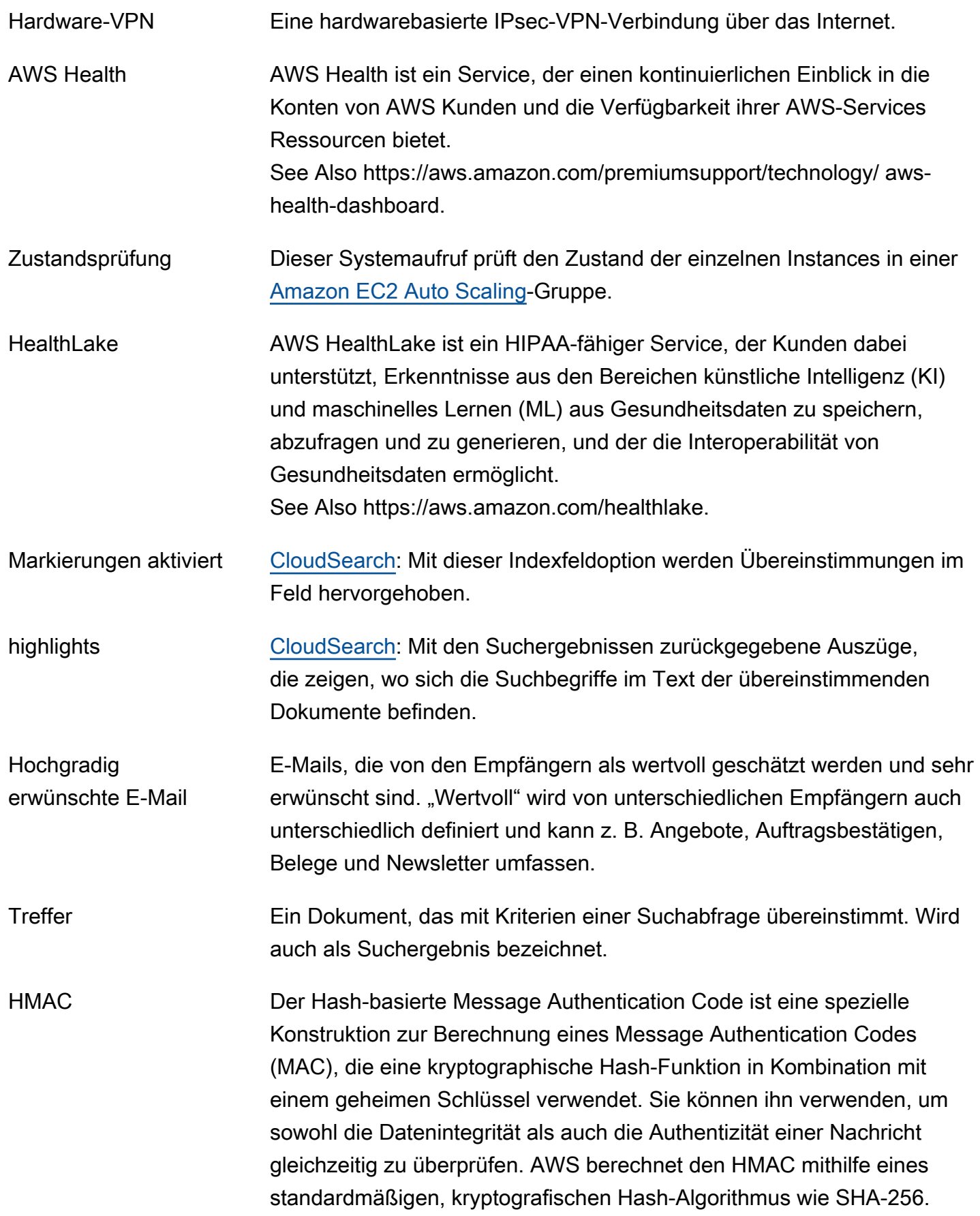

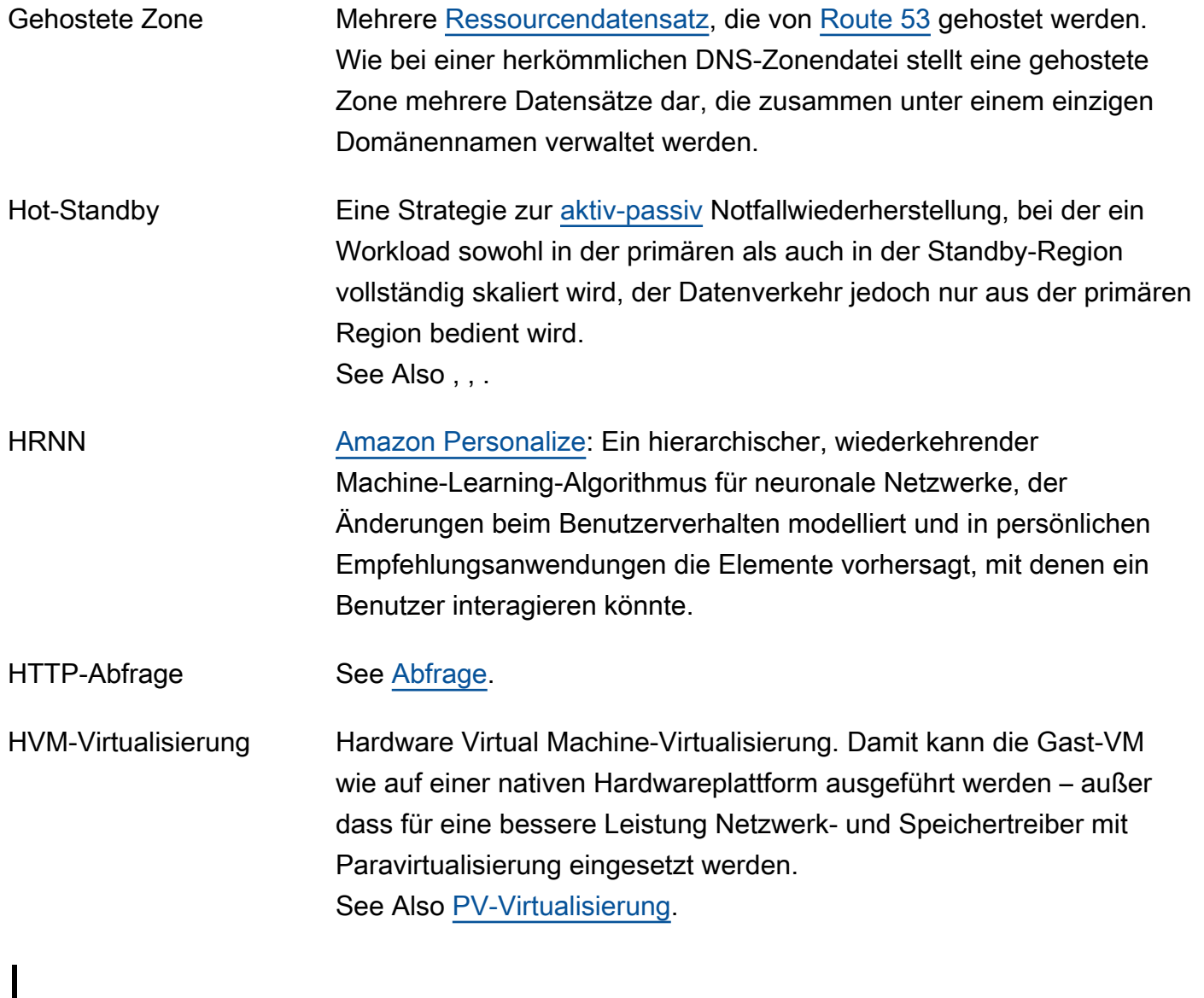

# <span id="page-49-0"></span>[Numbers and symbols](#page-3-0) | [A](#page-3-1) | [B](#page-11-1) | [C](#page-14-0) | [D](#page-27-1) | [E](#page-34-1) | [F](#page-43-1) | [G](#page-45-0) | [H](#page-47-1) | [I](#page-49-0) | [J](#page-56-0) | [K](#page-56-1) | [L](#page-59-1) | [M](#page-62-0) | [N](#page-69-0) | [O](#page-71-0) | [P](#page-74-0) | [Q](#page-81-0) | [R](#page-82-0) | [S](#page-90-0) | [T](#page-106-0) | [U](#page-111-1) | [V](#page-112-0) | [W](#page-115-0) | [X, Y, Z](#page-116-0)

<span id="page-49-1"></span>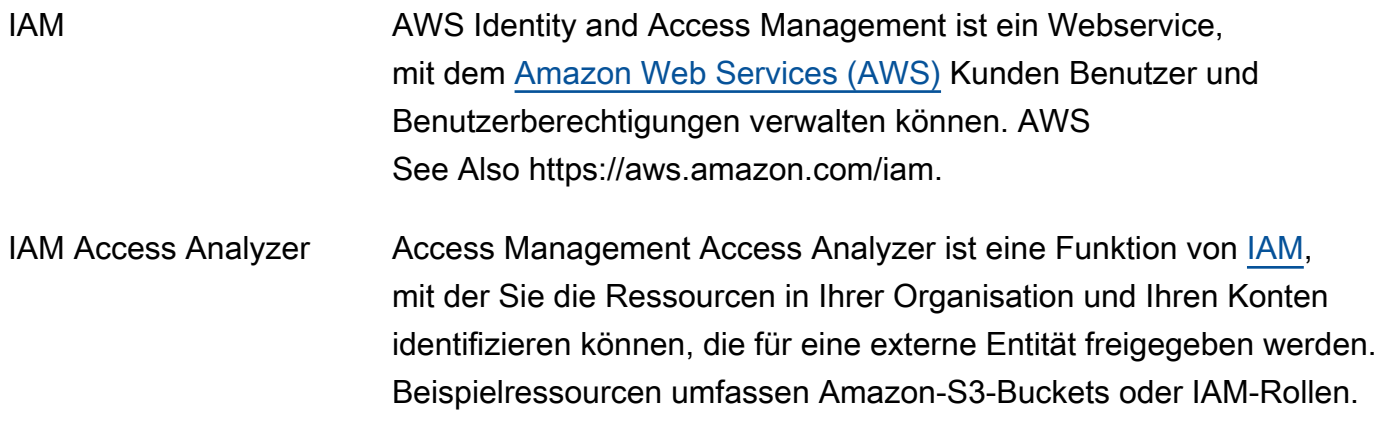

<span id="page-50-1"></span><span id="page-50-0"></span>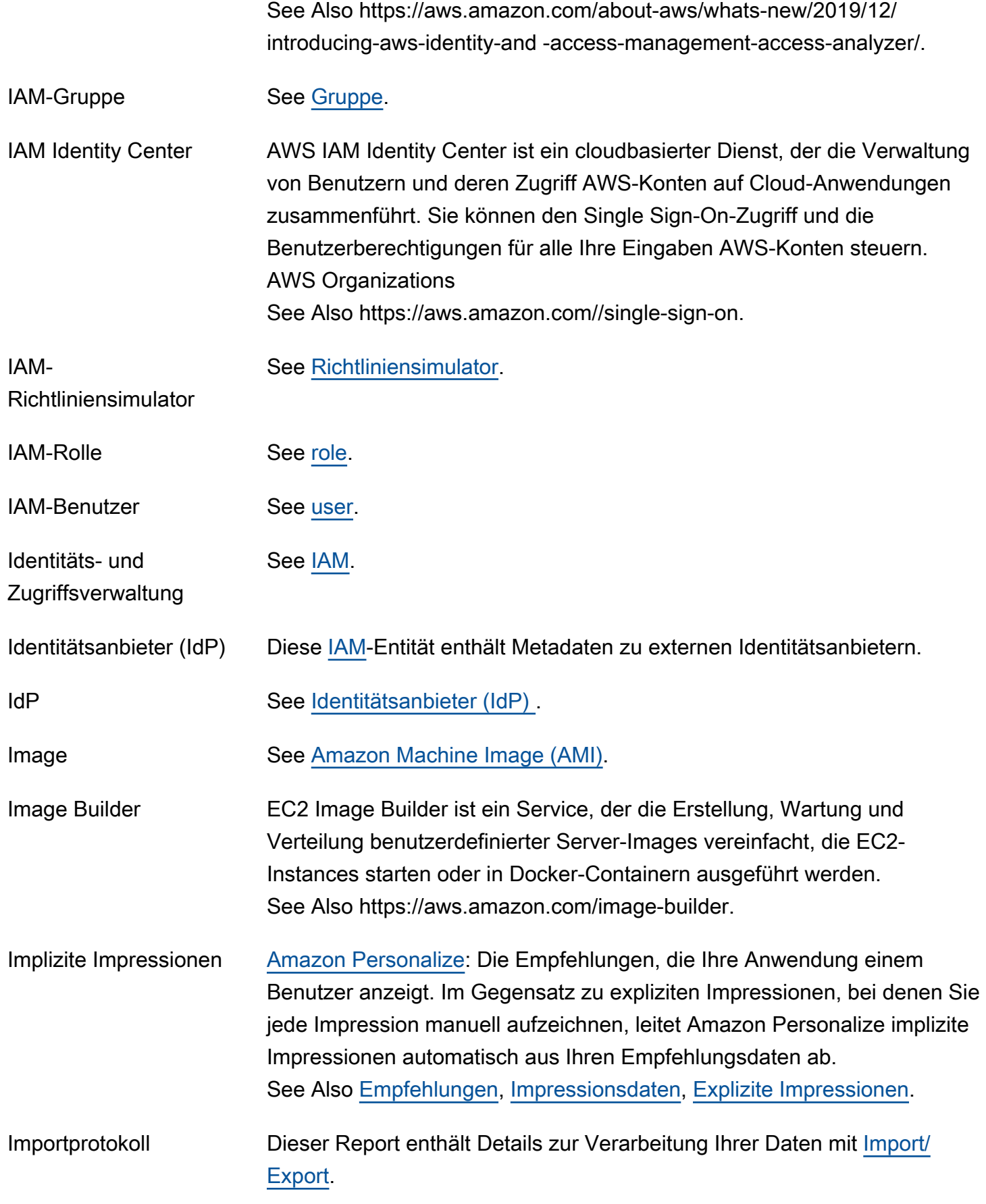

<span id="page-51-1"></span><span id="page-51-0"></span>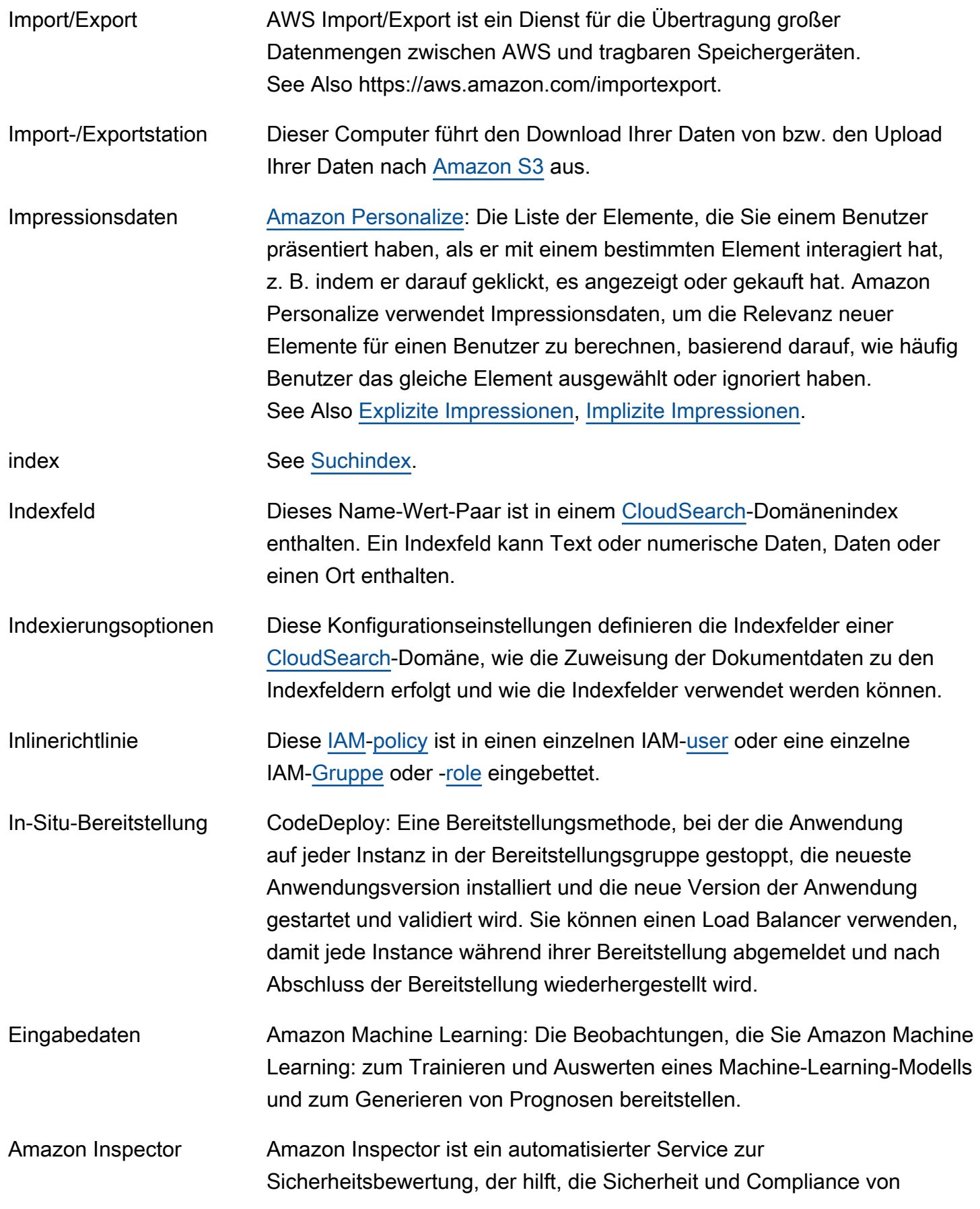

<span id="page-52-3"></span><span id="page-52-2"></span><span id="page-52-1"></span><span id="page-52-0"></span>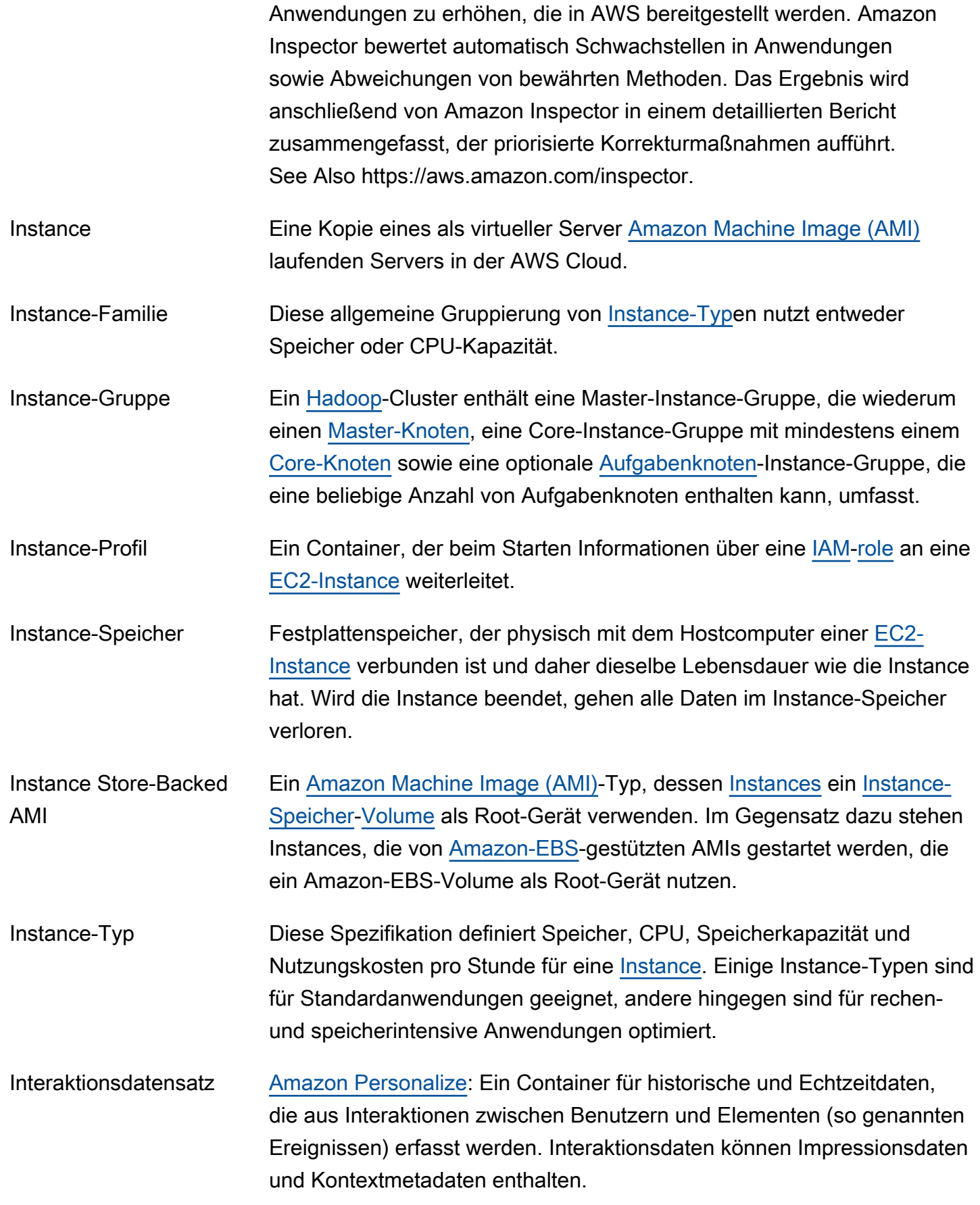

<span id="page-53-1"></span><span id="page-53-0"></span>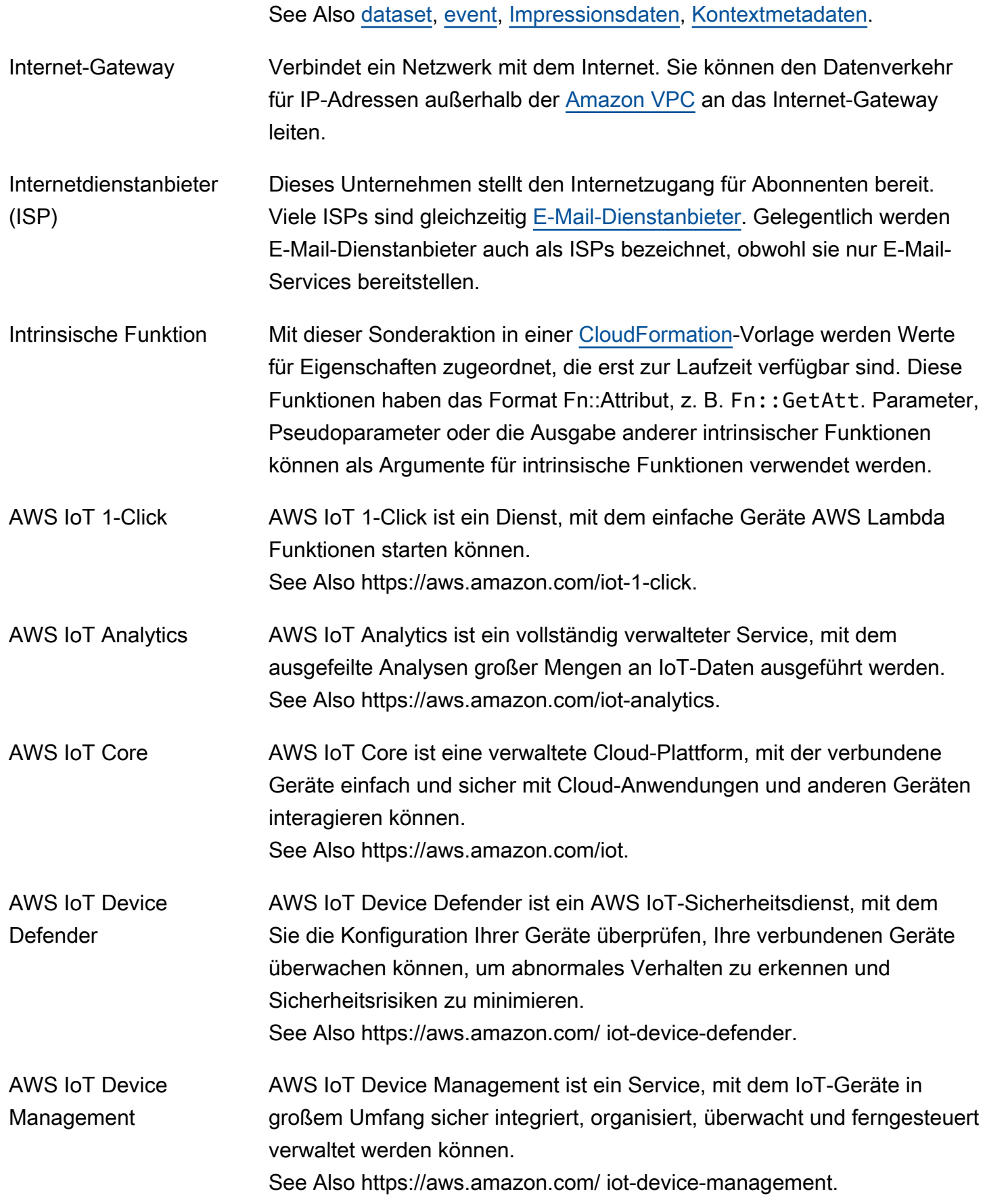

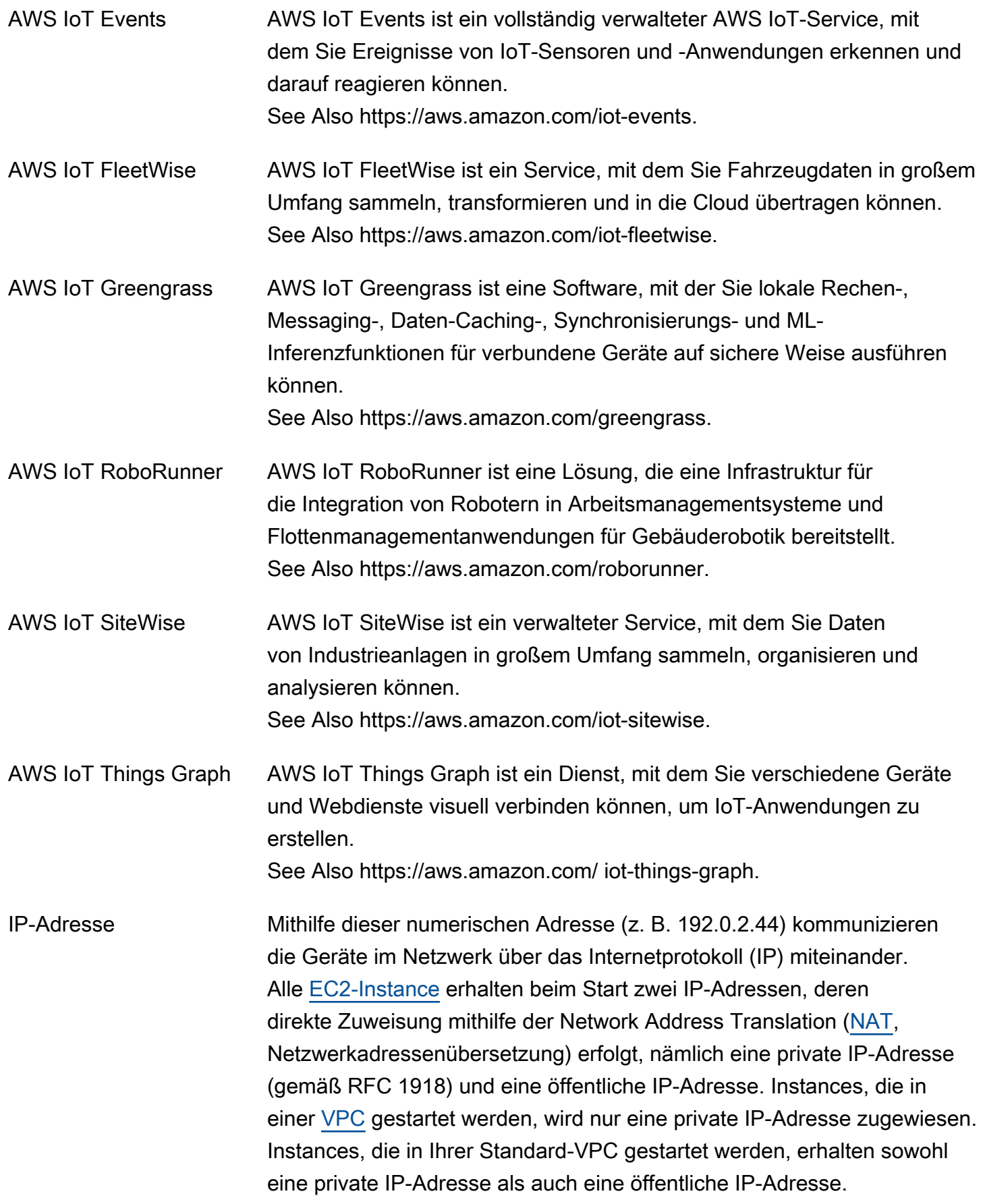

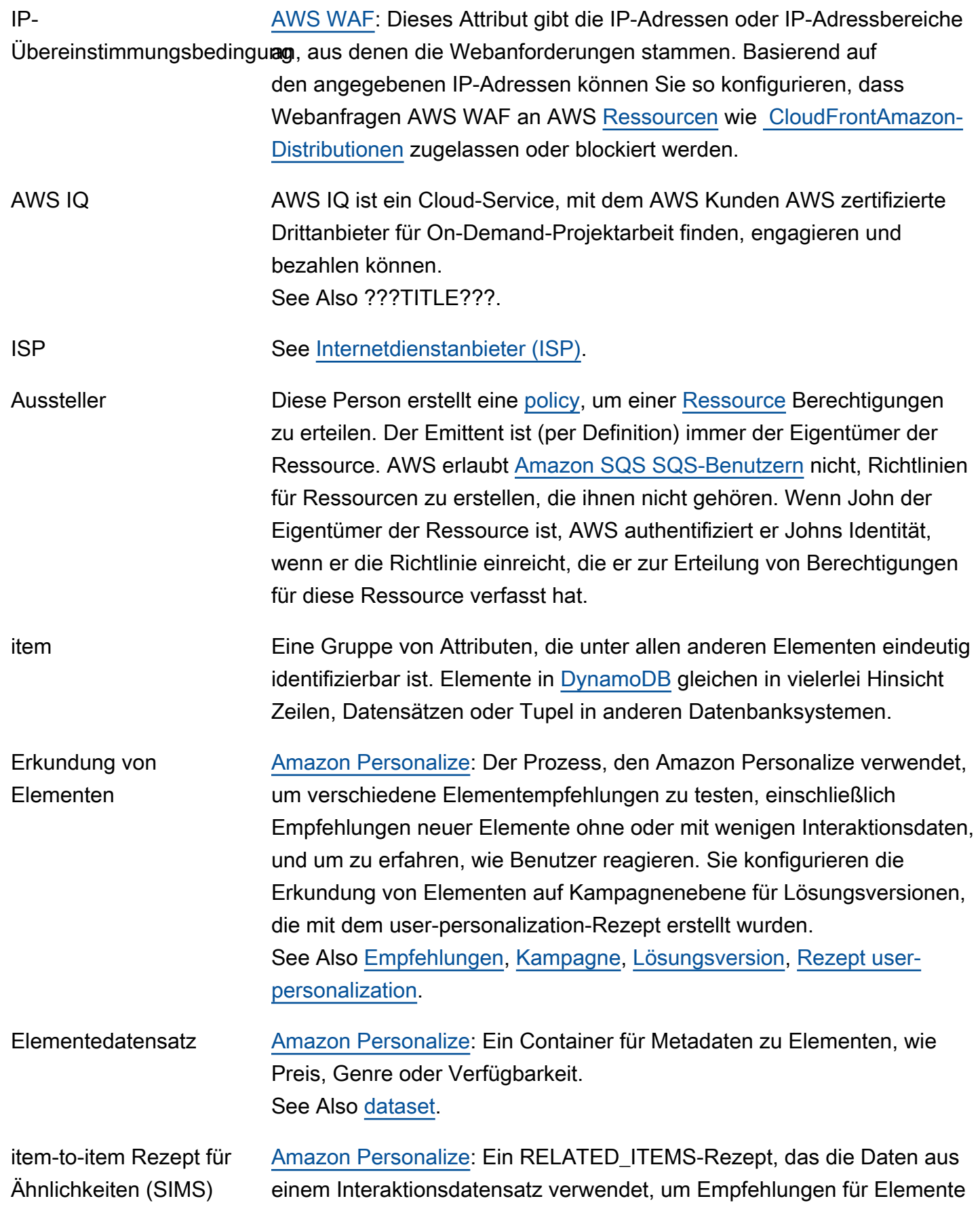

abzugeben, die einem angegebenen Element ähneln. Das SIMS-Rezept berechnet Ähnlichkeiten anhand der Art und Weise, wie Benutzer mit Elementen interagieren, anstatt Elementmetadaten wie Preis oder Alter abzugleichen.

See Also [recipe,](#page-84-2) [RELATED\\_ITEMS-Rezepte](#page-86-0), [Interaktionsdatensatz.](#page-52-2)

## <span id="page-56-0"></span>J

#### [Numbers and symbols](#page-3-0) | [A](#page-3-1) | [B](#page-11-1) | [C](#page-14-0) | [D](#page-27-1) | [E](#page-34-1) | [F](#page-43-1) | [G](#page-45-0) | [H](#page-47-1) | [I](#page-49-0) | [J](#page-56-0) | [K](#page-56-1) | [L](#page-59-1) | [M](#page-62-0) | [N](#page-69-0) | [O](#page-71-0) | [P](#page-74-0) | [Q](#page-81-0) | [R](#page-82-0) | [S](#page-90-0) | [T](#page-106-0) | [U](#page-111-1) | [V](#page-112-0) | [W](#page-115-0) | [X, Y, Z](#page-116-0)

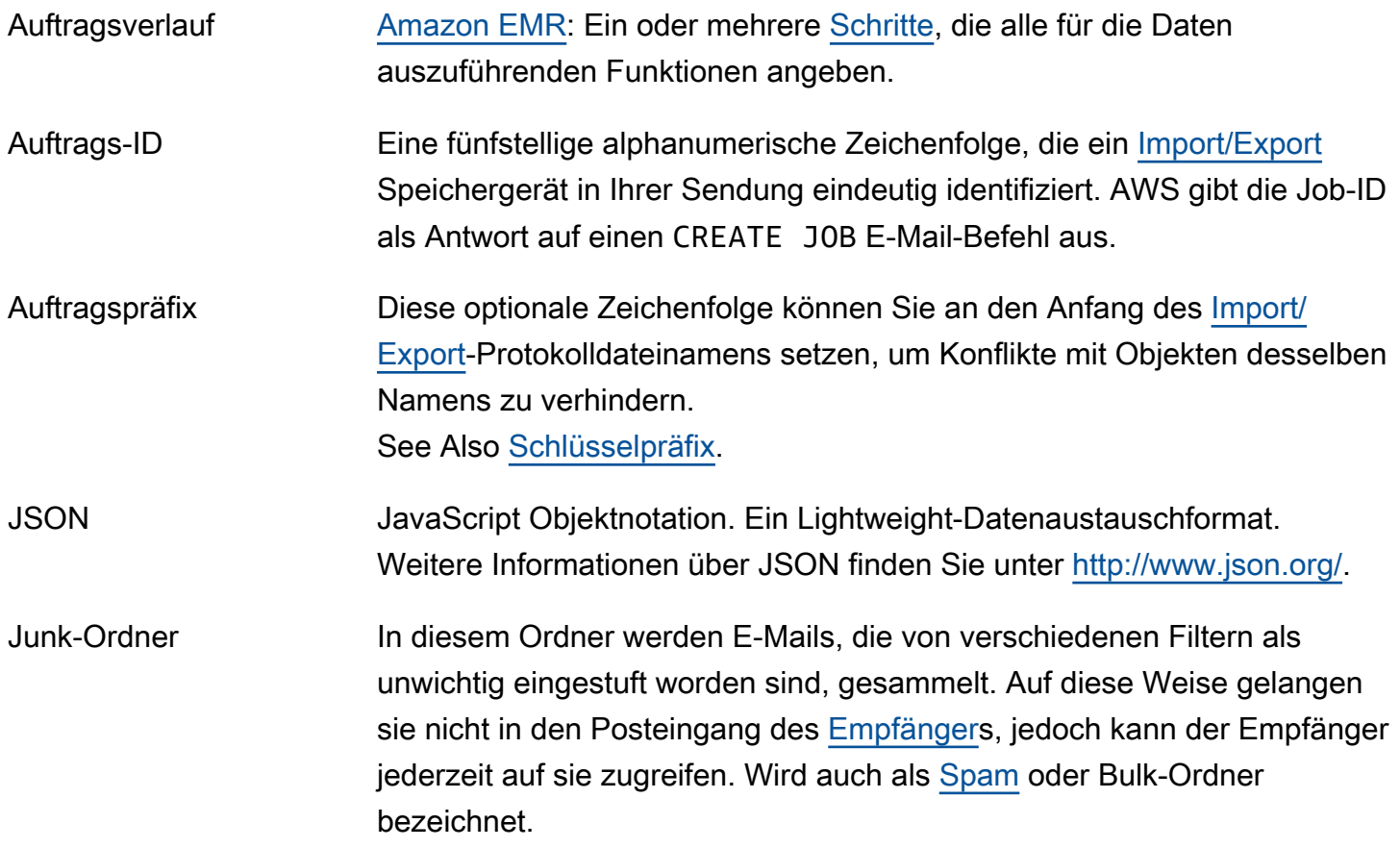

# <span id="page-56-1"></span>K

### $N$ umbers and symbols  $\overline{A}$  |  $\overline{B}$  |  $\overline{C}$  $\overline{C}$  $\overline{C}$  |  $\overline{D}$  |  $\overline{E}$  |  $\overline{F}$  |  $\overline{G}$  |  $\overline{H}$  |  $\overline{I}$  $\overline{I}$  $\overline{I}$  |  $\overline{N}$  |  $\overline{N}$  |  $\overline{N}$  |  $\overline{N}$  |  $\overline{N}$  |  $\overline{N}$  |  $\overline{N}$  |  $\overline{N}$  |  $\overline{N}$  | [X, Y, Z](#page-116-0)

#### Amazon Kendra **Amazon Kendra ist ein auf Machine Learning (ML)** basierender Suchservice, mit dem Entwickler ihren Anwendungen Suchfunktionen hinzufügen können, damit ihre Endbenutzer Informationen finden können,

die in der riesigen Menge an Inhalten gespeichert sind, die über ihr Unternehmen hinweg verteilt sind. See Also https://aws.amazon.com/kendra/.

Schlüssel Ein Berechtigungsnachweis, der ein [AWS-Kontoo](#page-4-0)der [user](#page-111-0) für identifiziert AWS (z. B. das AWS [Geheimer Zugriffsschlüssel\)](#page-95-2).

> [Amazon S3,](#page-90-2) [Amazon EMR:](#page-39-0) Die eindeutige ID für ein Objekt in einem [Bucket.](#page-14-1) Jedes Objekt in einem Bucket besitzt genau einen Schlüssel. Da die Kombination aus Bucket und Schlüssel jedes Objekt eindeutig identifiziert, kann Amazon S3 als grundlegende Datenzuweisung zwischen Bucket + Schlüssel und dem Objekt selbst angesehen werden. Jedes Objekt in Amazon S3 ist über die Kombination aus Webservice-Endpunkt, Bucket-Name und Schlüssel eindeutig aufrufbar, wie in diesem Beispiel: http://doc.s3.amazonaws.com/2006-03-01/AmazonS3.wsdl. Dabei ist doc der Bucket-Name und 2006-03-01/AmazonS3.wsdl der Schlüssel.

[Import/Export:](#page-51-1) Der Name eines Objekts in Amazon S3. Dies ist eine Sequenz aus Unicode-Zeichen, deren UTF-8-Codierung 1 024 Byte nicht überschreiten darf. Wenn ein Schlüssel – z. B. logPrefix + importlog-JOBID – länger als 1 024 Byte ist, gibt [Elastic Beanstalk](#page-36-1) den Fehler InvalidManifestField zurück.

[IAM](#page-49-1): In einer [policy](#page-78-1) dient diese bestimmte Eigenschaft als Grundlage für eine Zugriffsbeschränkung (z. B. aktuelle Uhrzeit oder IP-Adresse des Anforderers).

Markieren von Ressourcen: Ein allgemeine [Tag \(Markierung\)-](#page-106-1) Kennzeichnung, die als Kategorie für detailliertere Tag-Werte fungiert. Möglicherweise haben Sie [EC2-Instance](#page-35-1) mit dem Tag-Schlüssel Owner und dem Tag-Wert Jan. Sie können eine AWS [Ressource](#page-87-0) mit bis zu 10 Schlüssel-Wert-Paaren kennzeichnen. Nicht alle AWS Ressourcen können markiert werden.

Schlüsselpaar Eine Reihe von Sicherheitsanmeldeinformationen, mit denen Sie elektronisch Ihre Identität nachweisen. Ein Schlüsselpaar besteht aus einem privaten und einem öffentlichen Schlüssel.

<span id="page-58-1"></span><span id="page-58-0"></span>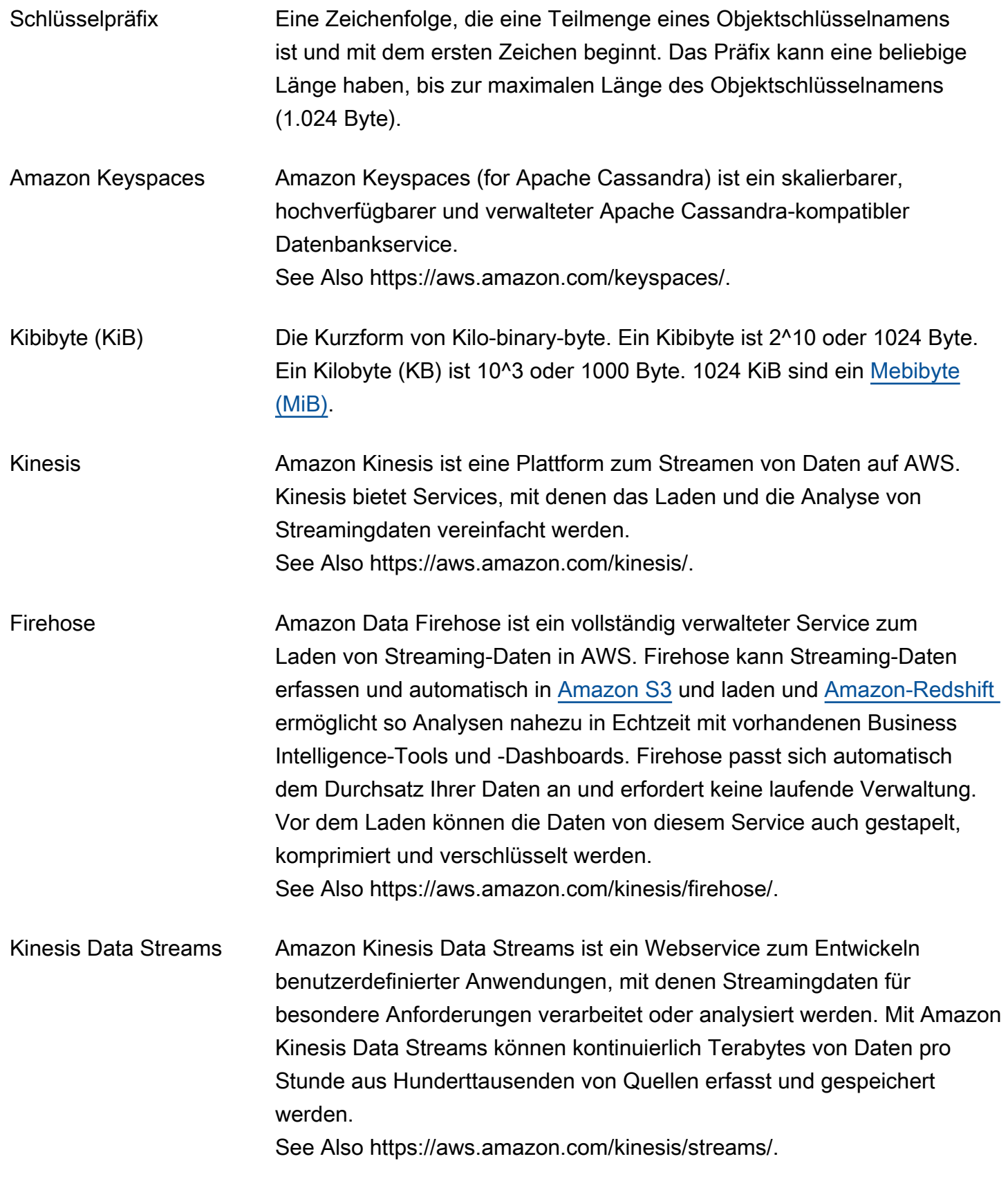

<span id="page-59-0"></span>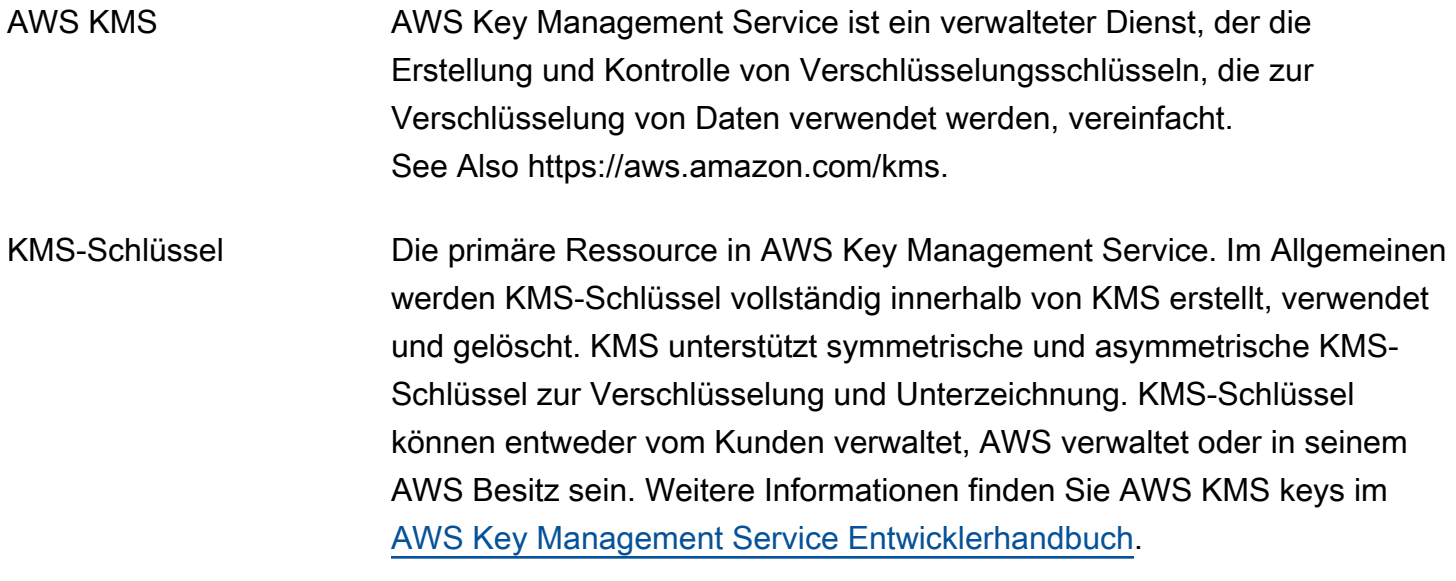

# <span id="page-59-1"></span>L

### [Numbers and symbols](#page-3-0) | [A](#page-3-1) | [B](#page-11-1) | [C](#page-14-0) | [D](#page-27-1) | [E](#page-34-1) | [F](#page-43-1) | [G](#page-45-0) | [H](#page-47-1) | [I](#page-49-0) | [J](#page-56-0) | [K](#page-56-1) | [L](#page-59-1) | [M](#page-62-0) | [N](#page-69-0) | [O](#page-71-0) | [P](#page-74-0) | [Q](#page-81-0) | [R](#page-82-0) | [S](#page-90-0) | [T](#page-106-0) | [U](#page-111-1) | [V](#page-112-0) | [W](#page-115-0) | [X, Y, Z](#page-116-0)

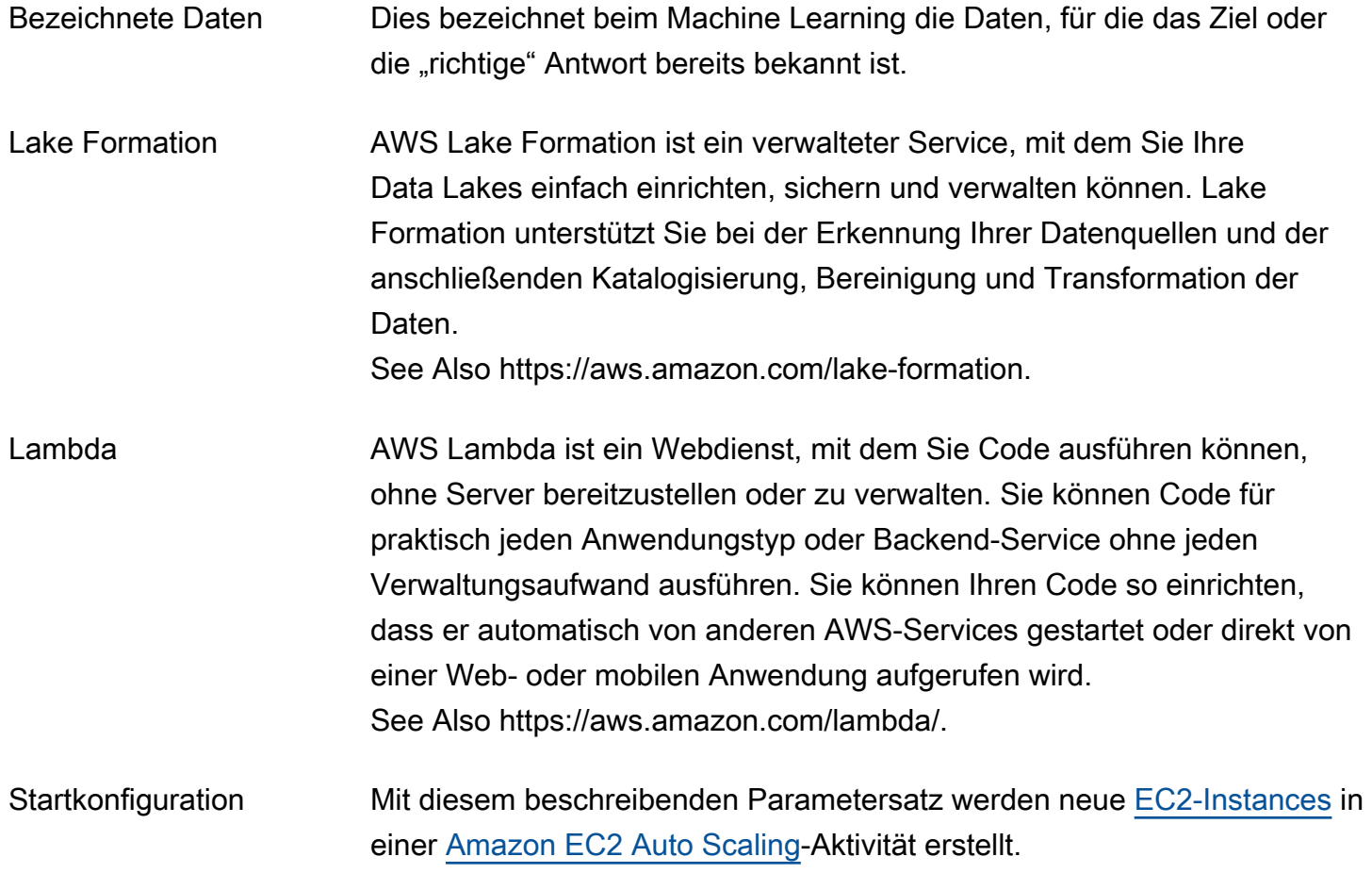

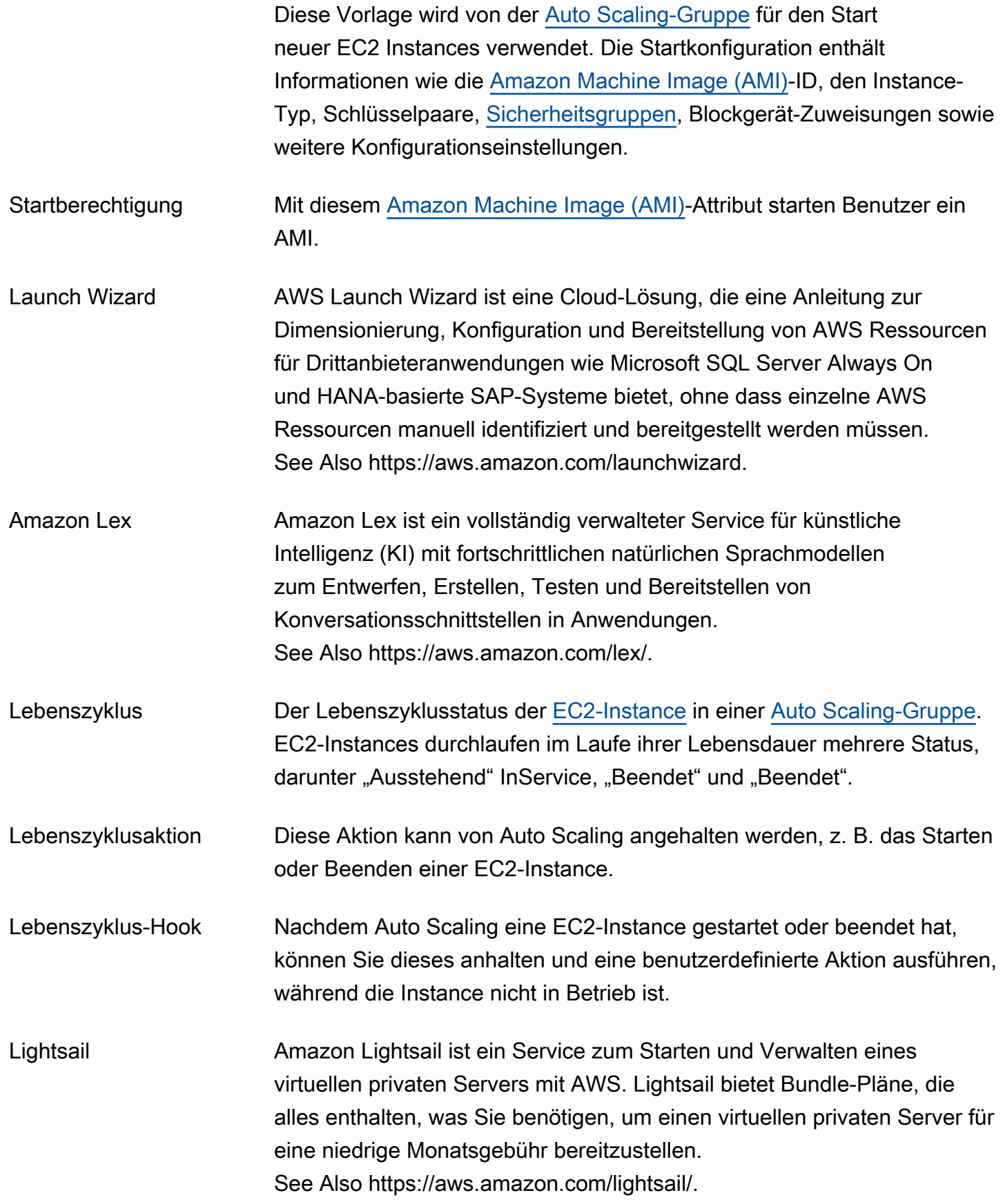

<span id="page-61-0"></span>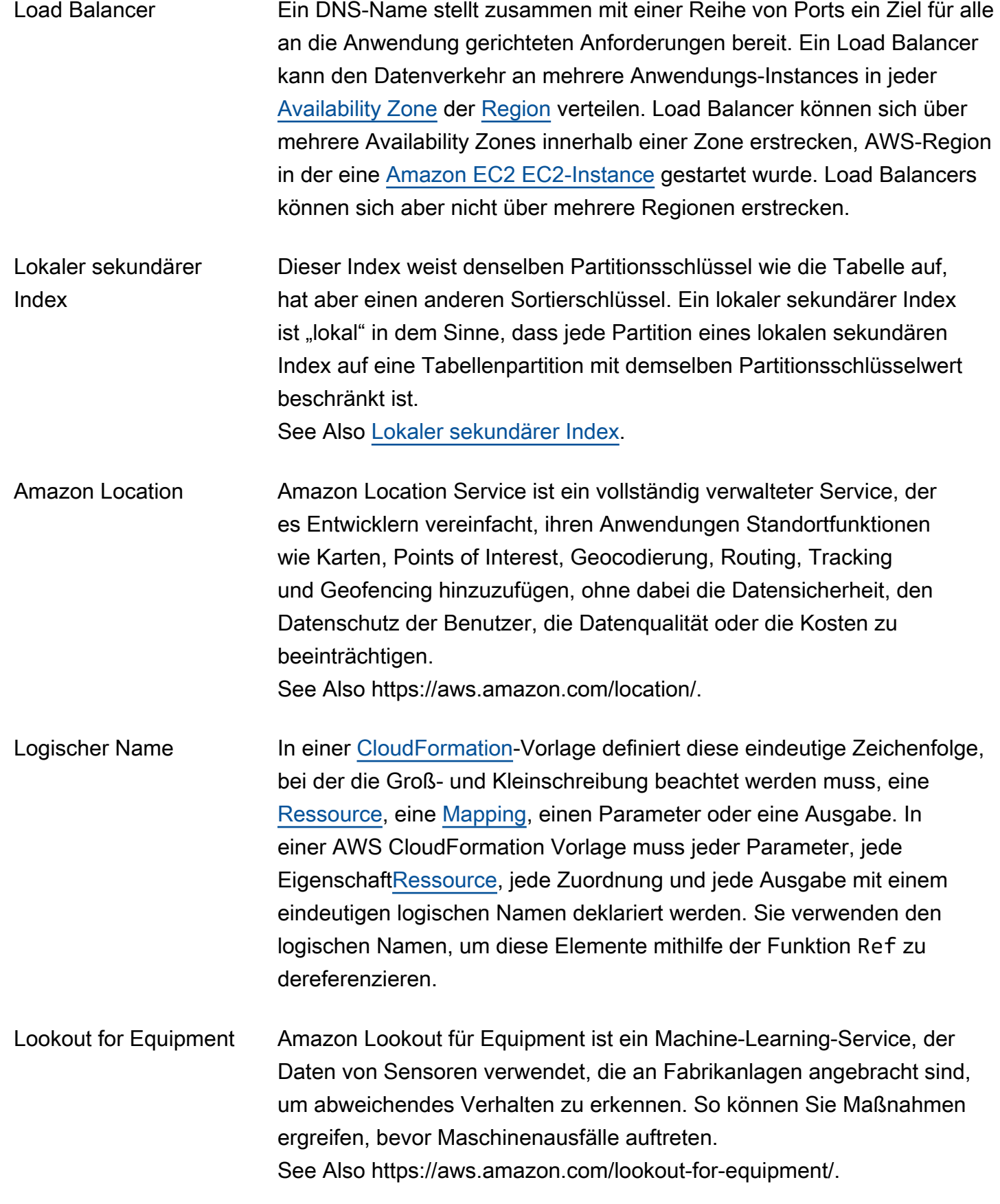

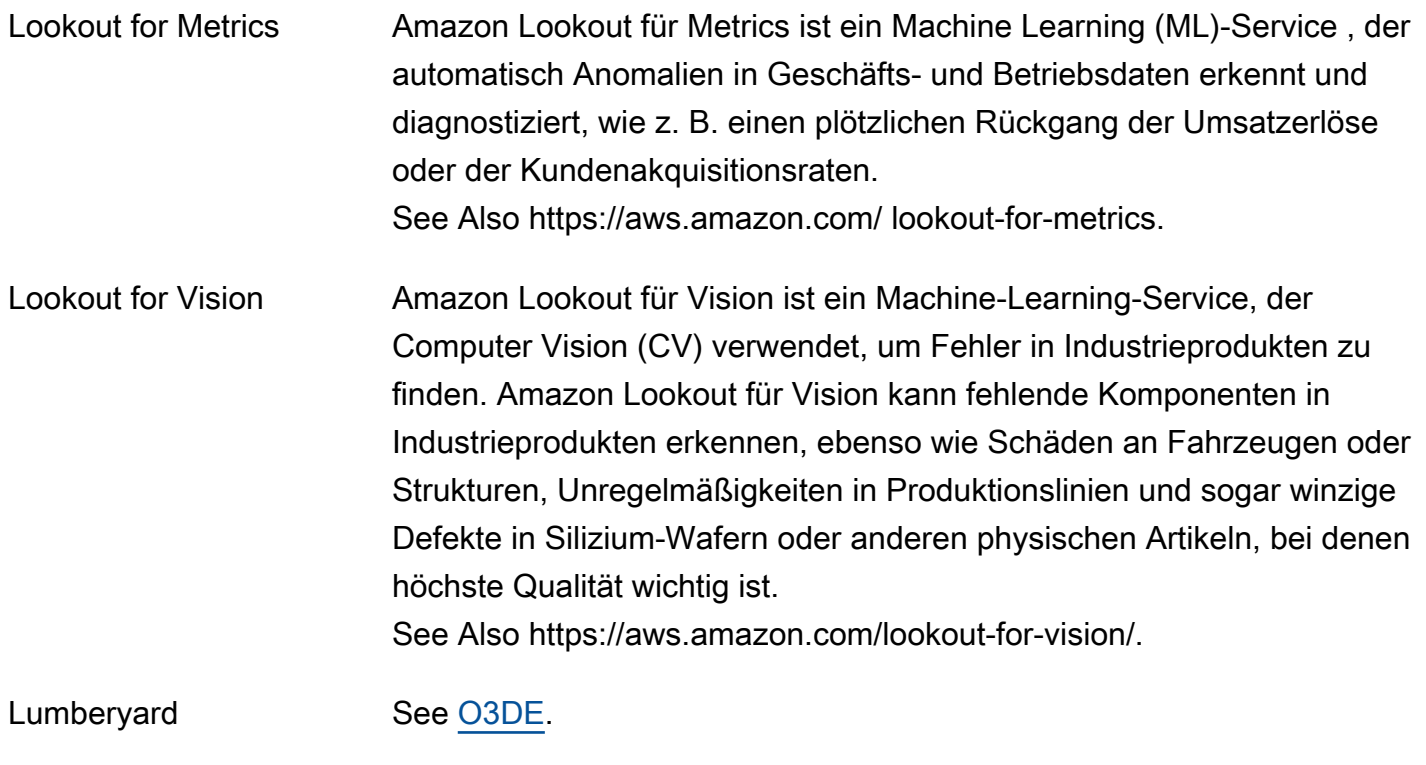

# <span id="page-62-0"></span>Mio.

## [Numbers and symbols](#page-3-0) | [A](#page-3-1) | [B](#page-11-1) | [C](#page-14-0) | [D](#page-27-1) | [E](#page-34-1) | [F](#page-43-1) | [G](#page-45-0) | [H](#page-47-1) | [I](#page-49-0) | [J](#page-56-0) | [K](#page-56-1) | [L](#page-59-1) | [M](#page-62-0) | [N](#page-69-0) | [O](#page-71-0) | [P](#page-74-0) | [Q](#page-81-0) | [R](#page-82-0) | [S](#page-90-0) | [T](#page-106-0) | [U](#page-111-1) | [V](#page-112-0) | [W](#page-115-0) | [X, Y, Z](#page-116-0)

<span id="page-62-2"></span><span id="page-62-1"></span>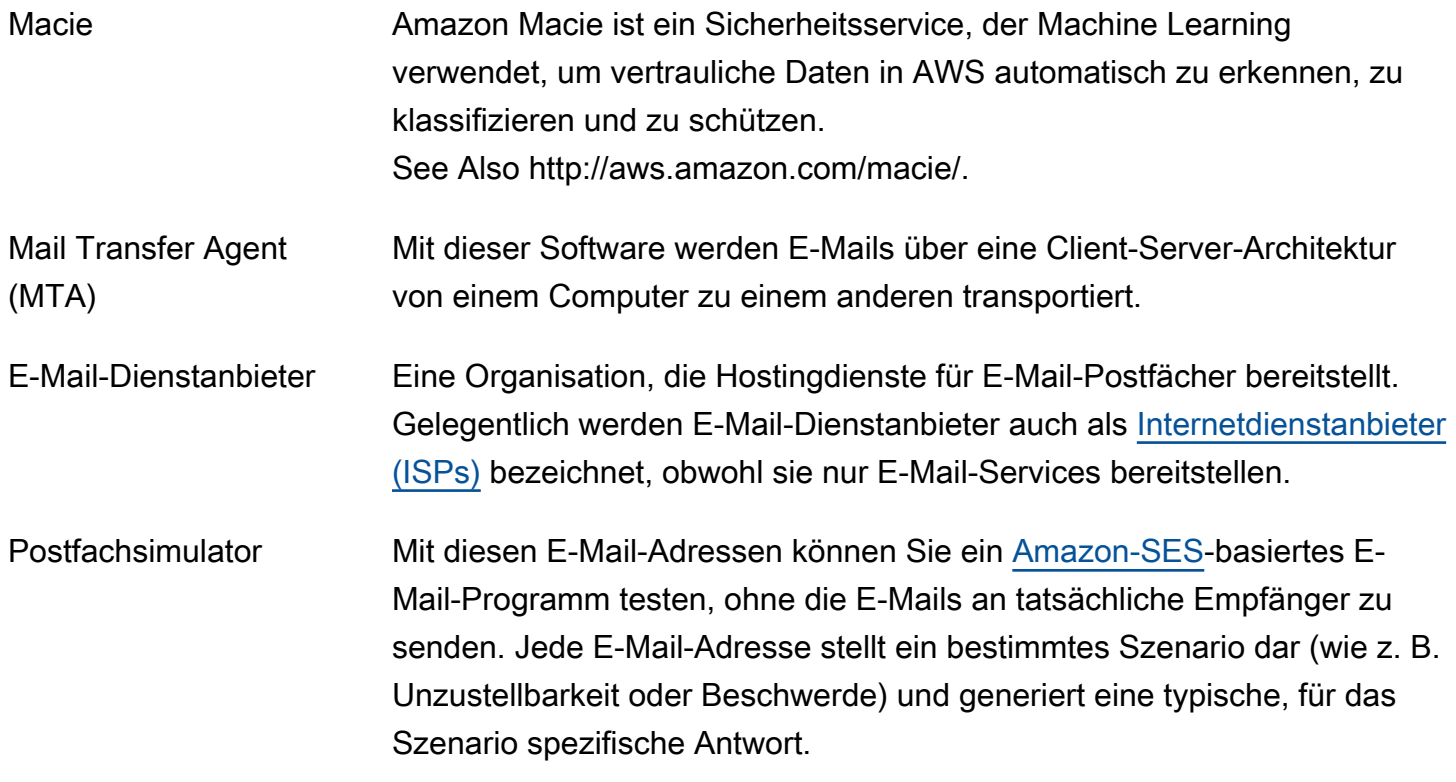

<span id="page-63-1"></span><span id="page-63-0"></span>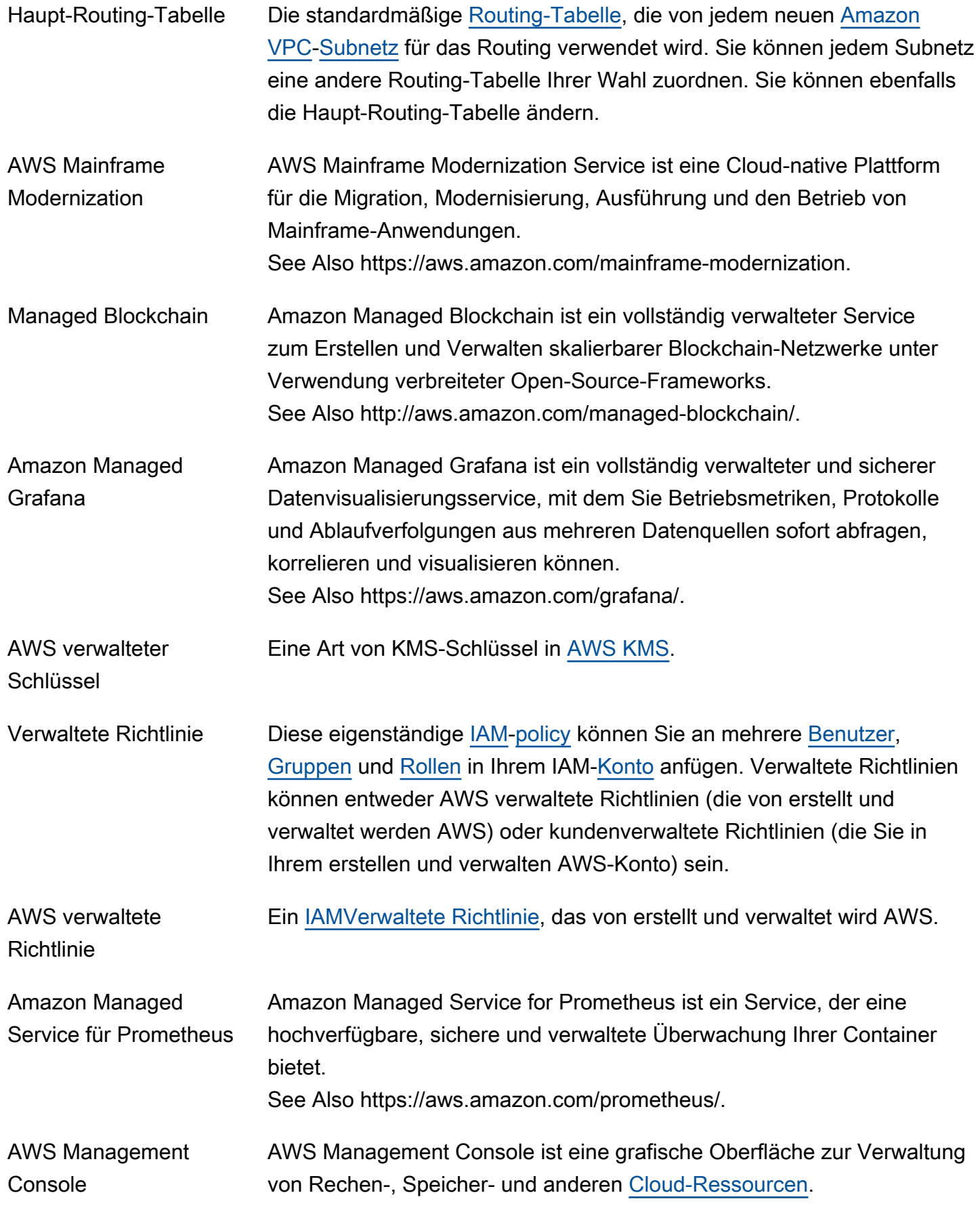

See Also https://aws.amazon.com/console.

Verwaltungsportal AWS Management Portal for vCenter ist ein Webservice für die Verwaltung Ihrer AWS [Ressourcen](#page-87-0) mithilfe von VMware vCenter. Sie installieren das Portal als vCenter-Plug-in innerhalb der vorhandenen vCenter-Umgebung. Nach der Installation können Sie VMs von VMware zu [Amazon EC2](#page-35-0) migrieren und AWS -Ressourcen über vCenter verwalten. See Also https://aws.amazon.com/ec2/vcenter-portal/.

Manifest Wenn eine Anforderung des Typs Create job für einen Import oder Export gesendet wird, wird der Auftrag in einer Textdatei beschrieben, die als Manifest bezeichnet wird. Die Manifestdatei im YAML-Format gibt an, wie Daten zwischen Ihrem Speichergerät und der AWS Cloudübertragen werden sollen.

Manifestdatei Amazon Machine Learning: Mit dieser Datei werden Batch-Prognosen beschrieben. Die Manifestdatei verknüpft die Eingabedatendatei mit den zugehörigen Ergebnissen der Batch-Prognose. Sie wird im Amazon-S3- Ausgabespeicherort gespeichert.

<span id="page-64-1"></span>Mapping Damit werden einer [CloudFormation-](#page-18-0)Vorlage bedingte Parameterwerte hinzugefügt. Sie geben die Zuweisungen im optionalen Vorlagenabschnitt "Mappings" ab und rufen den benötigten Wert mit der Funktion FN::FindInMap ab.

Markierung See [Paginierungstoken](#page-75-0).

AWS Marketplace AWS Marketplace ist ein Webportal, über das qualifizierte Partner ihre Software vermarkten und an AWS Kunden verkaufen. AWS Marketplace ist ein Online-Softwareshop, der Kunden dabei unterstützt, Software und Dienste, auf denen sie ausgeführt werden, zu finden, zu kaufen und sofort zu nutzen AWS. See Also https://aws.amazon.com/partners/aws-marketplace/.

<span id="page-64-0"></span>Master-Knoten Dieser Prozess wird auf einem [Amazon Machine Image \(AMI\)](#page-6-0) ausgeführt und verfolgt die von den Core- und Aufgabenknoten ausgeführten **Aktivitäten** 

Höchstpreis Der Höchstpreis, den Sie für den Start von einer oder mehreren [Spot](#page-101-1) [Instances](#page-101-1) zahlen. Falls Ihr Höchstpreis den aktuellen [Spot-Preis](#page-101-2) übersteigt

<span id="page-65-0"></span>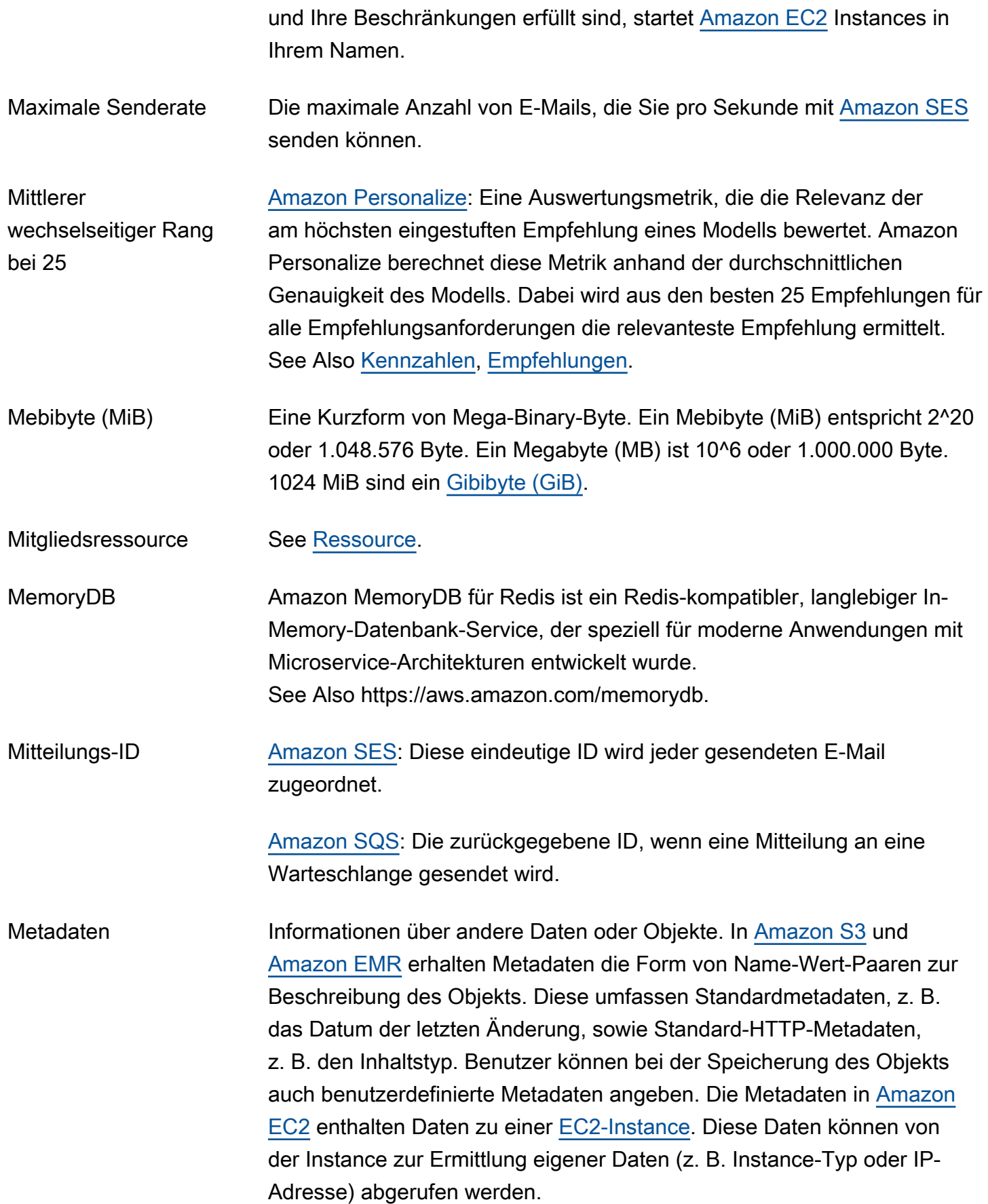

<span id="page-66-0"></span>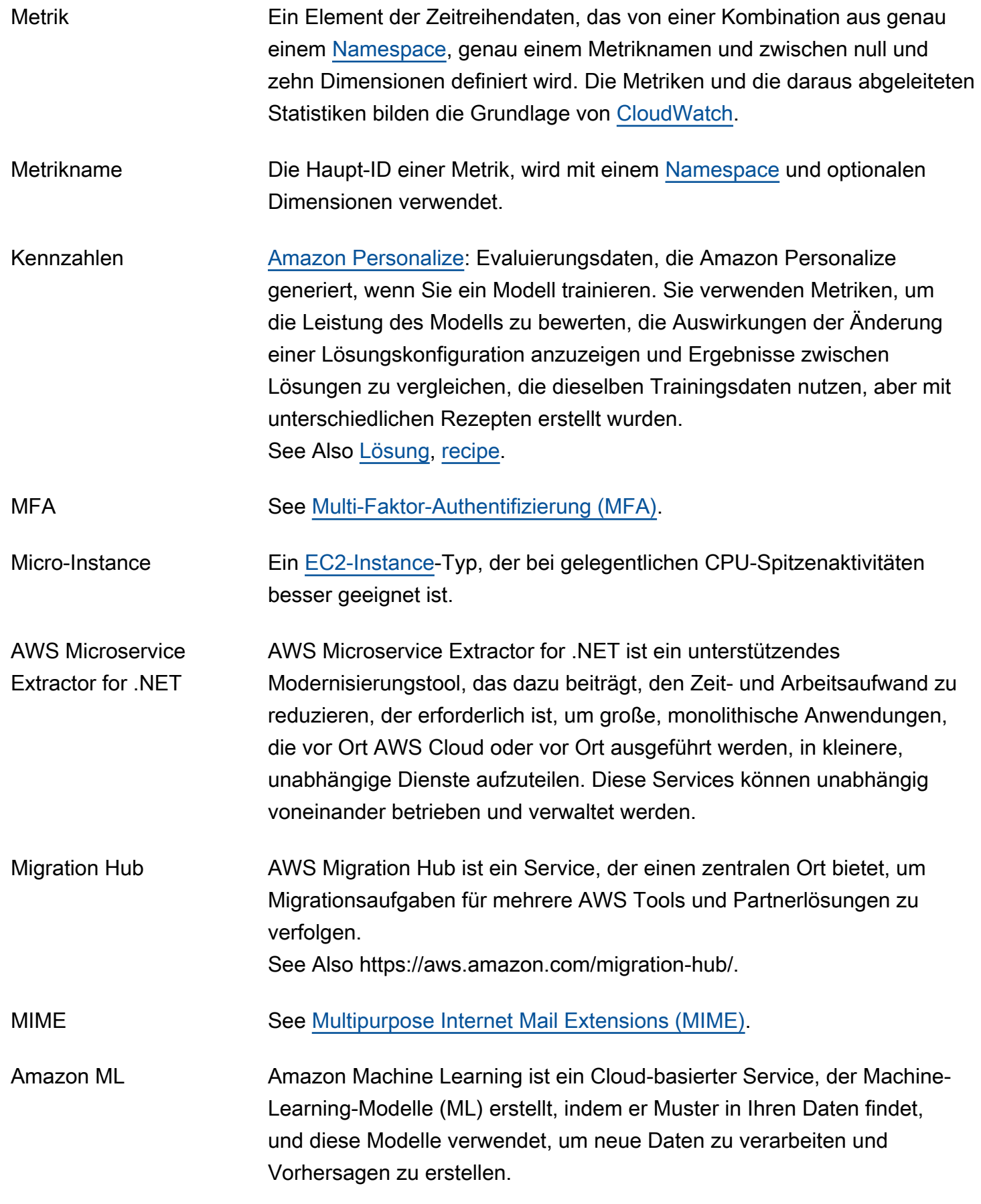

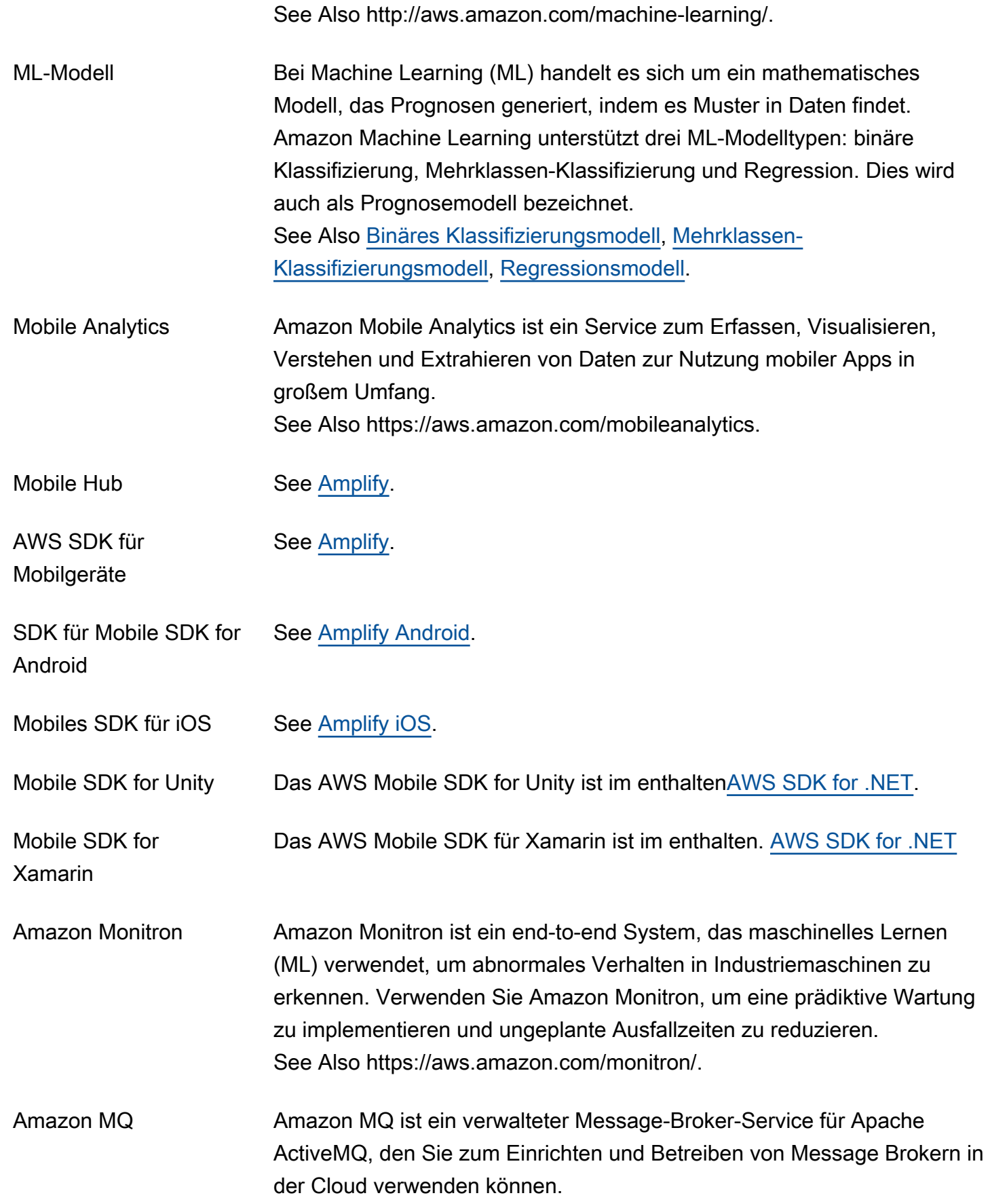

<span id="page-68-2"></span><span id="page-68-1"></span><span id="page-68-0"></span>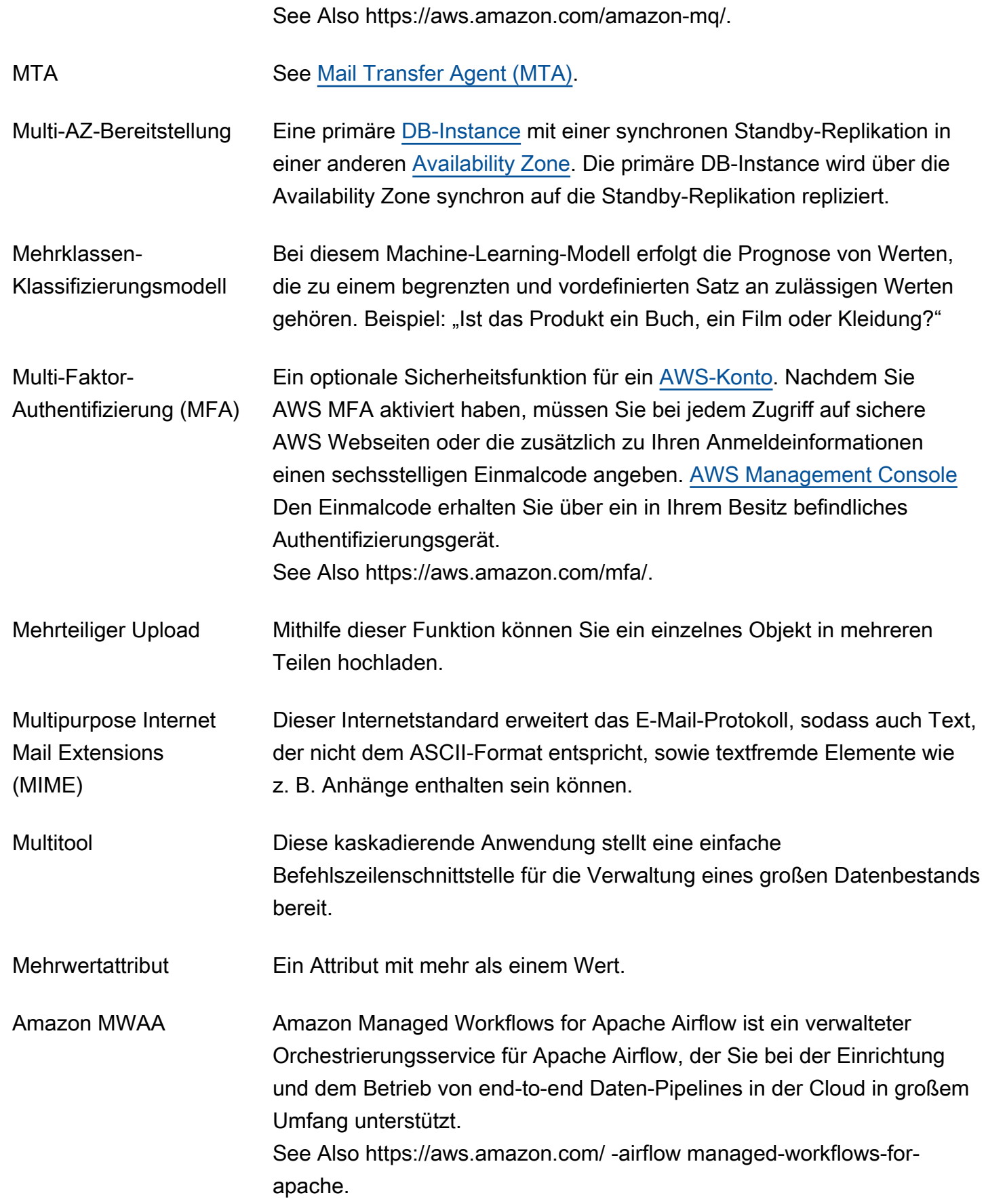

# <span id="page-69-0"></span>N

## [Numbers and symbols](#page-3-0) | [A](#page-3-1) | [B](#page-11-1) | [C](#page-14-0) | [D](#page-27-1) | [E](#page-34-1) | [F](#page-43-1) | [G](#page-45-0) | [H](#page-47-1) | [I](#page-49-0) | [J](#page-56-0) | [K](#page-56-1) | [L](#page-59-1) | [M](#page-62-0) | [N](#page-69-0) | [O](#page-71-0) | [P](#page-74-0) | [Q](#page-81-0) | [R](#page-82-0) | [S](#page-90-0) | [T](#page-106-0) | [U](#page-111-1) | [V](#page-112-0) | [W](#page-115-0) | [X, Y, Z](#page-116-0)

<span id="page-69-4"></span><span id="page-69-3"></span><span id="page-69-2"></span><span id="page-69-1"></span>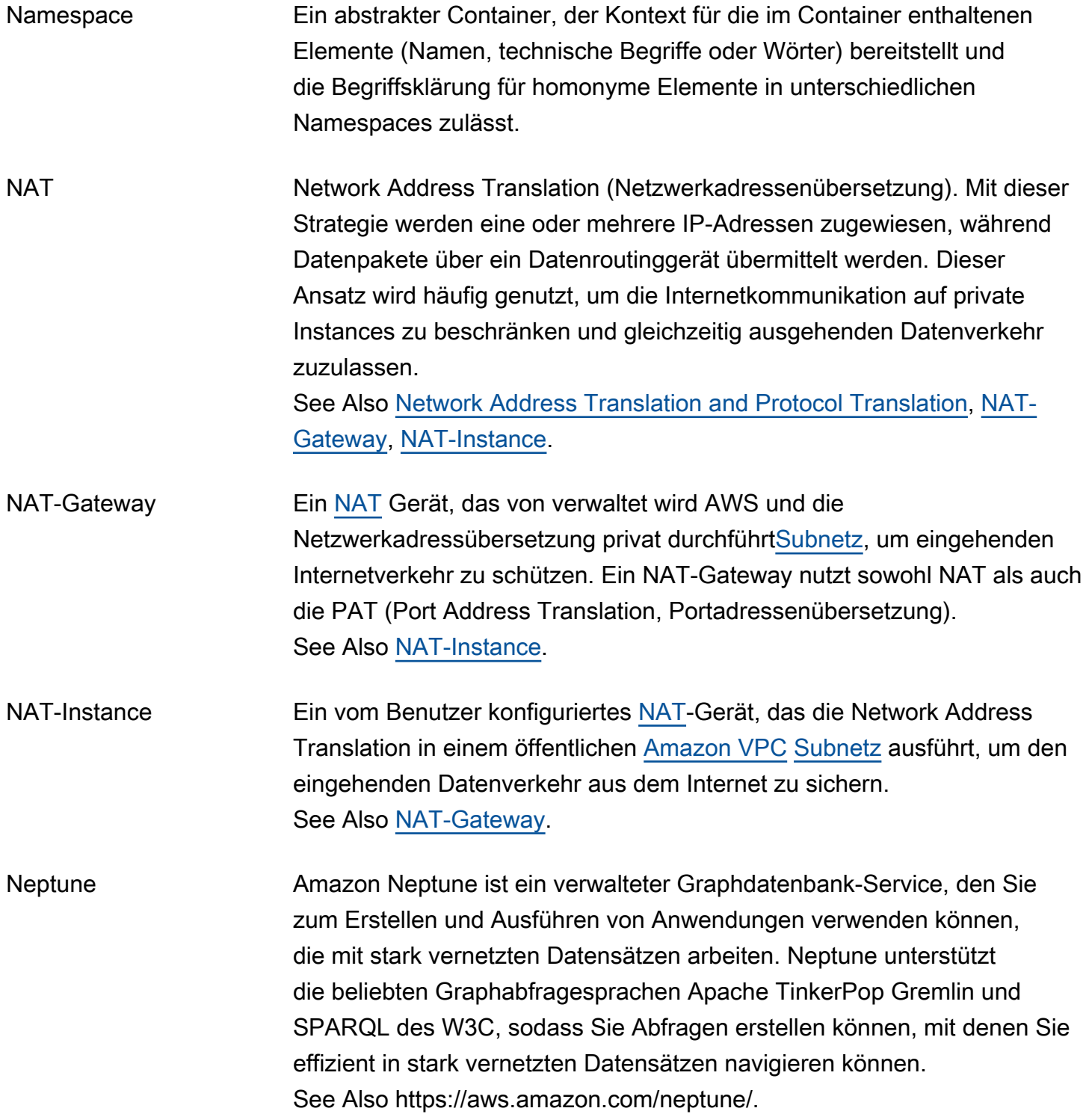

<span id="page-70-1"></span><span id="page-70-0"></span>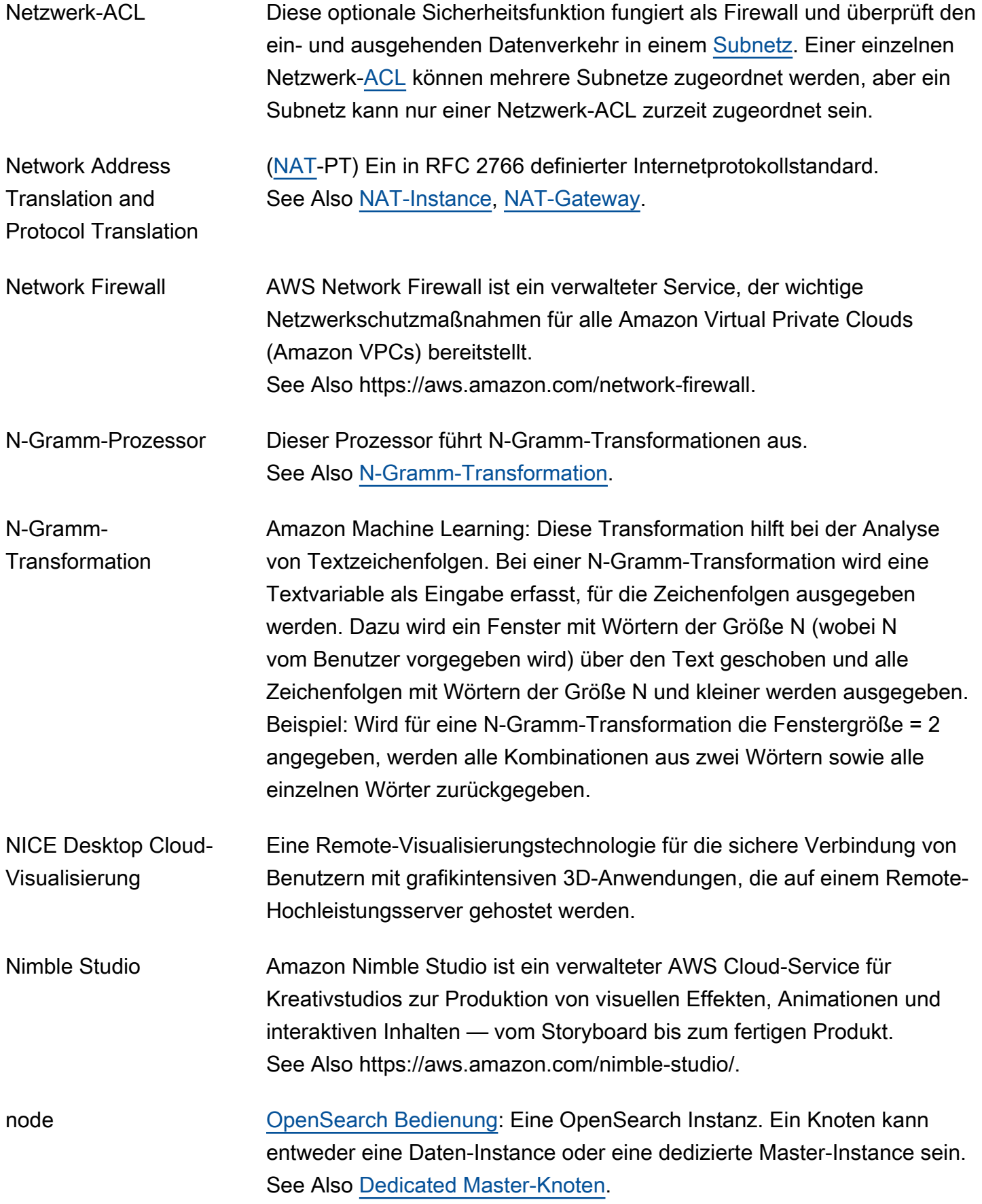

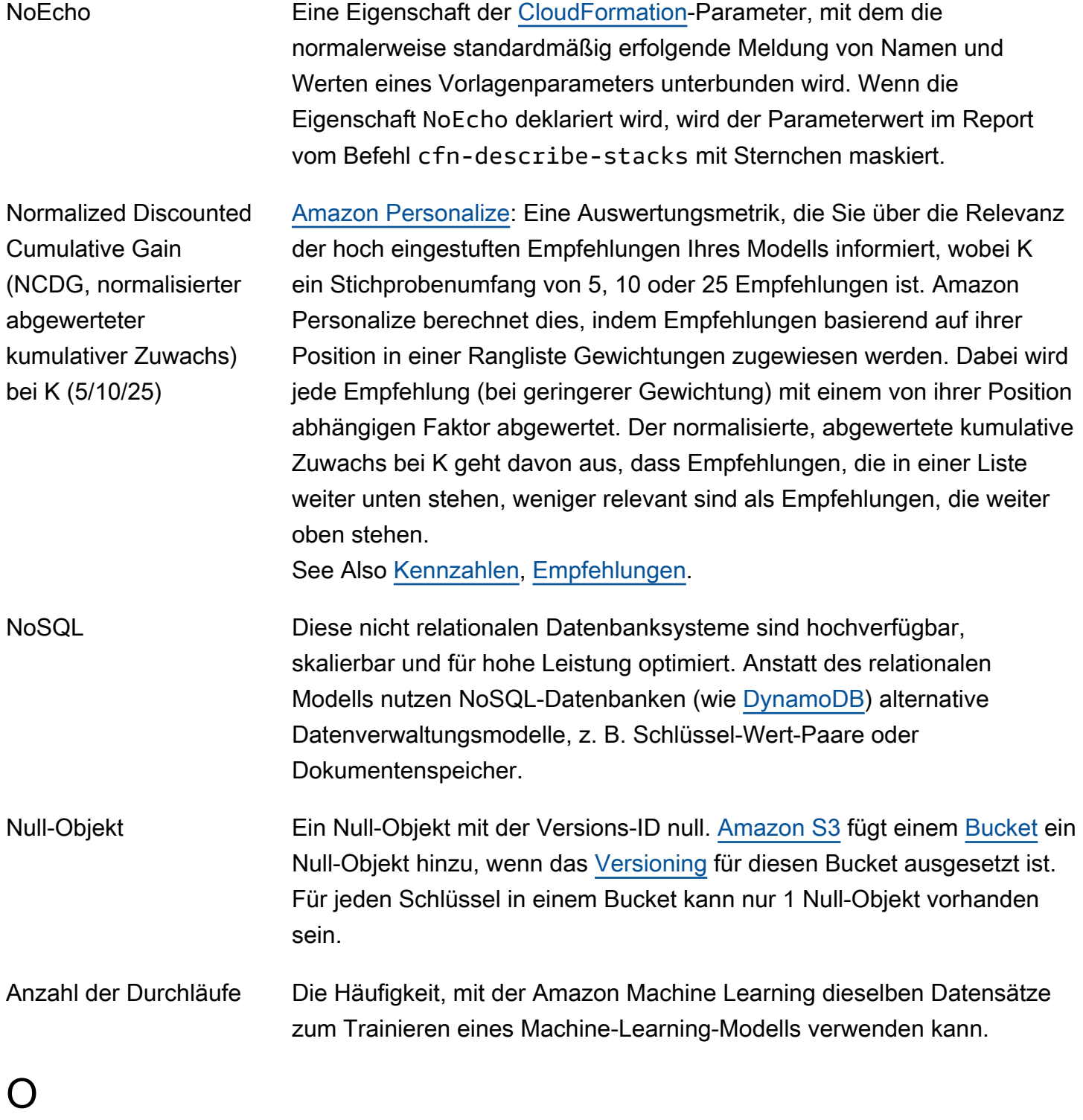

## <span id="page-71-0"></span>[Numbers and symbols](#page-3-0) | [A](#page-3-1) | [B](#page-11-1) | [C](#page-14-0) | [D](#page-27-1) | [E](#page-34-1) | [F](#page-43-1) | [G](#page-45-0) | [H](#page-47-1) | [I](#page-49-0) | [J](#page-56-0) | [K](#page-56-1) | [L](#page-59-1) | [M](#page-62-0) | [N](#page-69-0) | [O](#page-71-0) | [P](#page-74-0) | [Q](#page-81-0) | [R](#page-82-0) | [S](#page-90-0) | [T](#page-106-0) | [U](#page-111-1) | [V](#page-112-0) | [W](#page-115-0) | [X, Y, Z](#page-116-0)

<span id="page-71-1"></span>O3DE Open 3D Engine (Nachfolger von Amazon Lumberyard) ist eine Open-Source-3D-Entwicklungs-Engine zum Erstellen von Spielen und
<span id="page-72-2"></span><span id="page-72-1"></span><span id="page-72-0"></span>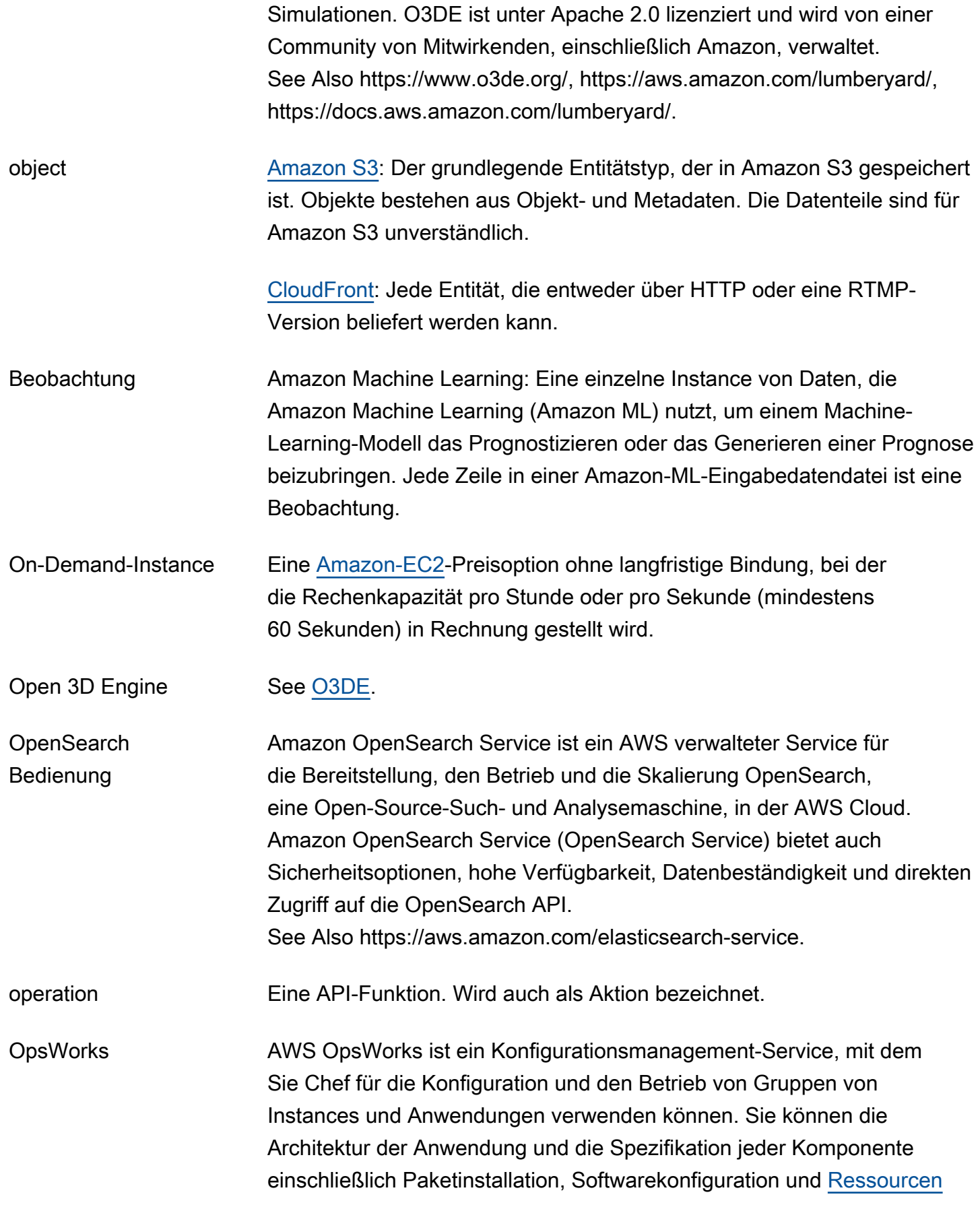

<span id="page-73-2"></span><span id="page-73-1"></span><span id="page-73-0"></span>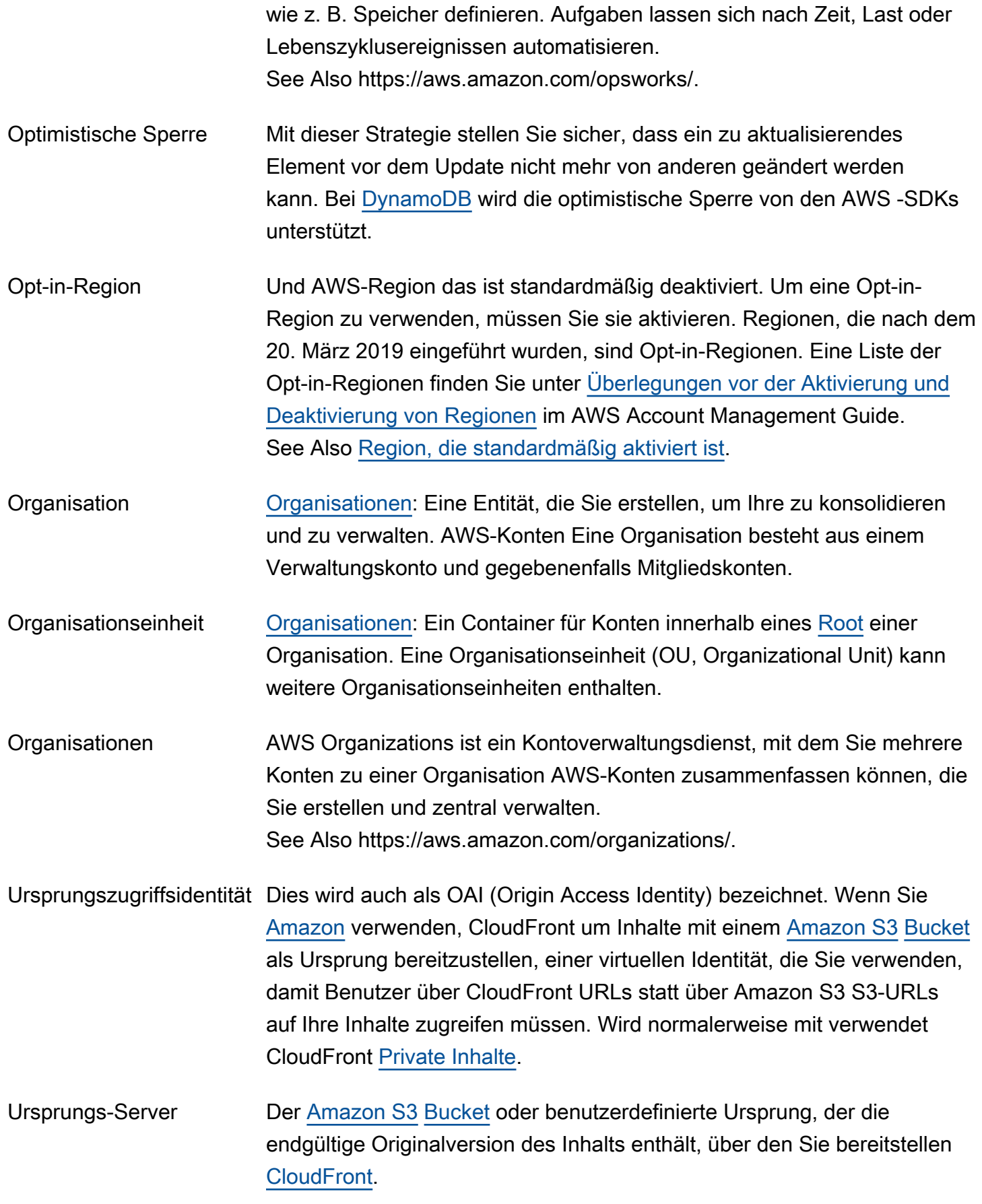

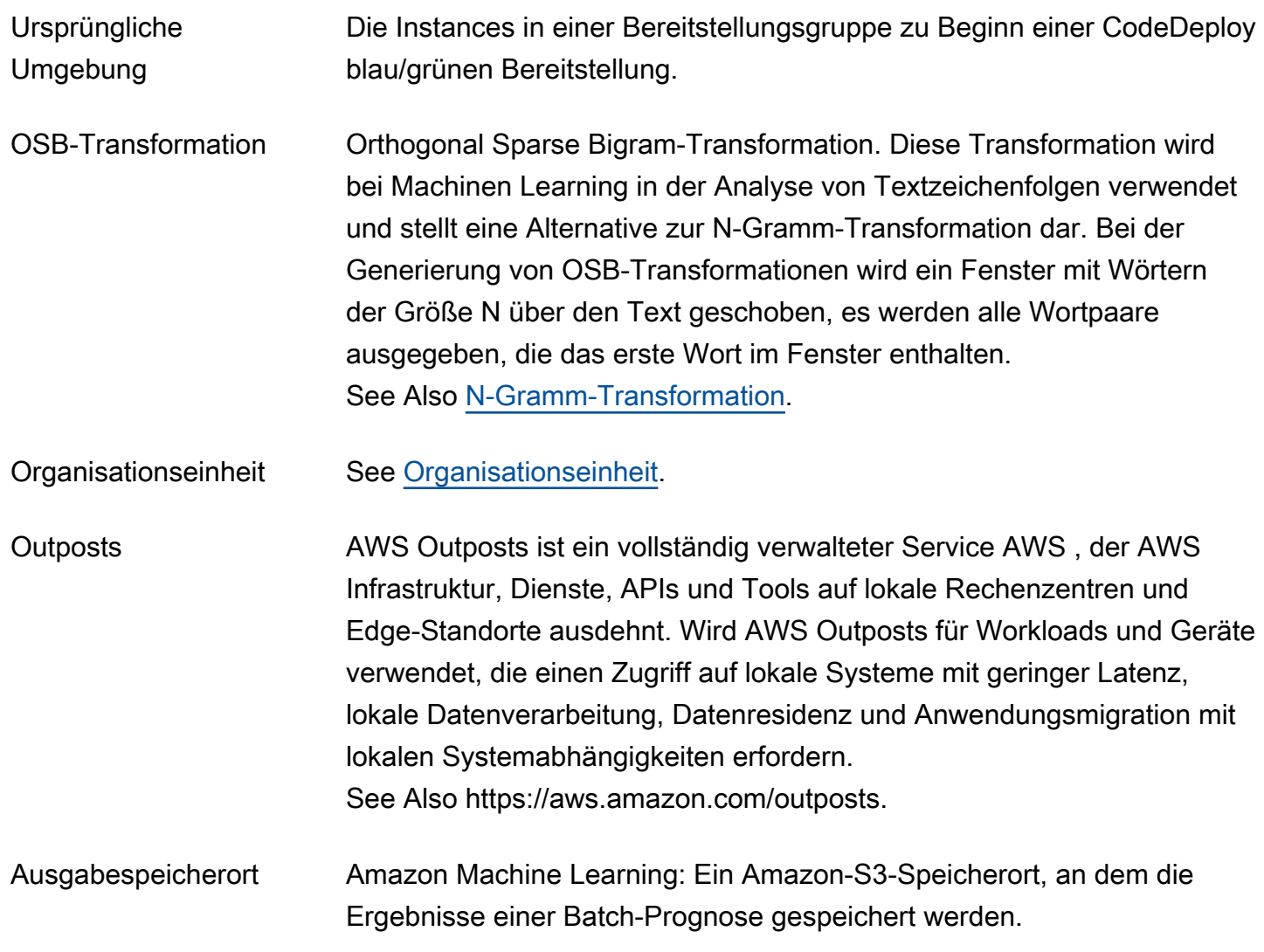

#### <span id="page-74-0"></span>P

### [Numbers and symbols](#page-3-0) | [A](#page-3-1) | [B](#page-11-0) | [C](#page-14-1) | [D](#page-27-0) | [E](#page-34-1) | [F](#page-43-0) | [G](#page-45-0) | [H](#page-47-0) | [I](#page-49-0) | [J](#page-56-0) | [K](#page-56-1) | [L](#page-59-0) | [M](#page-62-0) | [N](#page-69-0) | [O](#page-71-1) | [P](#page-74-0) | [Q](#page-81-0) | [R](#page-82-0) | [S](#page-90-1) | [T](#page-106-0) | [U](#page-111-0) | [V](#page-112-0) | [W](#page-115-0) | [X, Y, Z](#page-116-0)

<span id="page-74-1"></span>Paginierung Bei diesen Prozess wird auf eine API-Anforderung geantwortet, indem eine umfangreiche Liste mit Datensätzen in kleinen separaten Teilen zurückgegeben wird. Die Paginierung tritt in folgenden Situationen auf:

- Der Client legt die Maximalanzahl zurückgegebener Datensätze auf einen Wert fest, der unter der Gesamtanzahl der Datensätze liegt.
- Die standardmäßige Maximalanzahl zurückgegebener Datensätze des Services ist niedriger als die Gesamtanzahl der Datensätze.

<span id="page-75-0"></span>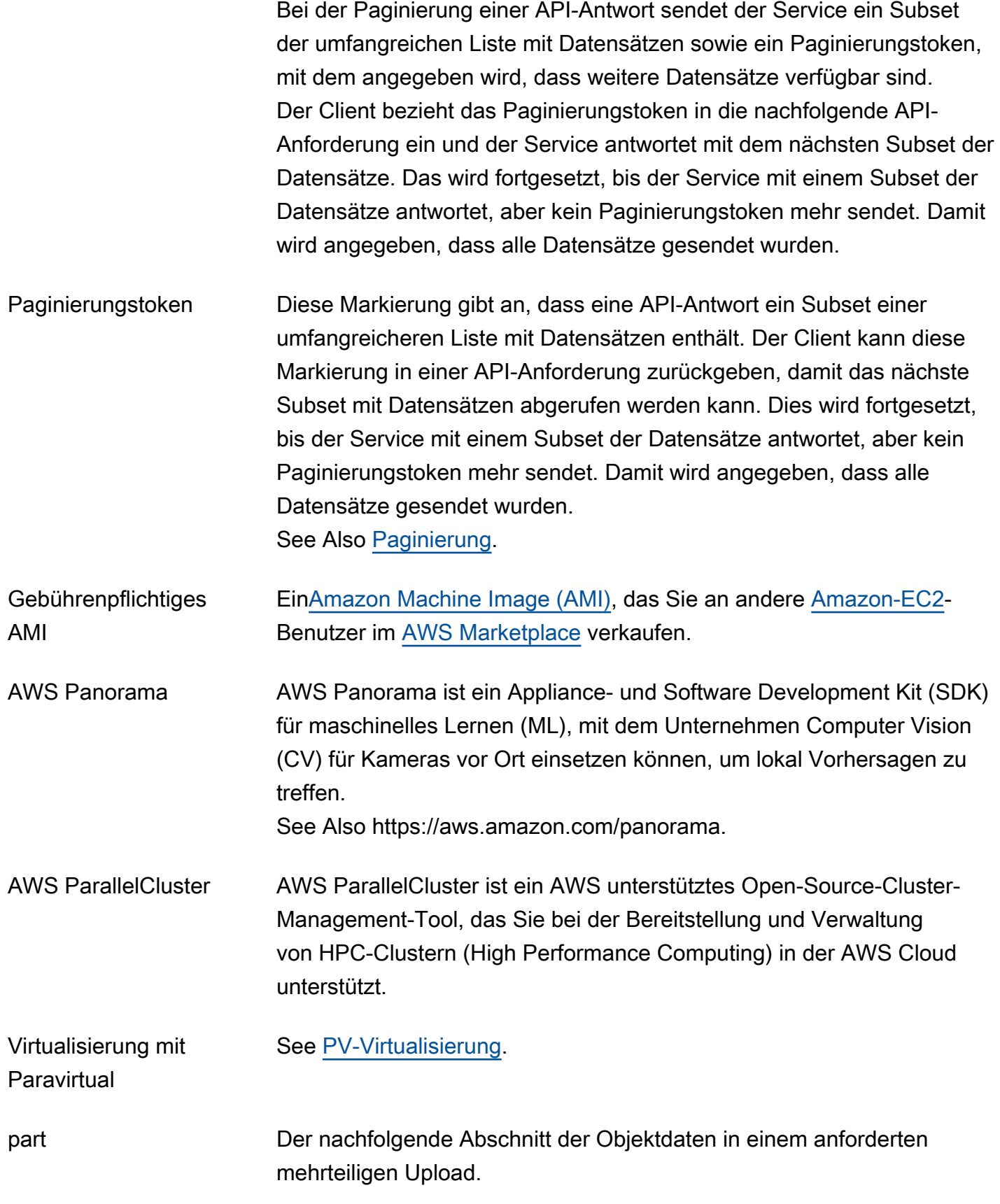

<span id="page-76-2"></span><span id="page-76-1"></span><span id="page-76-0"></span>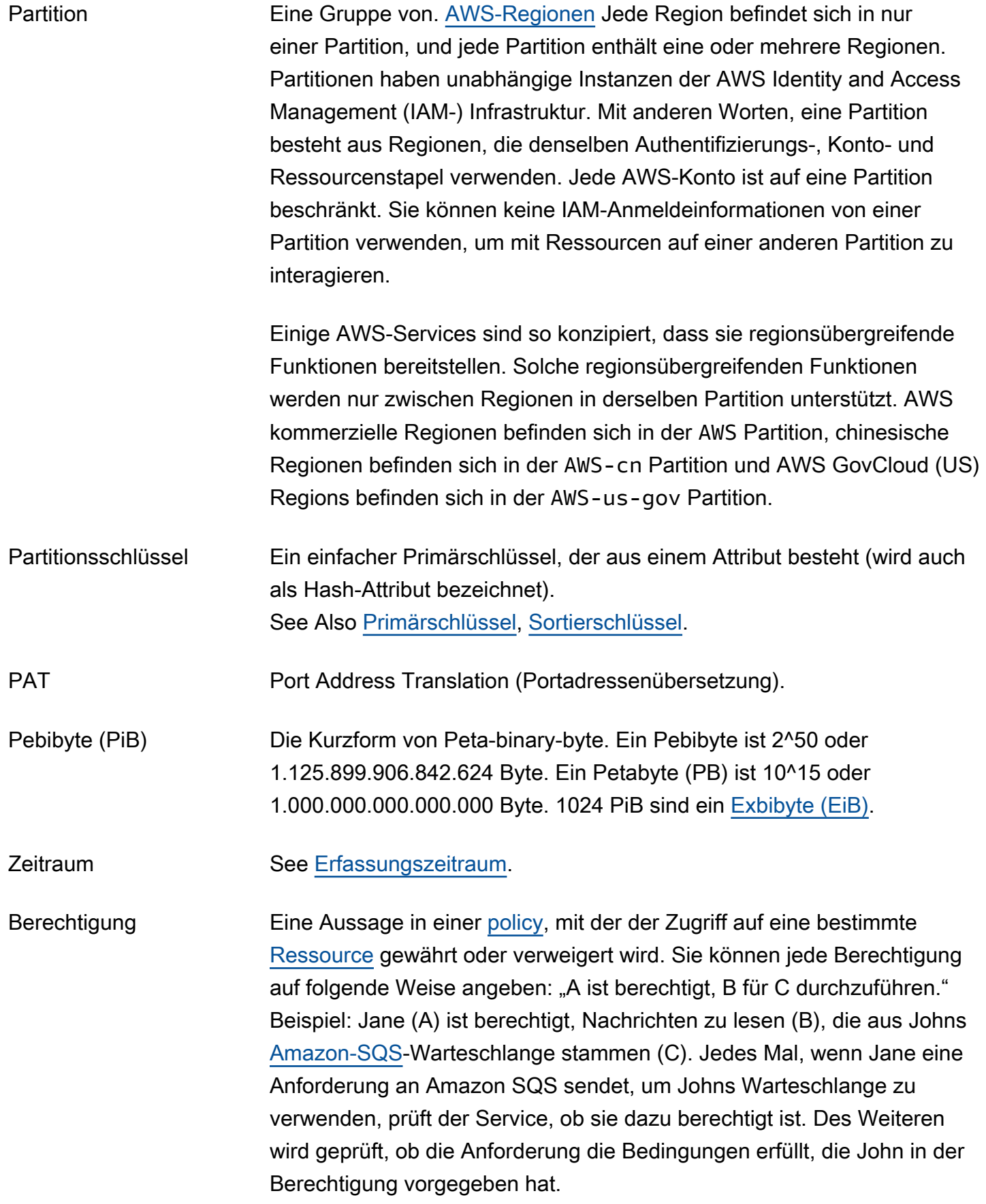

<span id="page-77-2"></span><span id="page-77-1"></span><span id="page-77-0"></span>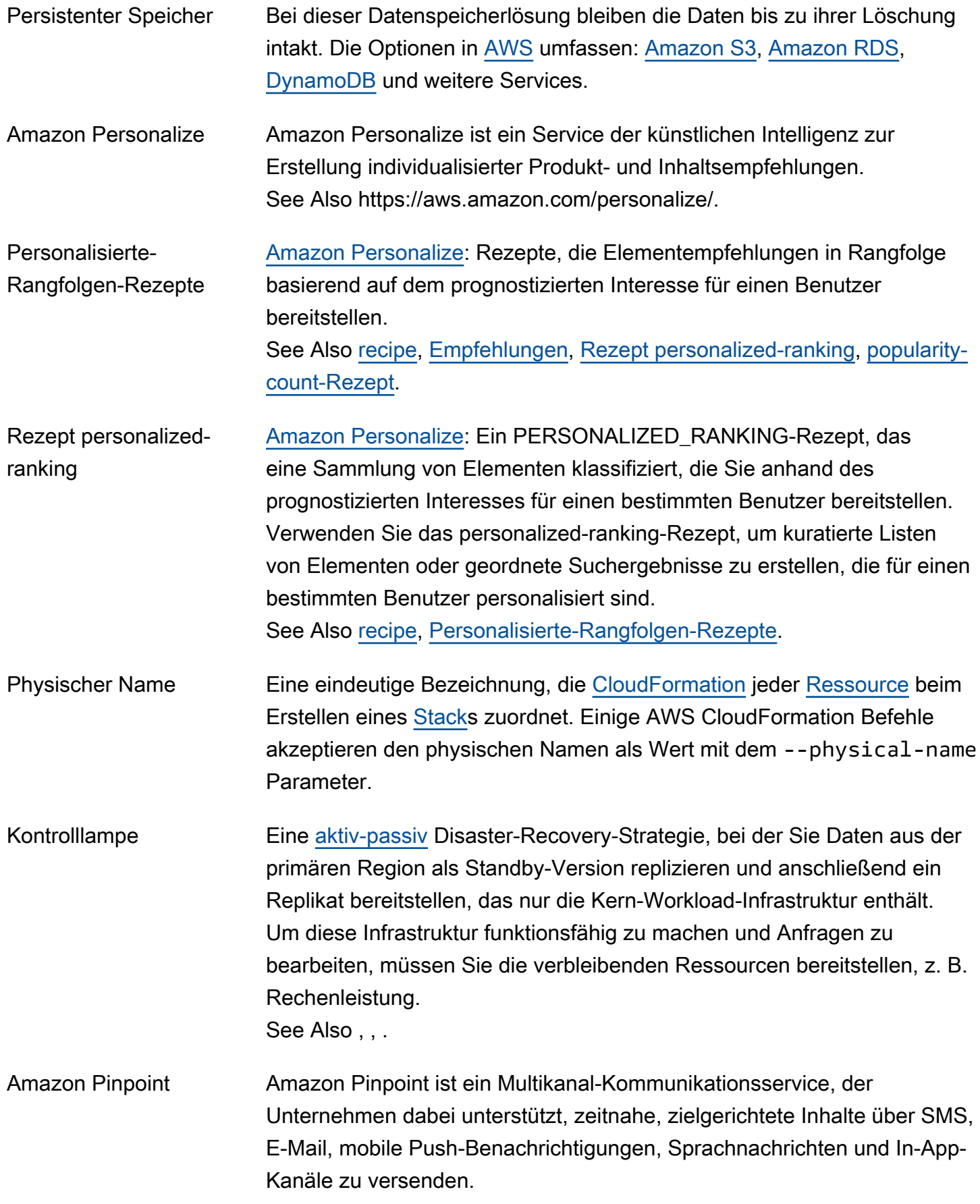

See Also https://aws.amazon.com/pinpoint.

Pipeline [CodePipeline](#page-21-0): Dieser Workflow definiert, wie Softwareänderungen das Freigabeverfahren durchlaufen.

Nur-Text Diese Informationen sind nicht [verschlüsselt](#page-39-0) – im Gegensatz zu [Verschlüsselungstext](#page-16-0).

<span id="page-78-0"></span>policy [IAM](#page-49-1): Ein Dokument, das Berechtigungen für einen Benutzer, eine Gruppe oder eine Rolle definiert. Die Berechtigungen wiederum legen fest, welche Aktionen Benutzer in AWS ausführen können. Eine Richtlinie [ermöglicht](#page-6-2) normalerweise den Zugriff auf bestimmte Aktionen und kann optional gewähren, dass die Aktionen für bestimmte [Ressourcen](#page-87-0) wie [EC2-](#page-35-1) [Instances](#page-35-1) oder [Amazon S3-](#page-90-0)[Buckets](#page-14-0) zulässig sind. Richtlinien können auch eine explizite [Zugriffsverweigerung](#page-31-0) enthalten.

> [Amazon EC2 Auto Scaling](#page-35-2): In diesem Objekt werden die Informationen gespeichert, die zum Starten oder Beenden von Instances für eine Auto-Scaling-Gruppe benötigt werden. Das Ausführen der Richtlinie sorgt dafür, dass Instances gestartet oder beendet werden. Sie können einen [Alarm](#page-6-3) dafür konfigurieren, eine Auto-Scaling-Richtlinie aufzurufen.

- Richtliniengenerator Dieses Tool in der [IAM](#page-49-1)[-AWS Management Console](#page-63-0) hilft Ihnen beim Erstellen einer [policy,](#page-78-0) indem Elemente aus Listen der verfügbaren Optionen ausgewählt werden.
- Richtliniensimulator Dieses Tool in der [IAM](#page-49-1)[-AWS Management Console](#page-63-0) hilft Ihnen beim Testen und der Problembehandlung von [Richtlinien,](#page-78-0) sodass Sie ihre Auswirkungen in realen Szenarien sehen können.

Richtlinienvalidierung Dieses Tool in der [IAM](#page-49-1)[-AWS Management Console](#page-63-0) prüft, ob Ihre vorhandenen [Richtlinien](#page-78-0) für die IAM-Zugriffskontrolle die IAM-Richtlinienformulierung erfüllen.

Amazon Polly Amazon Polly ist ein text-to-speech (TTS-) Dienst, der Text in natürlich klingende menschliche Sprache umwandelt. Amazon Polly bietet Dutzende lebensechter Stimmen in einer breiten Palette von Sprachen, sodass Sie sprachfähige Anwendungen erstellen können, die in vielen Ländern funktionieren. See Also https://aws.amazon.com/polly/.

<span id="page-79-1"></span><span id="page-79-0"></span>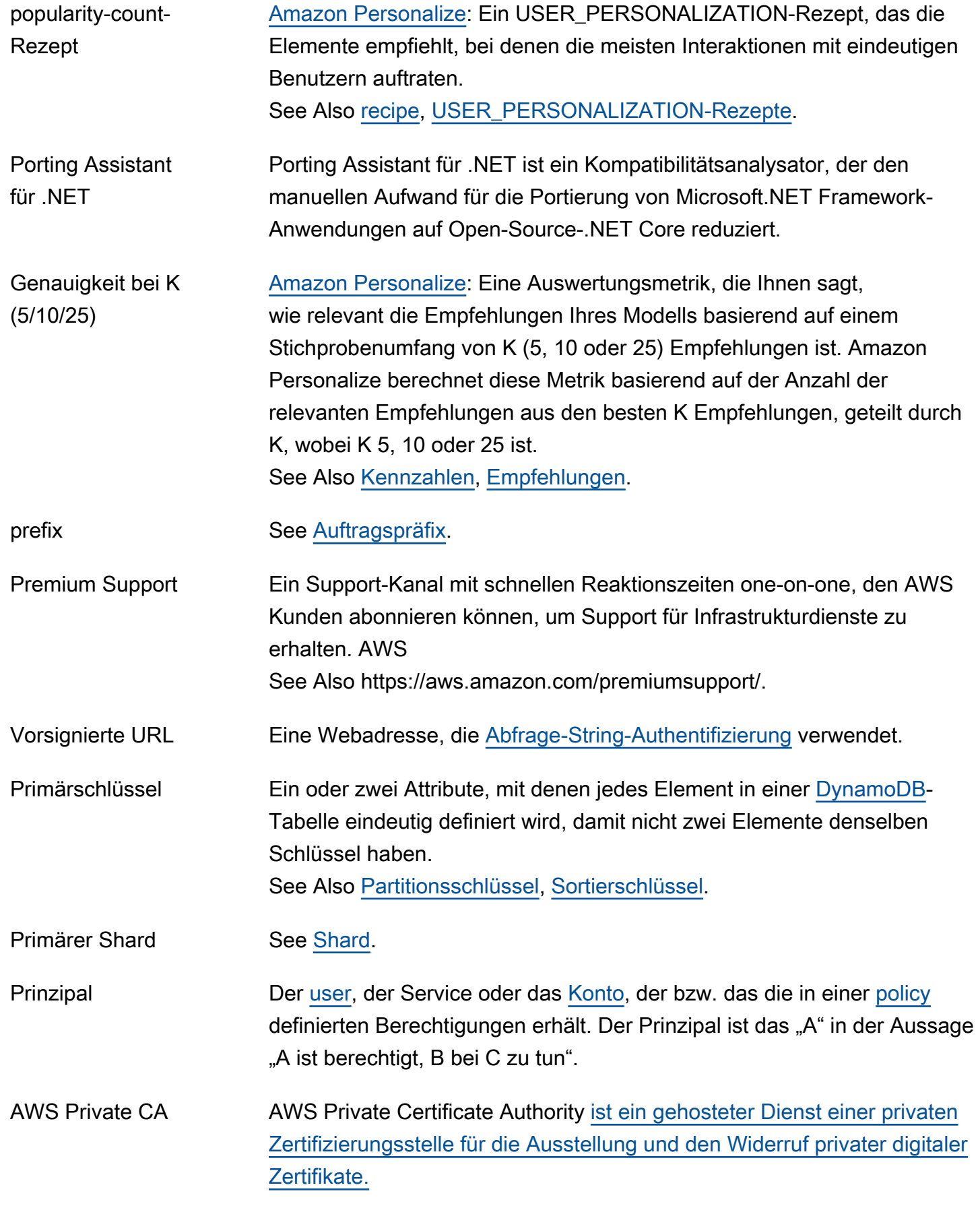

See Also https://aws.amazon.com/certificate-manager//private-certificateauthority.

- <span id="page-80-0"></span>Private Inhalte Wenn Sie [Amazon](#page-18-0) verwenden CloudFront, um Inhalte mit einem [Amazon](#page-90-0) [S3](#page-90-0) [Bucket](#page-14-0) als Ursprung bereitzustellen, eine Methode zur Steuerung des Zugriffs auf Ihre Inhalte, indem Benutzer signierte URLs verwenden müssen. Mit signierten URLs kann der Benutzerzugriff basierend auf dem aktuellen Datum und der Uhrzeit und/oder den IP-Adressen, von denen die Anforderungen stammen, eingeschränkt werden.
- Private IP-Adresse Mithilfe dieser privaten numerischen Adresse (z. B. 192.0.2.44) kommunizieren die Geräte im Netzwerk über das Internetprotokoll (IP) miteinander. Alle [EC2-Instance](#page-35-1) erhalten beim Start zwei IP-Adressen, deren direkte Zuweisung mithilfe der Network Address Translation ([NAT,](#page-69-1) Netzwerkadressenübersetzung) erfolgt, nämlich eine private Adresse (gemäß RFC 1918) und eine öffentliche Adresse. Ausnahme: Instances, die in [Amazon VPC](#page-114-0) gestartet werden, wird nur eine private IP-Adresse zugewiesen.
- Privates Subnetz Ein [Amazon VPC-](#page-114-0)[Subnetz,](#page-104-0) auf dessen Instances aus dem Internet nicht zugegriffen werden kann.
- Produkt-Code Eine Kennung, die Sie erhalten AWS , wenn Sie ein Produkt bei uns einreiche[nAWS Marketplace](#page-64-0).
- Eigenschaften See [Ressourceneigenschaften](#page-88-0).
- Eigenschaftenregel Ein [JSON-](#page-56-3)kompatibler Markup-Standard für die Deklaration von Eigenschaften, Zuweisungen und Ausgabewerten in einer [CloudFormation](#page-18-1)-Vorlage.
- Bereitgestellte IOPS Diese Speicheroption liefert schnelle, berechenbare und konsistente I/ O-Leistung. Wenn Sie beim Erstellen einer DB-Instance eine IOPS-Rate angeben, stellt [Amazon RDS](#page-83-0) diese IOPS-Rate für die Lebensdauer der DB-Instance bereit.
- Pseudoparameter Eine vordefinierte Einstellung (z. B. AWS:StackName), die in [CloudFormation](#page-18-1)-Vorlagen ohne Deklaration verwendet werden kann. Pseudoparameter werden genauso verwendet wie reguläre Parameter.

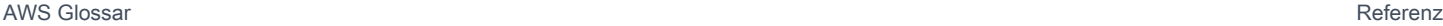

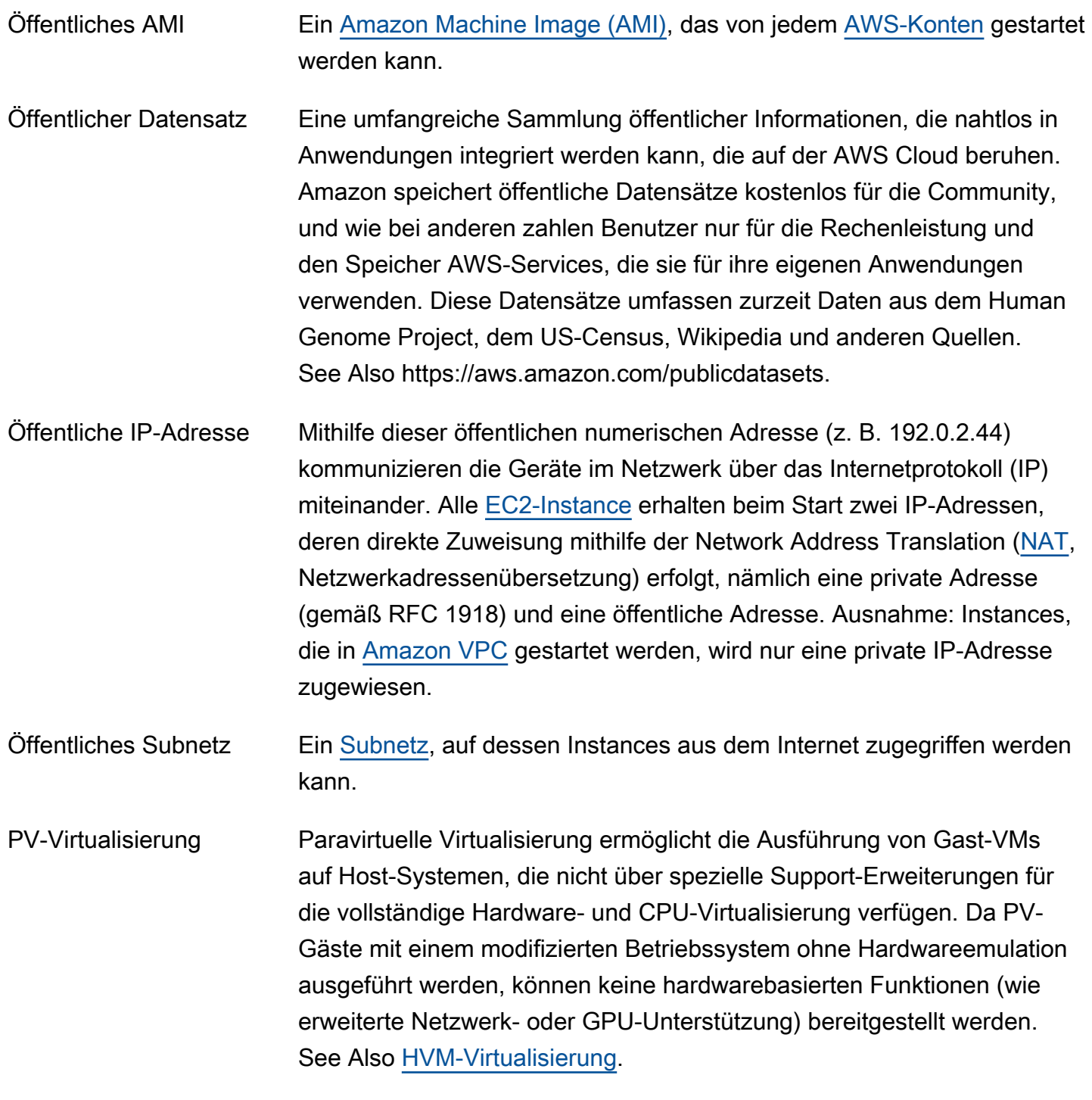

## <span id="page-81-1"></span><span id="page-81-0"></span>Q

#### [Numbers and symbols](#page-3-0) | [A](#page-3-1) | [B](#page-11-0) | [C](#page-14-1) | [D](#page-27-0) | [E](#page-34-1) | [F](#page-43-0) | [G](#page-45-0) | [H](#page-47-0) | [I](#page-49-0) | [J](#page-56-0) | [K](#page-56-1) | [L](#page-59-0) | [M](#page-62-0) | [N](#page-69-0) | [O](#page-71-1) | [P](#page-74-0) | [Q](#page-81-0) | [R](#page-82-0) | [S](#page-90-1) | [T](#page-106-0) | [U](#page-111-0) | [V](#page-112-0) | [W](#page-115-0) | [X, Y, Z](#page-116-0)

Amazon QLDB Amazon Quantum Ledger Database (Amazon QLDB) ist eine vollständig verwaltete Ledger-Datenbank, die ein transparentes, unveränderliches

<span id="page-82-2"></span><span id="page-82-1"></span>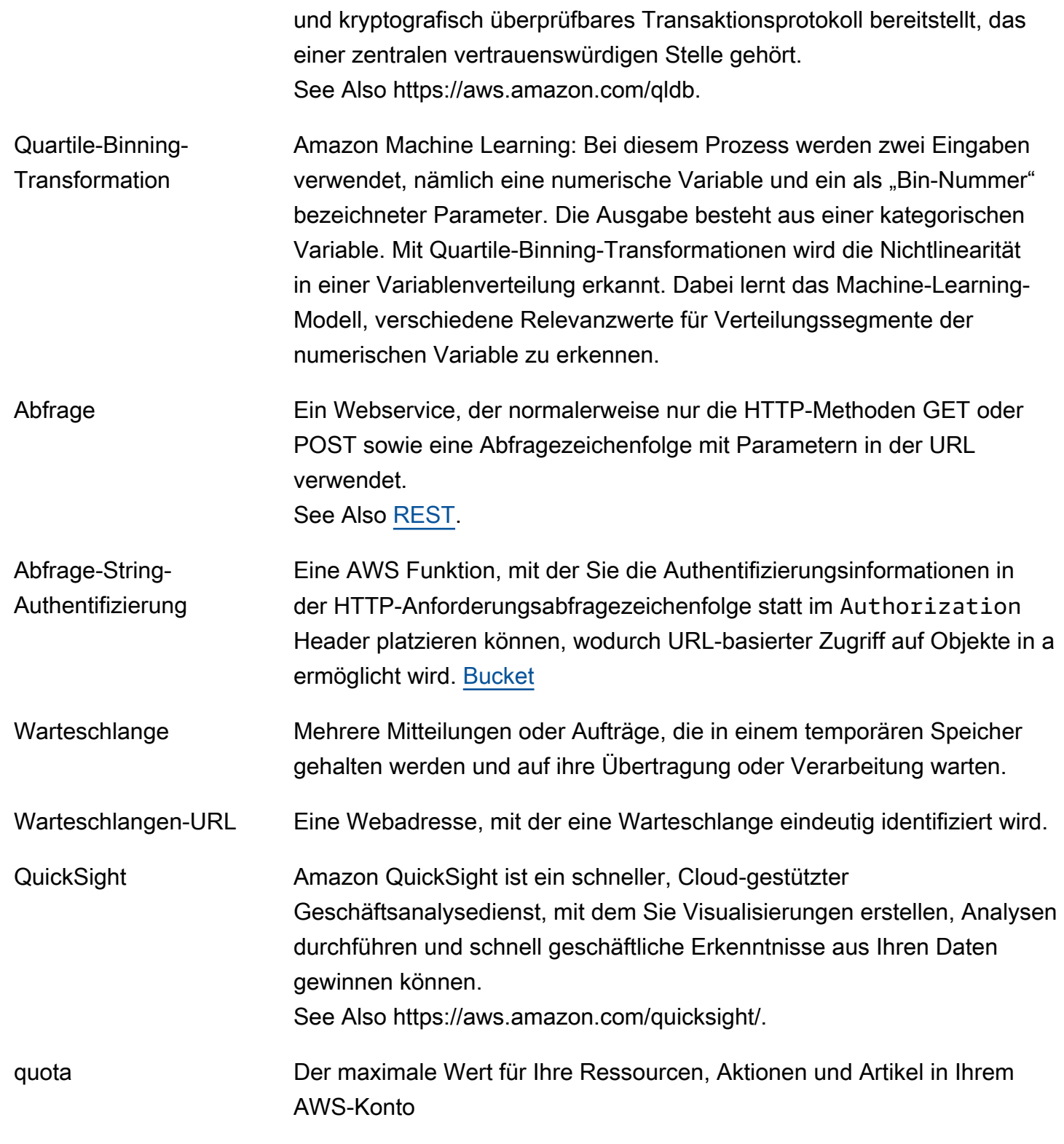

# <span id="page-82-3"></span><span id="page-82-0"></span>R

[Numbers and symbols](#page-3-0) | [A](#page-3-1) | [B](#page-11-0) | [C](#page-14-1) | [D](#page-27-0) | [E](#page-34-1) | [F](#page-43-0) | [G](#page-45-0) | [H](#page-47-0) | [I](#page-49-0) | [J](#page-56-0) | [K](#page-56-1) | [L](#page-59-0) | [M](#page-62-0) | [N](#page-69-0) | [O](#page-71-1) | [P](#page-74-0) | [Q](#page-81-0) | [R](#page-82-0) | [S](#page-90-1) | [T](#page-106-0) | [U](#page-111-0) | [V](#page-112-0) | [W](#page-115-0) | [X, Y, Z](#page-116-0)

<span id="page-83-0"></span>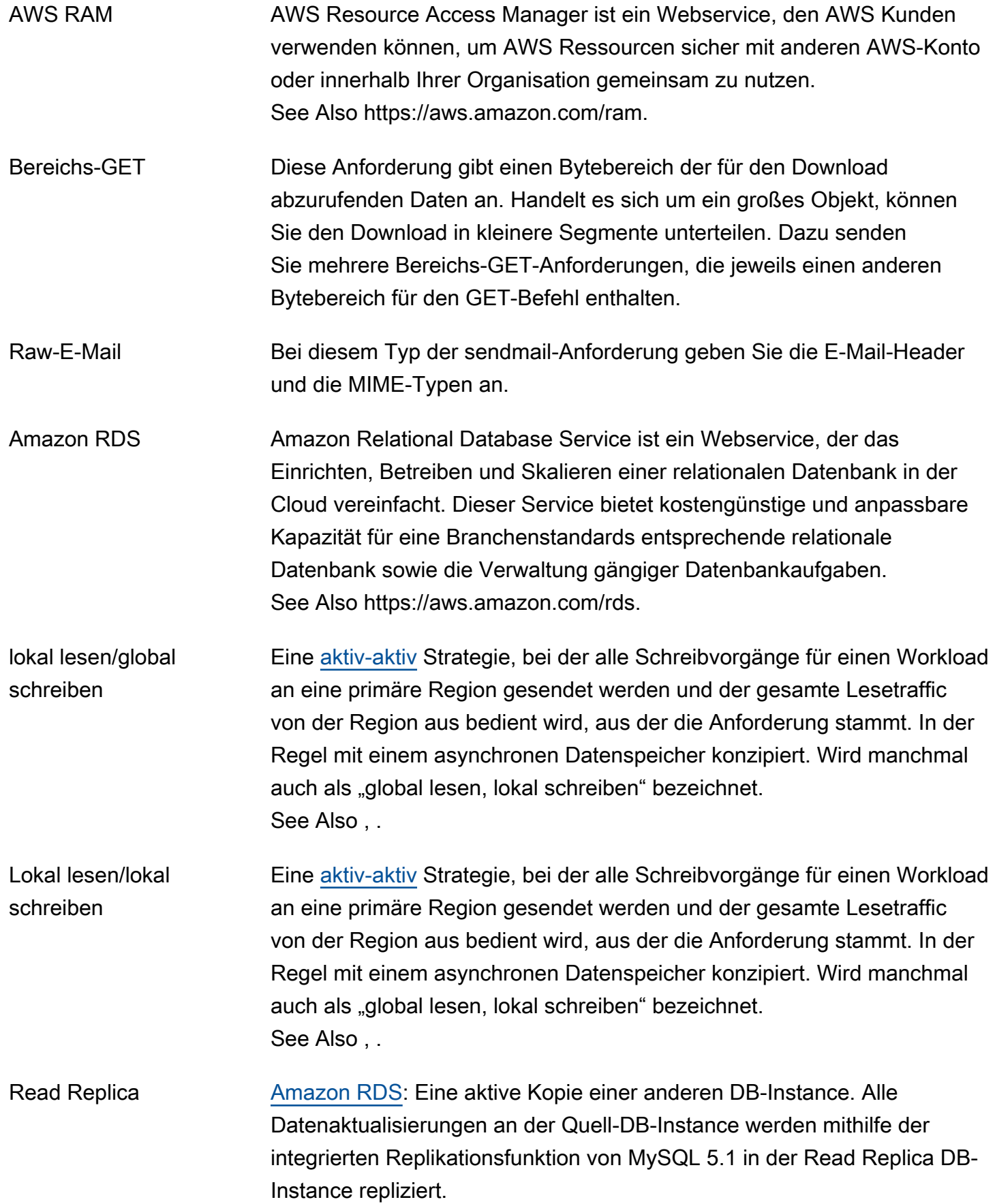

<span id="page-84-3"></span><span id="page-84-2"></span><span id="page-84-1"></span><span id="page-84-0"></span>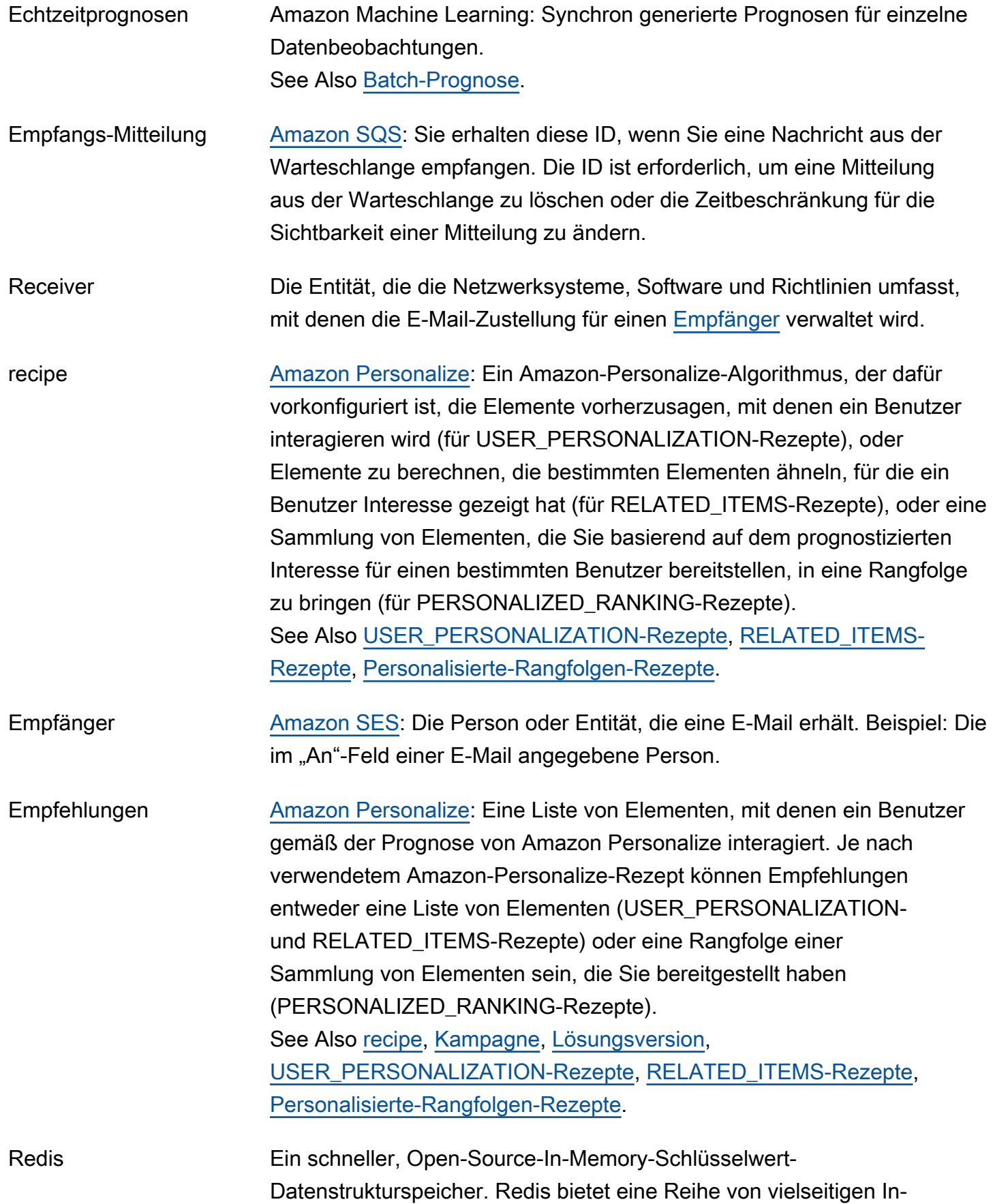

<span id="page-85-1"></span><span id="page-85-0"></span>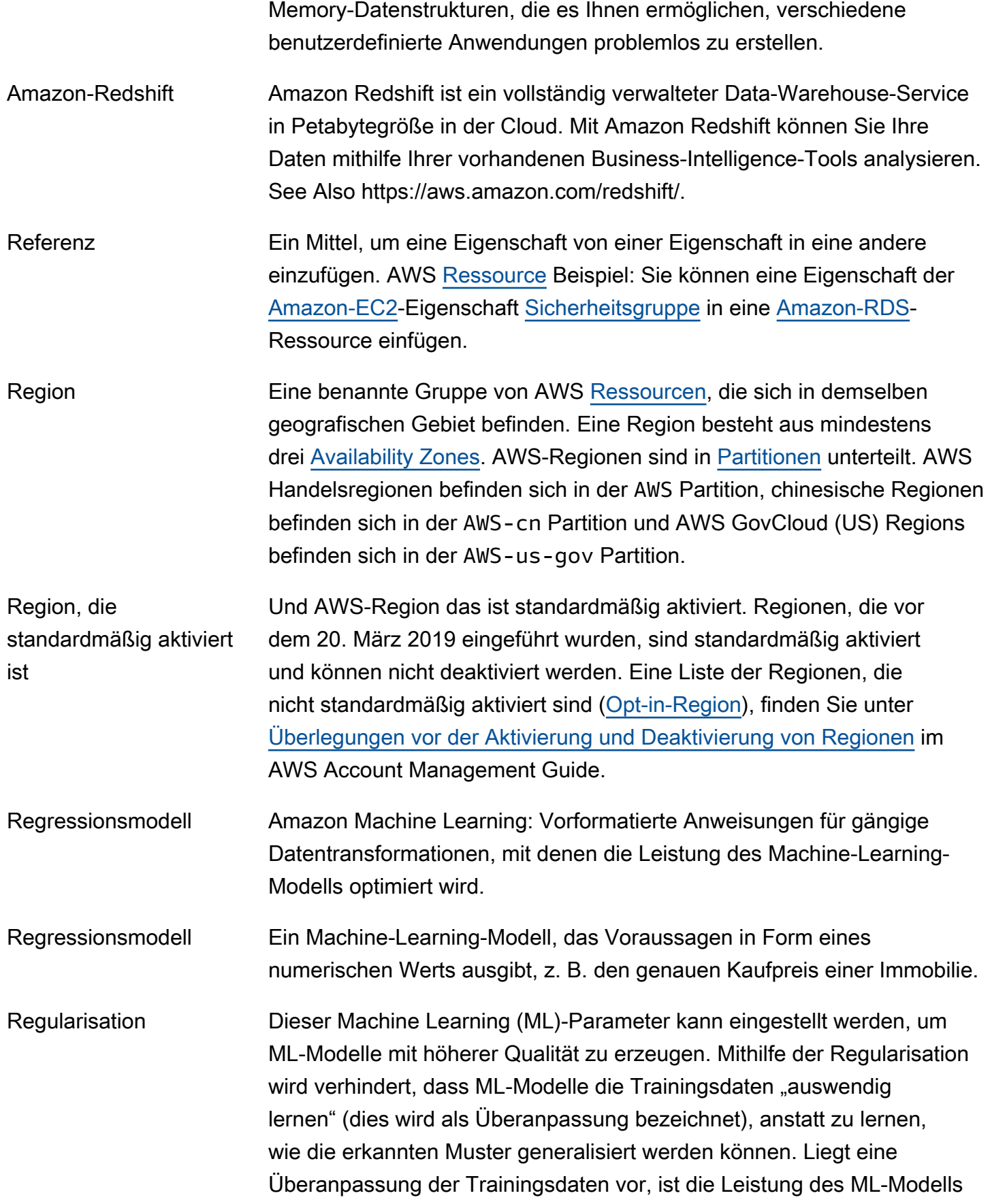

<span id="page-86-1"></span><span id="page-86-0"></span>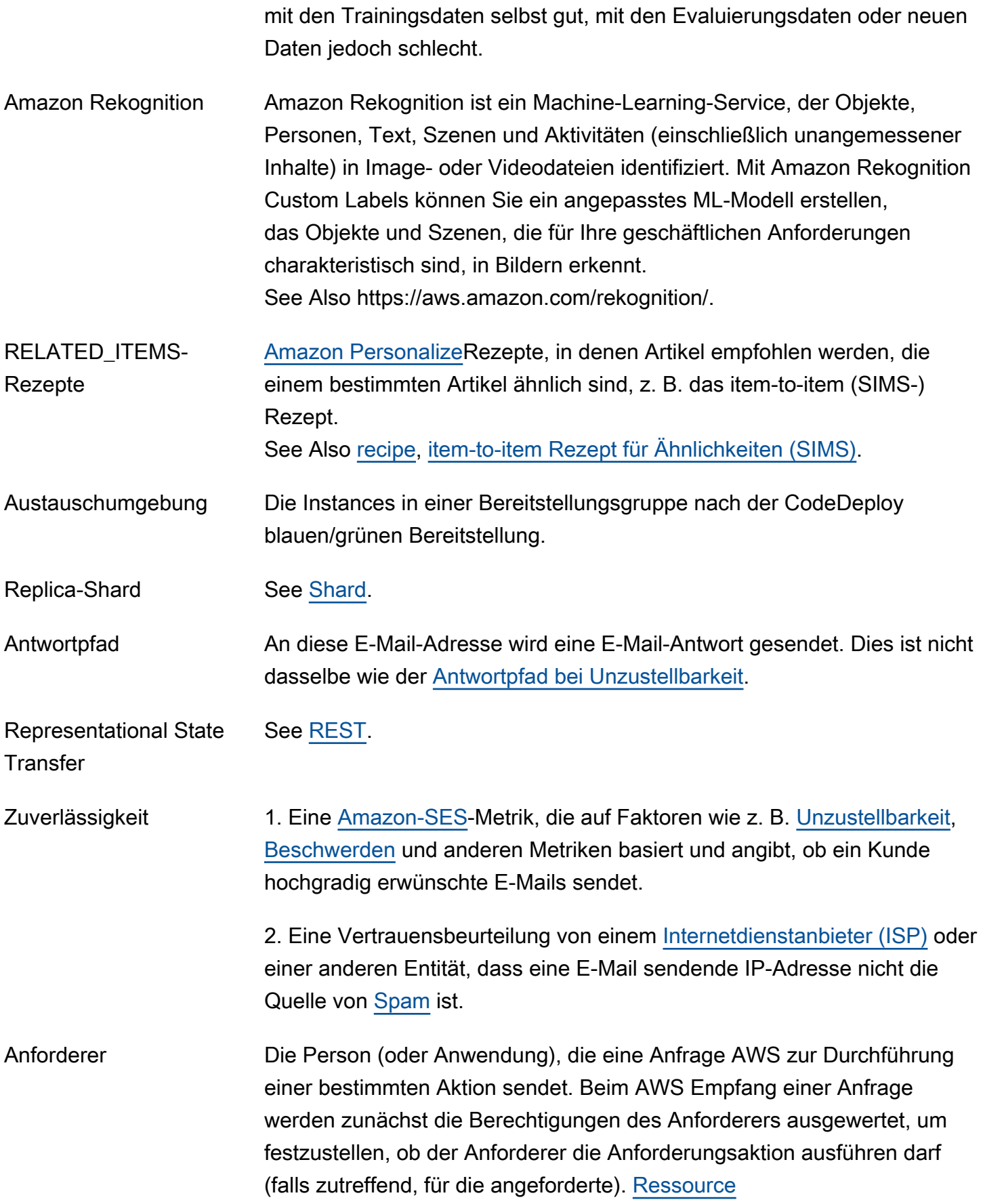

<span id="page-87-1"></span><span id="page-87-0"></span>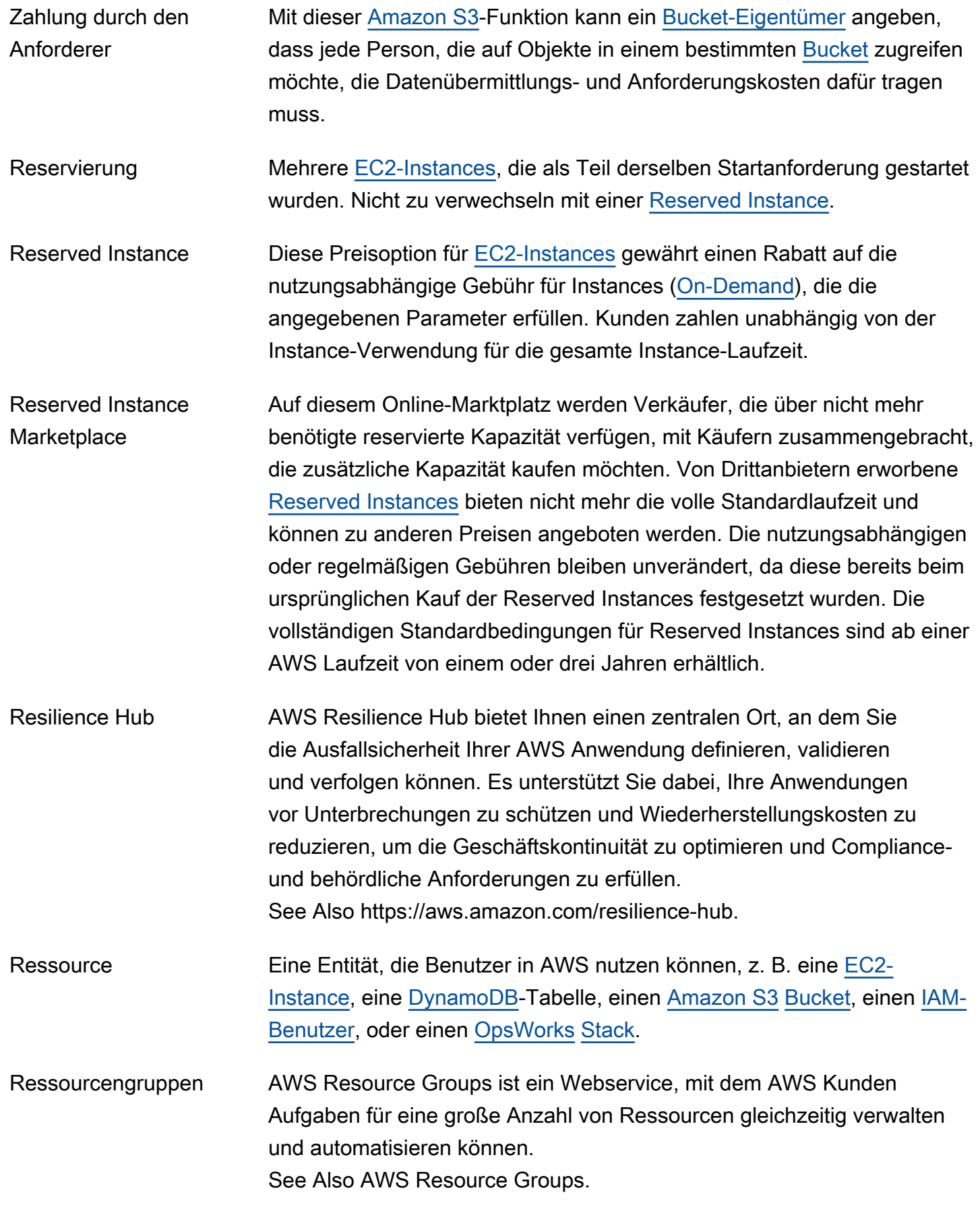

AWS Glossar Referenz and the control of the control of the control of the control of the control of the control of the control of the control of the control of the control of the control of the control of the control of th

<span id="page-88-2"></span><span id="page-88-1"></span><span id="page-88-0"></span>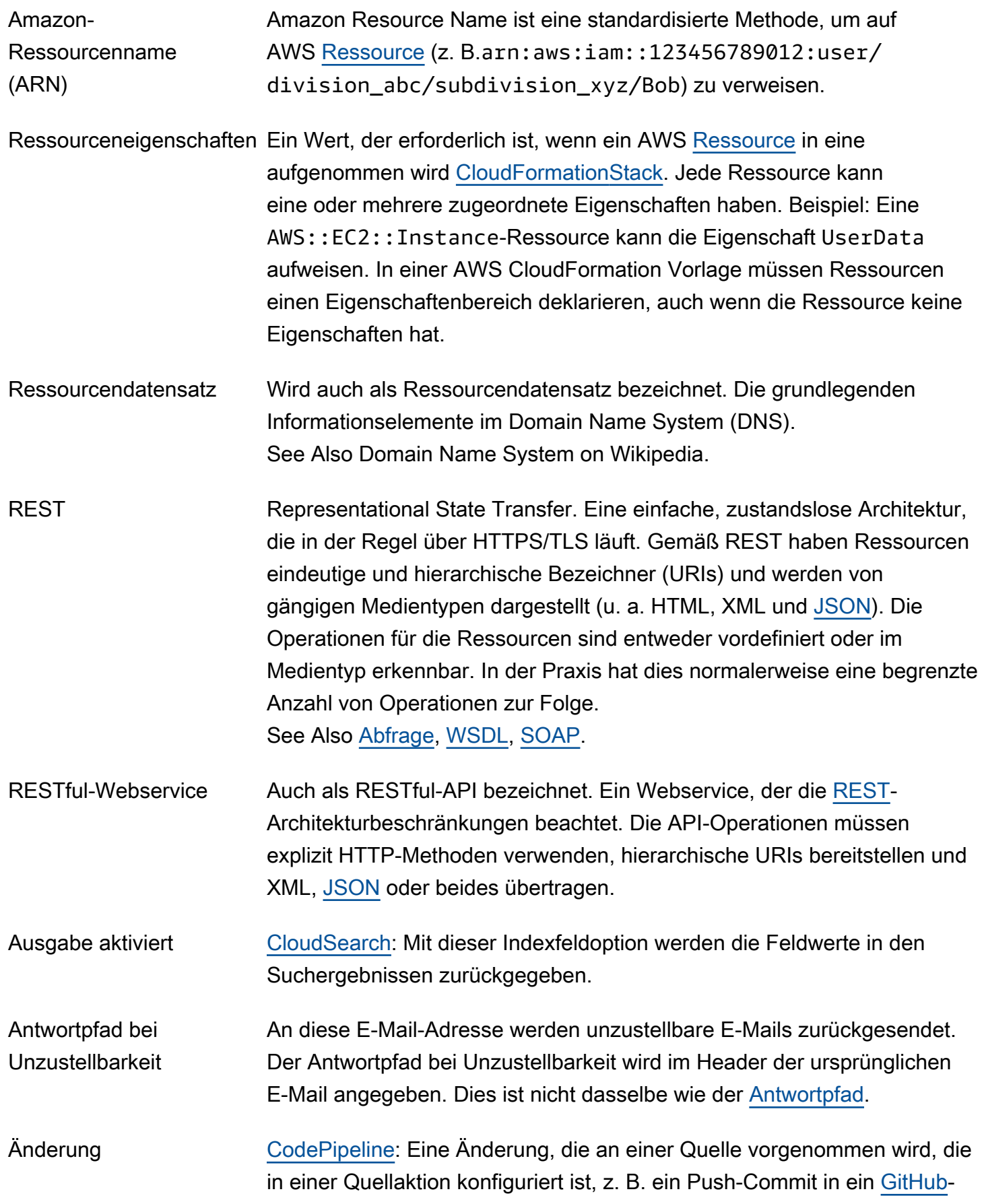

<span id="page-89-1"></span><span id="page-89-0"></span>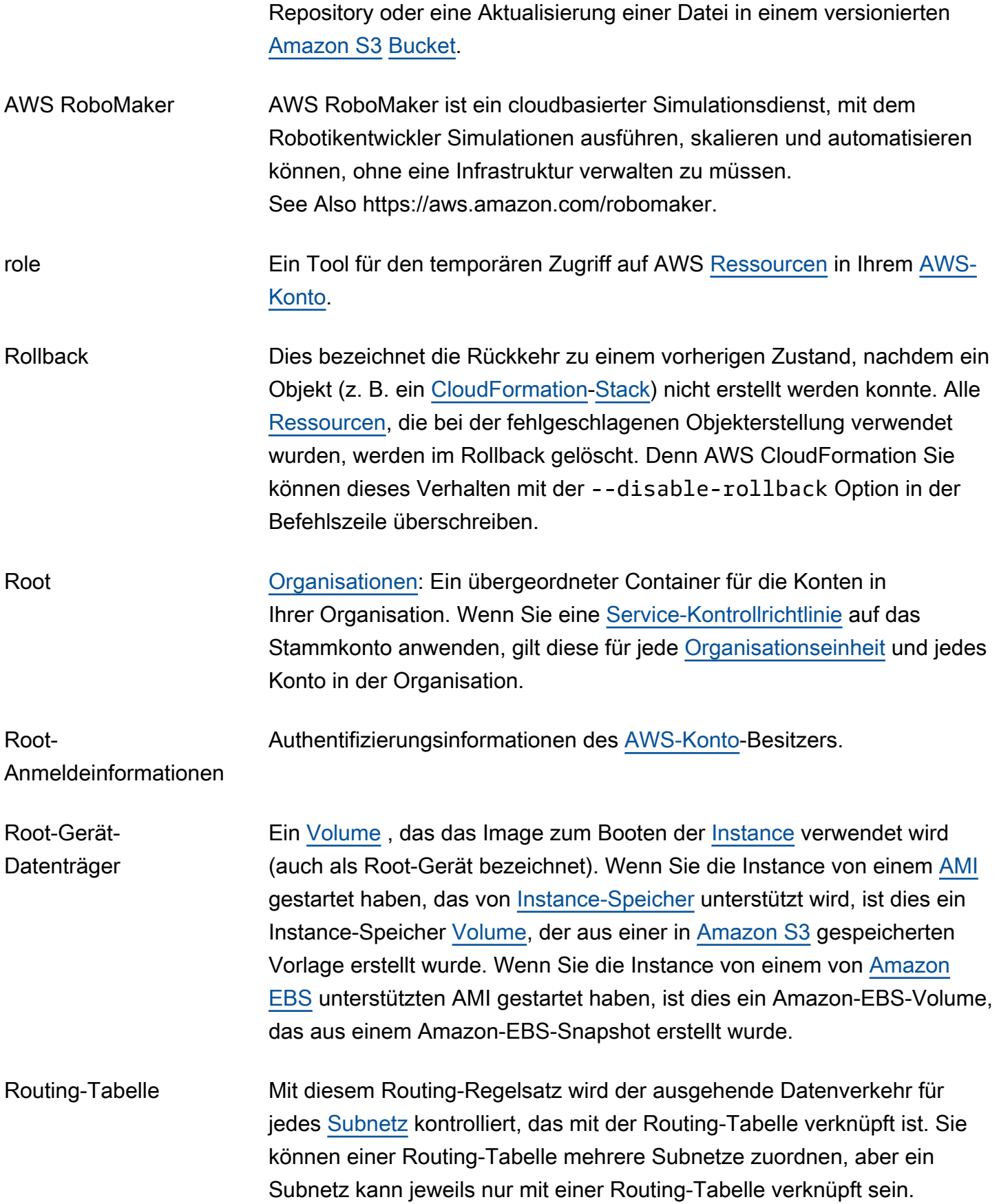

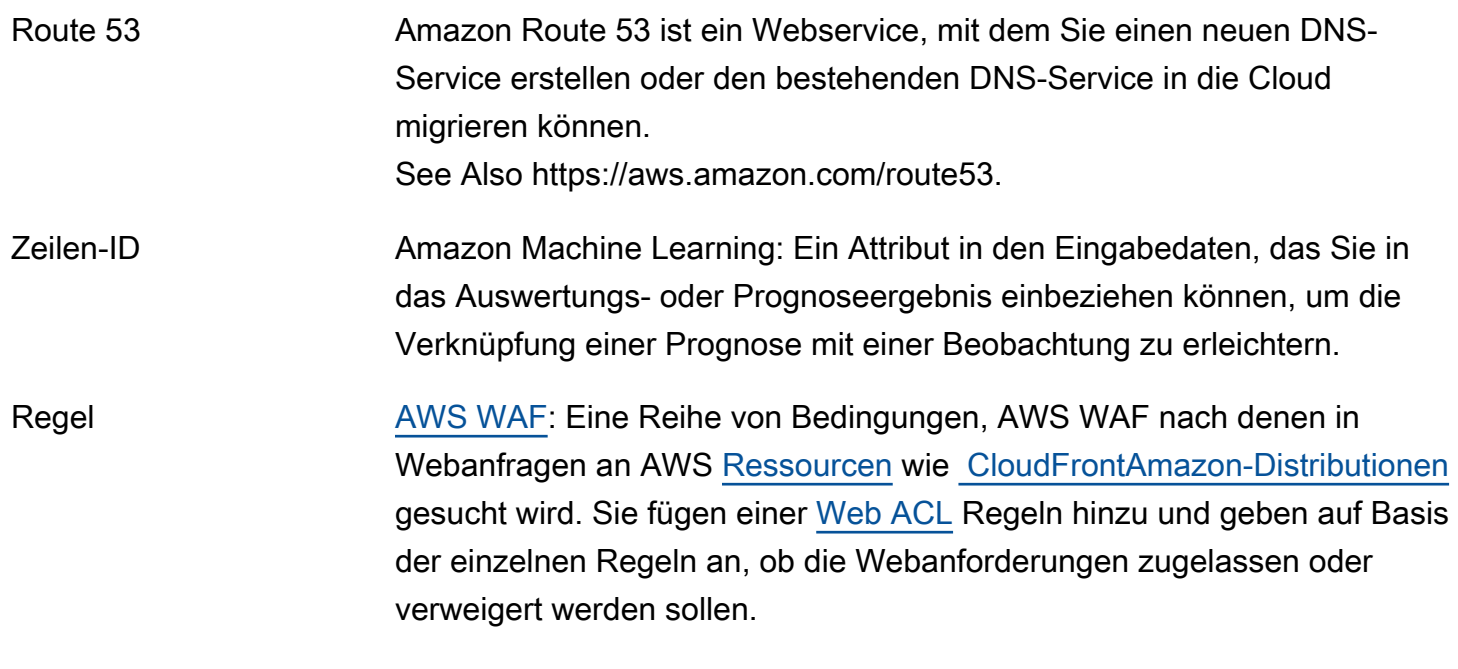

<span id="page-90-1"></span>S

#### [Numbers and symbols](#page-3-0) | [A](#page-3-1) | [B](#page-11-0) | [C](#page-14-1) | [D](#page-27-0) | [E](#page-34-1) | [F](#page-43-0) | [G](#page-45-0) | [H](#page-47-0) | [I](#page-49-0) | [J](#page-56-0) | [K](#page-56-1) | [L](#page-59-0) | [M](#page-62-0) | [N](#page-69-0) | [O](#page-71-1) | [P](#page-74-0) | [Q](#page-81-0) | [R](#page-82-0) | [S](#page-90-1) | [T](#page-106-0) | [U](#page-111-0) | [V](#page-112-0) | [W](#page-115-0) | [X, Y, Z](#page-116-0)

<span id="page-90-2"></span><span id="page-90-0"></span>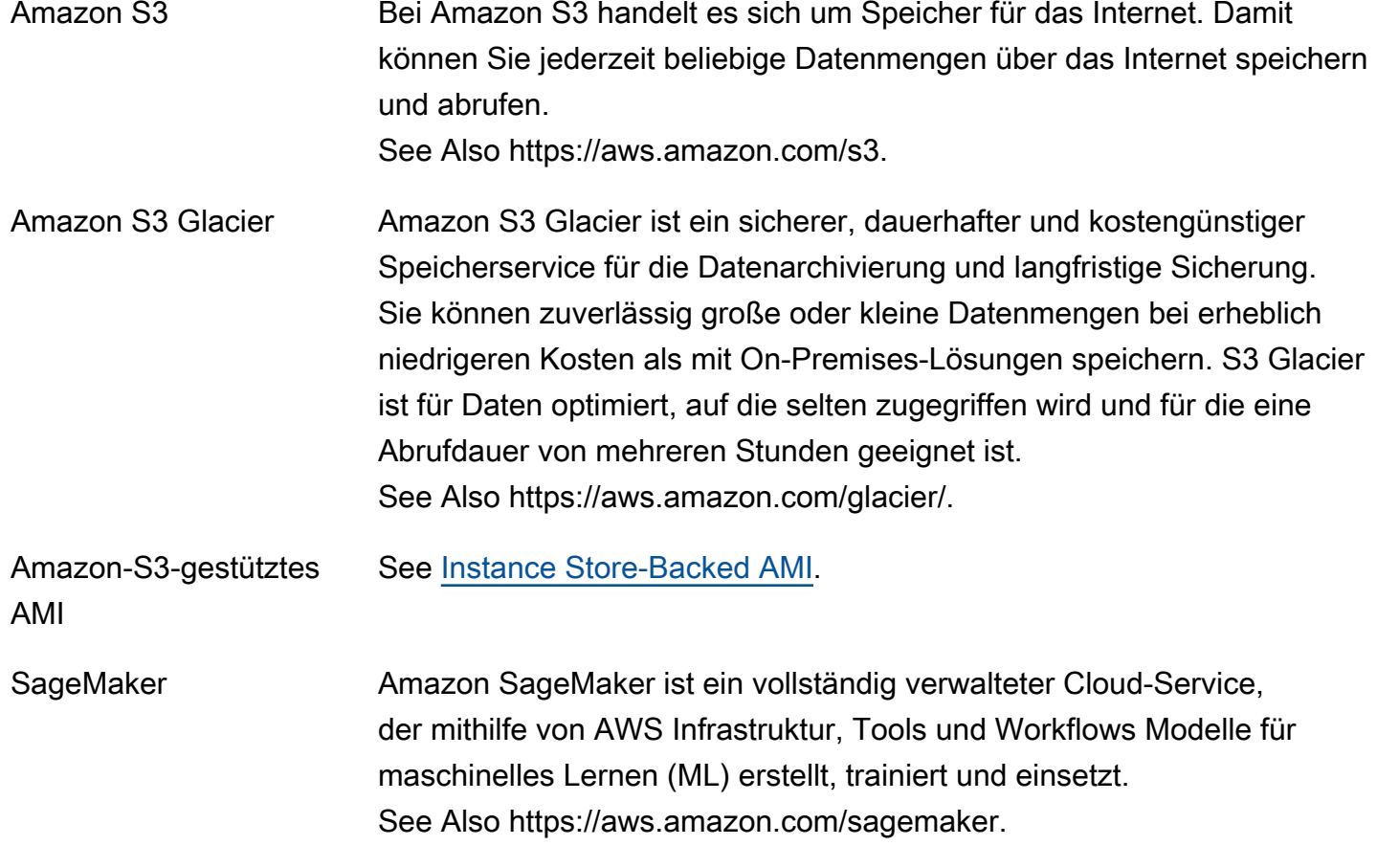

<span id="page-91-2"></span><span id="page-91-1"></span><span id="page-91-0"></span>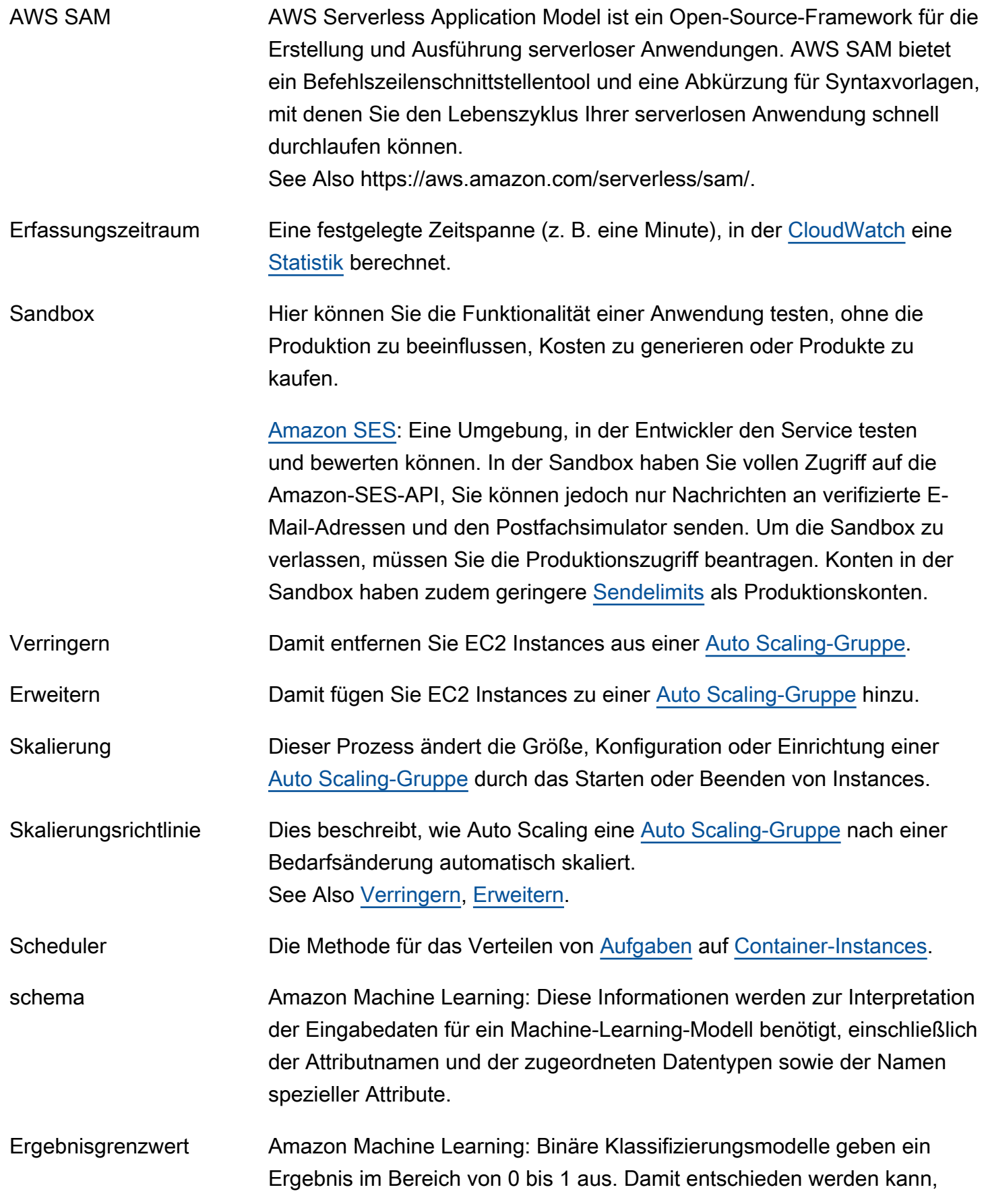

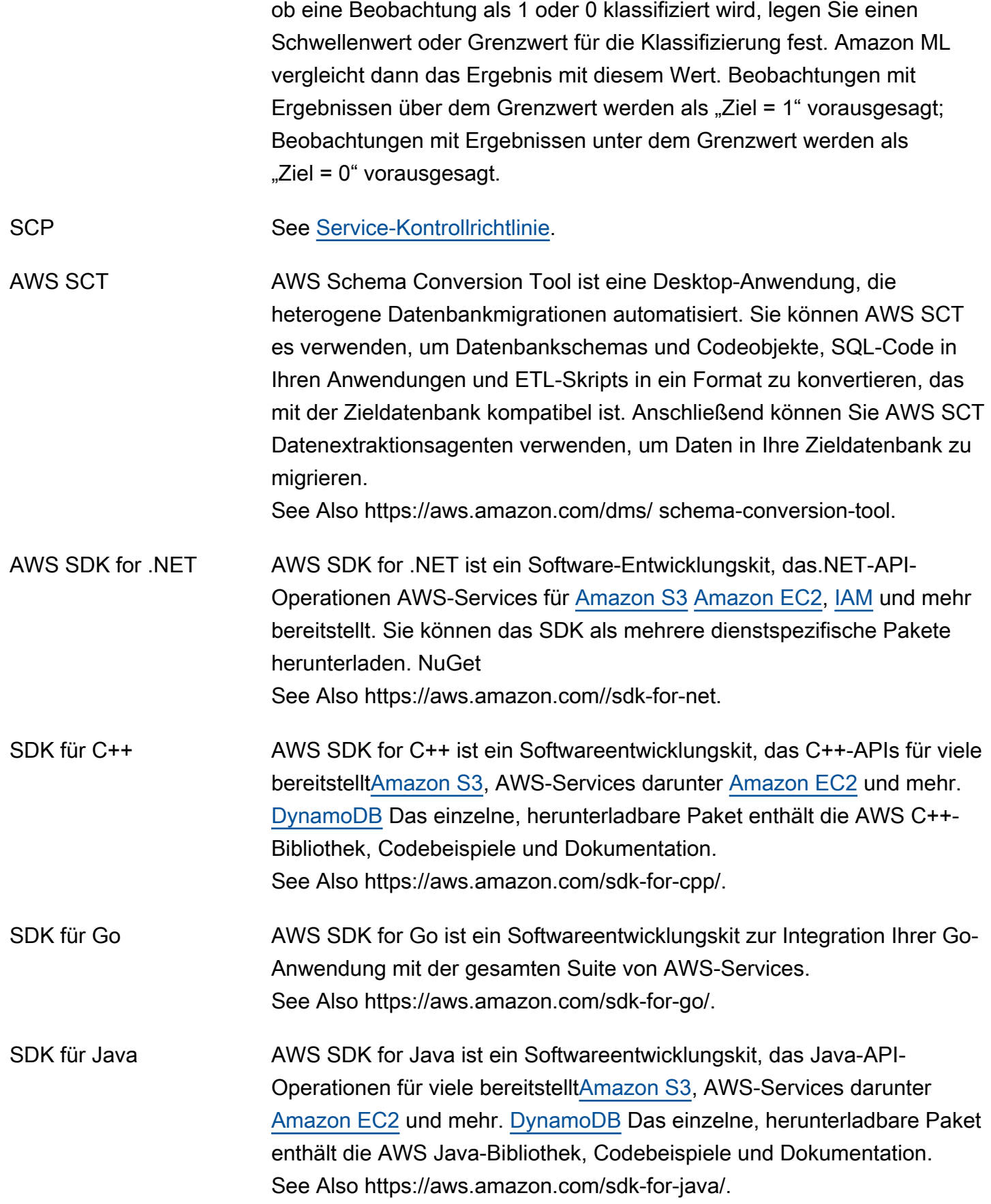

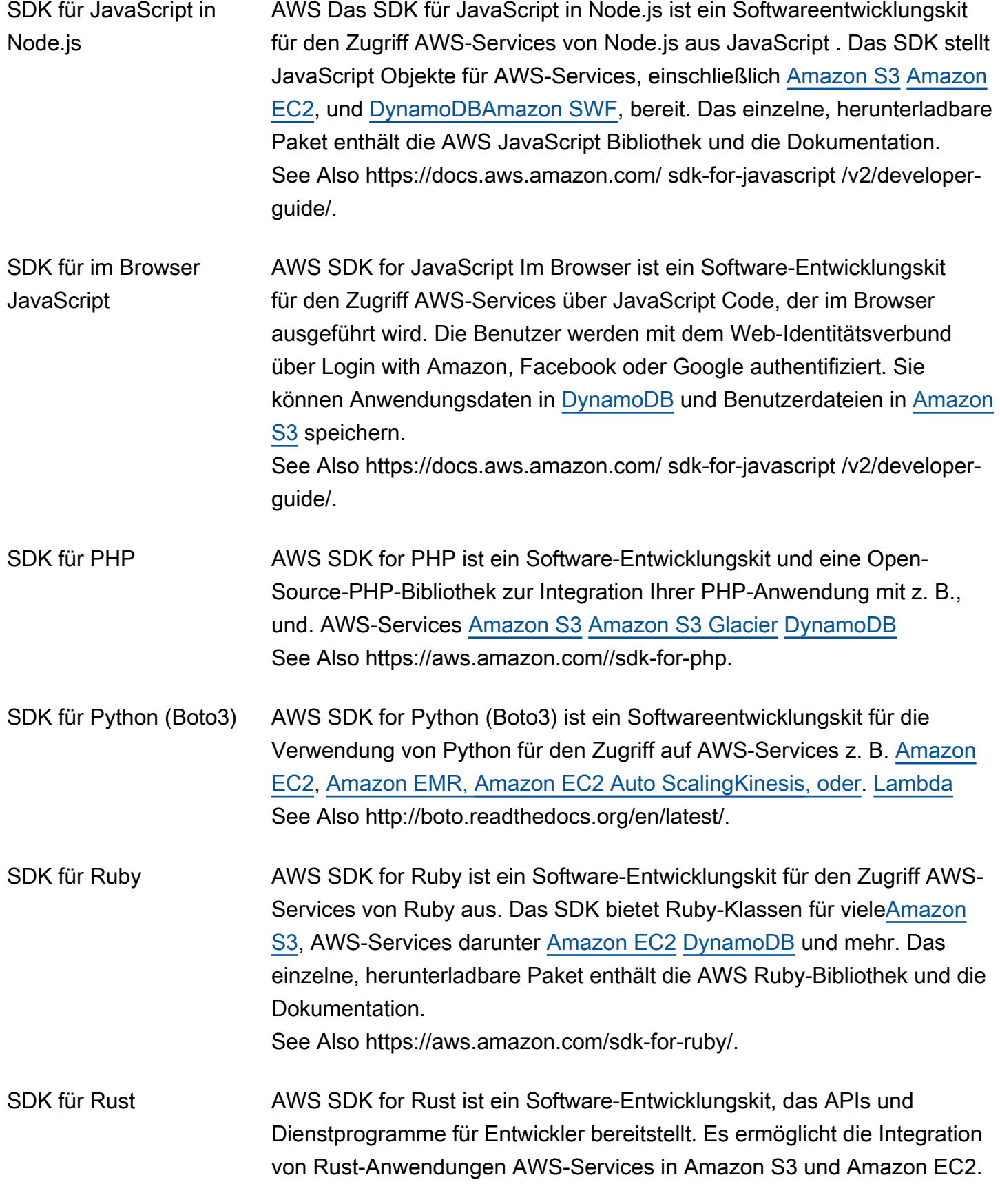

<span id="page-94-0"></span>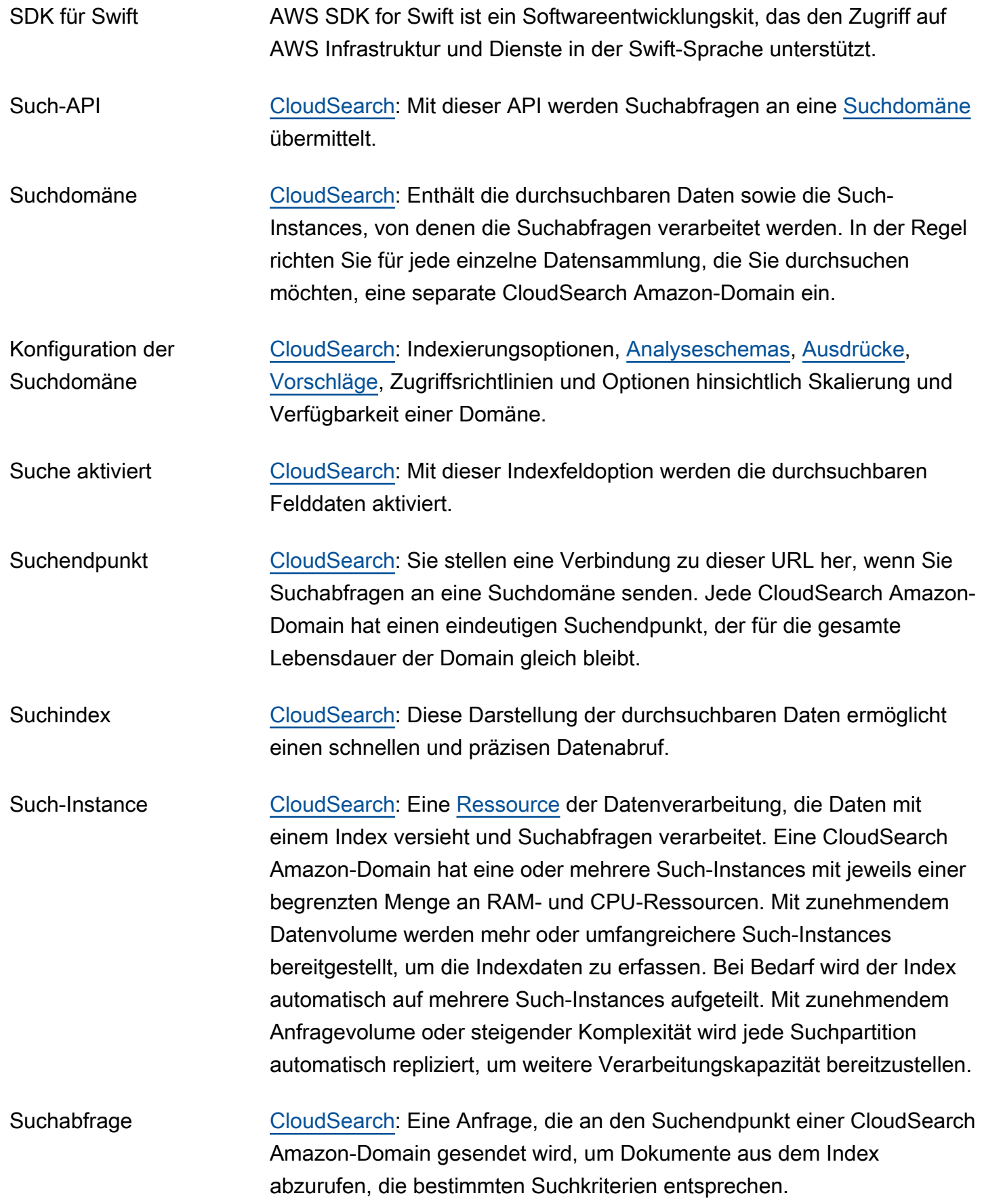

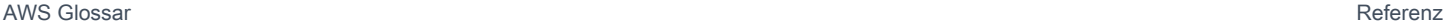

<span id="page-95-4"></span><span id="page-95-3"></span><span id="page-95-2"></span><span id="page-95-1"></span><span id="page-95-0"></span>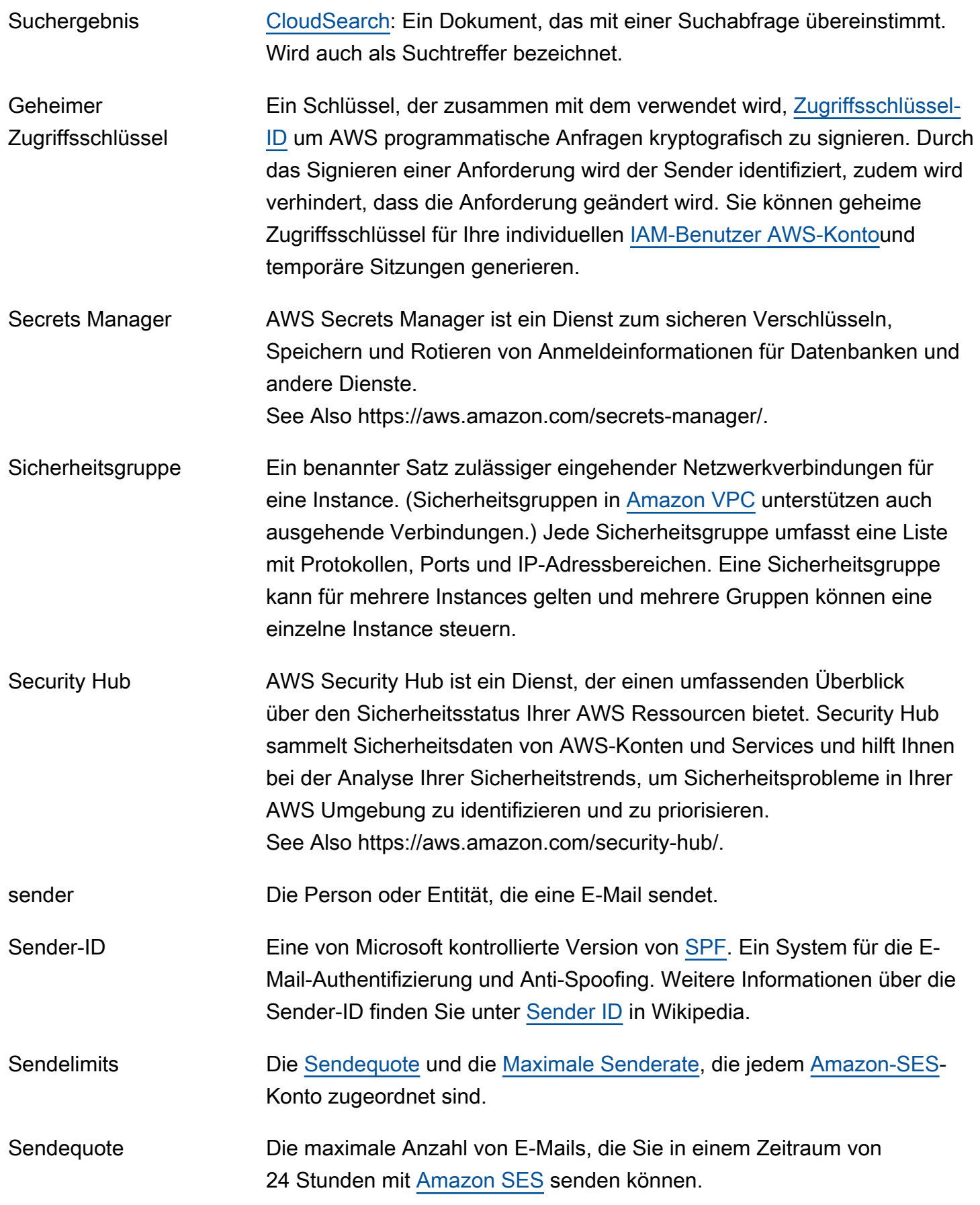

<span id="page-96-1"></span><span id="page-96-0"></span>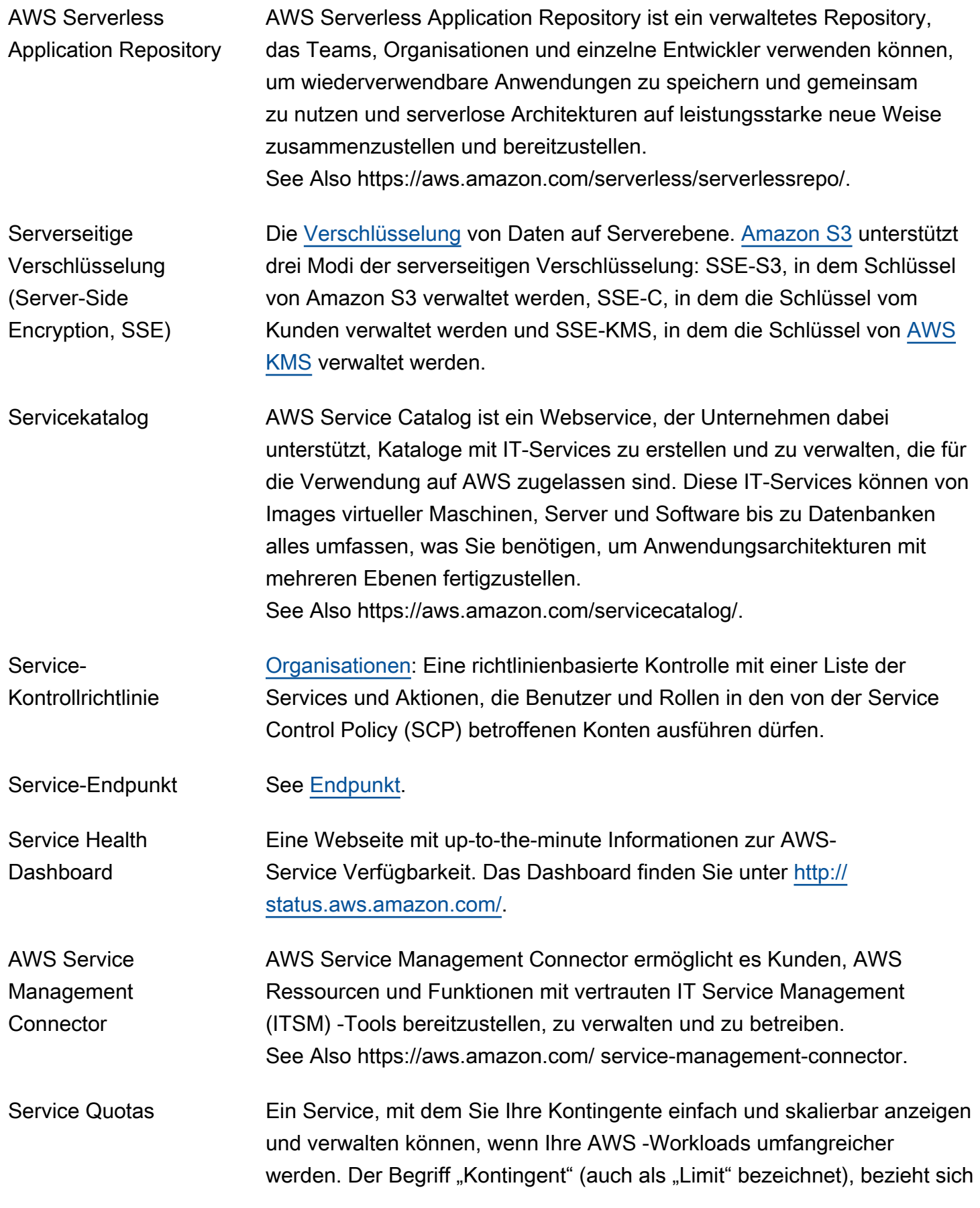

auf die maximale Anzahl von Ressourcen, die Sie in einem AWS-Konto erstellen können. Servicerolle **Ein [IAM](#page-49-1)[role,](#page-89-1) das einem AWS-Service Zugriff auf AWS [Ressourcen](#page-87-0)** 

- Berechtigungen erteilt. Die Richtlinien, die Sie der Servicerolle zuordnen, legen fest, auf welche AWS Ressourcen der Dienst zugreifen kann und was er mit diesen Ressourcen machen kann.
- <span id="page-97-1"></span>Amazon SES Amazon Simple Email Service ist eine einfache und kostengünstige E-Mail-Lösung für Anwendungen. See Also https://aws.amazon.com/ses.
- <span id="page-97-2"></span>Sitzung Der Zeitraum, in dem die temporären Sicherheitsnachweise, die von bereitgestellt werden, den Zugriff auf Ihre [AWS STS](#page-104-2) ermöglichen AWS-Konto.
- SHA Secure Hash Algorithm. SHA1 ist eine frühere Version des Algorithmus, den AWS durch SHA256 ersetzt hat.
- <span id="page-97-0"></span>Shard [OpenSearch Bedienung](#page-72-2): Eine Datenpartition in einem Index. Sie können einen Index in mehrere Shards unterteilen, die wiederum primäre Shards (ursprüngliche Shards) und Replica-Shards (Kopien der primären Shards) enthalten können. Replikat-Shards bieten Failover. Das bedeutet: Wenn ein Cluster-Knoten fehlschlägt, der einen primären Shard enthält, wird ein Replikat-Shard zu einem primären Shard befördert. Replica-Shards können auch Anforderungen verarbeiten.
- Gemeinsames AMI Dieses [Amazon Machine Image \(AMI\)](#page-6-0) wird von einem Entwickler erstellt und für andere zur Nutzung freigegeben.
- Shield AWS Shield ist ein Service, der Ihnen hilft, Ihre Ressourcen wie Amazon EC2 EC2-Instances, Elastic Load Balancing Load Balancer, CloudFront Amazon-Distributionen und Route 53-Hosted Zones — vor DDoS-Angriffen zu schützen. AWS Shield ist automatisch enthalten, ohne zusätzliche Kosten, die über das hinausgehen, wofür Sie und Ihre anderen bezahlen. AWS WAF AWS-Services Für zusätzlichen Schutz vor DDoS-Angriffen AWS bietet AWS Shield Advanced. See Also https://aws.amazon.com/shield.

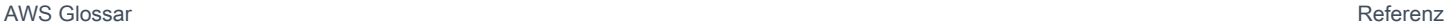

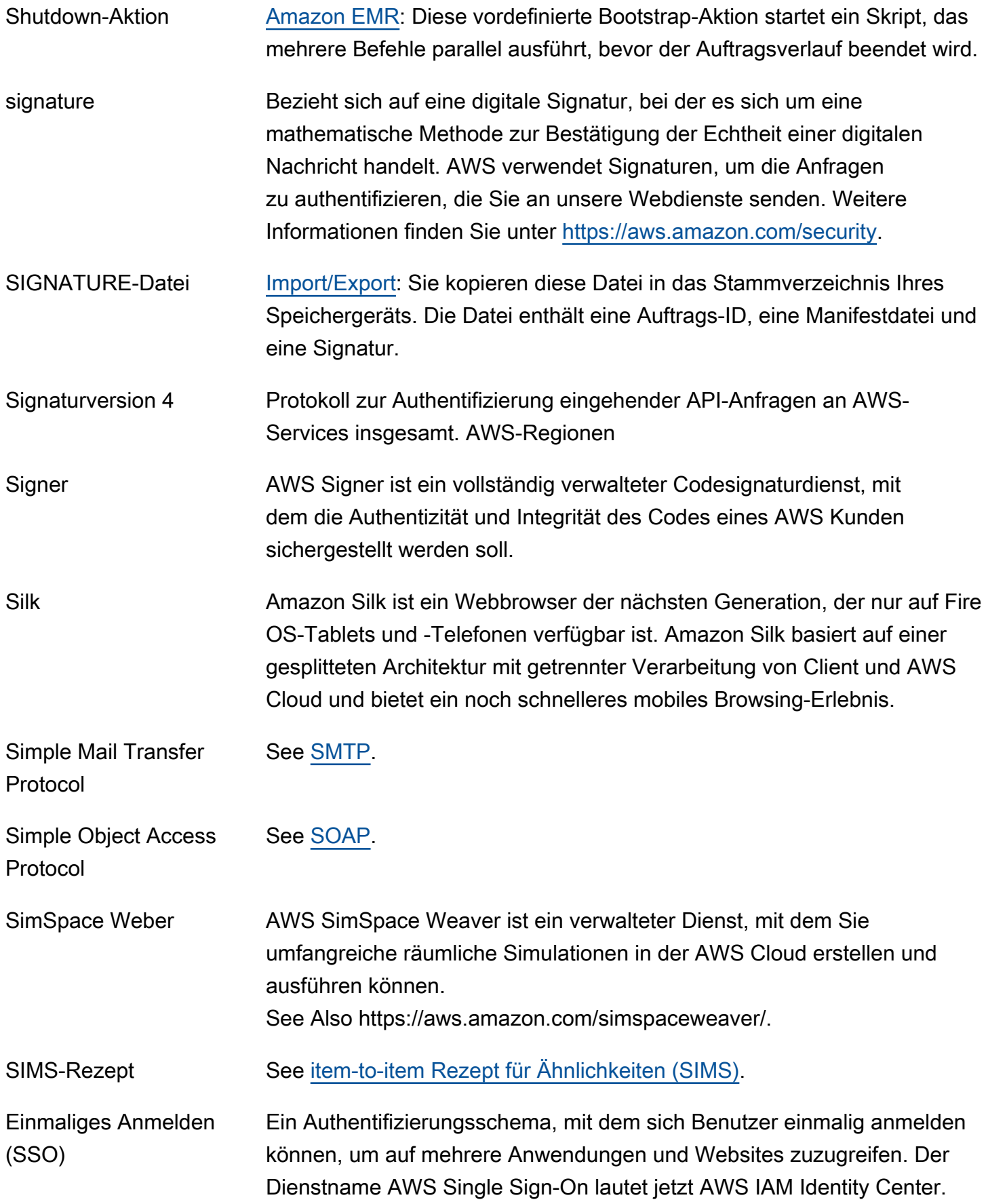

See Also [IAM Identity Center.](#page-50-0)

- Single-AZ-DB-Instance Diese Standard-[DB-Instance](#page-29-0) (nicht Multi-AZ) wird in einer [Availability Zone](#page-11-1) ohne ein Standby-Replikat in einer anderen Availability Zone bereitgestellt. See Also [Multi-AZ-Bereitstellung.](#page-68-0)
- Site-to-Site-VPN AWS Site-to-Site VPN ist ein vollständig verwalteter Dienst, mit dem Sie IPSec-VPN-Verbindungen (Internet Protocol Security) zwischen Ihren AWS Netzwerken und Ihren lokalen Netzwerken einrichten können. See Also https://aws.amazon.com/vpn/ site-to-site-vpn.
- Unscharfe Suche Bei dieser Begriffssuche wird angegeben, wie sehr sich die Begriffe ähneln müssen, damit sie als Treffer gelten.
- AWS SMS AWS Server Migration Service ist ein Dienst, der Datenerfassungstools mit automatisierter Serverreplikation kombiniert, um die Migration von lokalen Servern zu zu AWS beschleunigen. See Also https://aws.amazon.com/ server-migration-service.
- <span id="page-99-0"></span>SMTP Simple Mail Transfer Protocol. Mit diesem Standard werden E-Mails zwischen Internethosts ausgetauscht, um sie weiterzuleiten und zuzustellen.
- Snapshot **[Amazon EBS](#page-34-2): Ein Backup Ihrer [Volumes,](#page-114-1) das in [Amazon S3](#page-90-0)** gespeichert wird. Diese Snapshots können als Ausgangspunkt für neue Amazon-EBS-Volumes oder zum Schutz Ihrer Daten bei langfristiger Datenaufbewahrung verwendet werden. See Also [DB-Snapshot.](#page-29-1)
- Snowball AWS Snowball ist eine Datentransportlösung im Petabyte-Bereich, die sichere Geräte verwendet, um große Datenmengen in die und aus der AWS Cloud See Also https://aws.amazon.com/snowball.

Amazon SNS Amazon Simple Notification Service ist ein Webservice, mit dem Anwendungen, Benutzer und Geräte sofort Nachrichten an die Cloud senden und von dieser empfangen können. See Also https://aws.amazon.com/sns.

<span id="page-100-4"></span><span id="page-100-3"></span><span id="page-100-2"></span><span id="page-100-1"></span><span id="page-100-0"></span>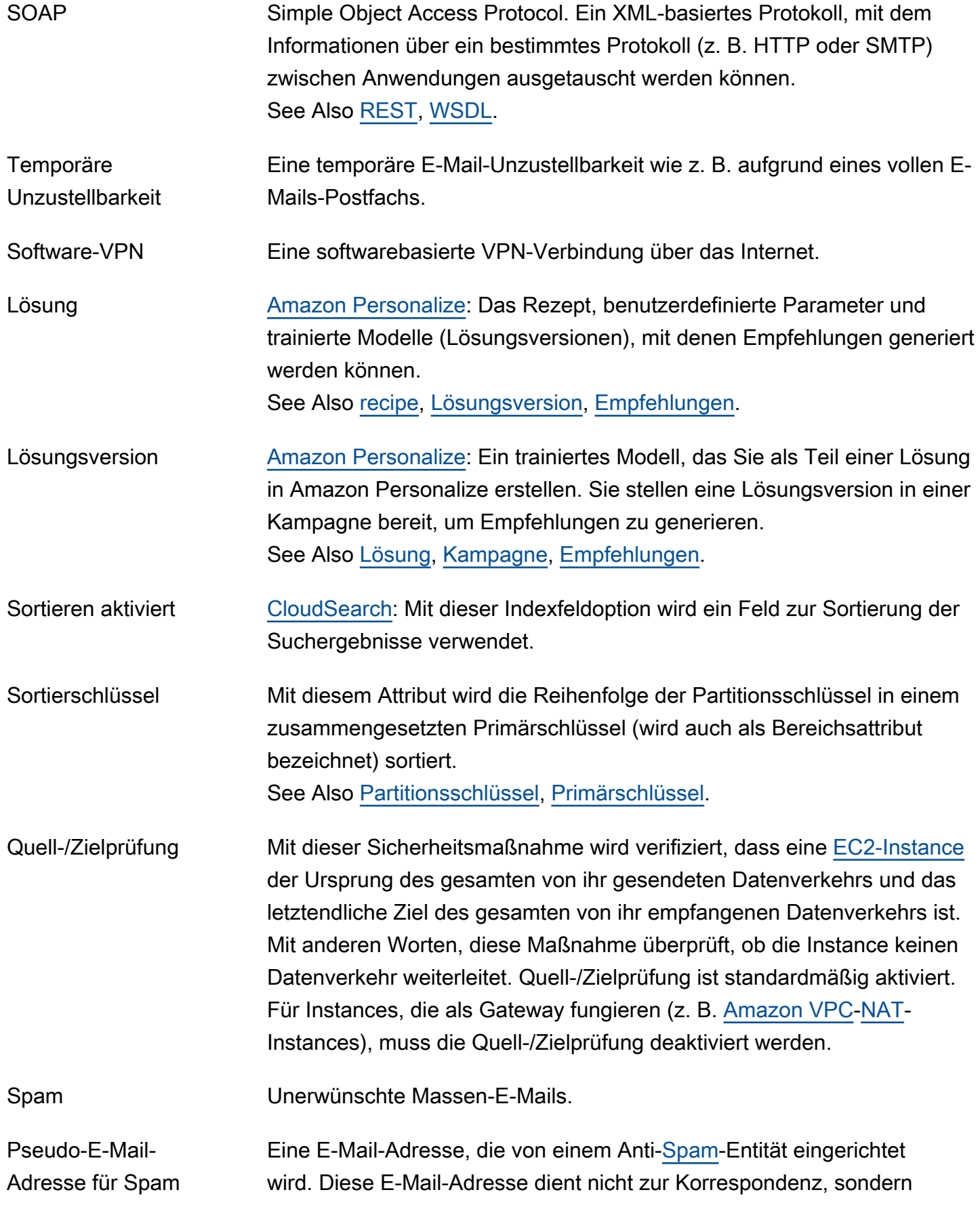

zur Überwachung unerwünschter E-Mails. Wird auch als Honigtopf bezeichnet.

<span id="page-101-2"></span>SPF Sender Policy Framework. Ein Standard für die E-Mail-Authentifizierung.

SPICE Eine robuste In-Memory-Engine, die Teil von [Amazon QuickSight](#page-82-3) ist. SPICE (Super-fast, Parallel, In-memory Calculation Engine = superschnelle, parallele Berechnungs-Engine im Arbeitsspeicher) wurde für die Cloud entwickelt und verwendet eine Kombination aus Speicherund In-Memory-Technologien. Diese werden verwendet, um schnellere Ergebnisse aus interaktiven Abfragen und erweiterten Berechnungen für große Datensätze zu erhalten. SPICE repliziert Daten automatisch, um Hochverfügbarkeit zu gewährleisten. SPICE ermöglicht es Amazon QuickSight , Hunderttausende von gleichzeitigen Analysen aus einer Vielzahl von Datenquellen zu unterstützen.

- <span id="page-101-3"></span>Spot-Instance **Auf diesen [EC2-Instance-](#page-35-1)Typ können Sie bieten**, um ungenutzte [Amazon-](#page-35-0)[EC2](#page-35-0)-Kapazität zu nutzen.
- Spot-Preis Der Preis für eine [Spot-Instance](#page-101-3) zu einem bestimmten Zeitpunkt. Wenn Ihr Höchstpreis den aktuellen Preis übersteigt und Ihre Beschränkungen erfüllt sind, startet [Amazon EC2](#page-35-0) Instances in Ihrem Namen.

SQL Injections-Ubereinstimmungsbedingungler eine Abfragezeichenfolge) angibt, AWS WAF der nach bösartigem [AWS WAF](#page-115-1): Ein Attribut, das den Teil von Webanfragen (z. B. ein Header SQL-Code sucht. Basierend auf den angegebenen Bedingungen können Sie so konfigurieren AWS WAF , dass Webanfragen an eine AWS [Ressource](#page-87-0), z. B. eine [CloudFrontAmazon-Distribution,](#page-18-0) zugelassen oder blockiert werden.

- <span id="page-101-0"></span>Amazon SQS Amazon Simple Queue Service bietet zuverlässige, skalierbare, gehostete Warteschlangen zum Speichern von Mitteilungen, während diese zwischen Computern weitergeleitet werden. See Also https://aws.amazon.com/sqs.
- <span id="page-101-1"></span>Amazon SWF Amazon Simple Workflow Service ist ein vollständig verwalteter Service, mit dem Entwickler Hintergrundaufträge, die parallele oder sequenzielle Schritte umfassen, programmieren, ausführen und skalieren können. Amazon SWF funktioniert ähnlich wie ein Status-Tracker und Aufgabenkoordinator in der AWS Cloud.

<span id="page-102-1"></span><span id="page-102-0"></span>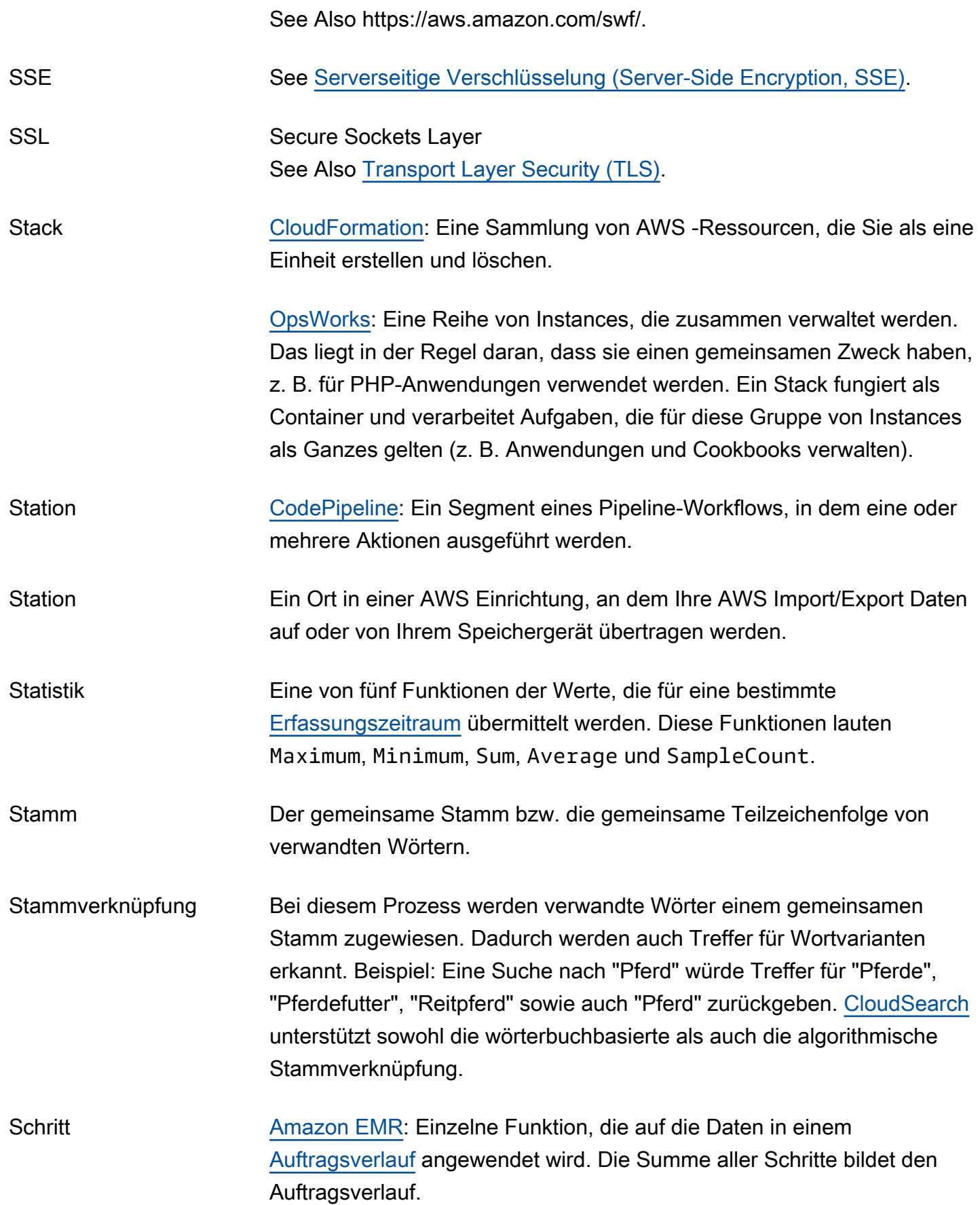

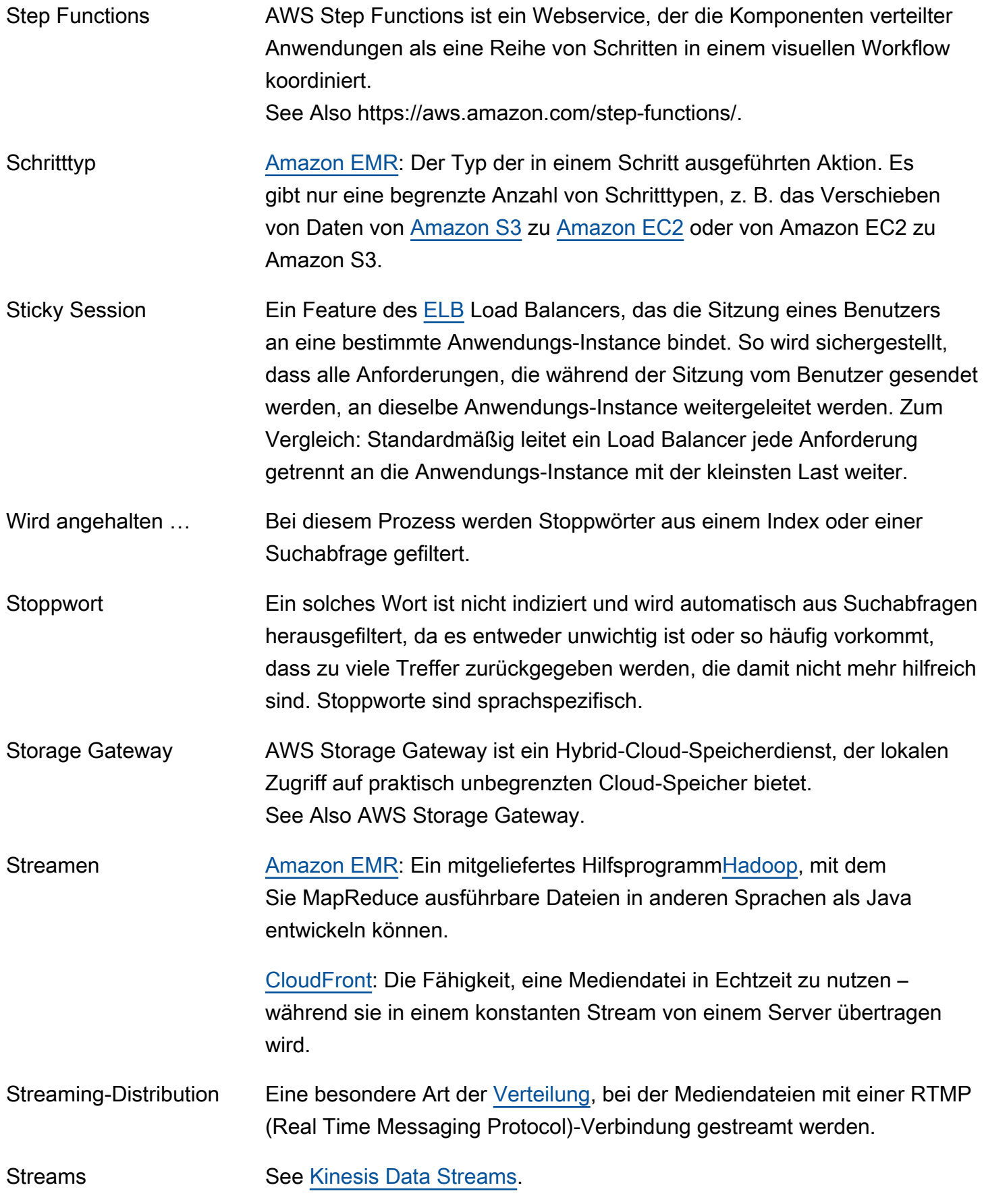

<span id="page-104-2"></span><span id="page-104-1"></span><span id="page-104-0"></span>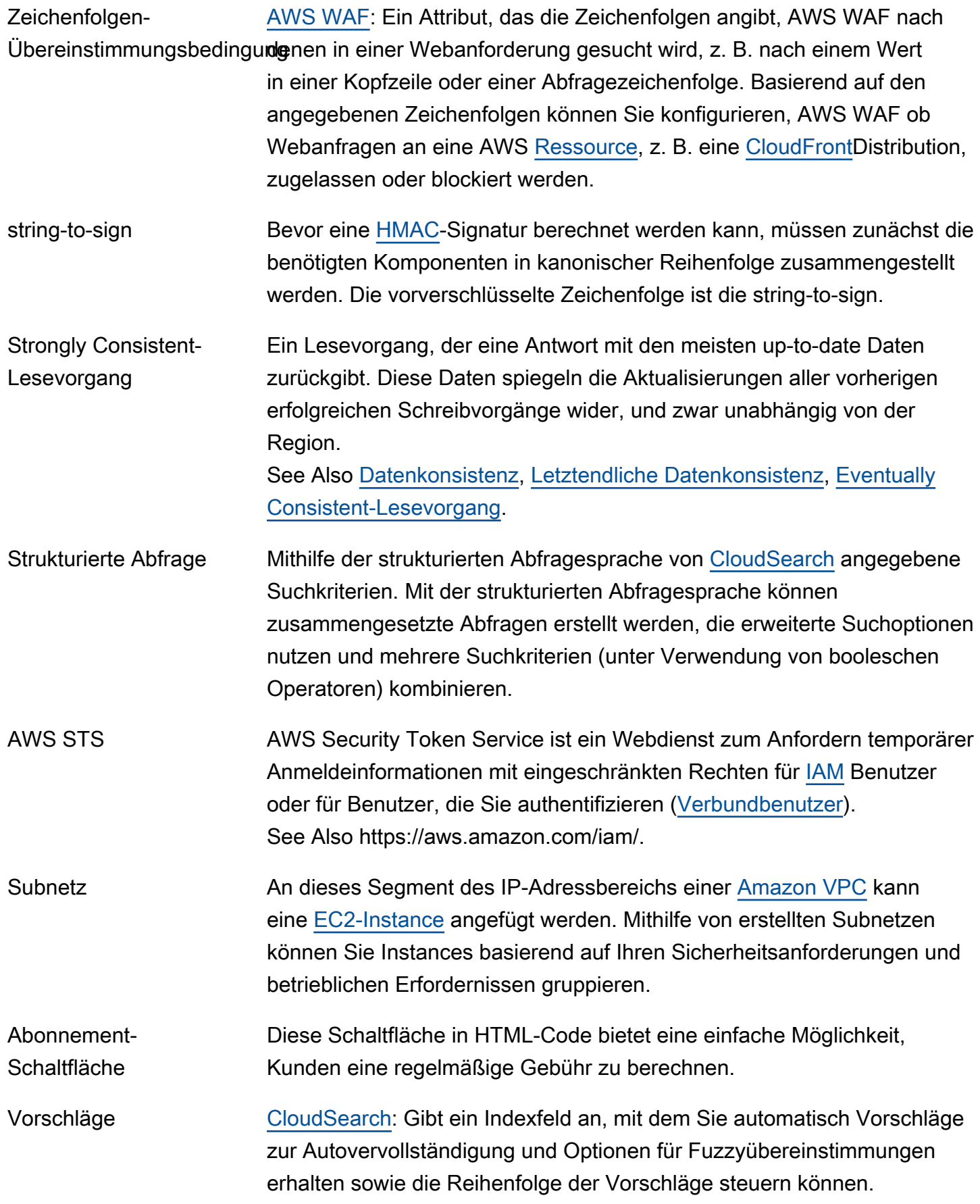

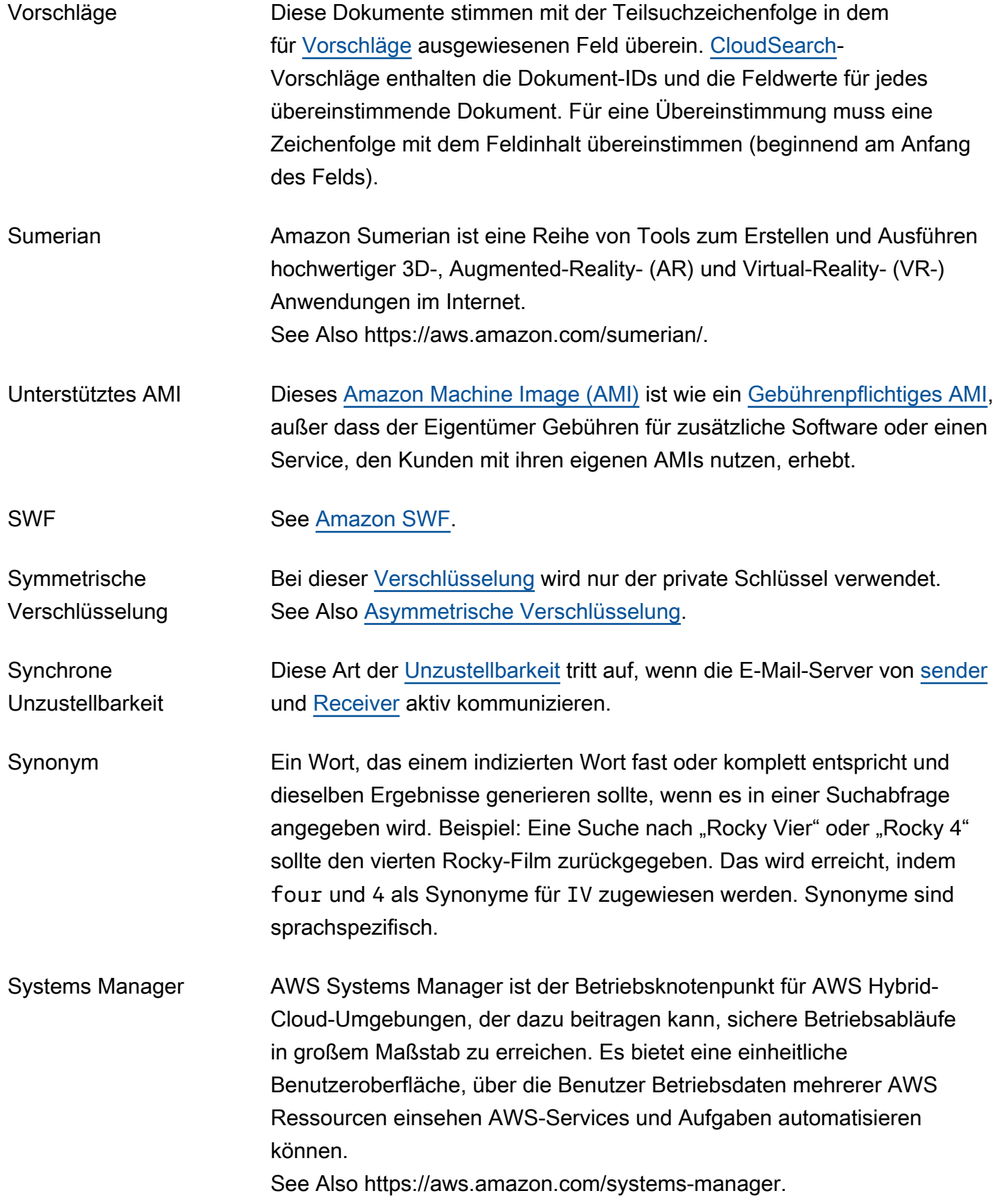

<span id="page-106-0"></span>T

#### [Numbers and symbols](#page-3-0) | [A](#page-3-1) | [B](#page-11-0) | [C](#page-14-1) | [D](#page-27-0) | [E](#page-34-1) | [F](#page-43-0) | [G](#page-45-0) | [H](#page-47-0) | [I](#page-49-0) | [J](#page-56-0) | [K](#page-56-1) | [L](#page-59-0) | [M](#page-62-0) | [N](#page-69-0) | [O](#page-71-1) | [P](#page-74-0) | [Q](#page-81-0) | [R](#page-82-0) | [S](#page-90-1) | [T](#page-106-0) | [U](#page-111-0) | [V](#page-112-0) | [W](#page-115-0) | [X, Y, Z](#page-116-0)

<span id="page-106-2"></span><span id="page-106-1"></span>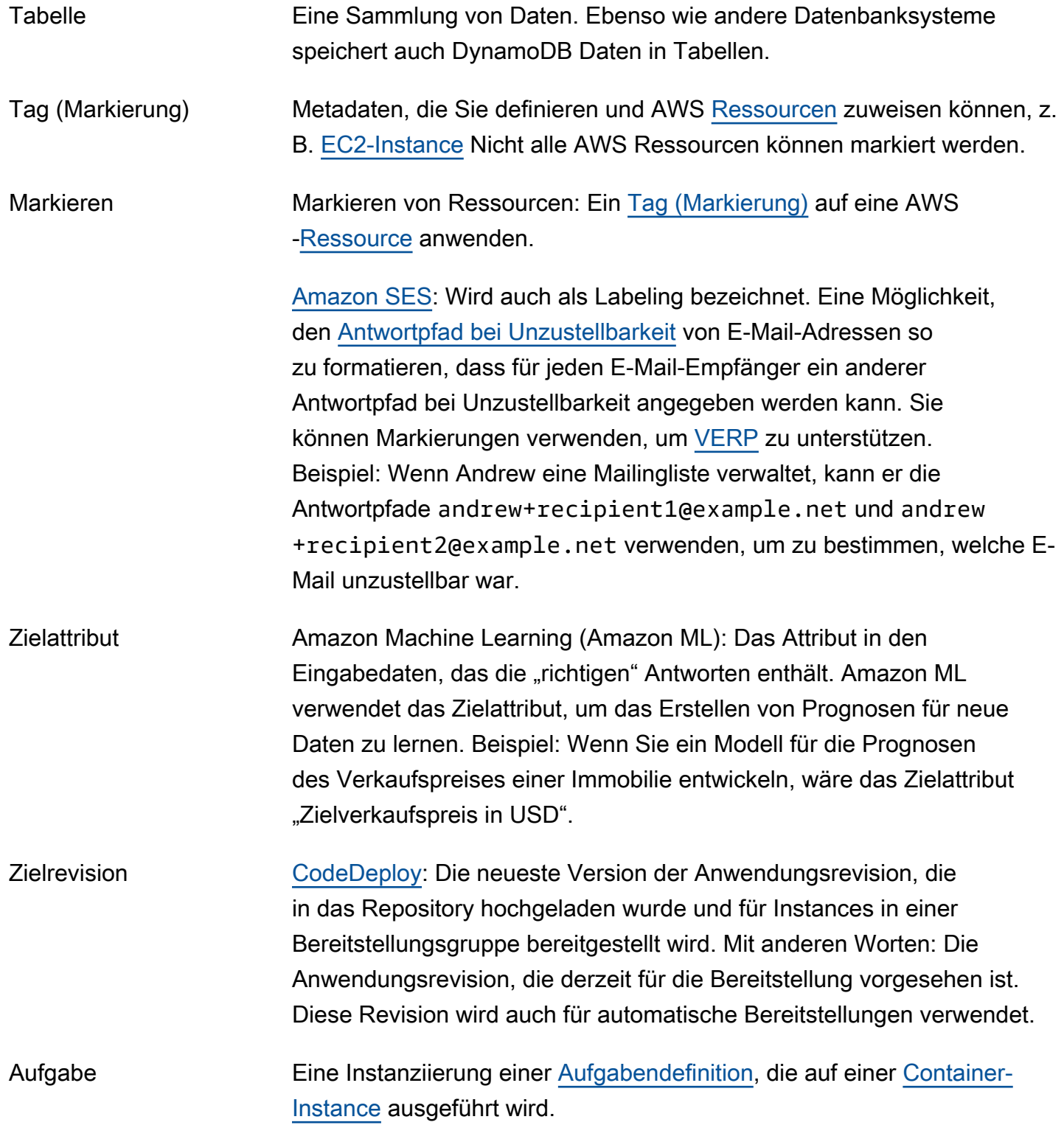

<span id="page-107-0"></span>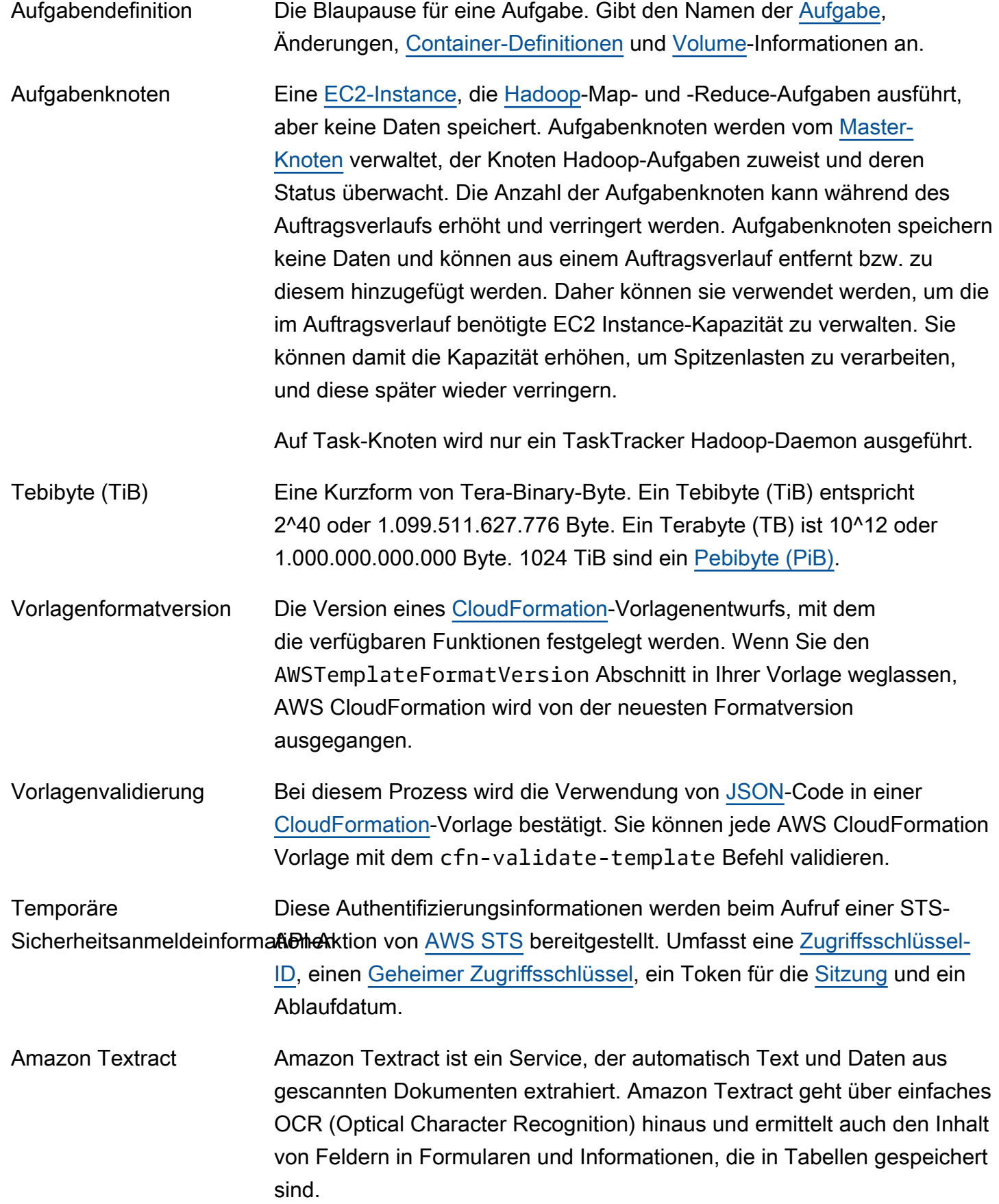
See Also https://aws.amazon.com/textract/.

Drosseln Die automatische Einschränkung oder Verlangsamung eines Prozesses auf Grundlage von einem oder mehreren Limits. Beispiele: [Kinesis](#page-58-0)  [Data Streams](#page-58-0) drosselt Vorgänge, wenn eine Anwendung (oder eine Gruppe von Anwendungen, die denselben Stream nutzen) versucht, Daten schneller aus einem Shard abzurufen, als das Shard-Limit zulässt. [API Gateway](#page-7-0) verwendet die Drosselung, um die konstanten Anforderungsraten für ein einzelnes Konto zu begrenzen. [Amazon SES](#page-97-0) verwendet die Drosselung, um damit Versuche abzulehnen, E-Mails zu senden, die die [Sendelimits](#page-95-0) überschreiten. Zeitreihendaten Im Rahmen einer Metrik bereitstellte Daten. Als Zeitwert wird der Zeitpunkt angenommen, an dem der Wert aufgetreten ist. Eine Metrik

ist ein grundlegendes Konzept für [CloudWatch](#page-19-0) und stellt einen zeitlich geordneten Satz an Datenpunkten dar. Sie veröffentlichen metrische Datenpunkte in diesen Datenpunkten CloudWatch und rufen später Statistiken über diese Datenpunkte als nach Zeitreihen sortierten Datensatz ab.

- Zeitstempel Eine Zeichenfolge mit Datum/Uhrzeit im Format ISO 8601 (genauer gesagt im Format YYYY-MM-DD).
- Timestream Amazon Timestream ist ein skalierbarer und serverloser Zeitreihen-Datenbankservice für Echtzeitanalysen und IoT-Anwendungen DevOps, mit dem Sie Billionen von Ereignissen pro Tag speichern und analysieren können.

See Also https://aws.amazon.com/timestream.

TLS See [Transport Layer Security \(TLS\)](#page-110-0).

Aufgliederung in Token Bei diesem Prozess wird ein Textstream in getrennte Token mit erkennbaren Grenzen wie Leerzeichen und Bindestriche aufgegliedert.

AWS Toolkit for Eclipse AWS Toolkit for Eclipse ist ein Open-Source-Plugin für die integrierte Entwicklungsumgebung (IDE) von Eclipse Java, das die Entwicklung, das Debuggen und Bereitstellen von Java-Anwendungen mithilfe von Amazon Web Services erleichtert. See Also https://aws.amazon.com/eclipse/.

AWS Glossar Referenz and the control of the control of the control of the control of the control of the control of the control of the control of the control of the control of the control of the control of the control of th

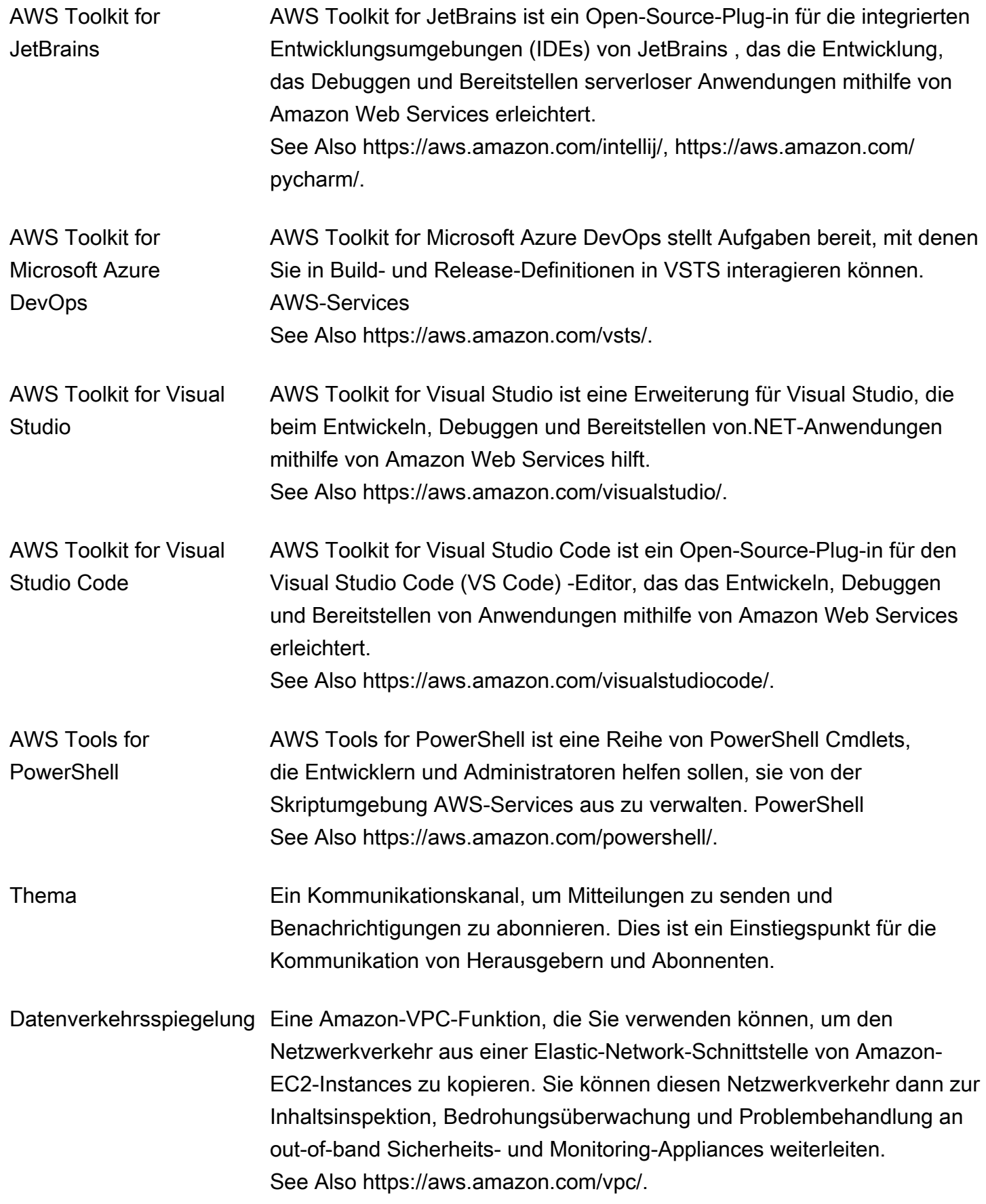

<span id="page-110-0"></span>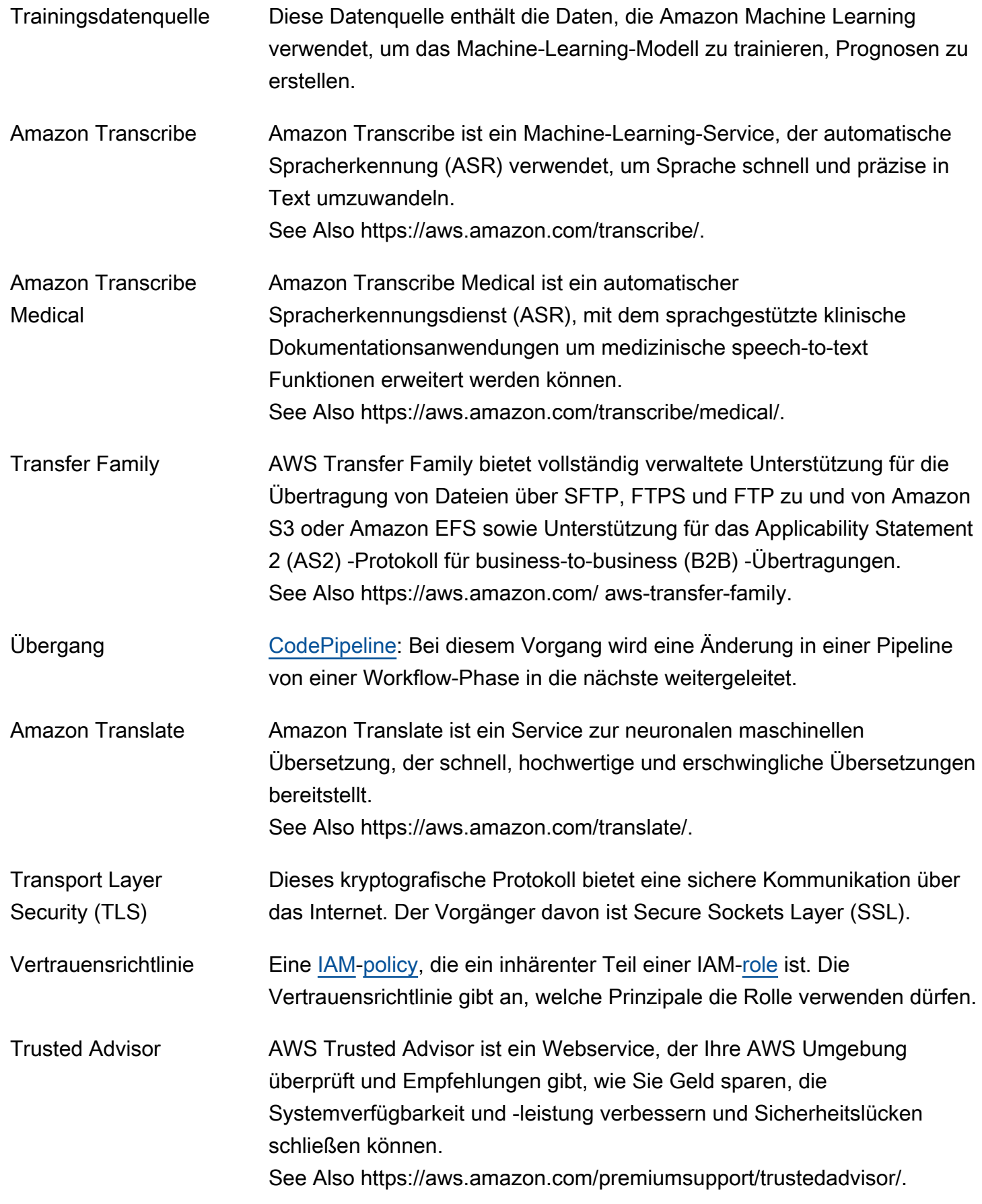

<span id="page-111-0"></span>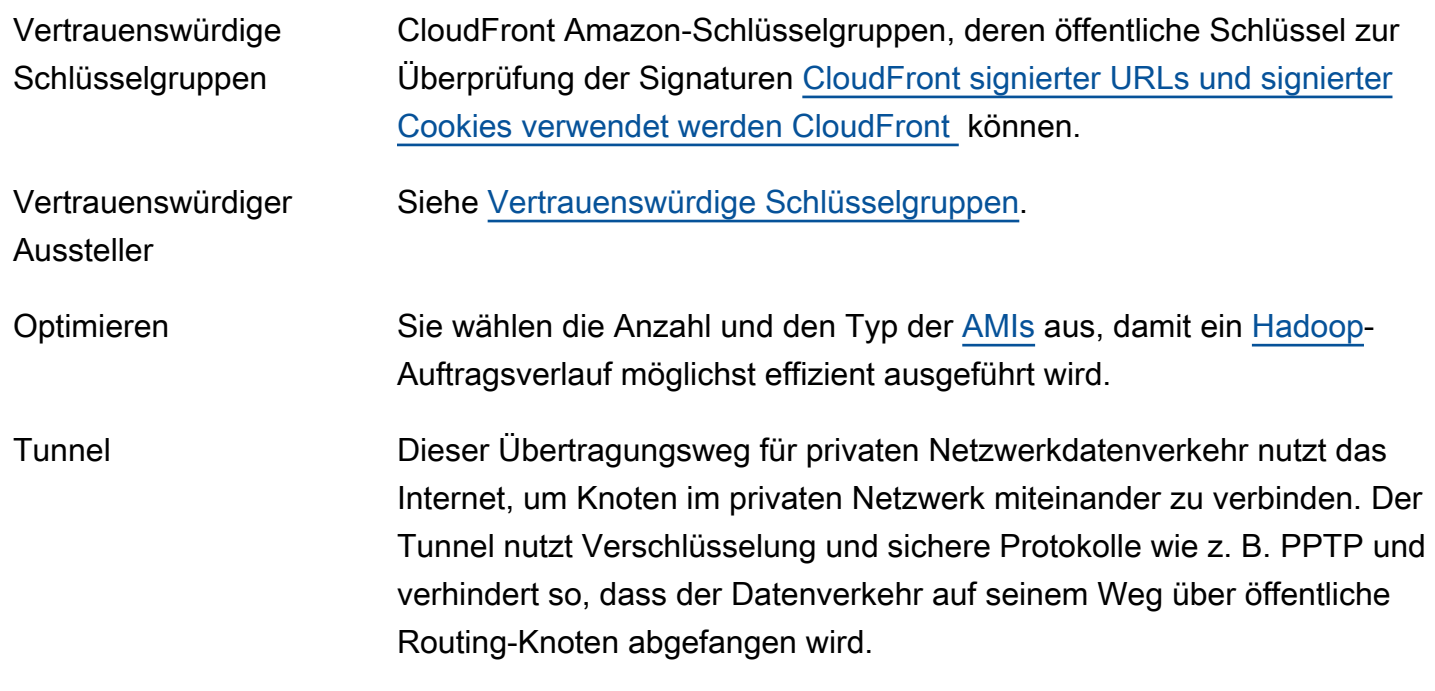

## <span id="page-111-1"></span>U

### [Numbers and symbols](#page-3-0) | [A](#page-3-1) | [B](#page-11-0) | [C](#page-14-0) | [D](#page-27-0) | [E](#page-34-0) | [F](#page-43-0) | [G](#page-45-0) | [H](#page-47-1) | [I](#page-49-1) | [J](#page-56-0) | [K](#page-56-1) | [L](#page-59-0) | [M](#page-62-0) | [N](#page-69-0) | [O](#page-71-0) | [P](#page-74-0) | [Q](#page-81-0) | [R](#page-82-0) | [S](#page-90-0) | [T](#page-106-0) | [U](#page-111-1) | [V](#page-112-0) | [W](#page-115-0) | [X, Y, Z](#page-116-0)

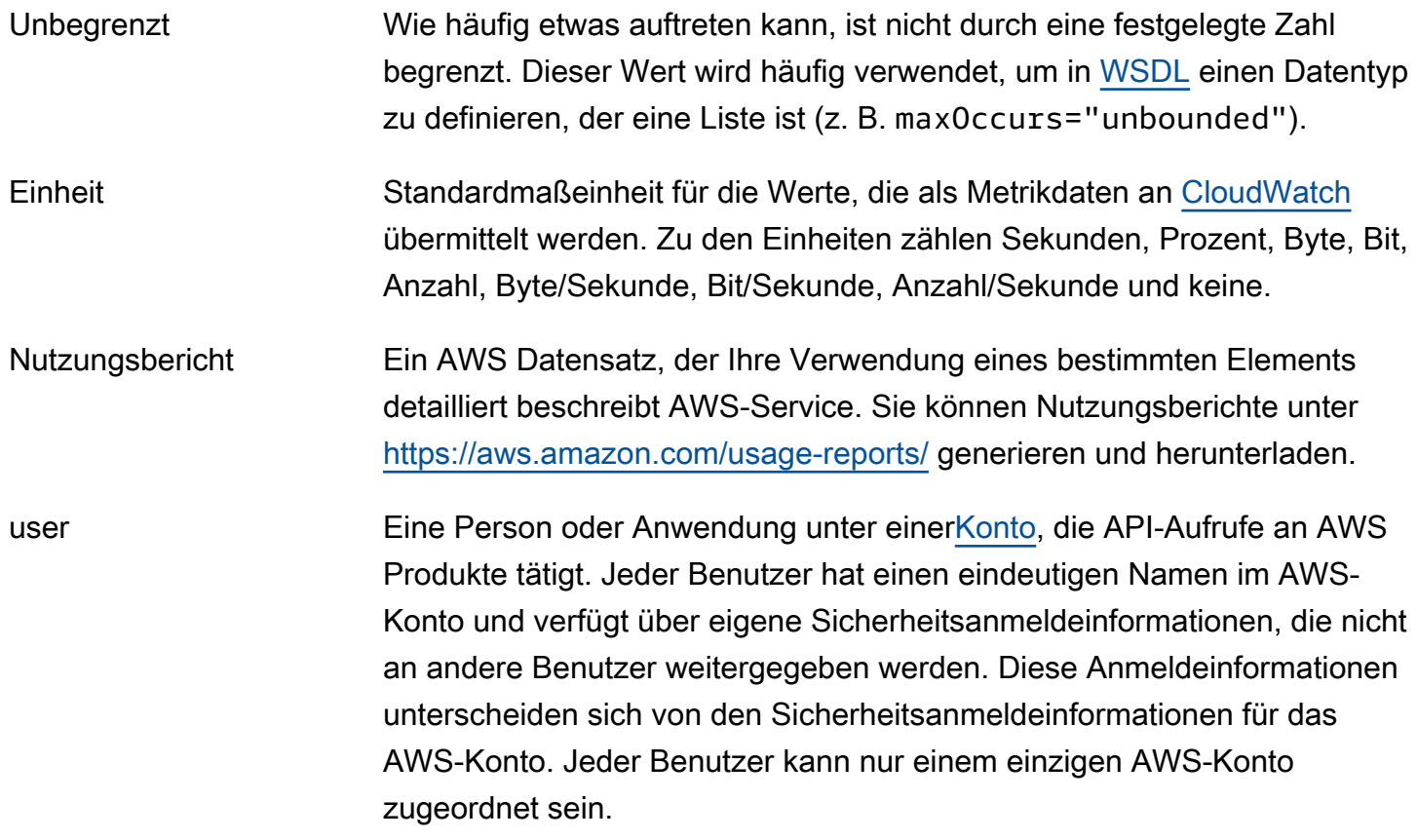

<span id="page-112-2"></span><span id="page-112-1"></span>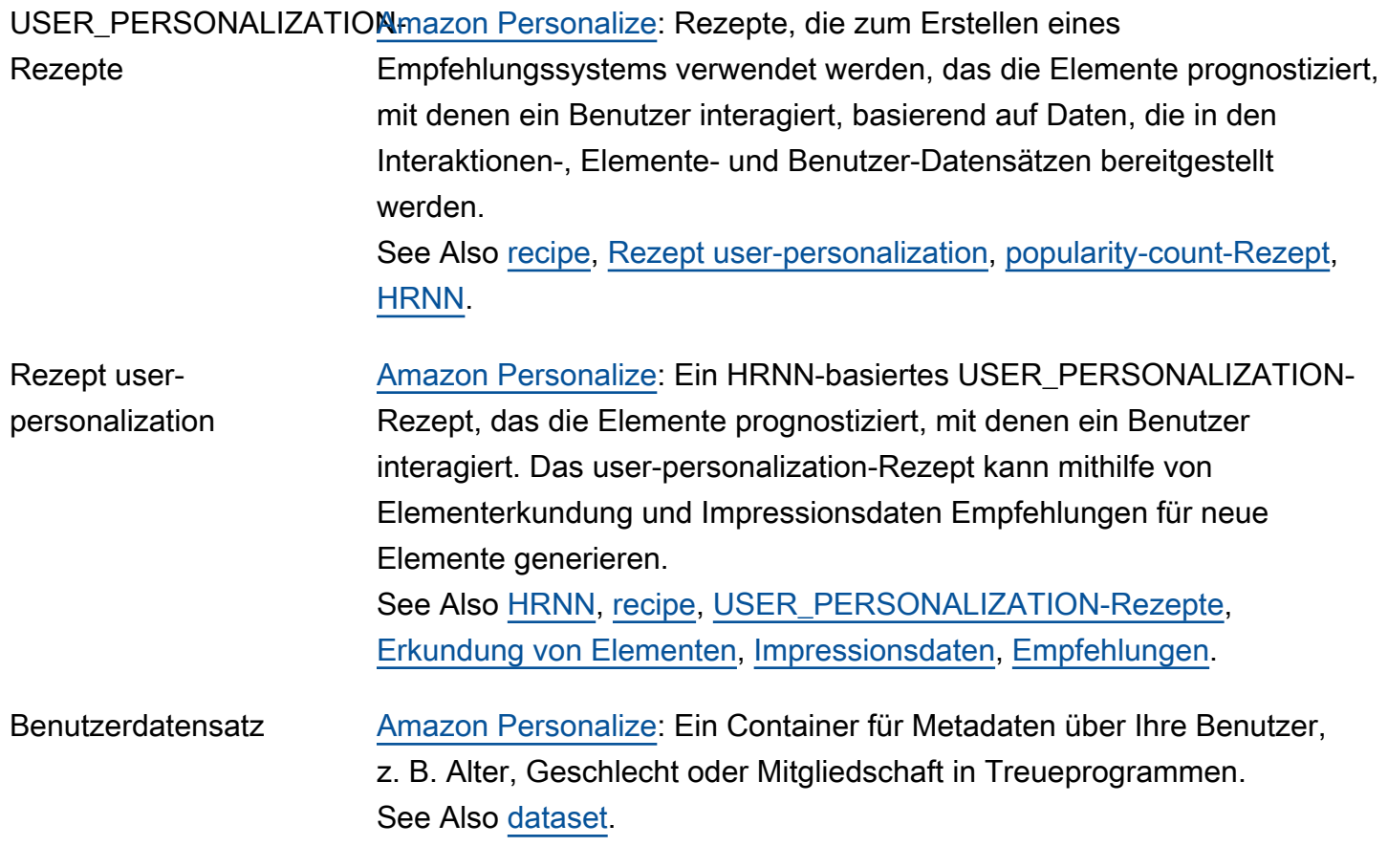

## <span id="page-112-0"></span>V

#### [Numbers and symbols](#page-3-0) | [A](#page-3-1) | [B](#page-11-0) | [C](#page-14-0) | [D](#page-27-0) | [E](#page-34-0) | [F](#page-43-0) | [G](#page-45-0) | [H](#page-47-1) | [I](#page-49-1) | [J](#page-56-0) | [K](#page-56-1) | [L](#page-59-0) | [M](#page-62-0) | [N](#page-69-0) | [O](#page-71-0) | [P](#page-74-0) | [Q](#page-81-0) | [R](#page-82-0) | [S](#page-90-0) | [T](#page-106-0) | [U](#page-111-1) | [V](#page-112-0) | [W](#page-115-0) | [X, Y, Z](#page-116-0)

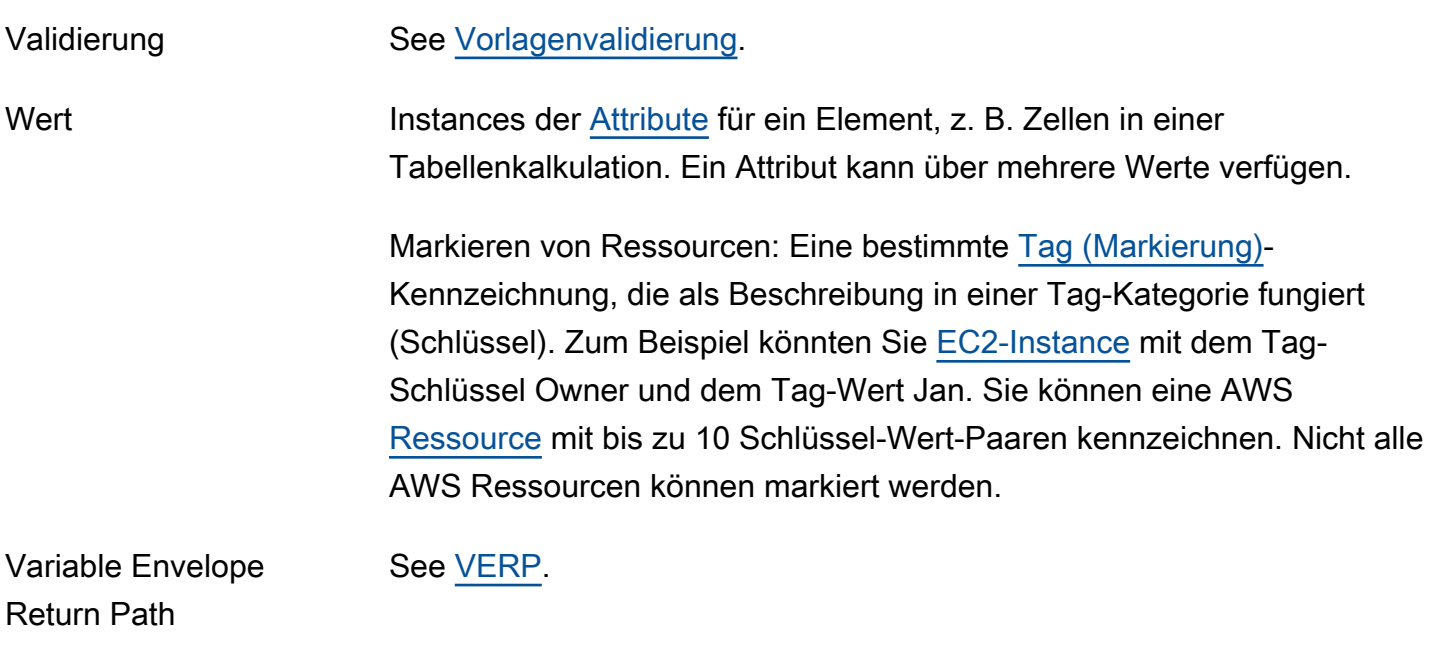

<span id="page-113-1"></span><span id="page-113-0"></span>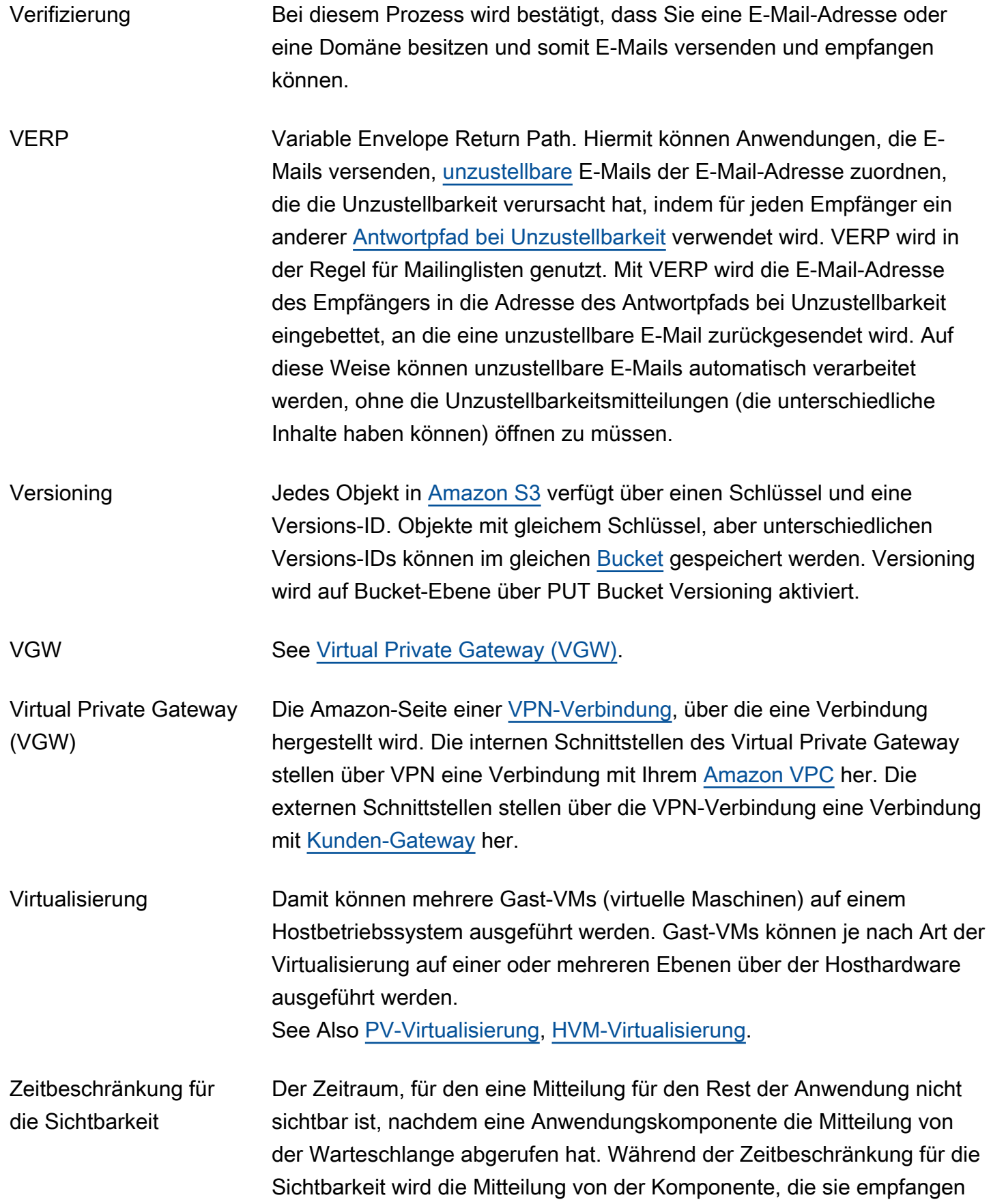

<span id="page-114-1"></span><span id="page-114-0"></span>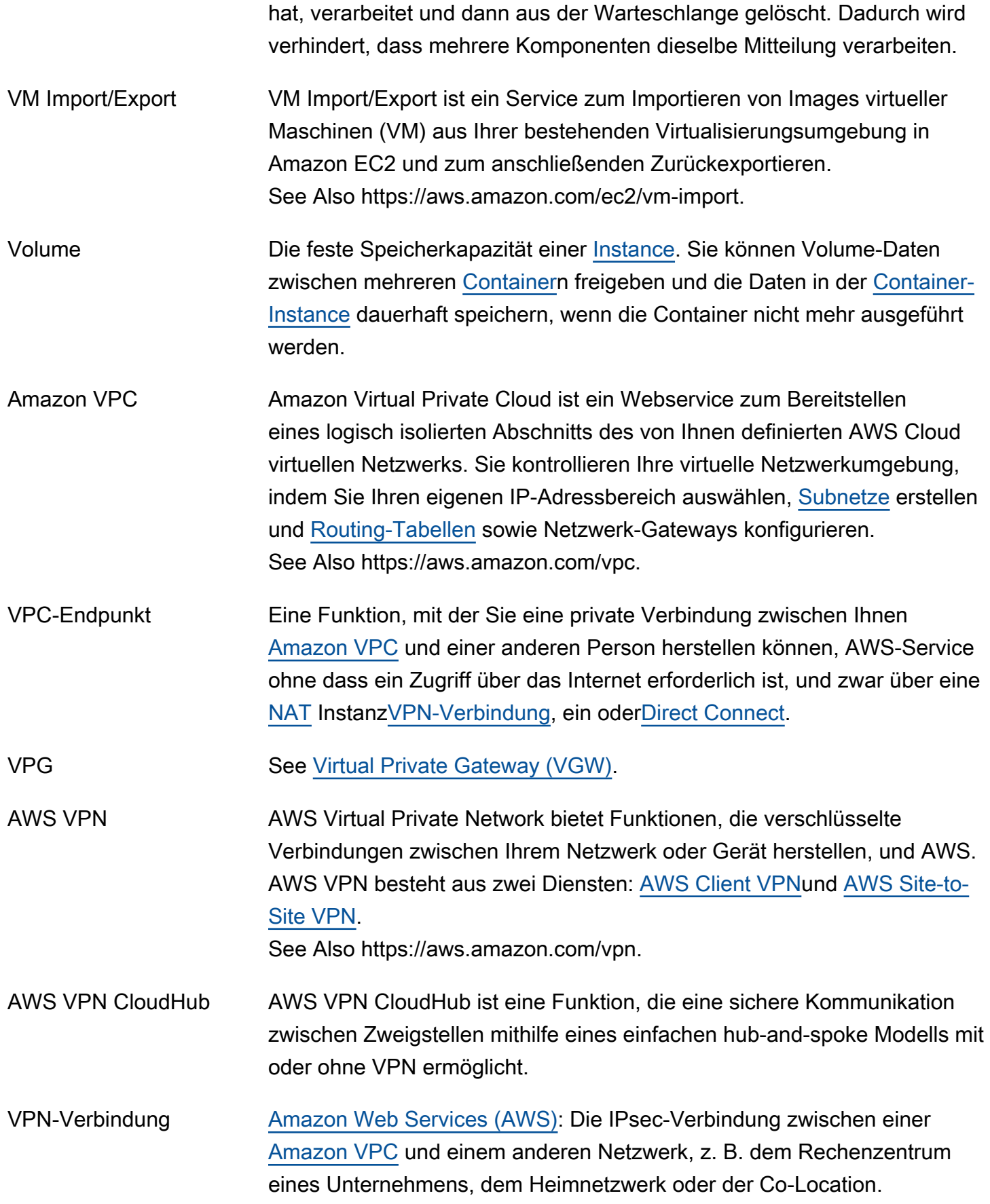

## <span id="page-115-0"></span>W

### [Numbers and symbols](#page-3-0) | [A](#page-3-1) | [B](#page-11-0) | [C](#page-14-0) | [D](#page-27-0) | [E](#page-34-0) | [F](#page-43-0) | [G](#page-45-0) | [H](#page-47-1) | [I](#page-49-1) | [J](#page-56-0) | [K](#page-56-1) | [L](#page-59-0) | [M](#page-62-0) | [N](#page-69-0) | [O](#page-71-0) | [P](#page-74-0) | [Q](#page-81-0) | [R](#page-82-0) | [S](#page-90-0) | [T](#page-106-0) | [U](#page-111-1) | [V](#page-112-0) | [W](#page-115-0) | [X, Y, Z](#page-116-0)

<span id="page-115-1"></span>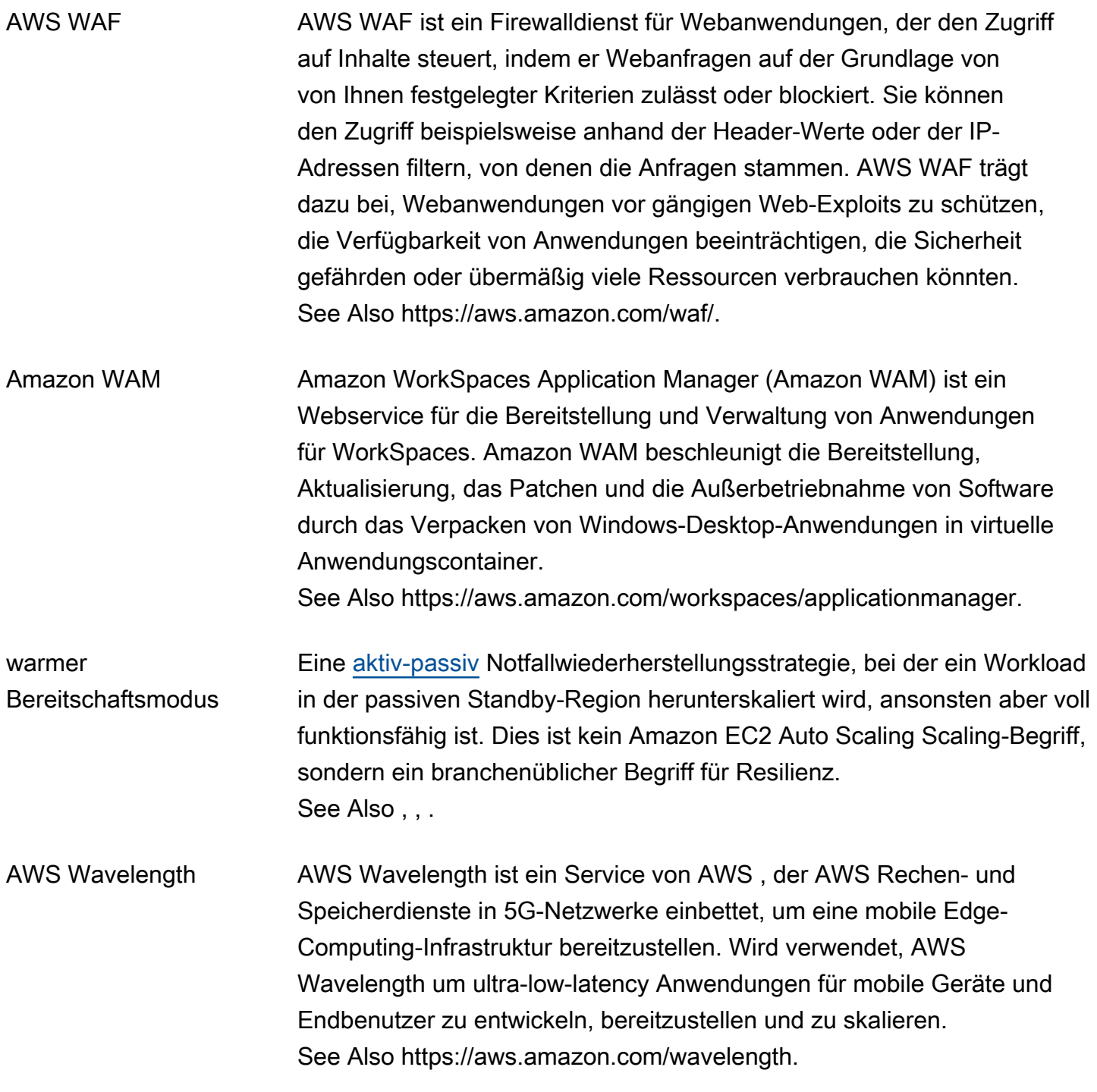

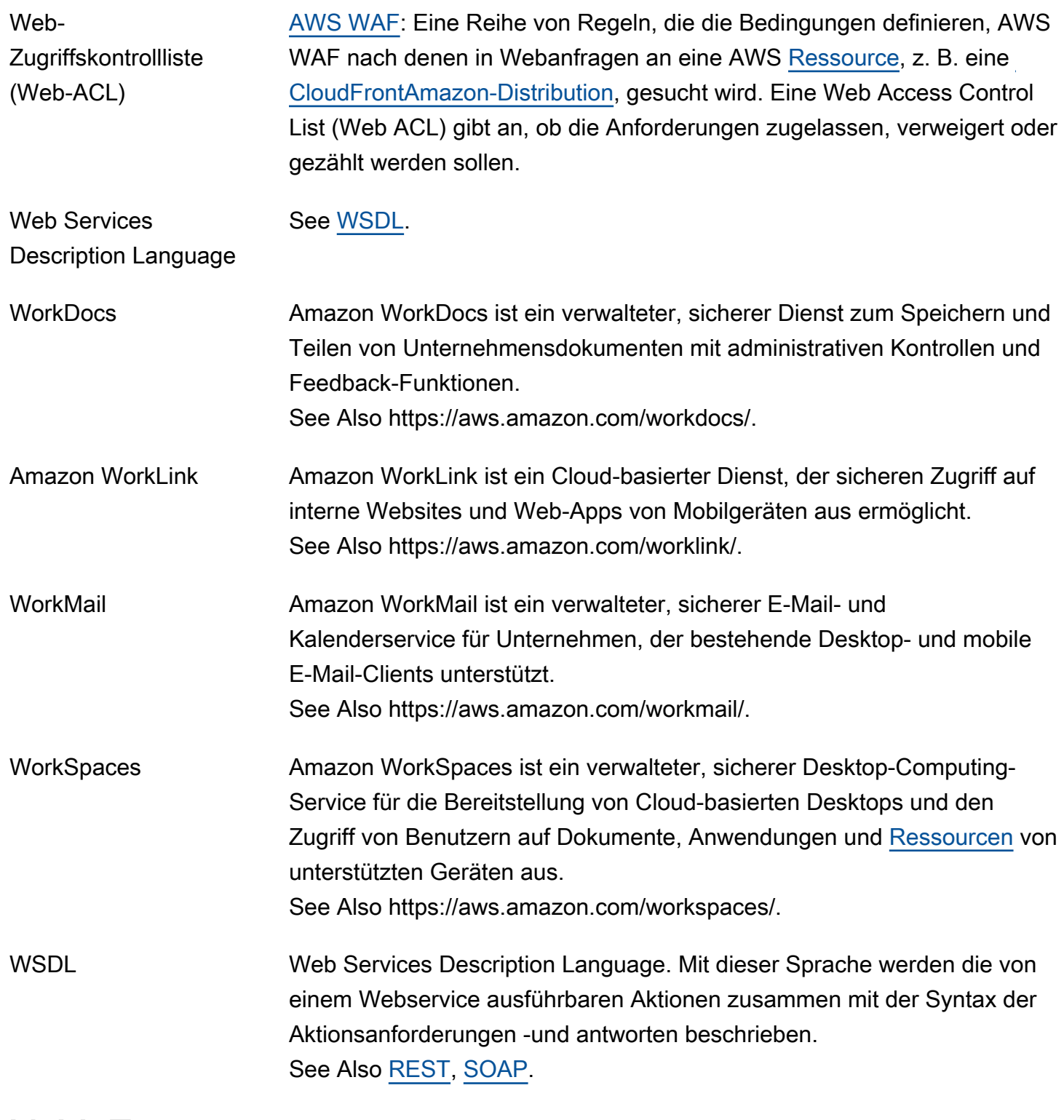

# <span id="page-116-1"></span><span id="page-116-0"></span>X, Y, Z

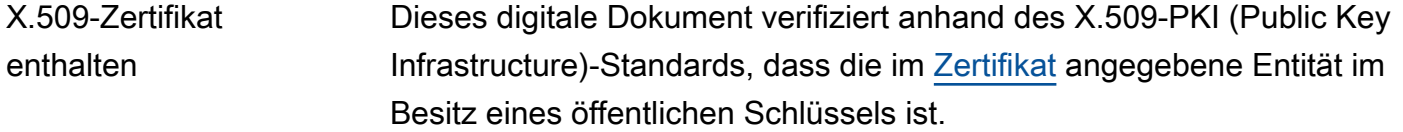

AWS Glossar Referenz and the control of the control of the control of the control of the control of the control of the control of the control of the control of the control of the control of the control of the control of th

<span id="page-117-0"></span>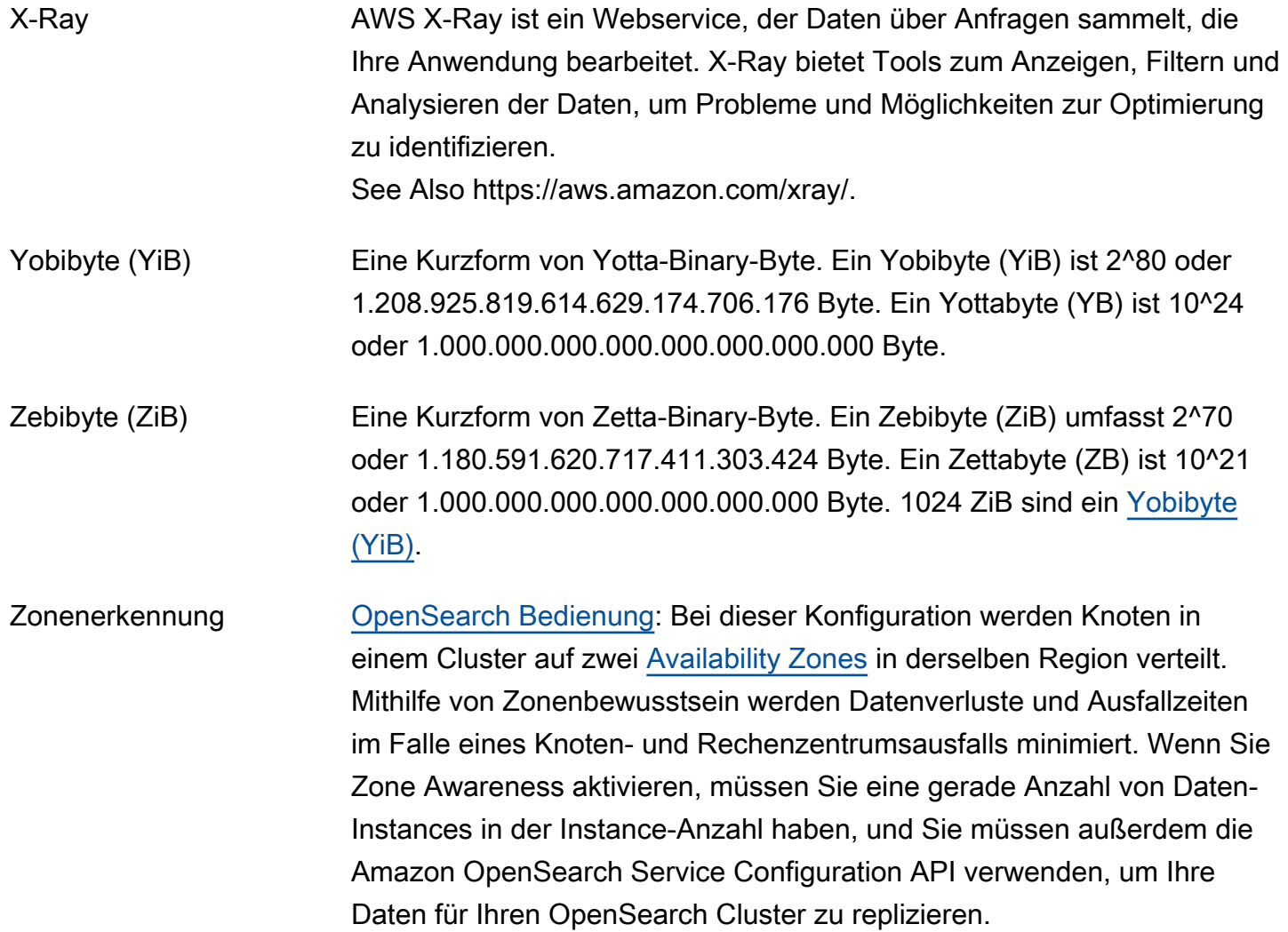

Die vorliegende Übersetzung wurde maschinell erstellt. Im Falle eines Konflikts oder eines Widerspruchs zwischen dieser übersetzten Fassung und der englischen Fassung (einschließlich infolge von Verzögerungen bei der Übersetzung) ist die englische Fassung maßgeblich.